## **Table of Contents**

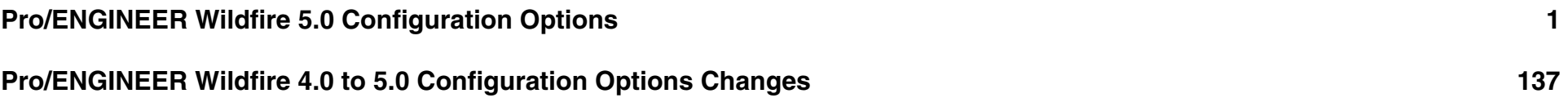

## **Pro/ENGINEER Wildfire 5.0 Configuration Options**

<span id="page-1-0"></span>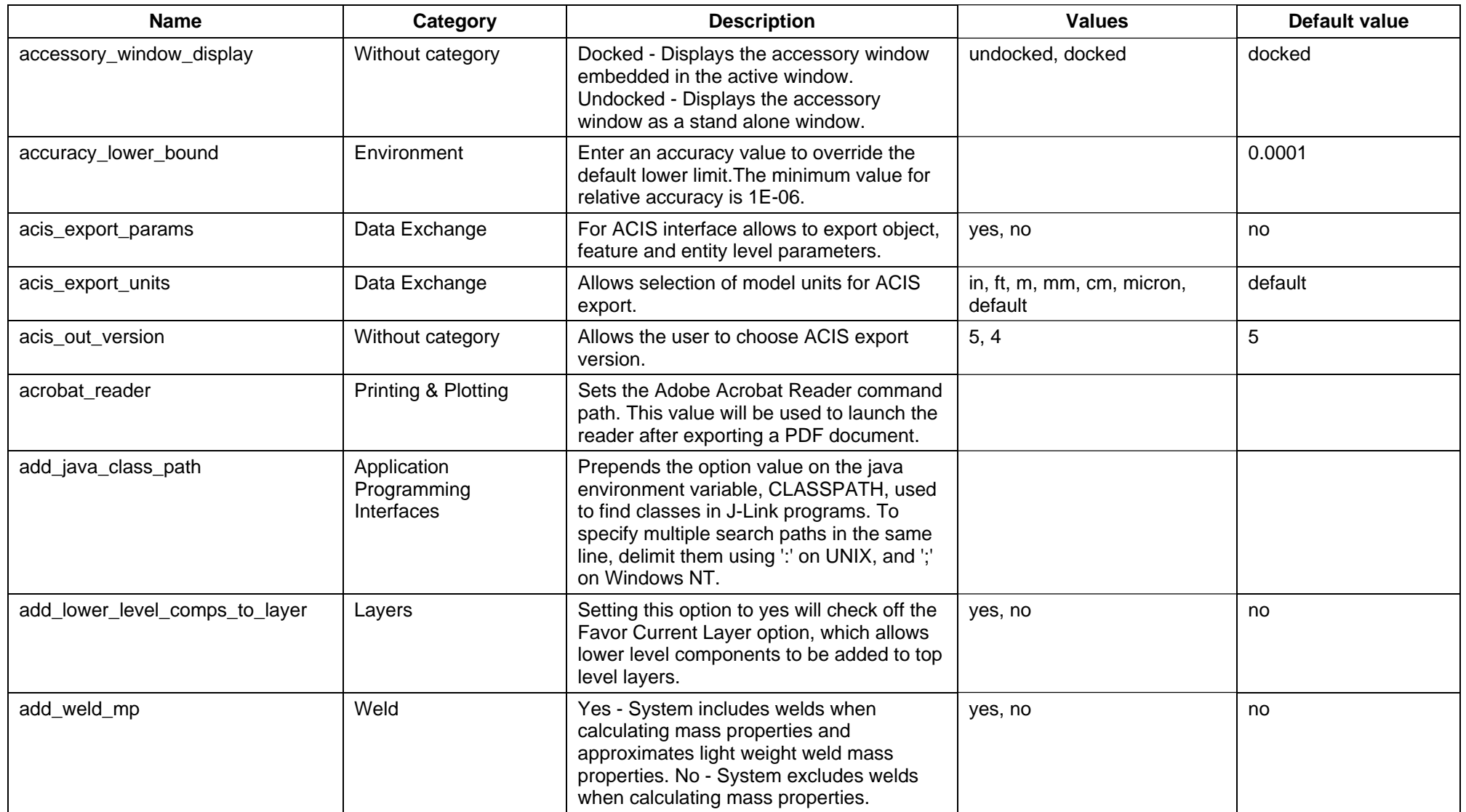

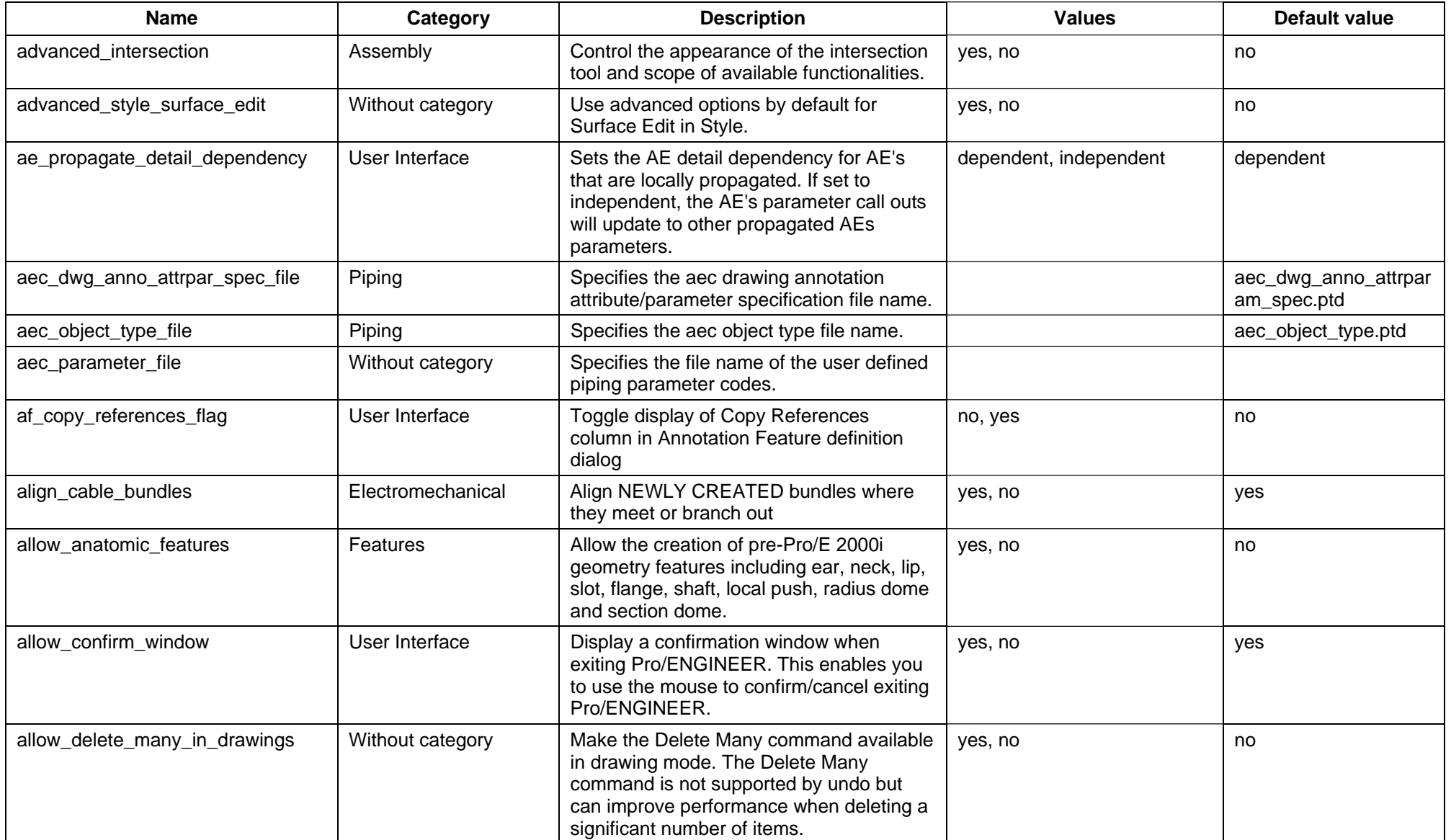

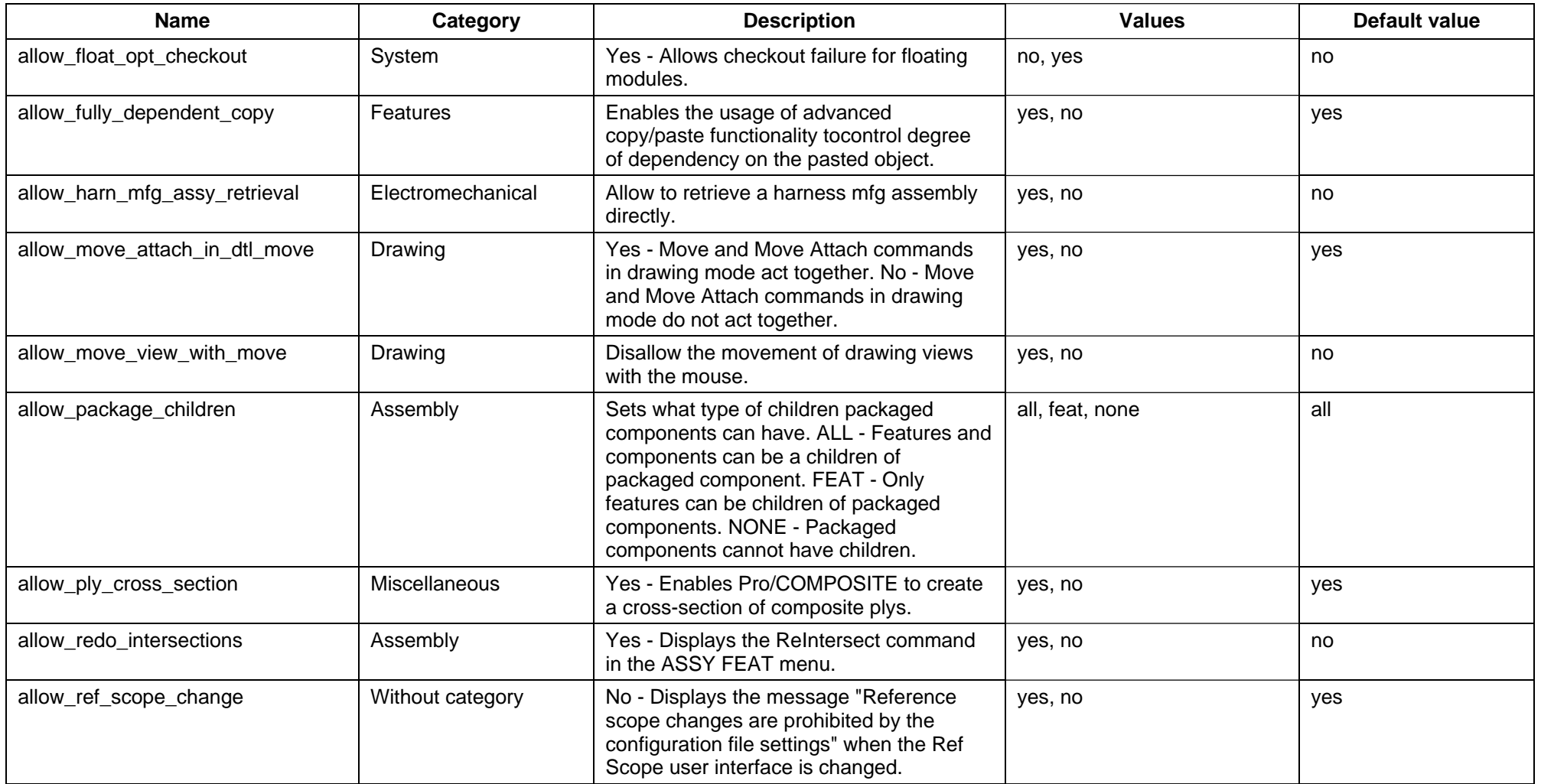

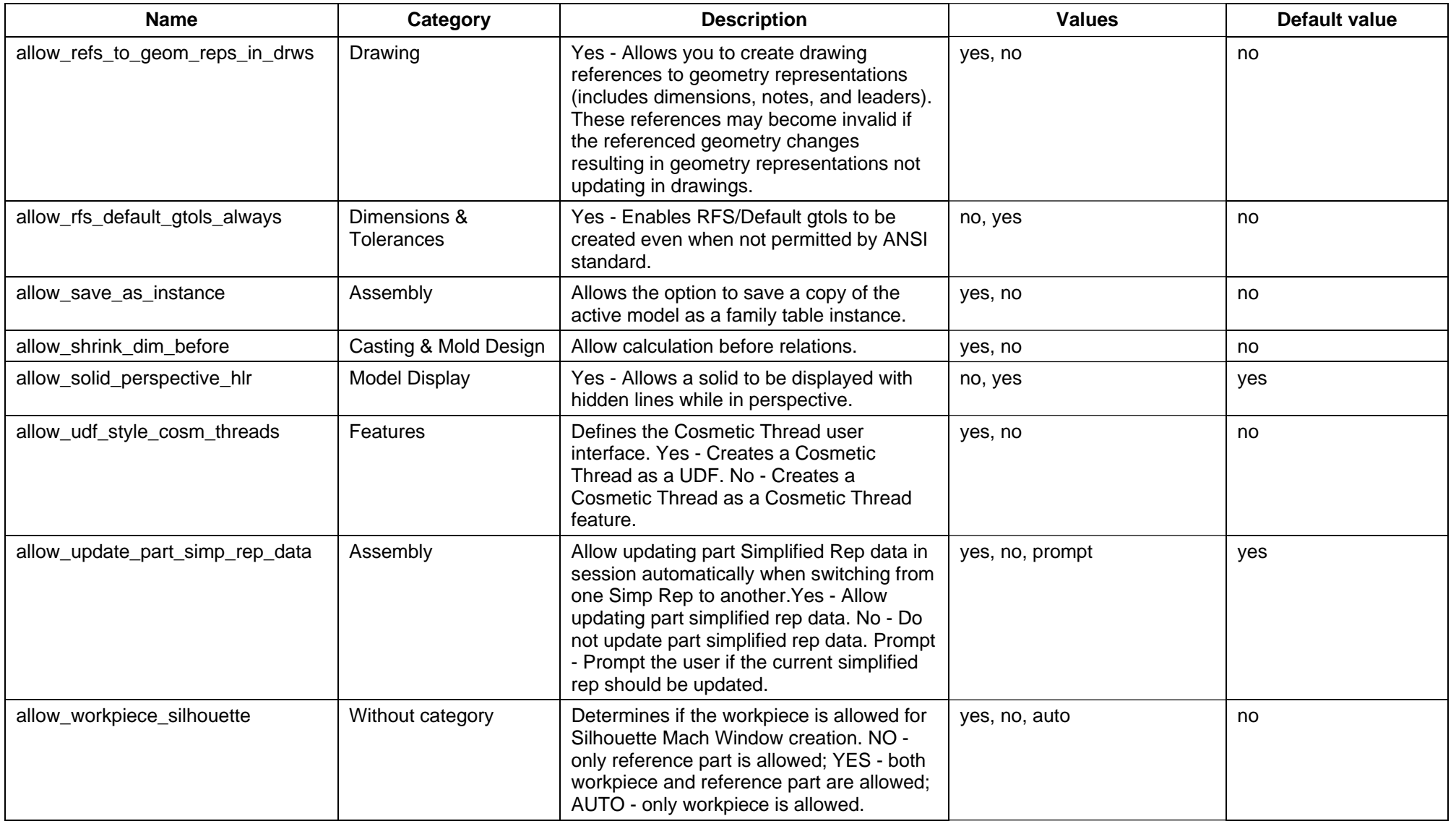

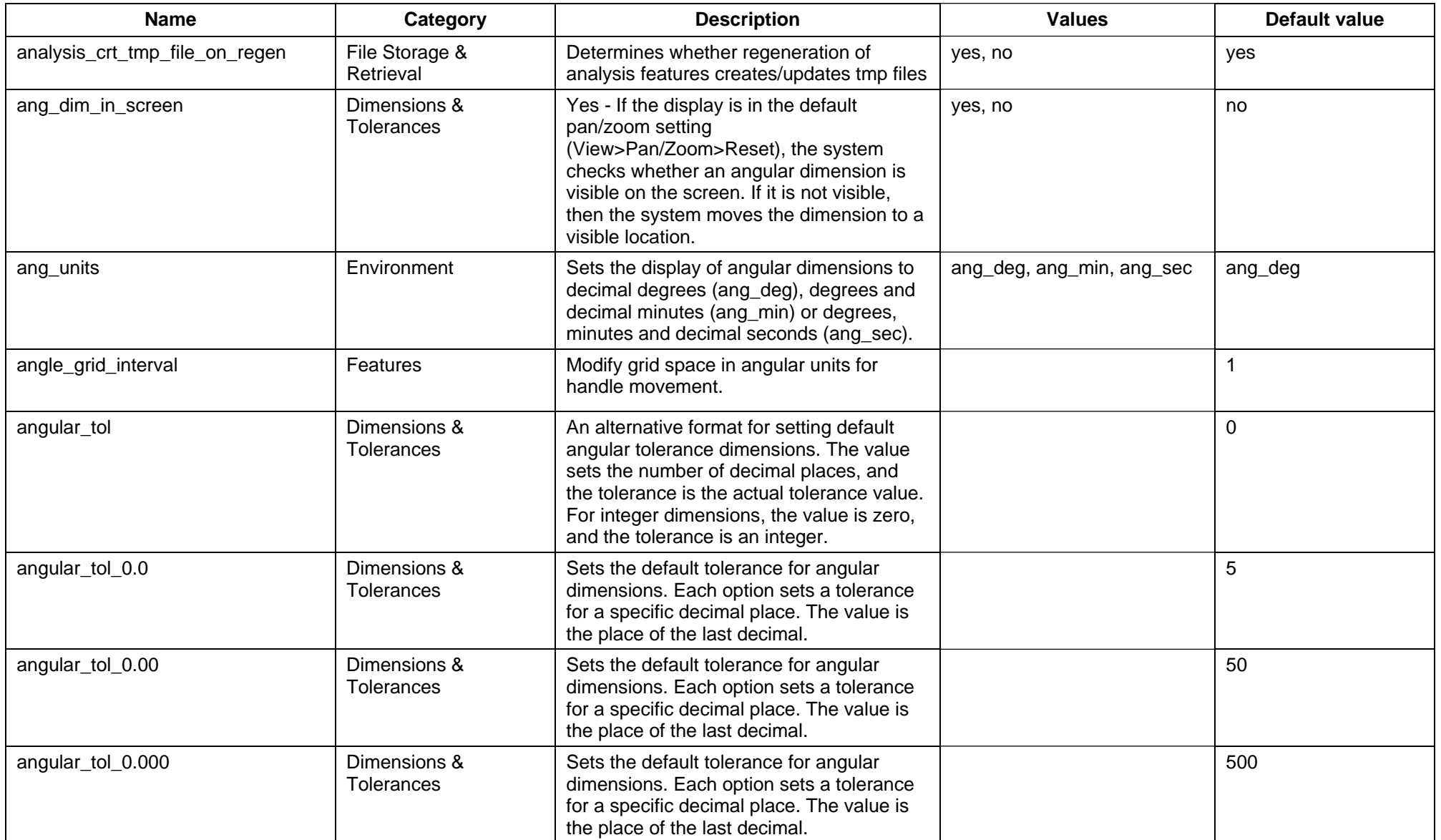

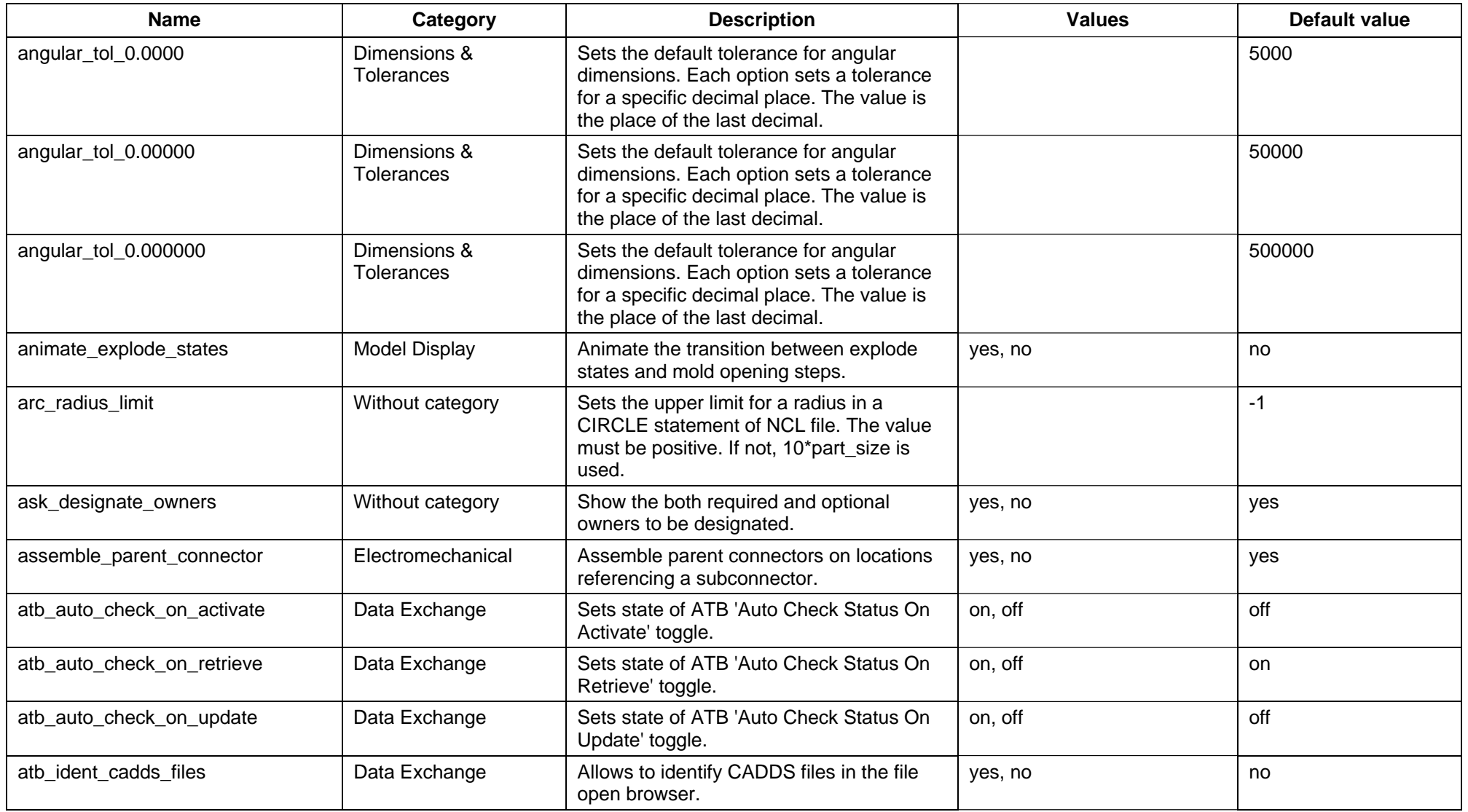

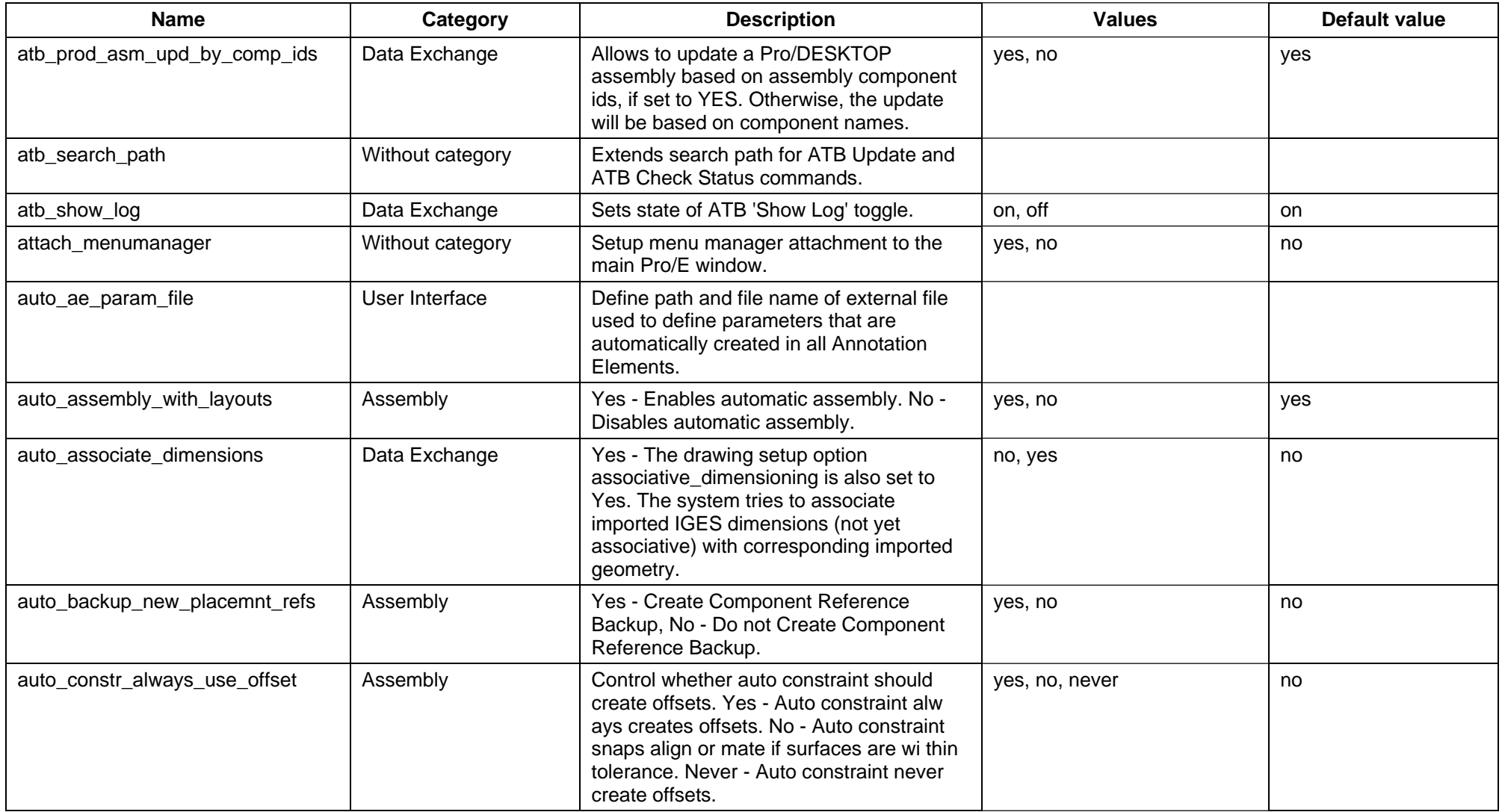

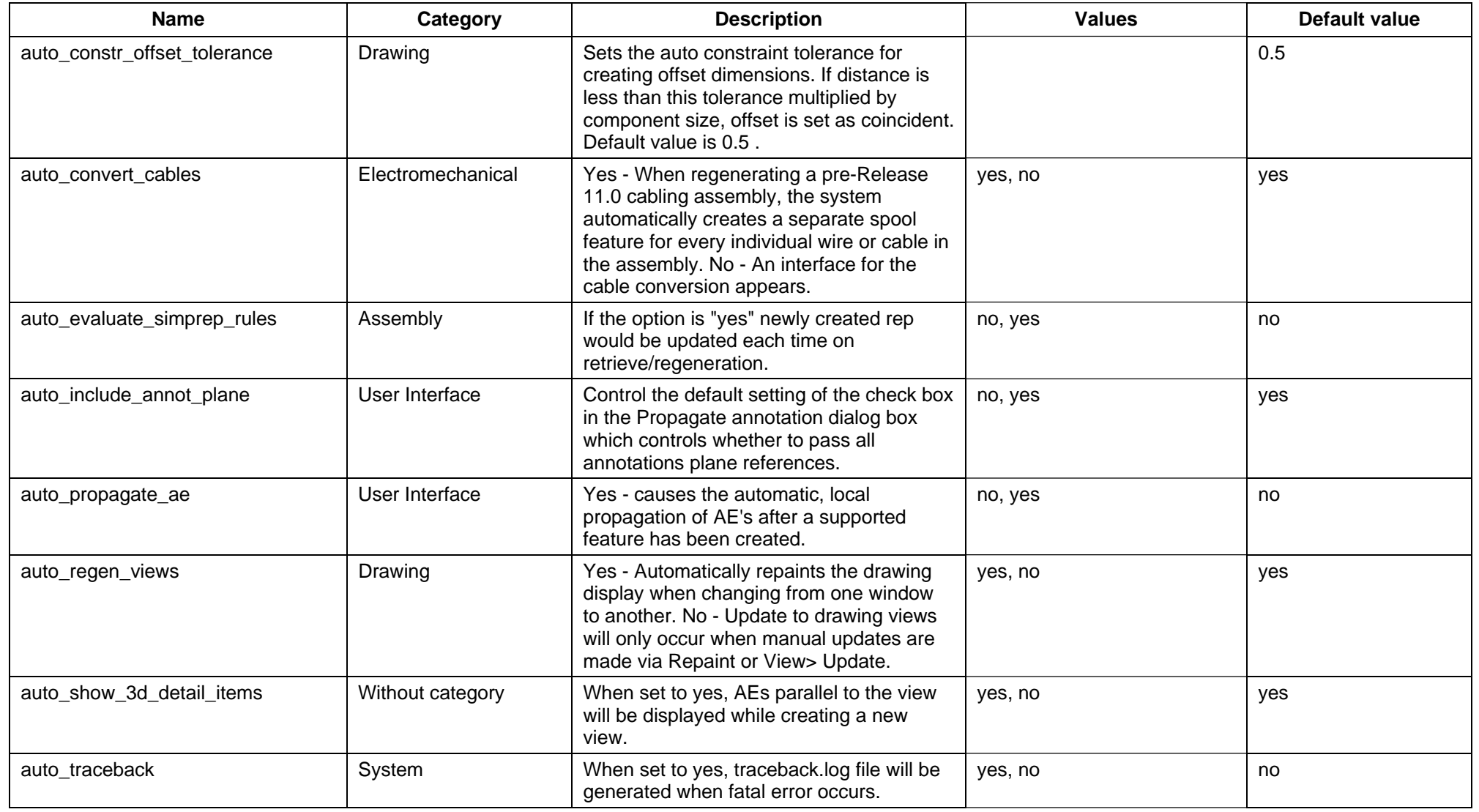

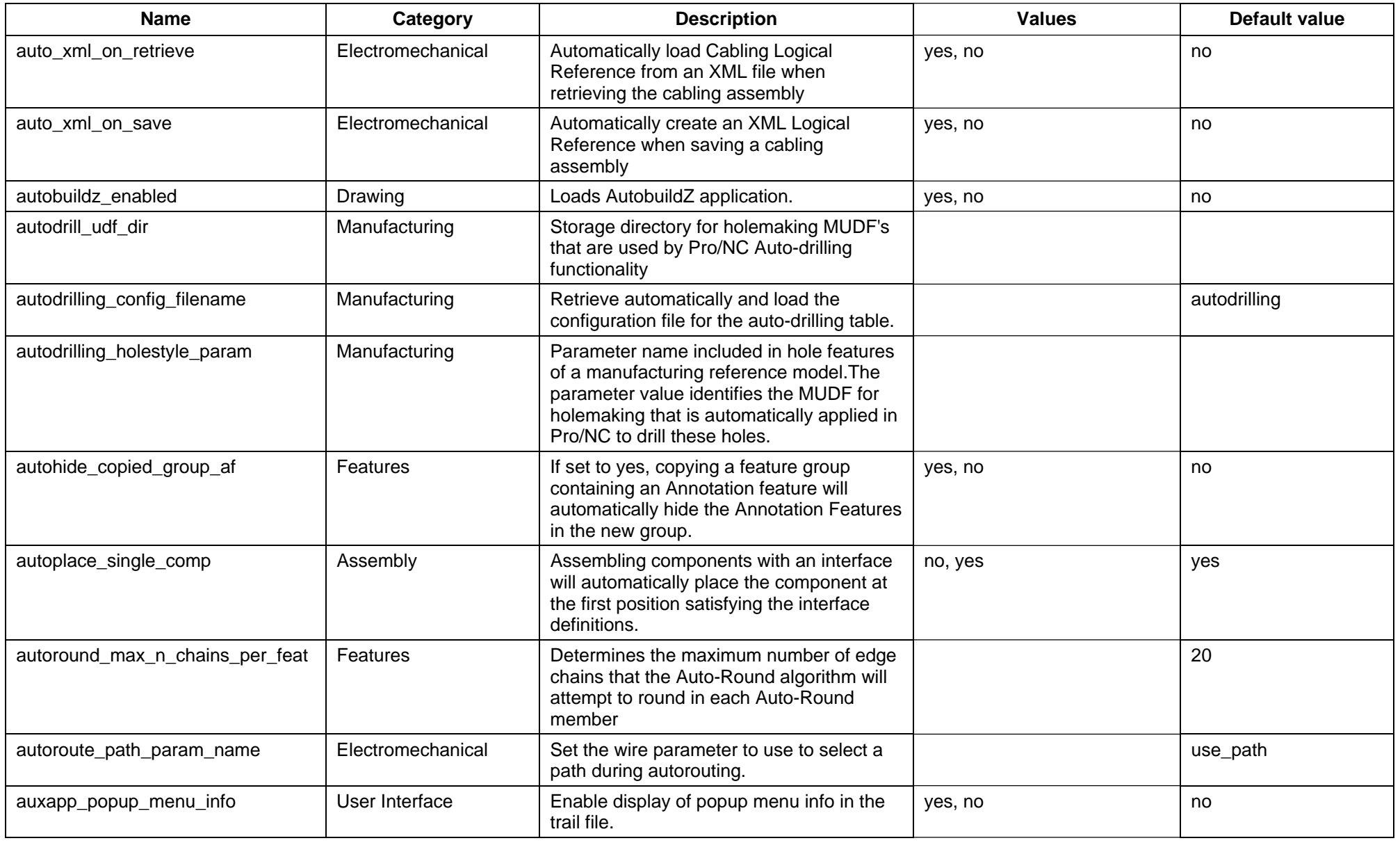

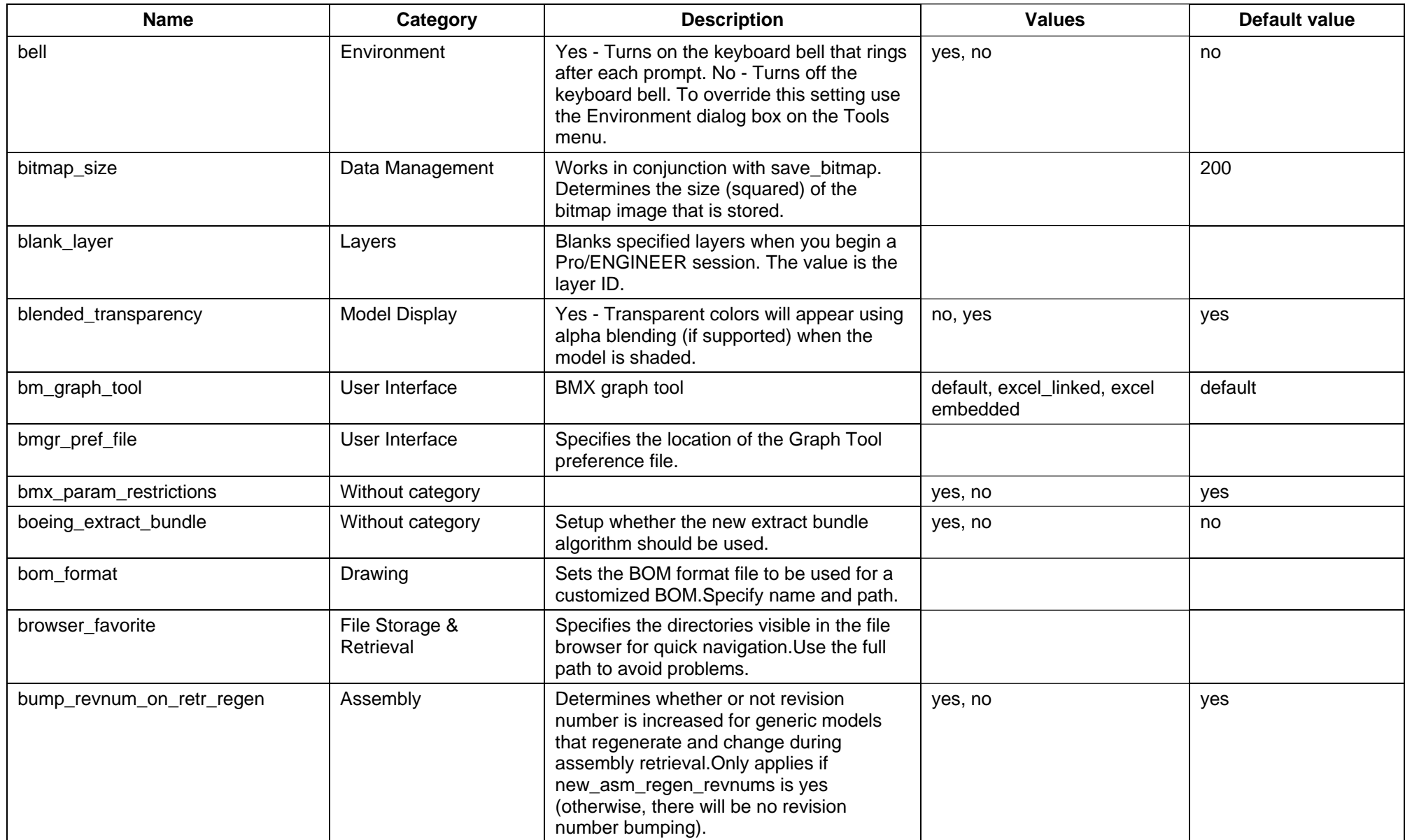

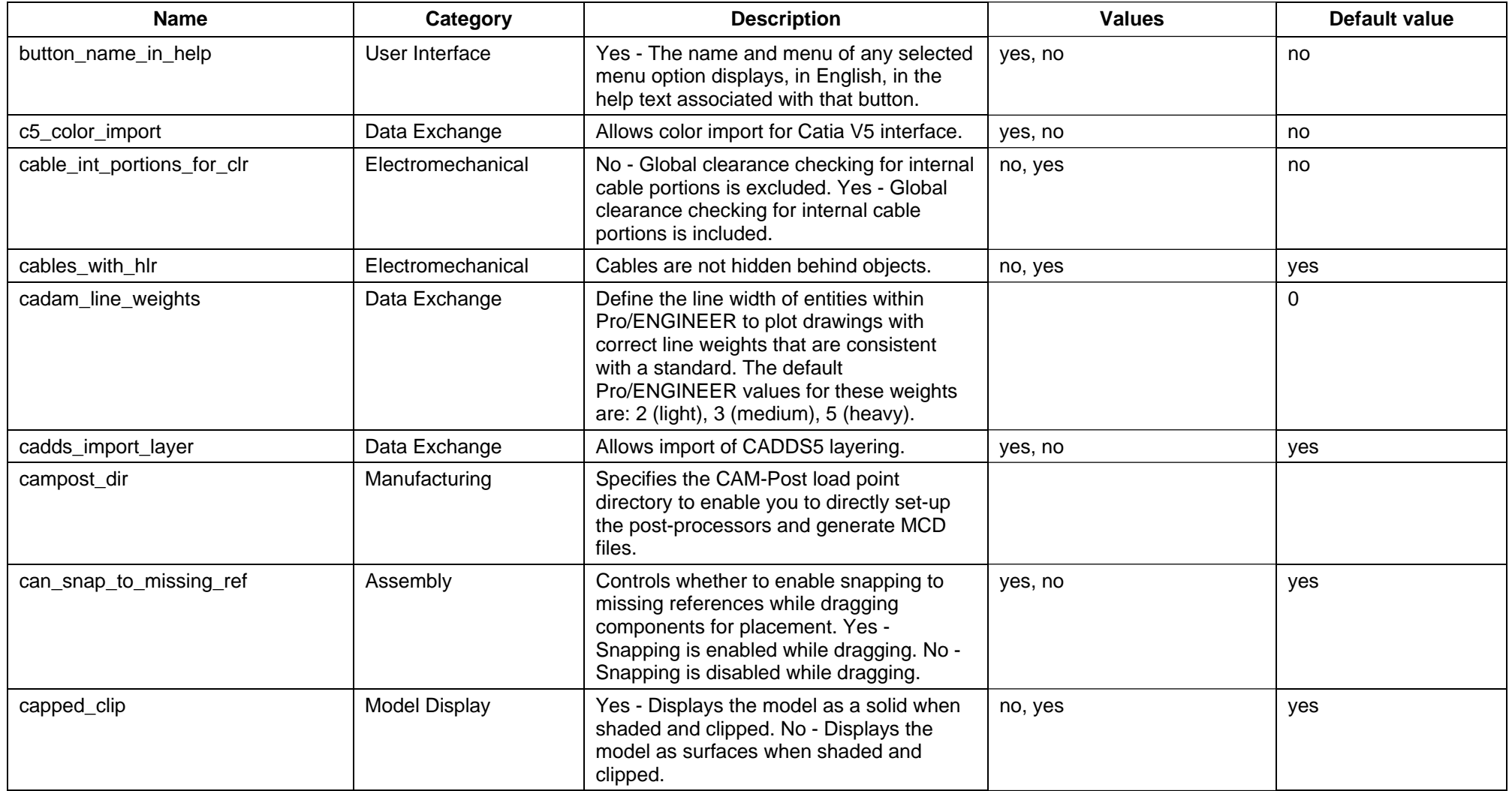

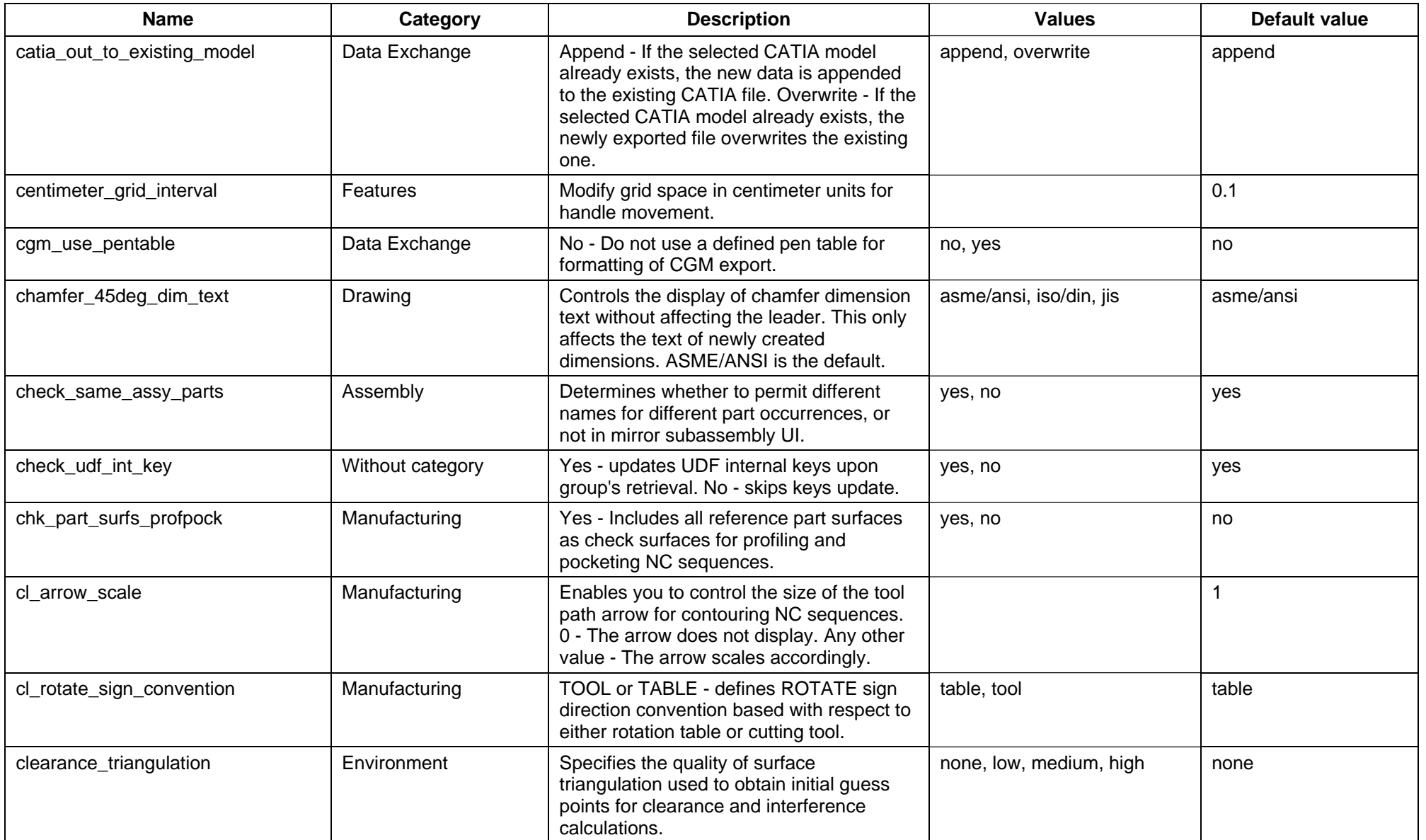

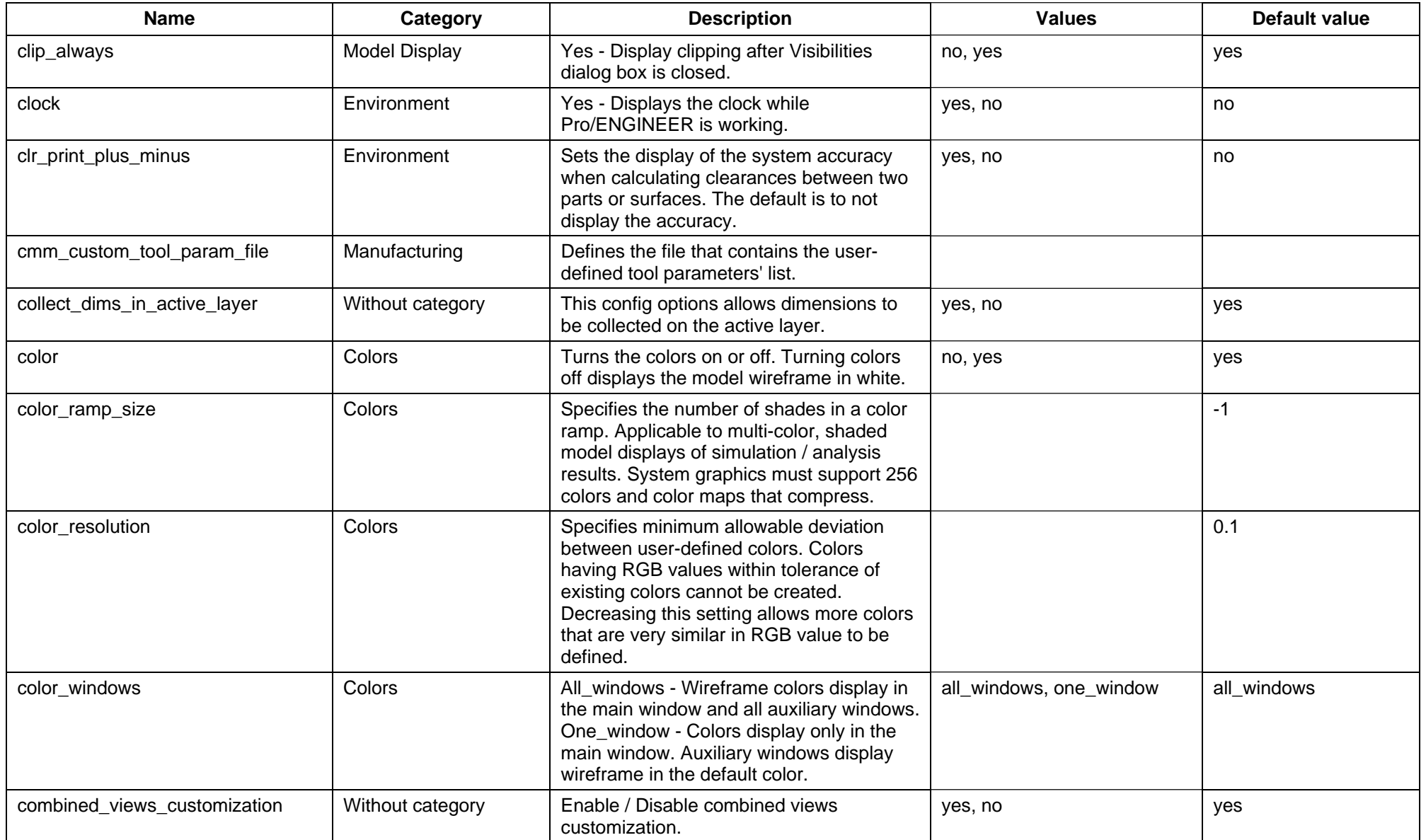

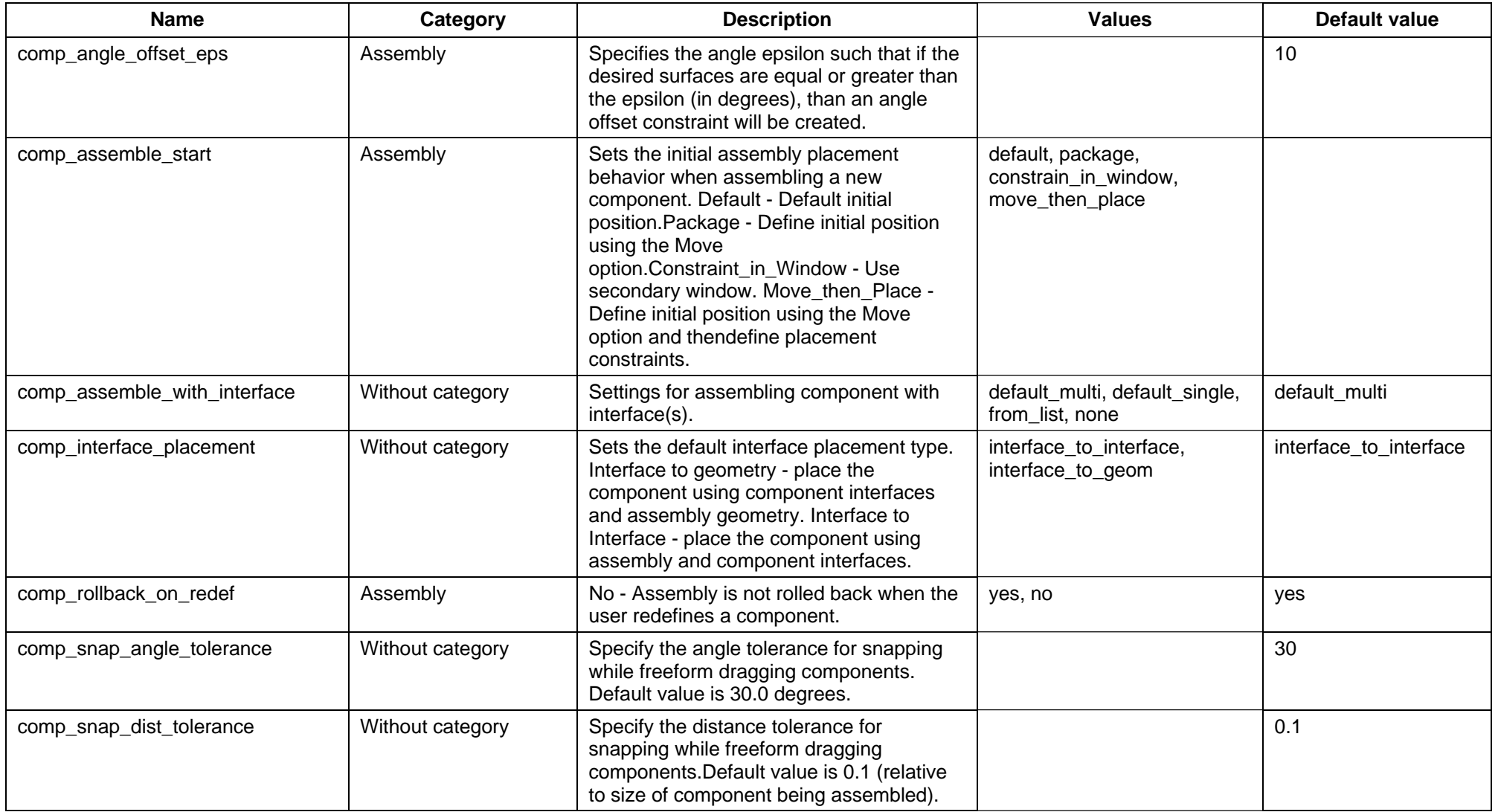

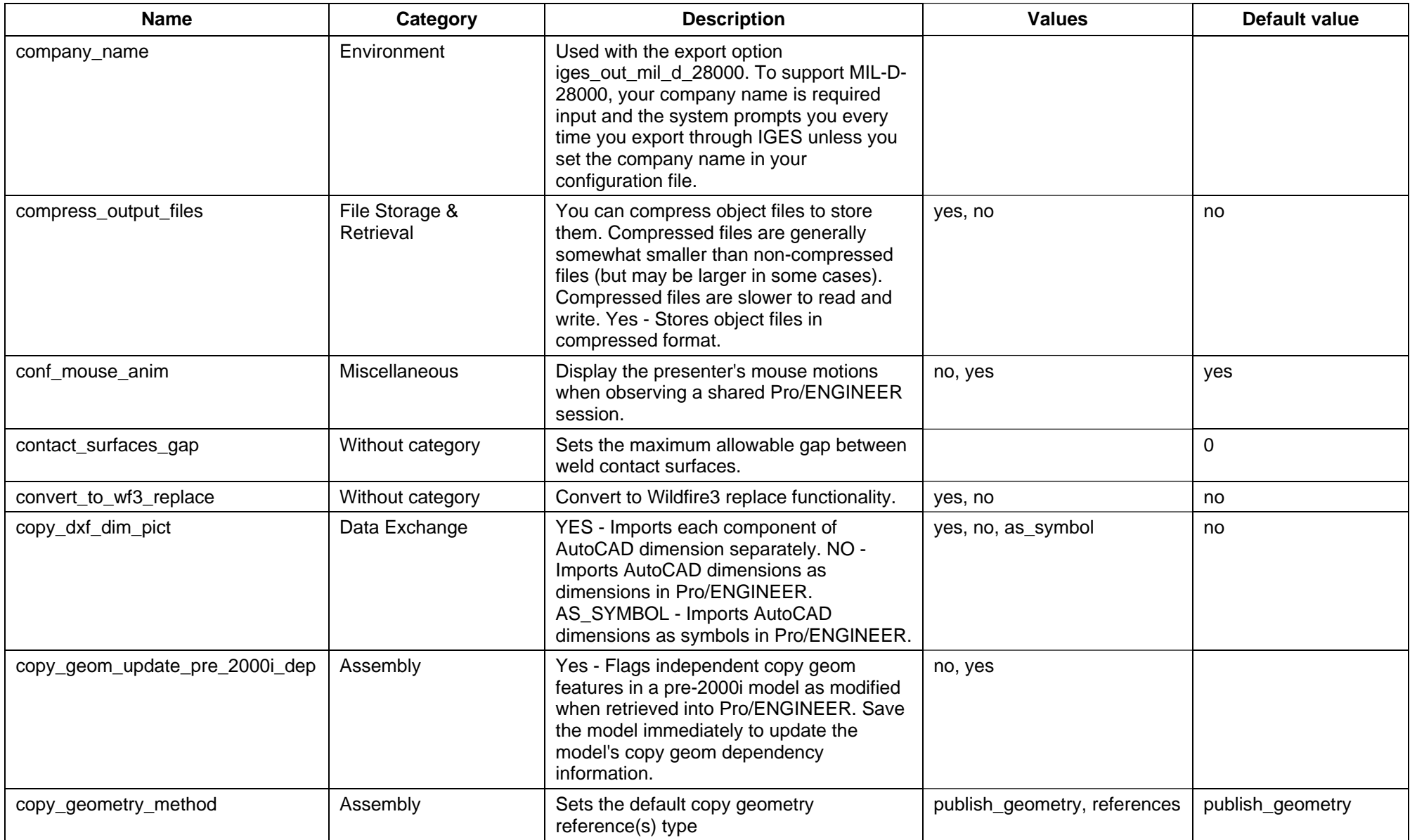

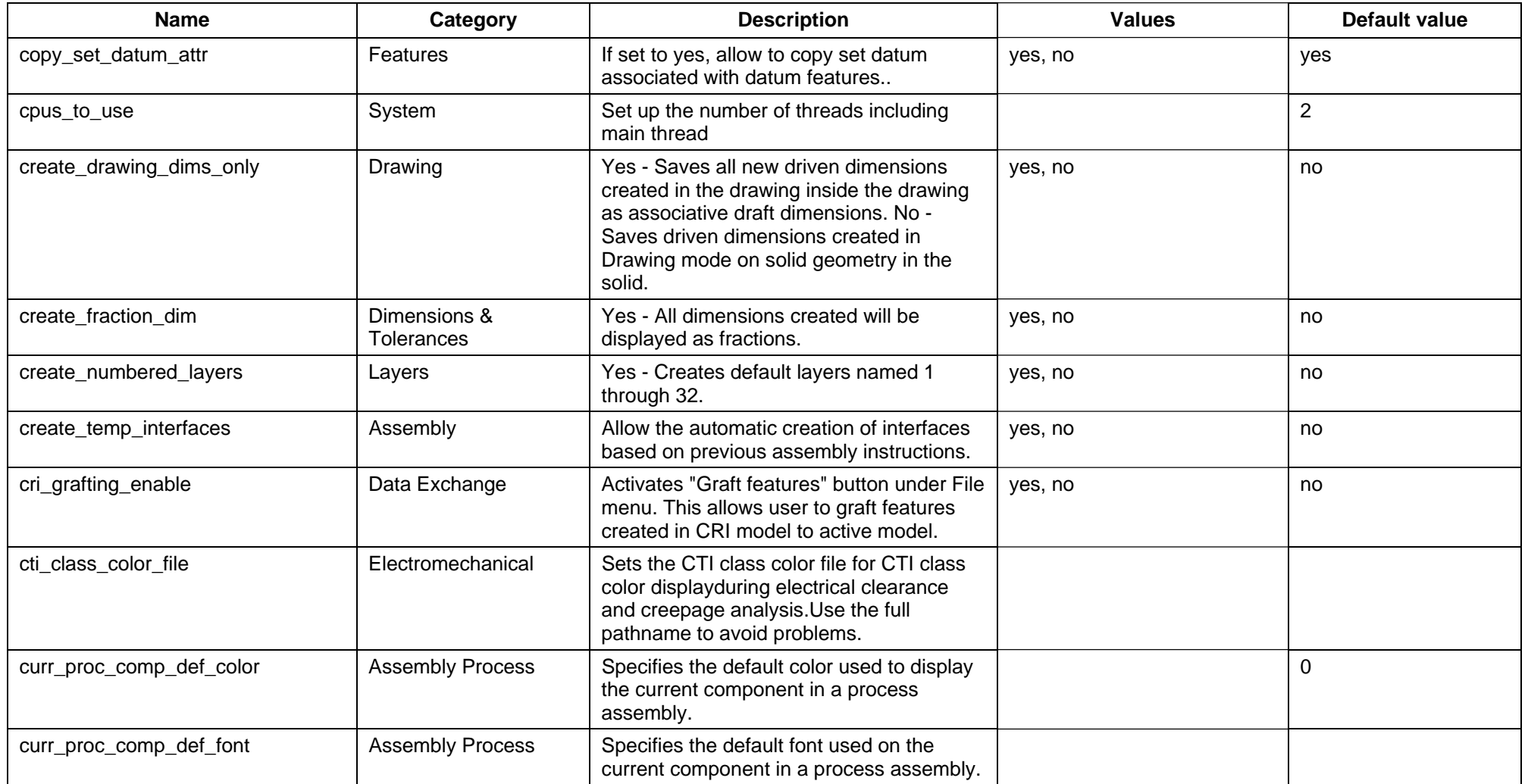

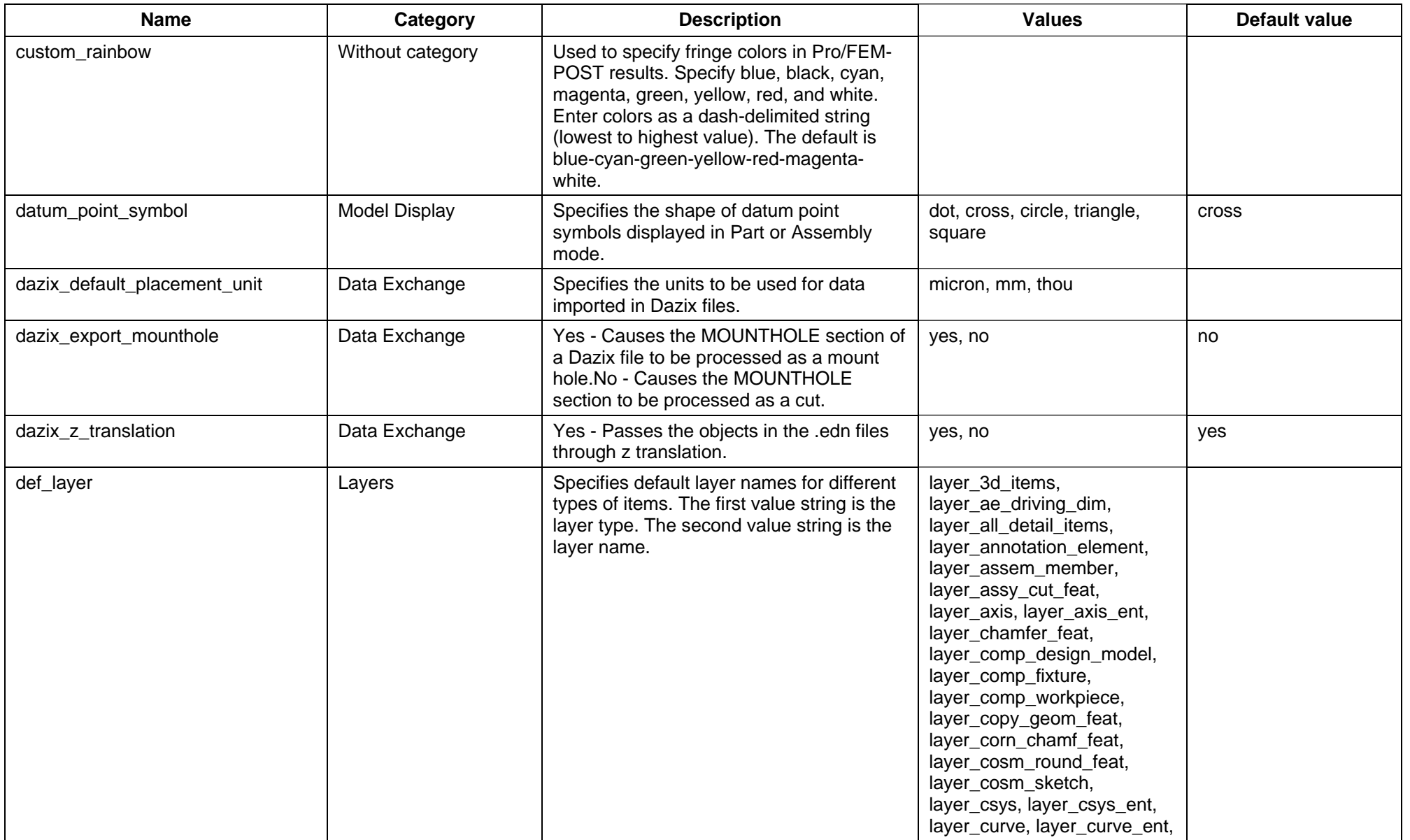

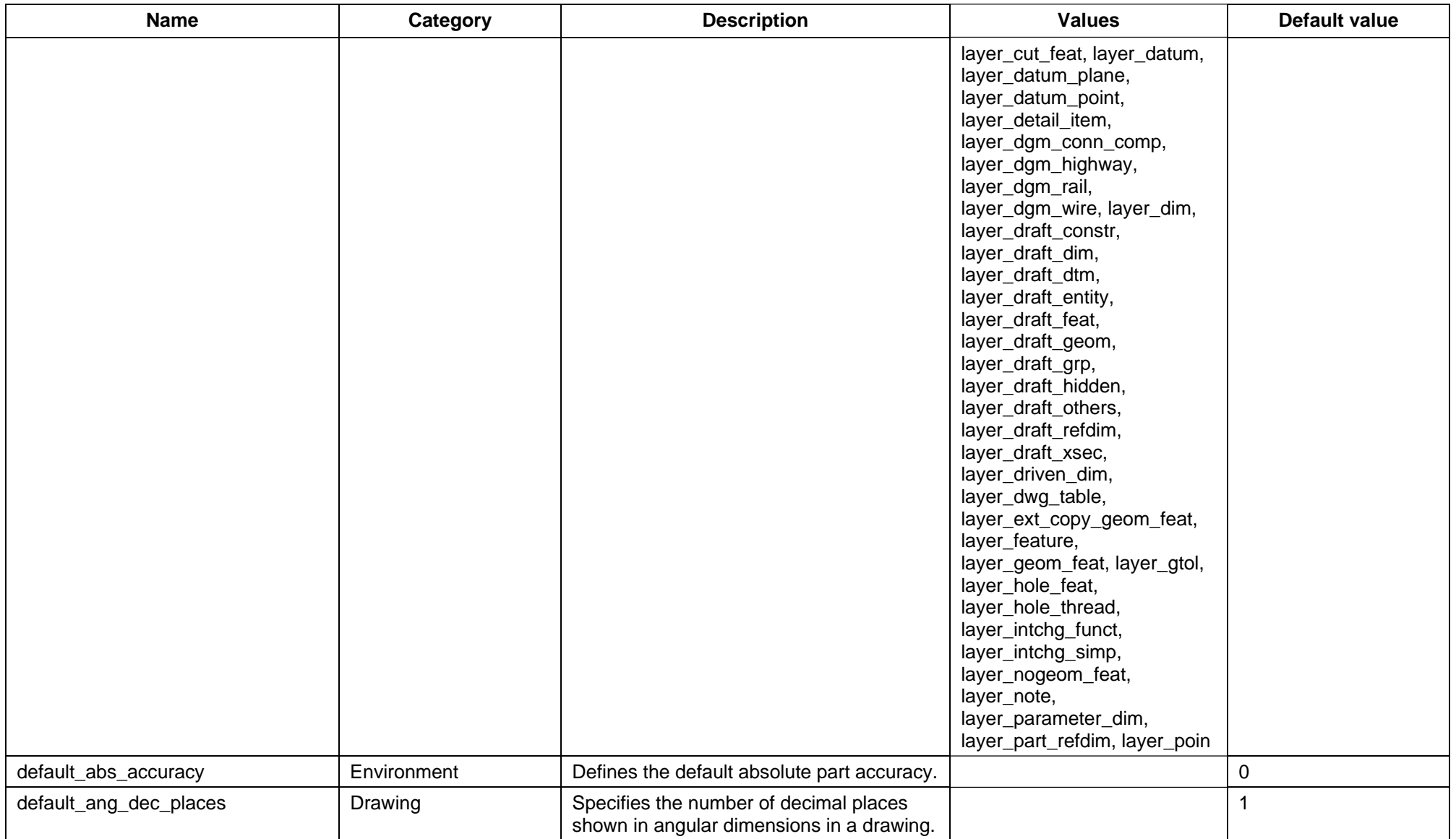

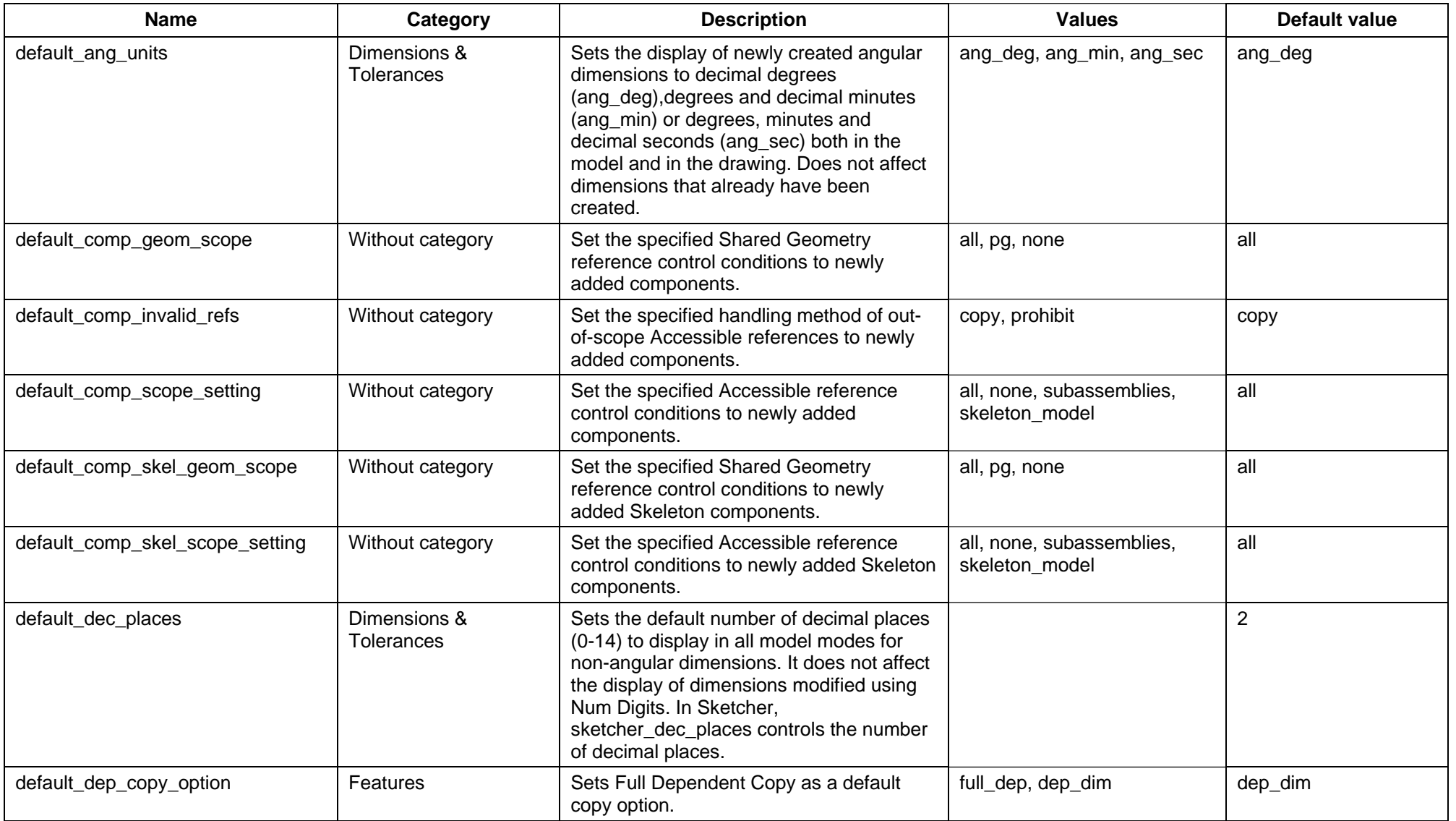

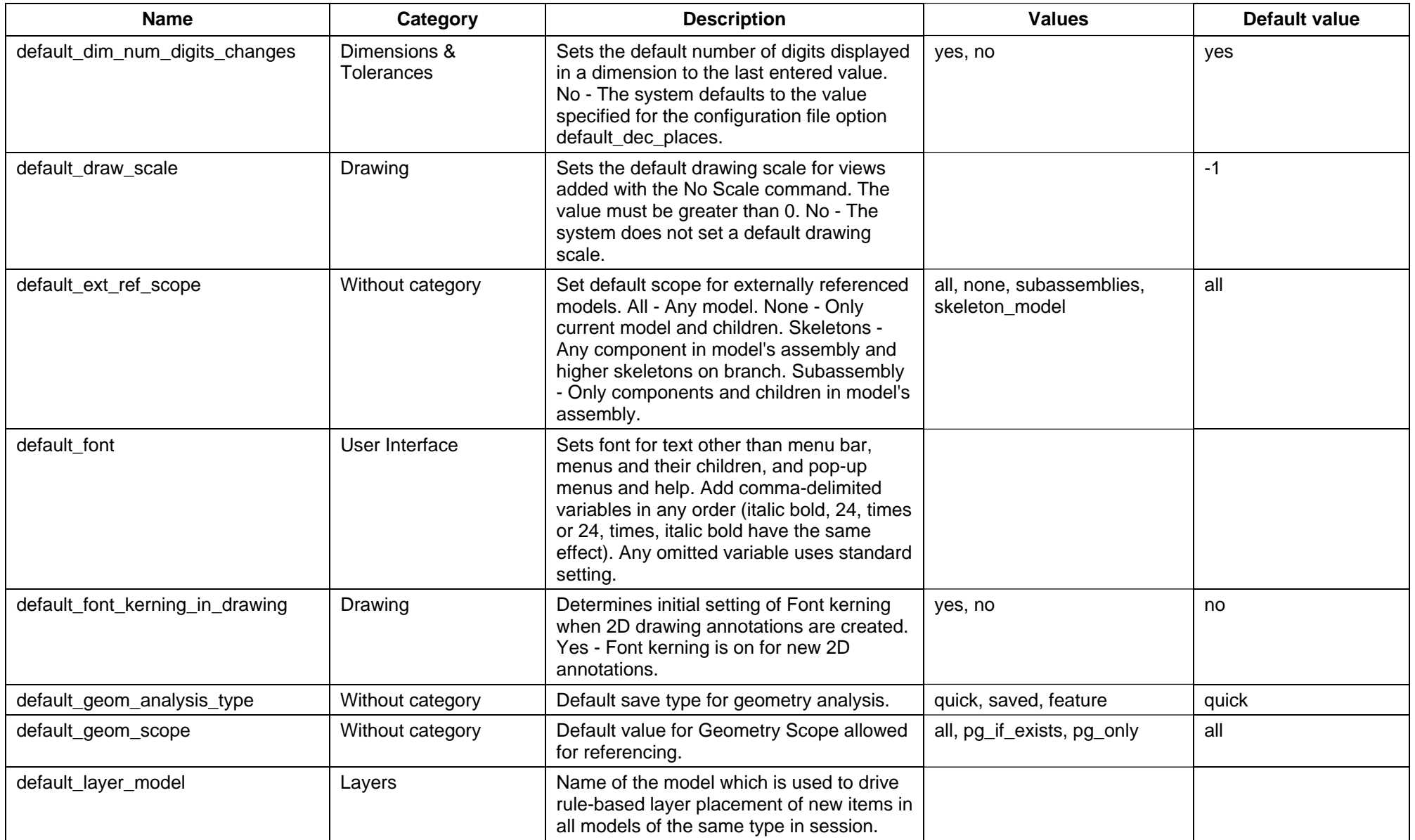

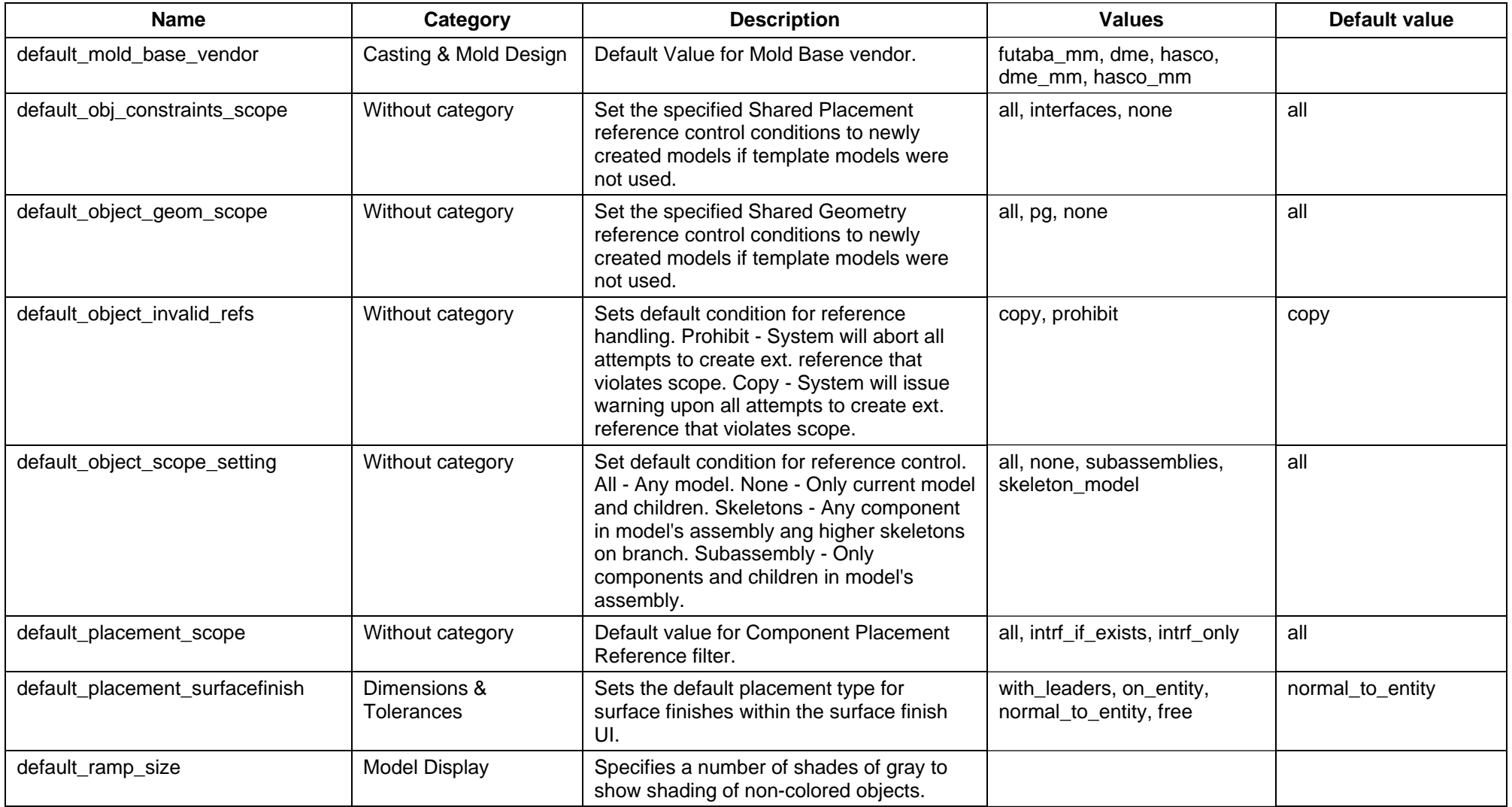

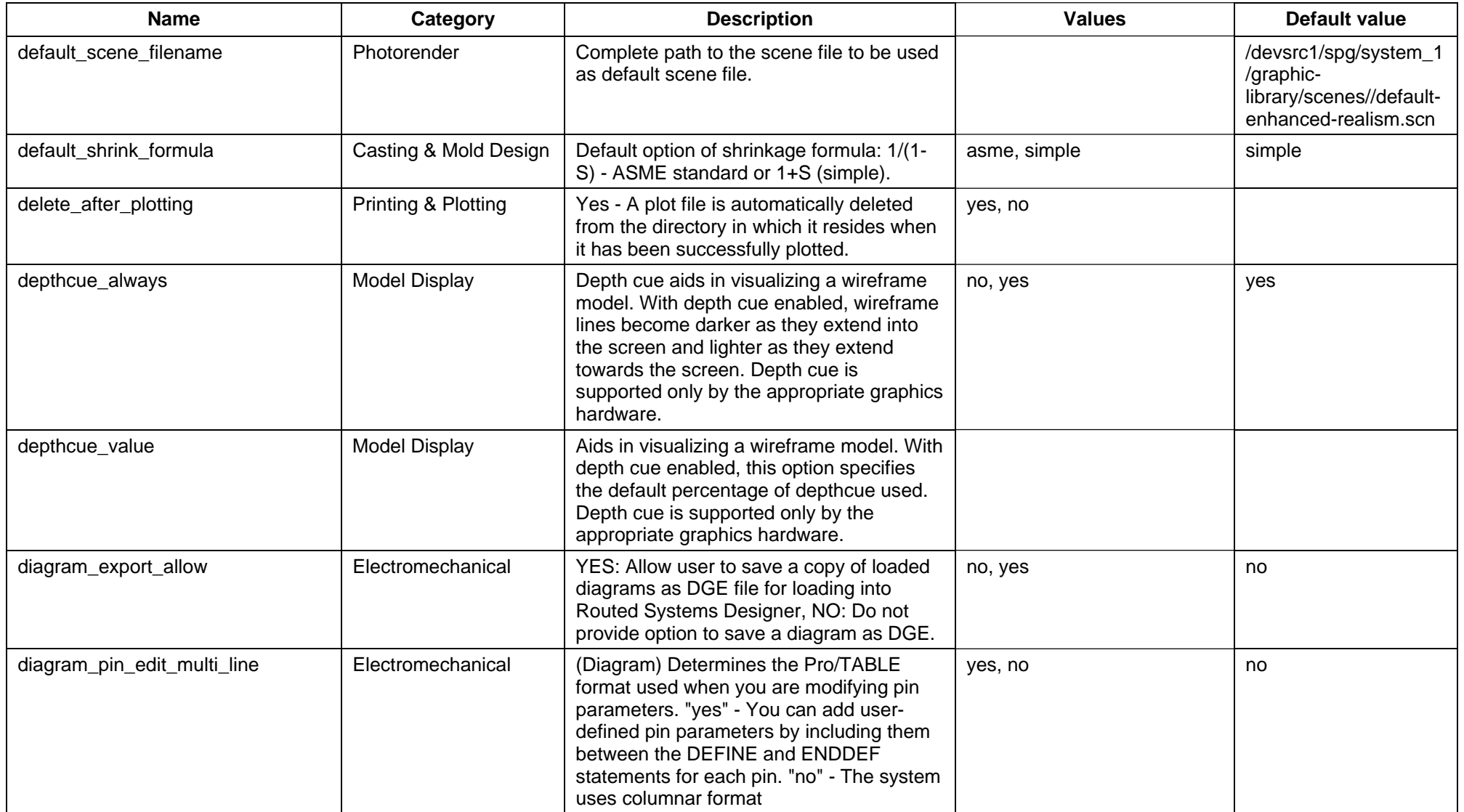

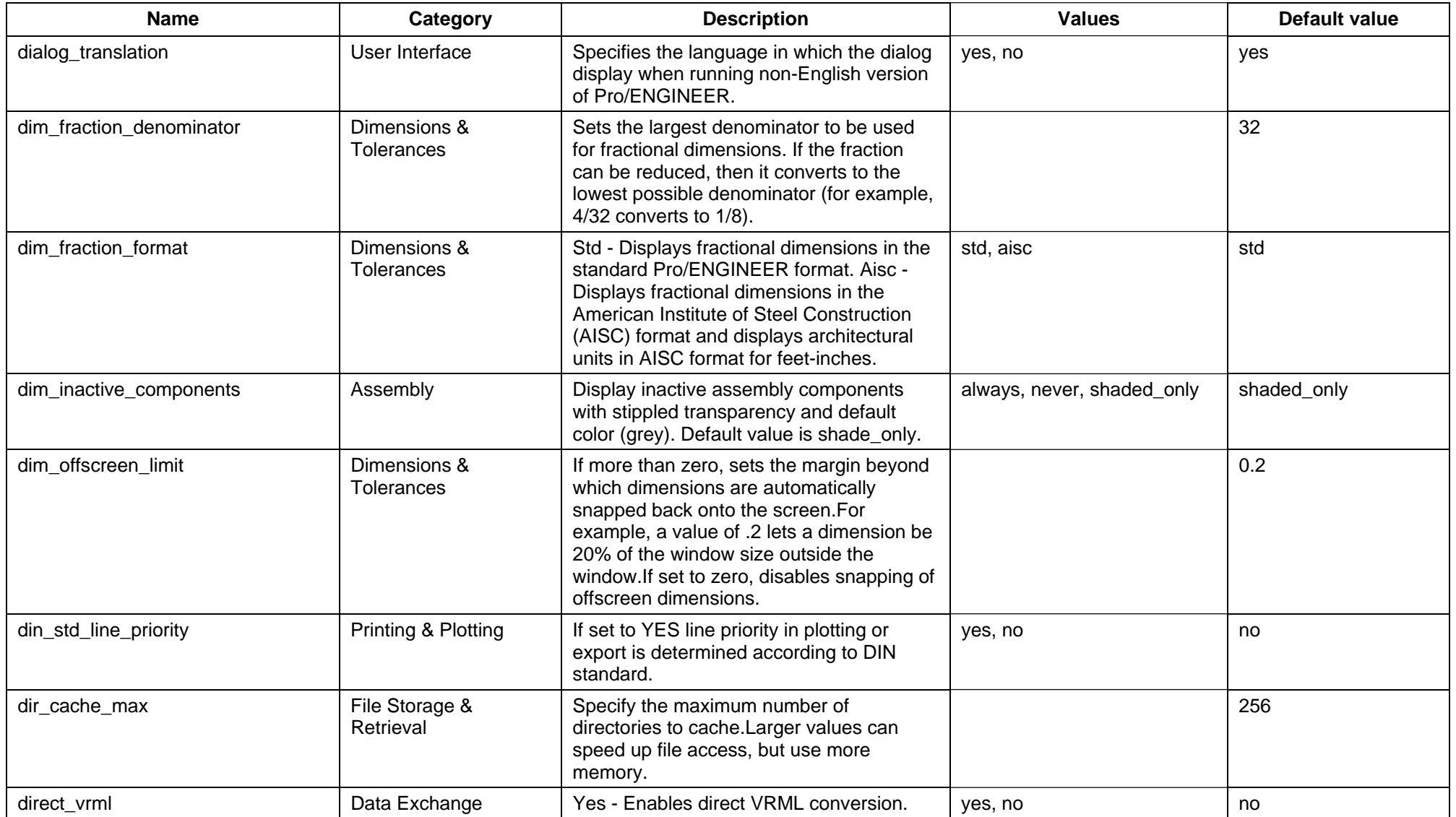

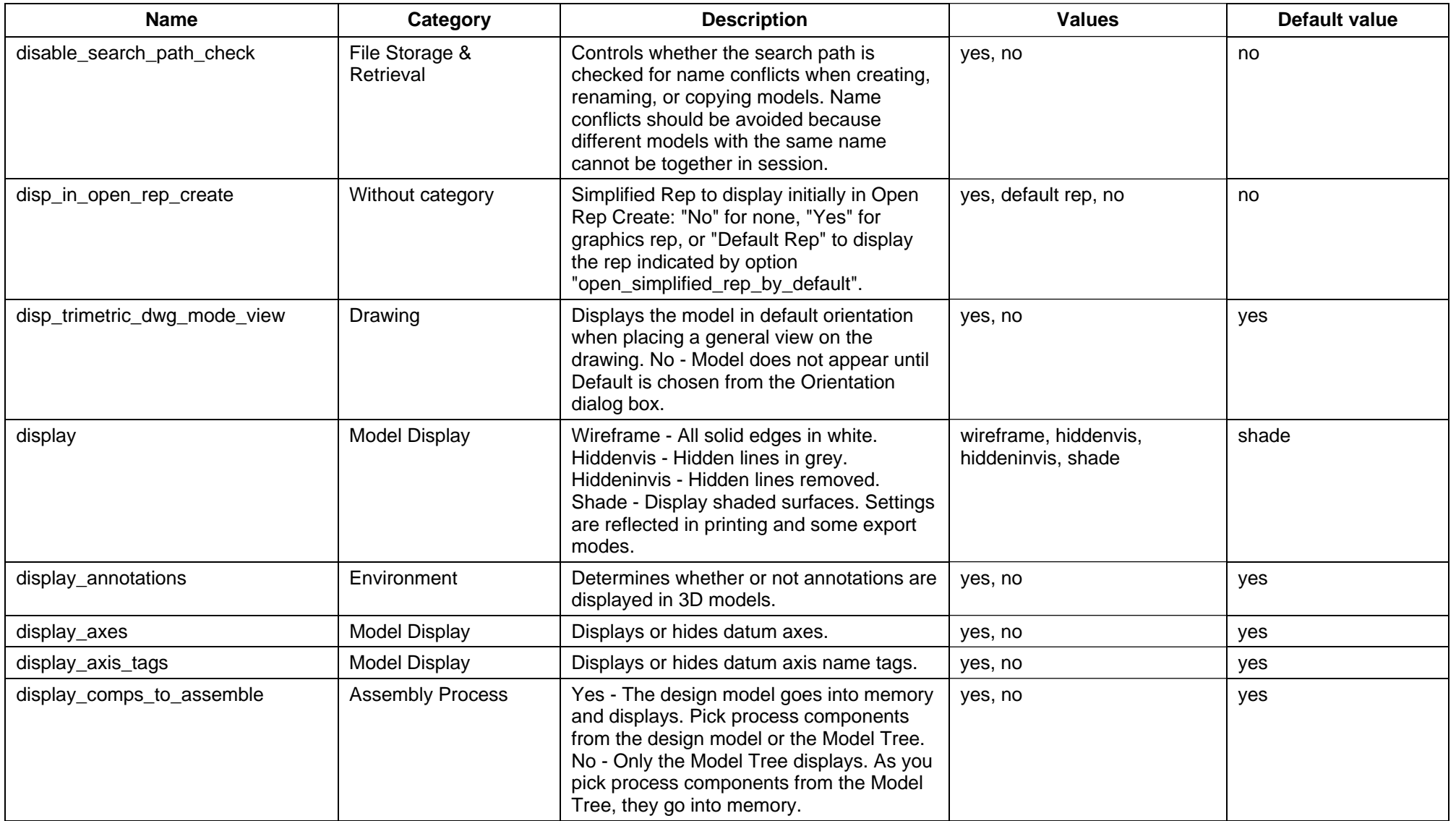

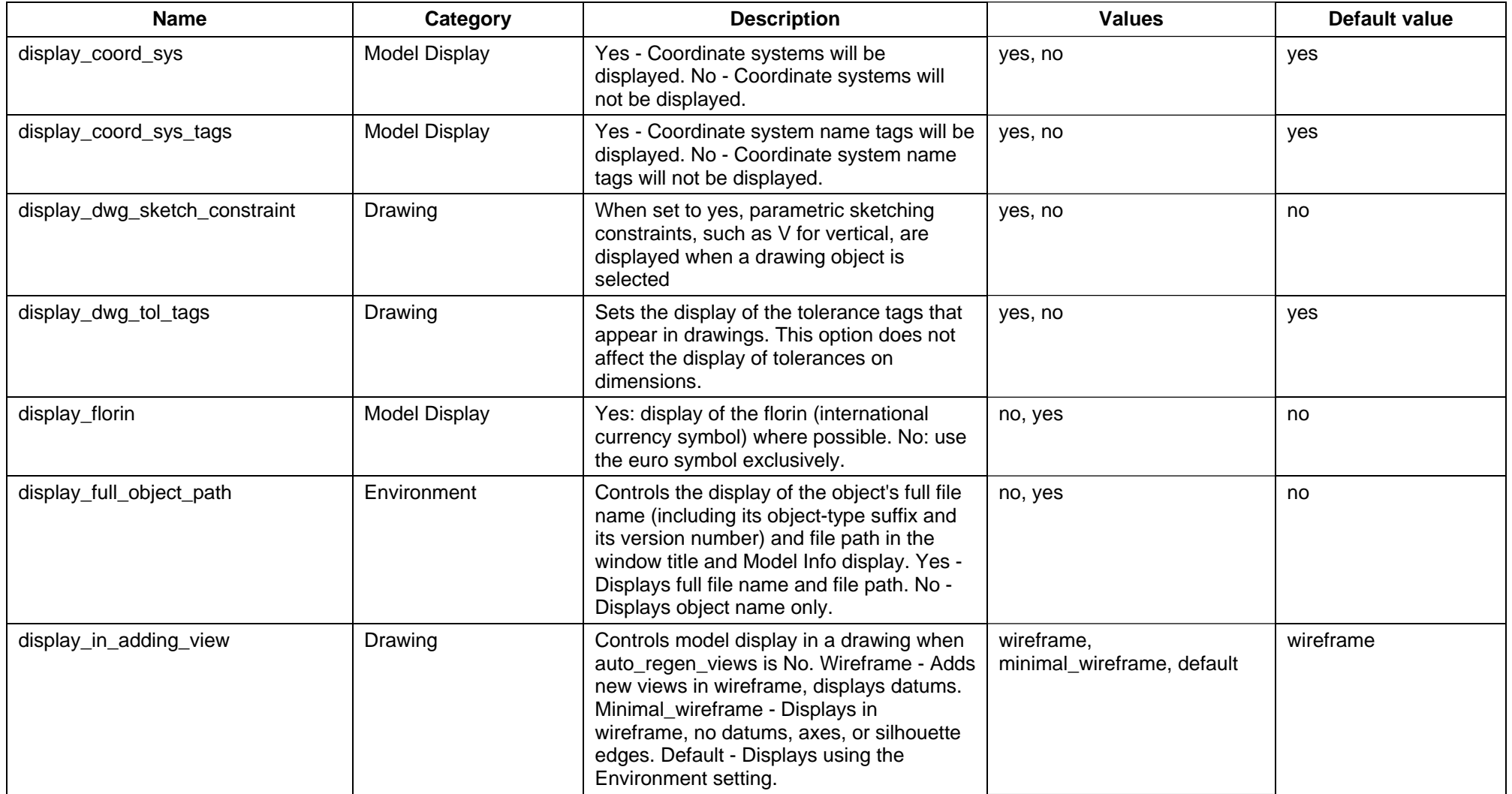

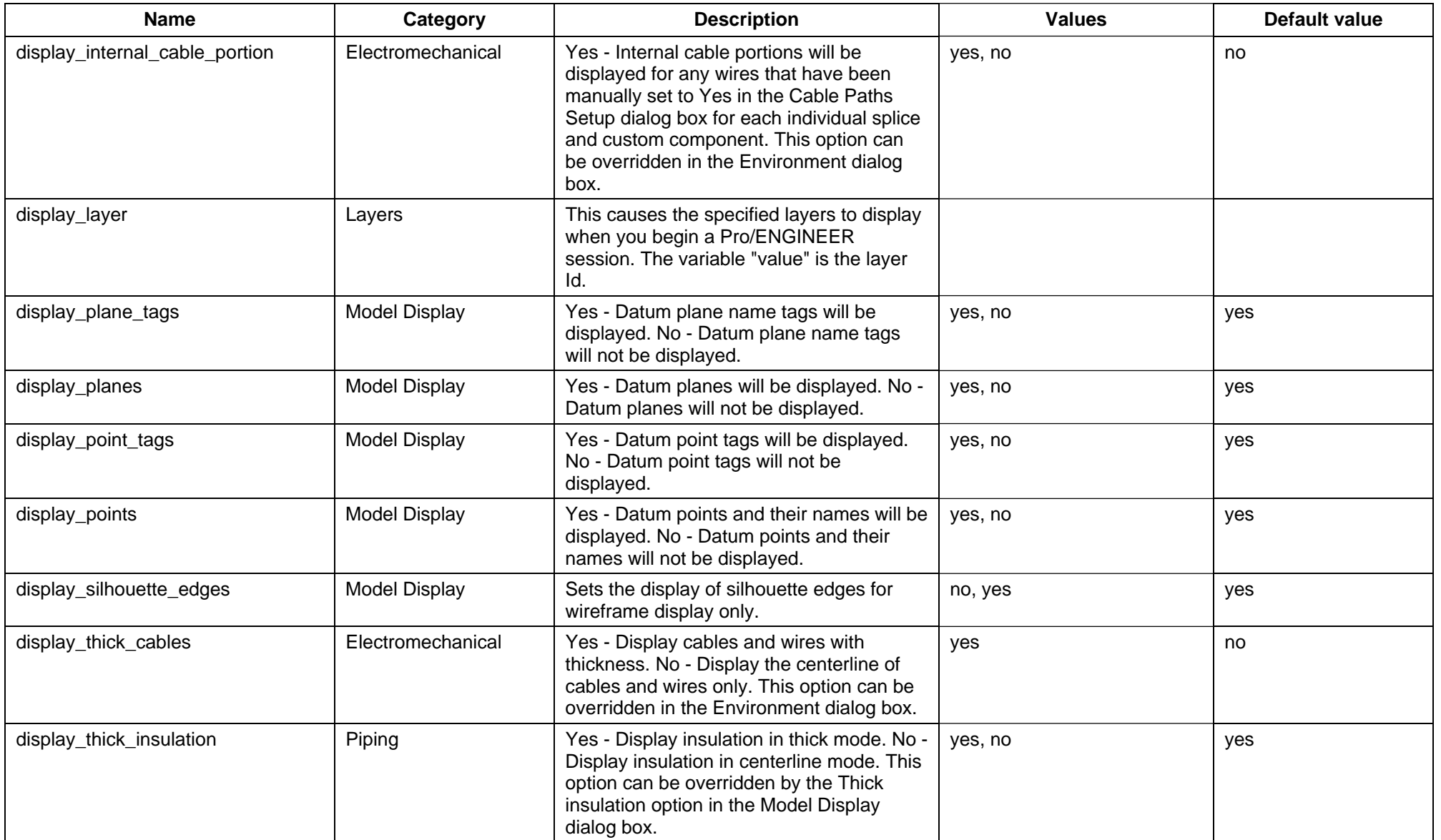

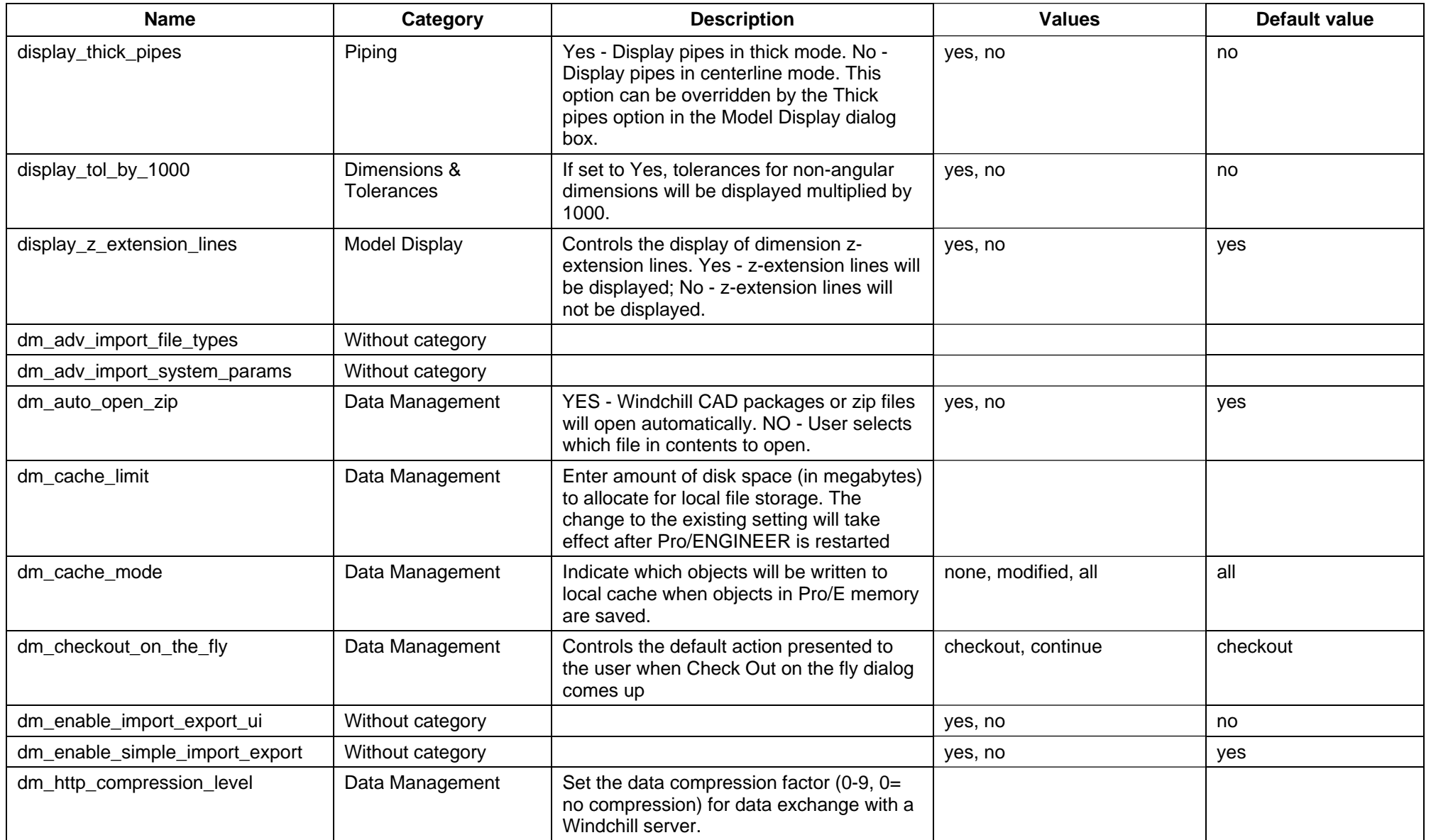

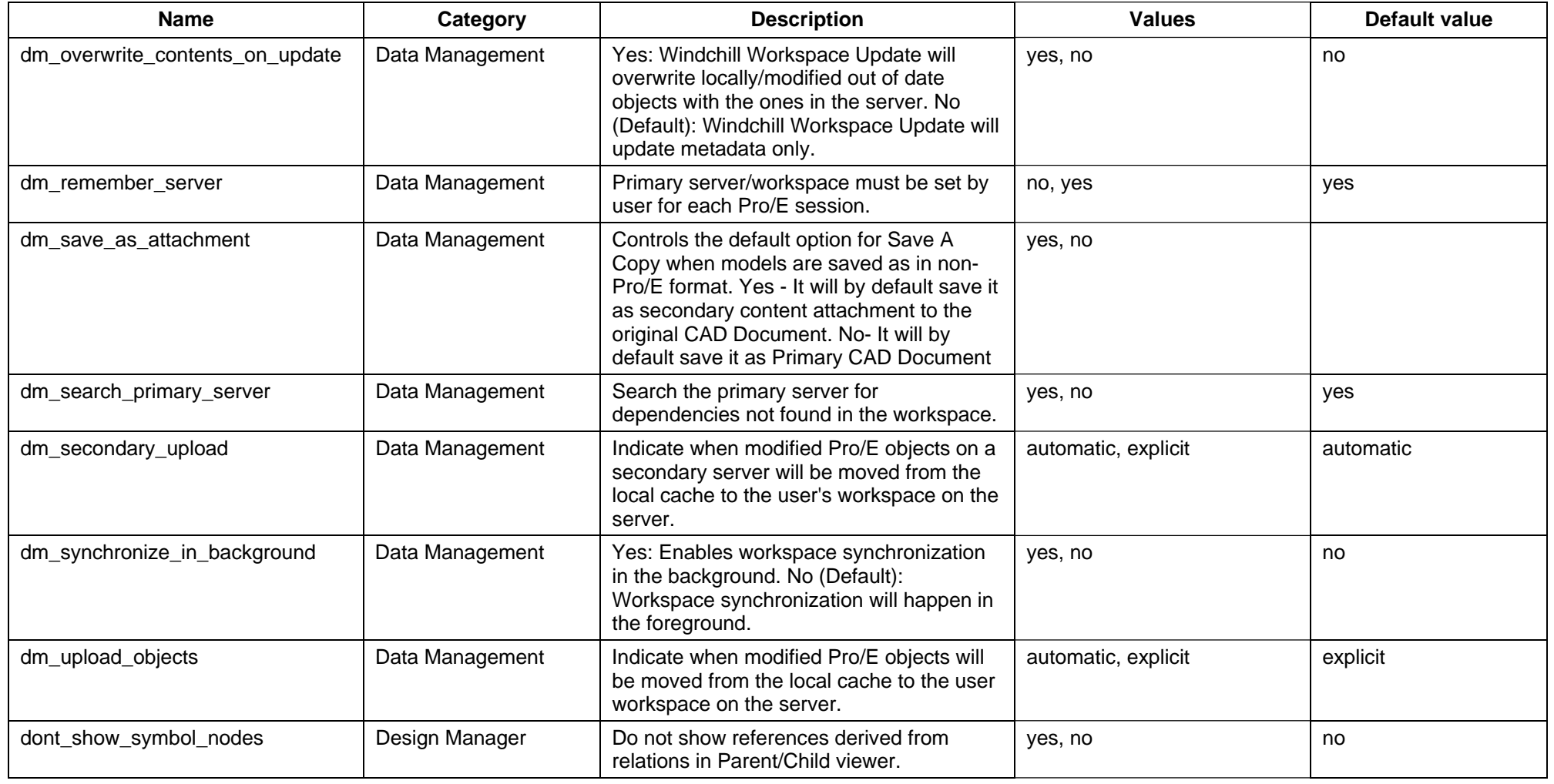

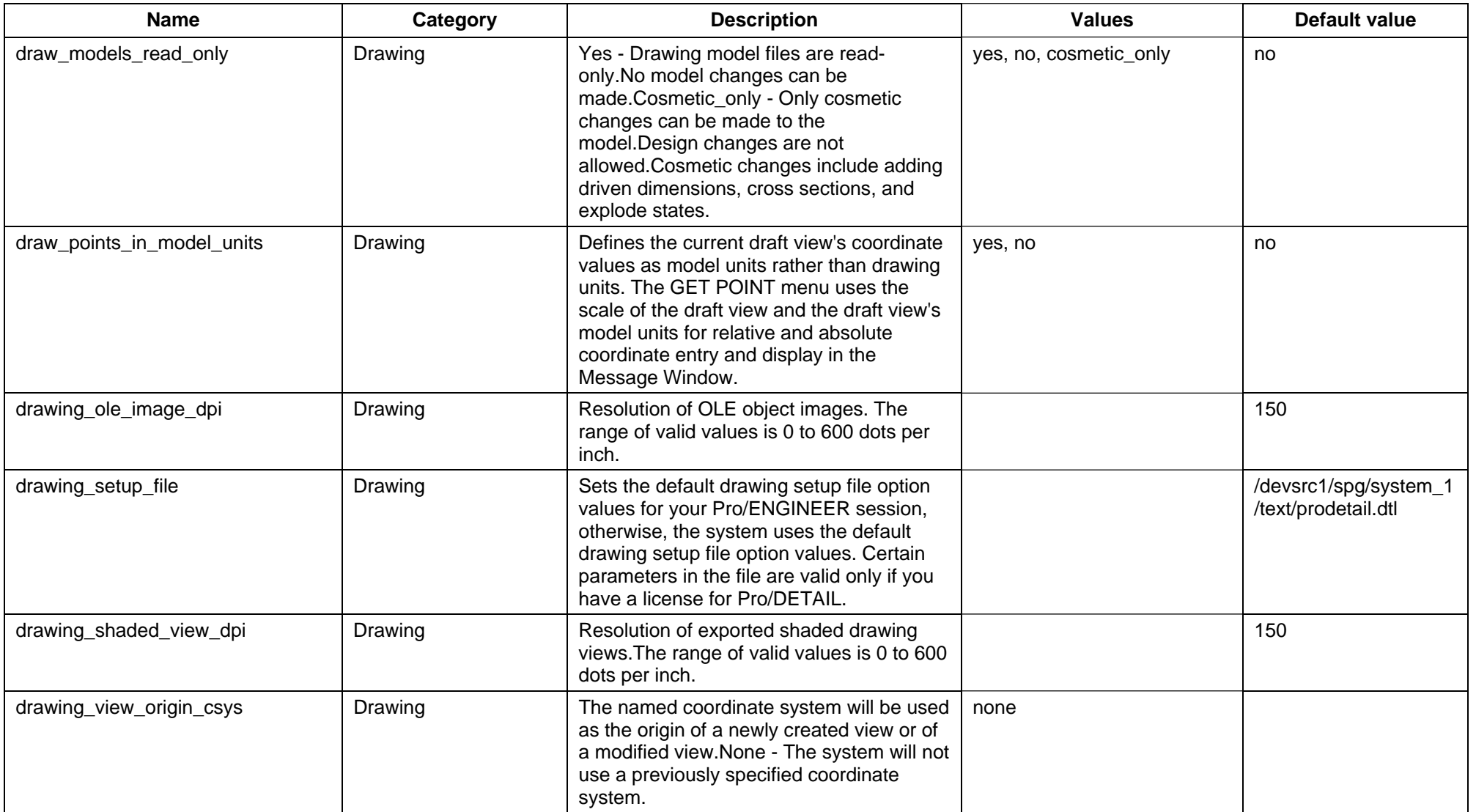

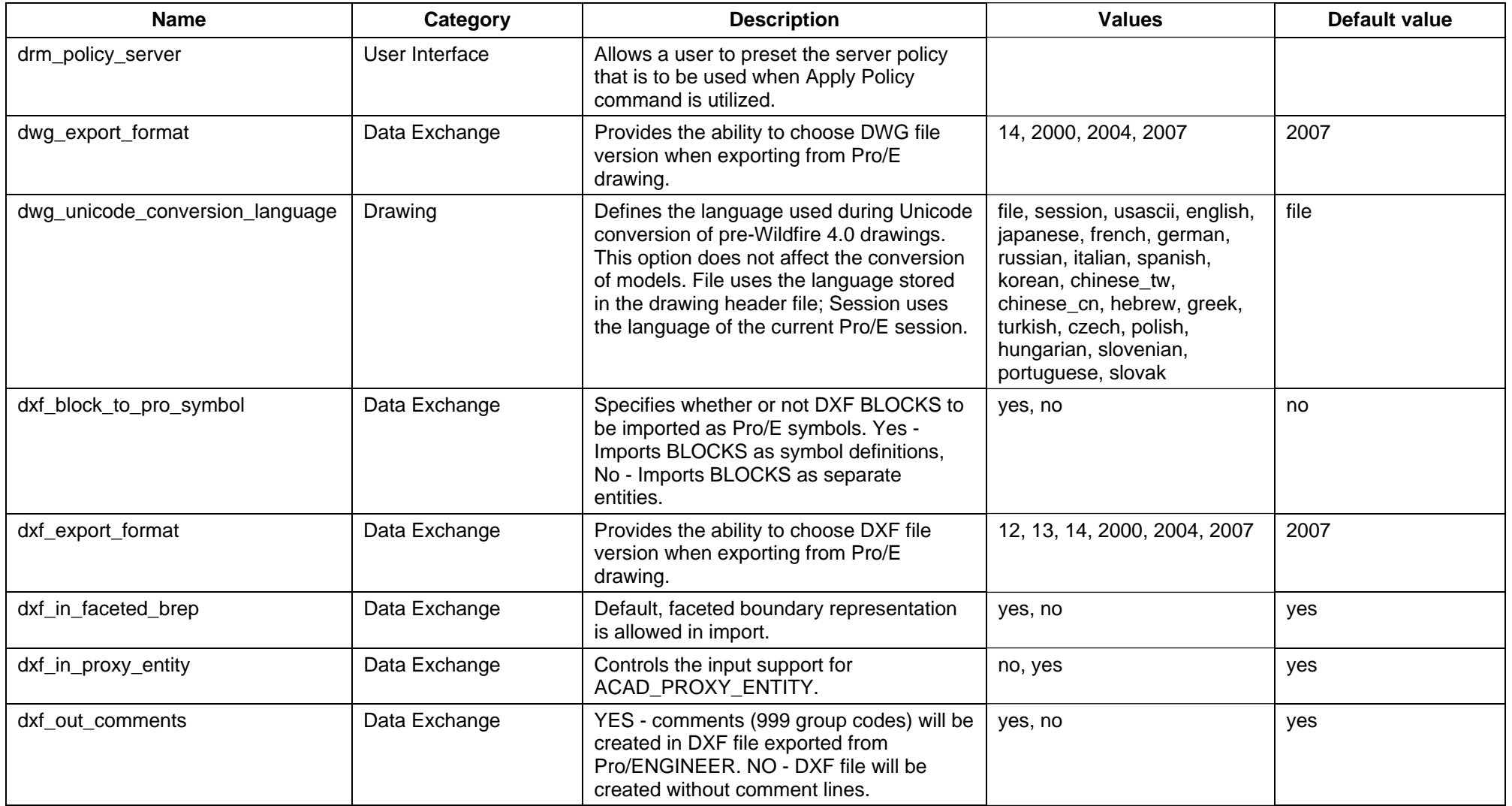

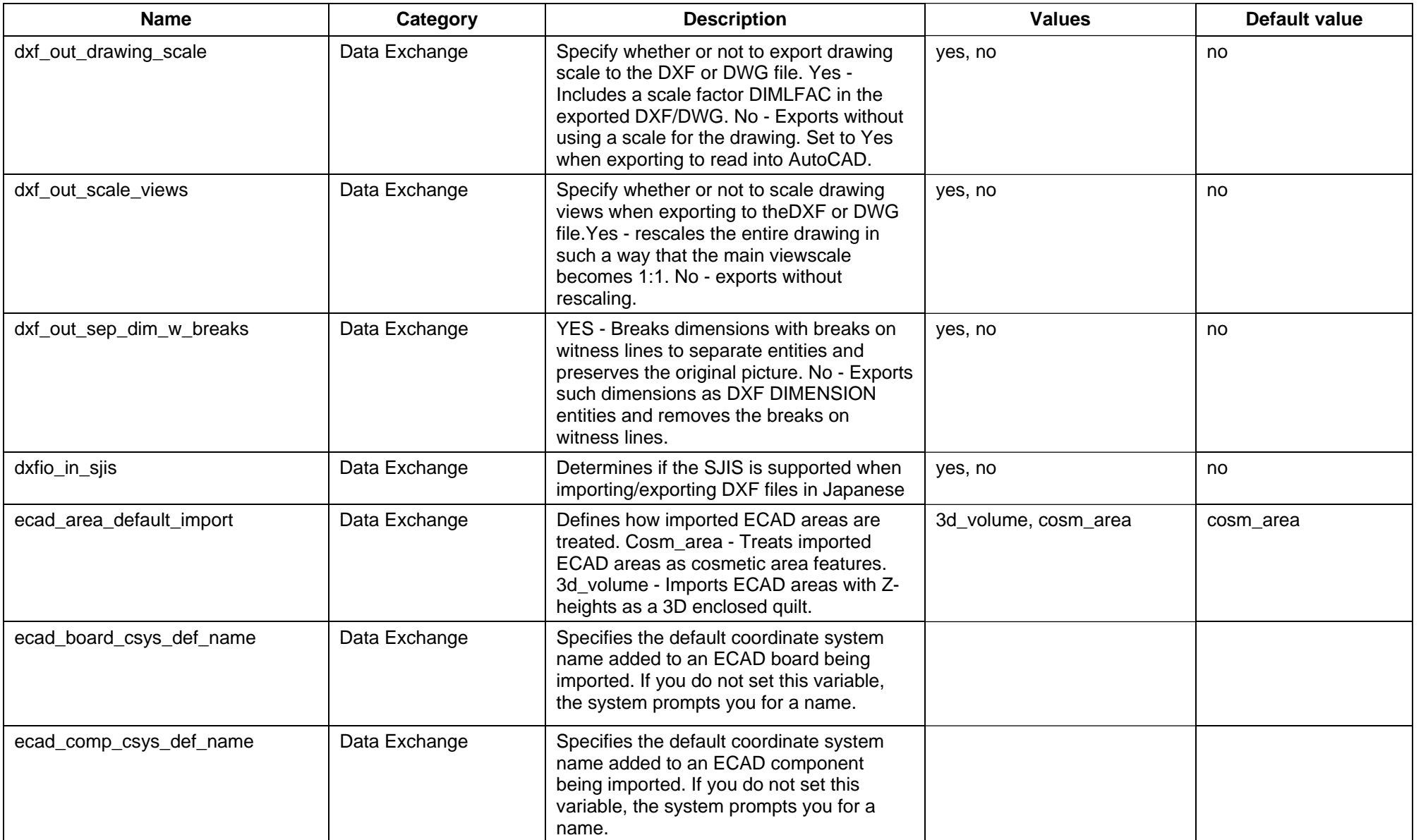

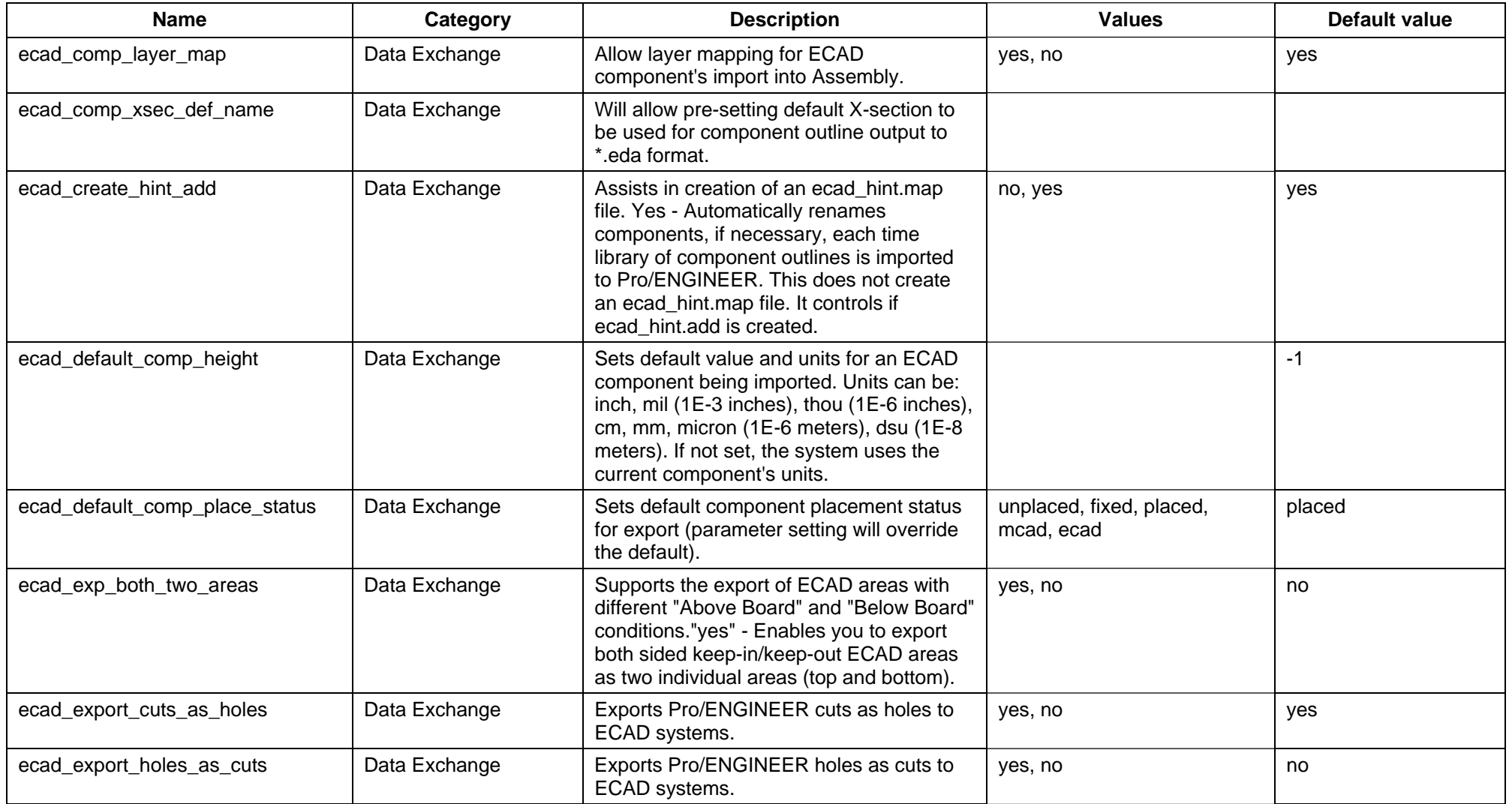

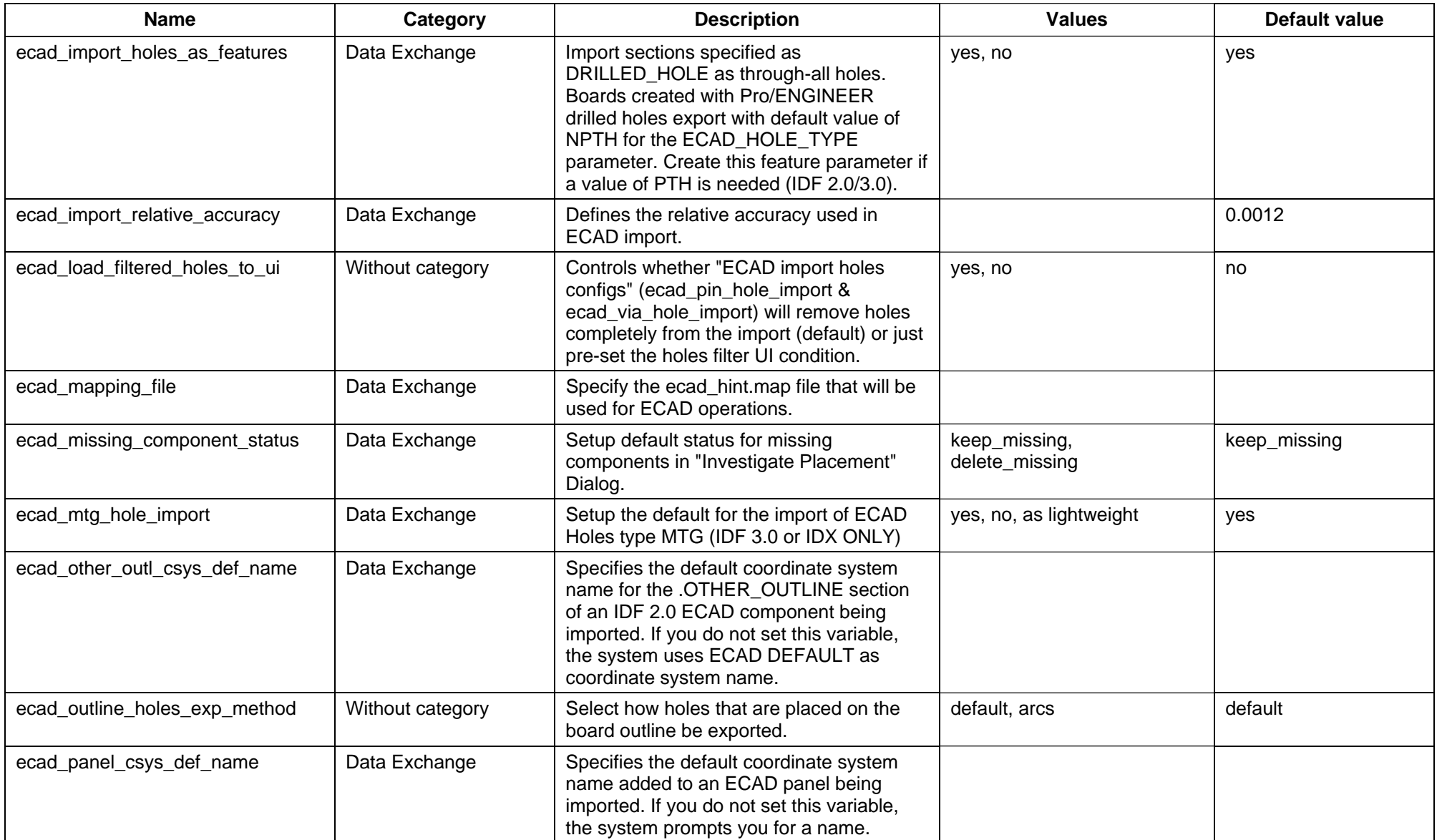

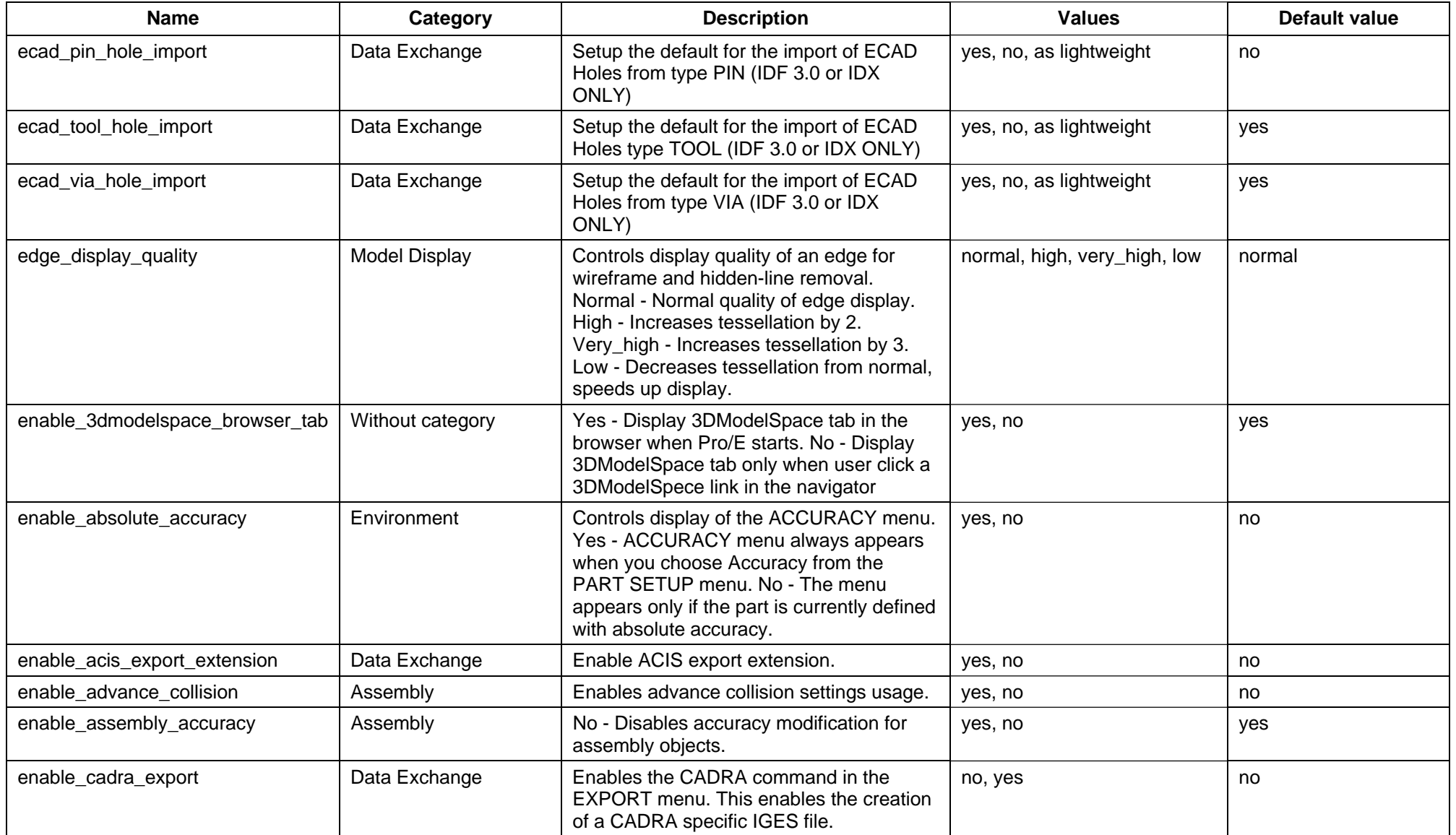

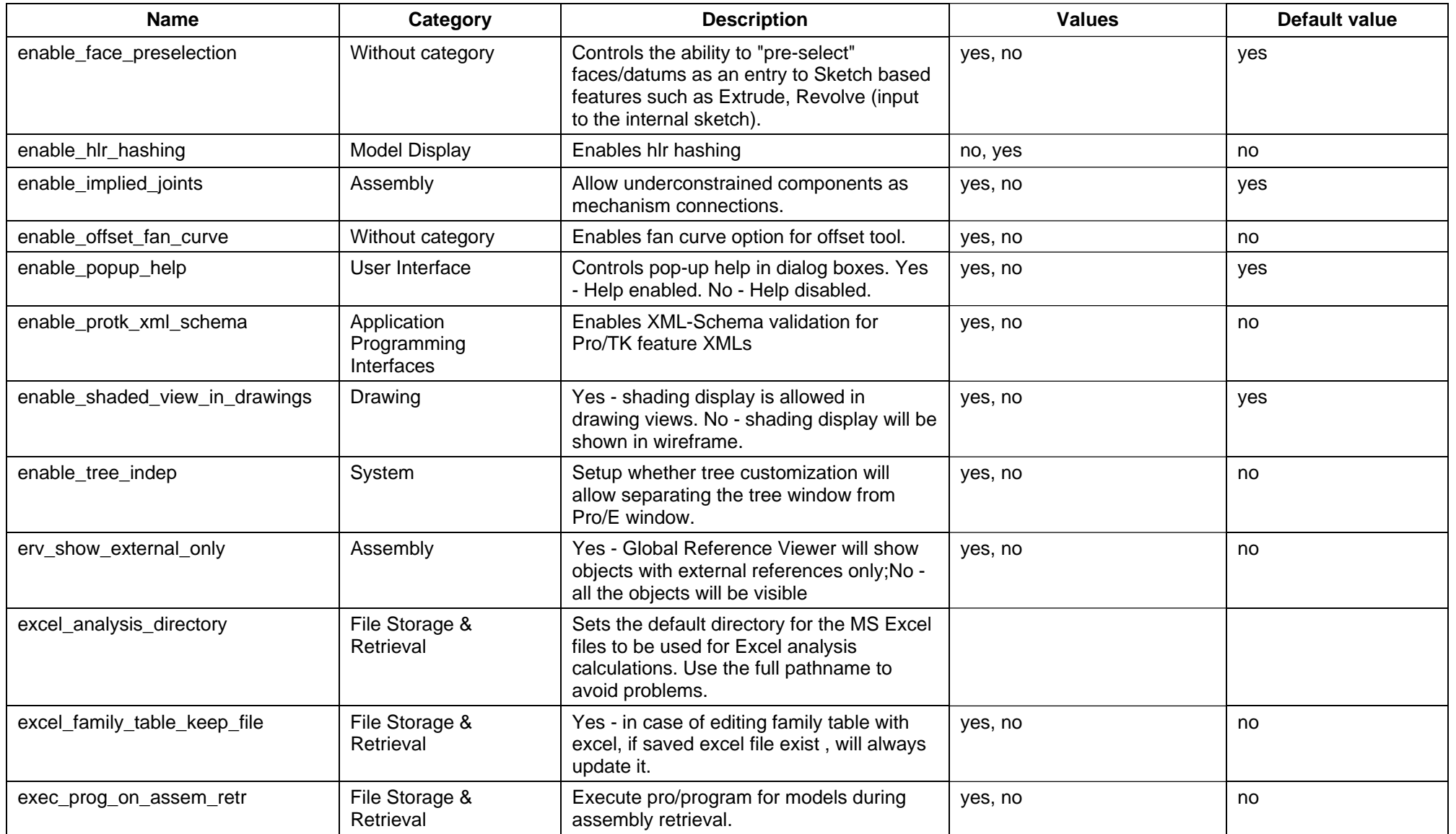
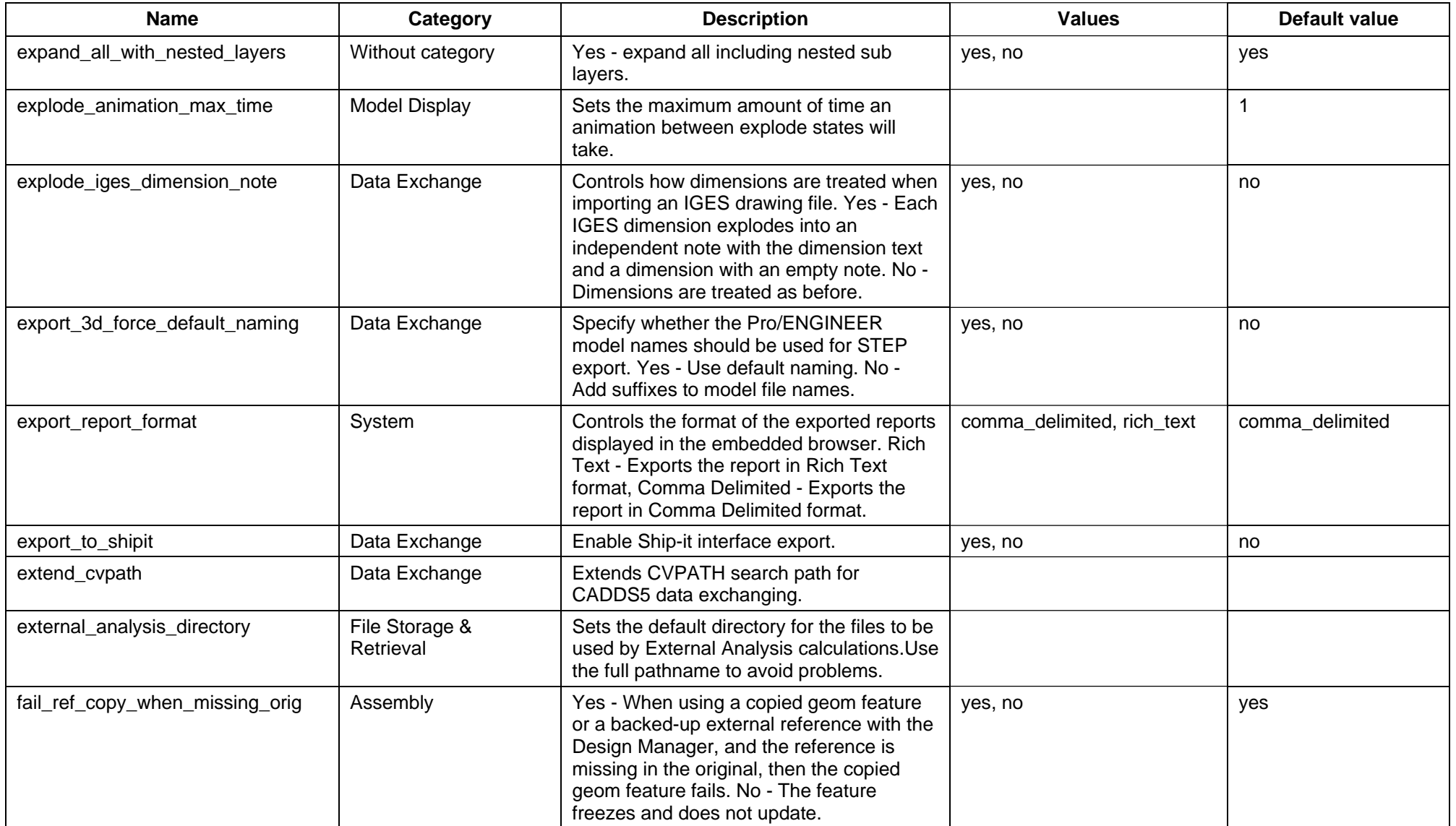

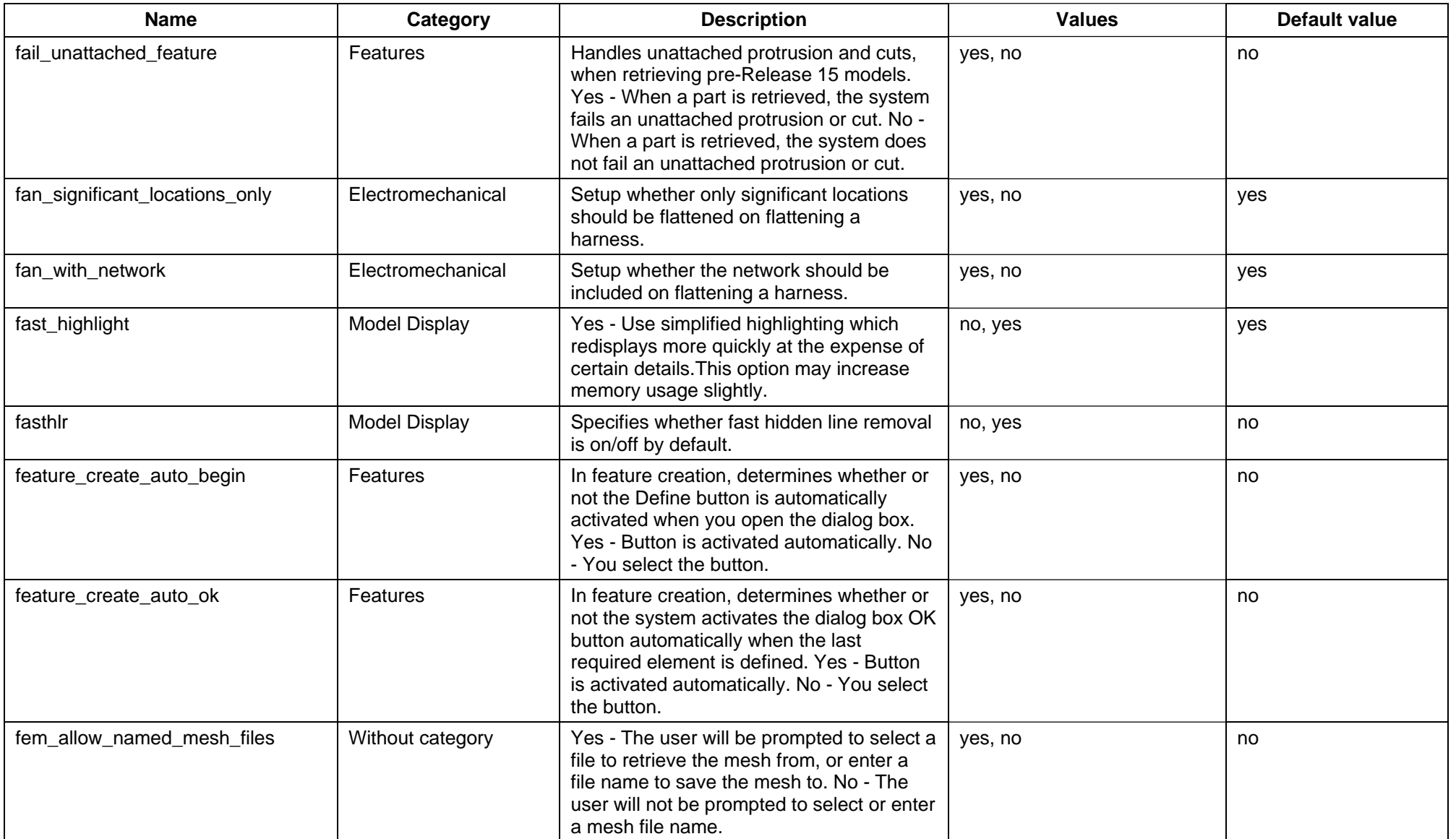

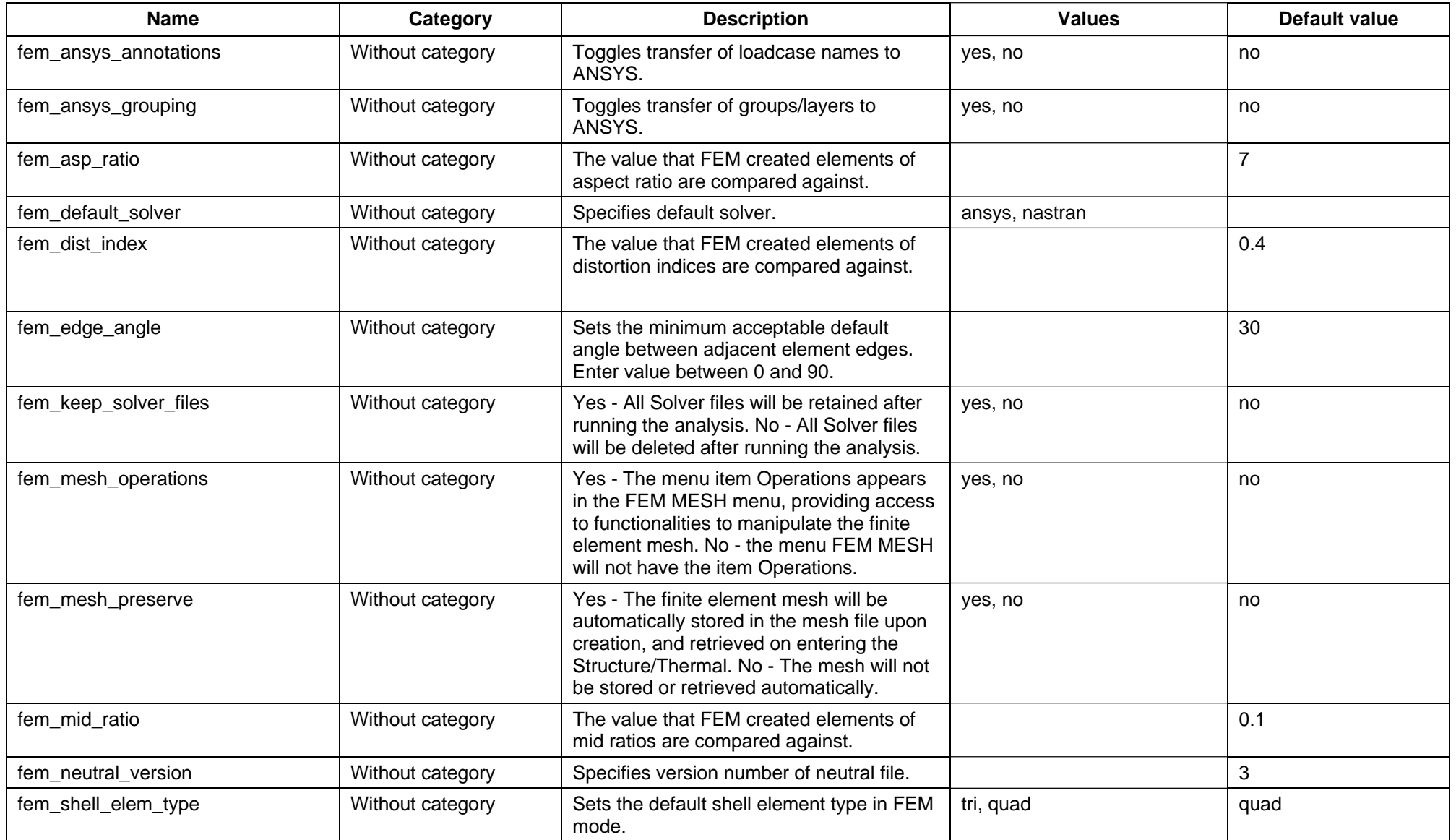

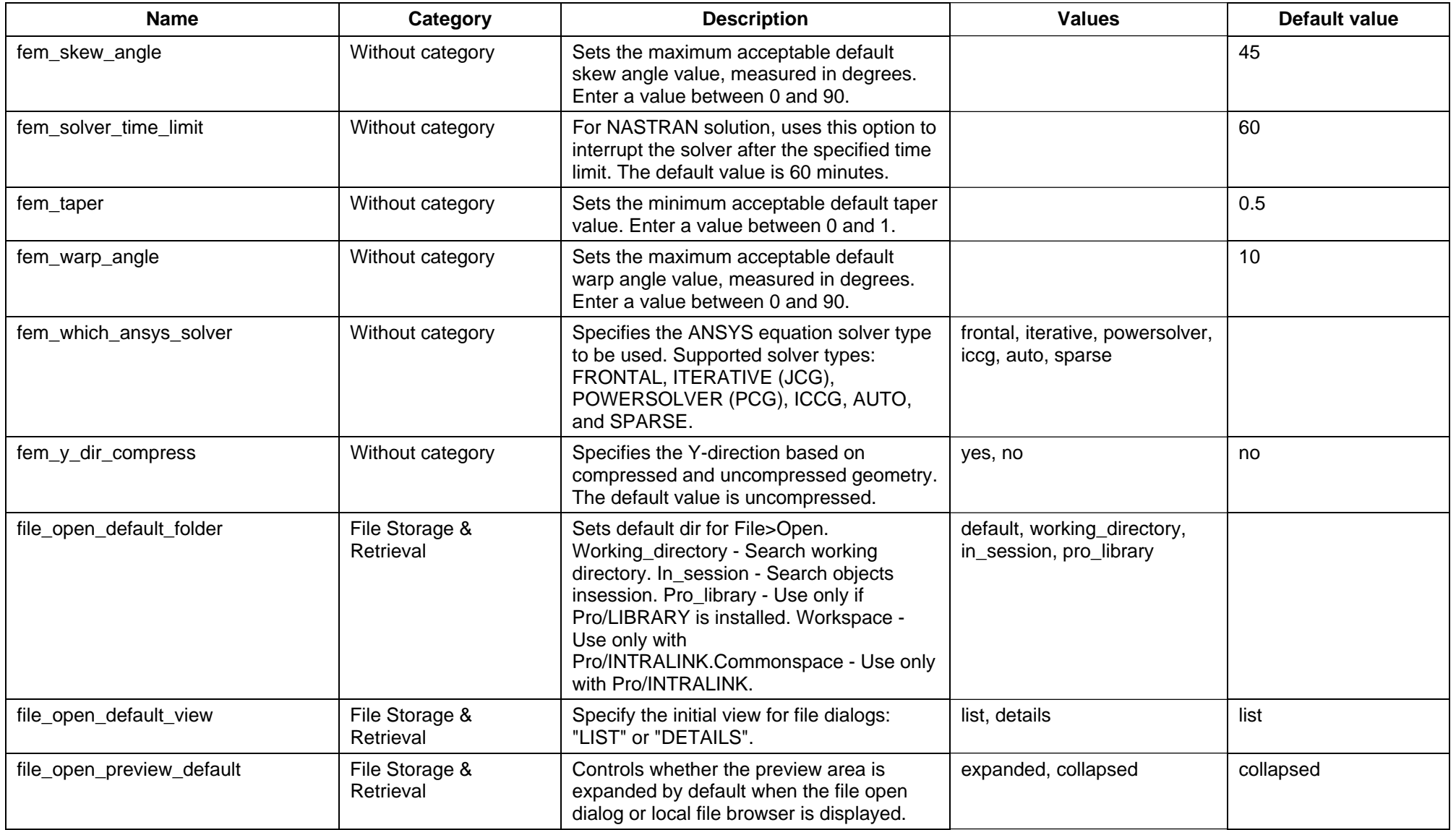

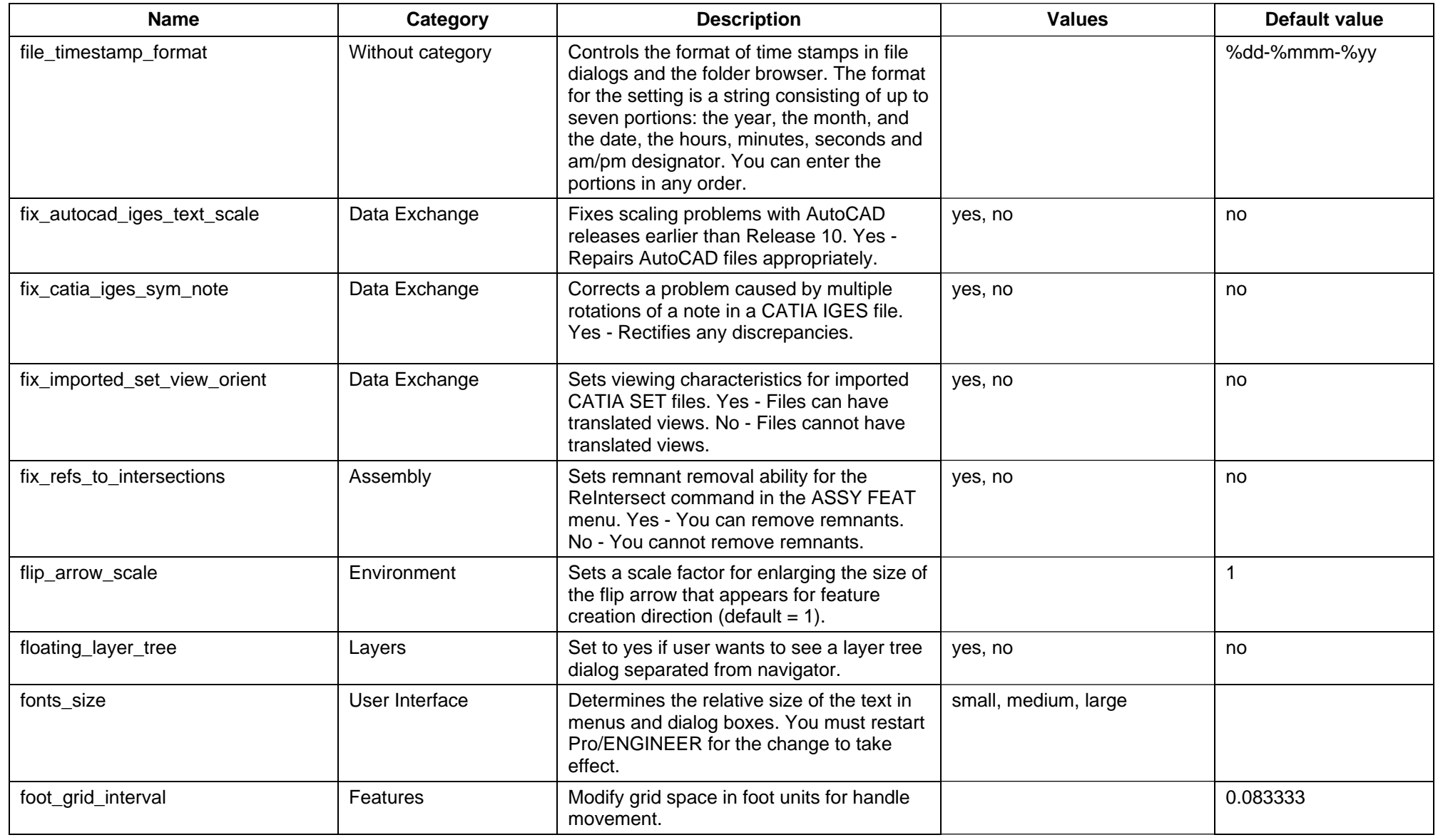

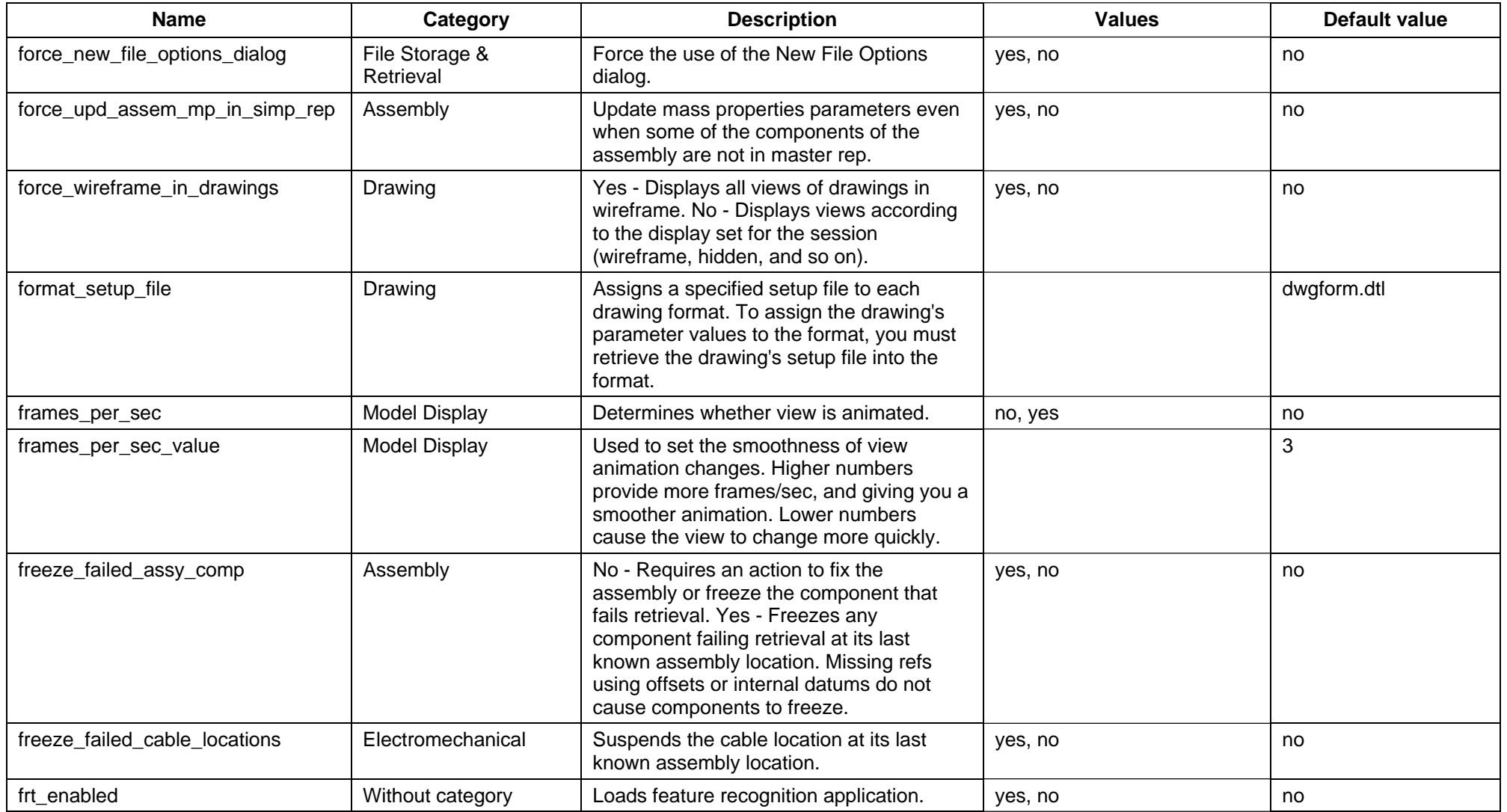

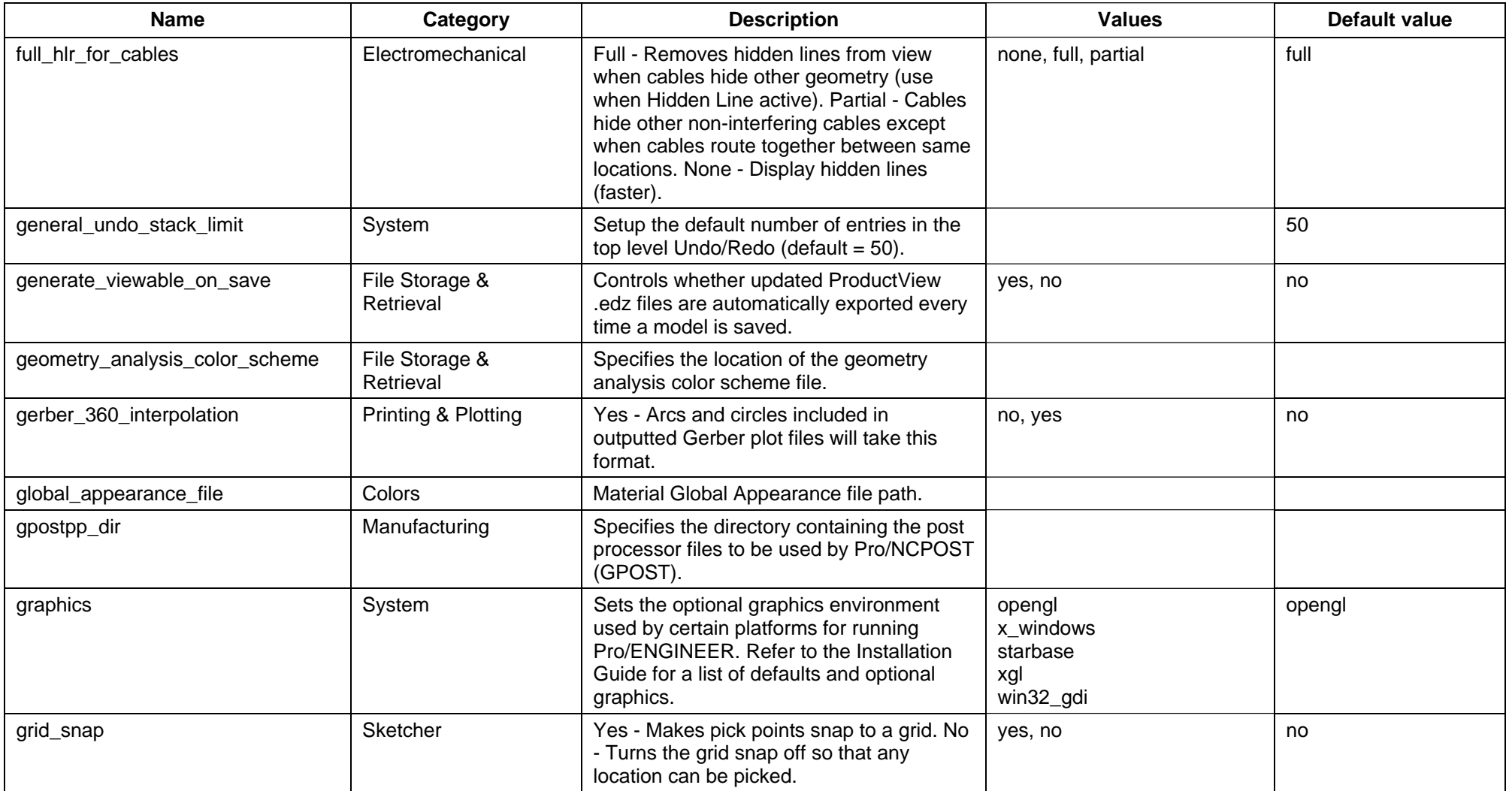

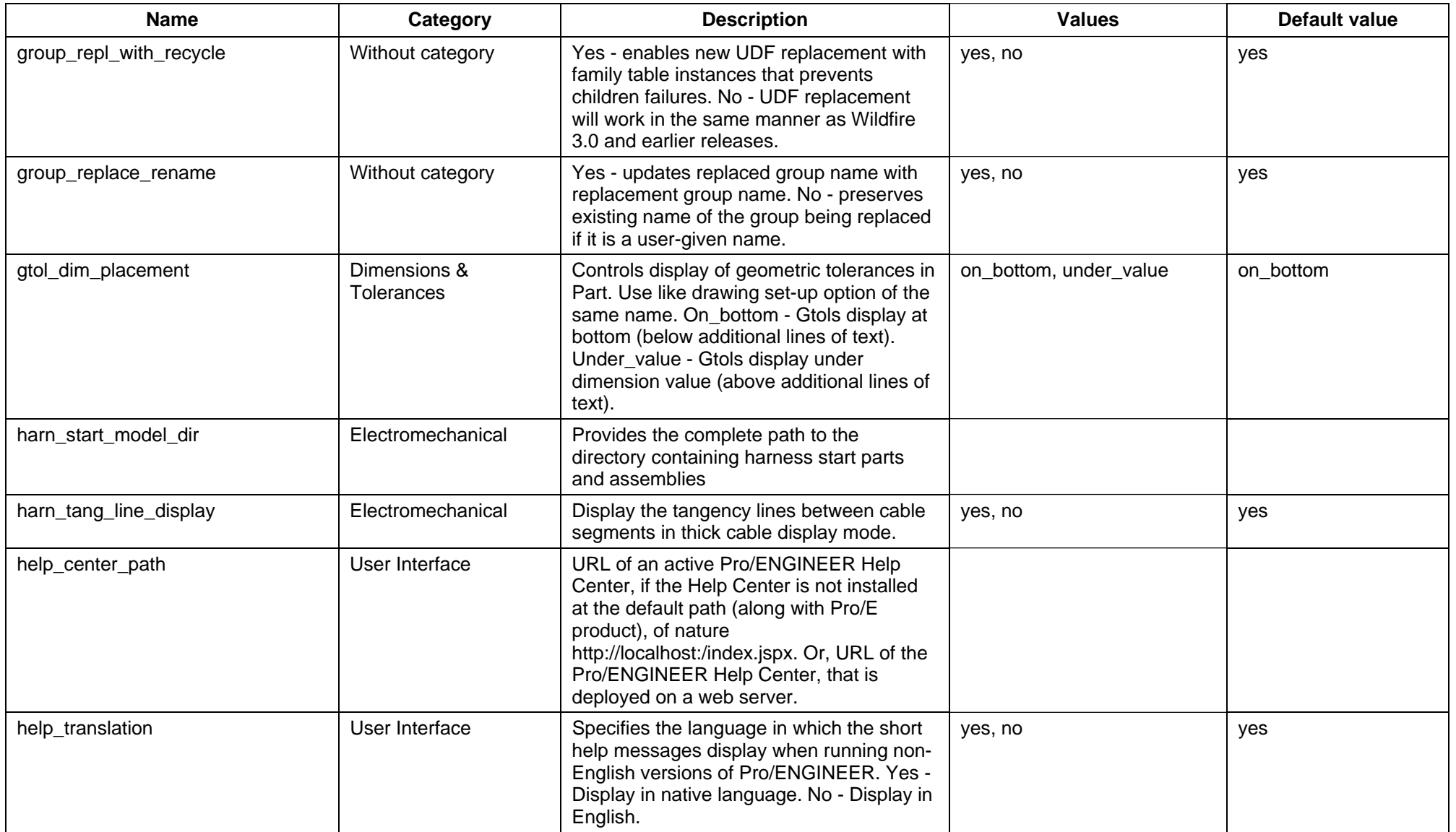

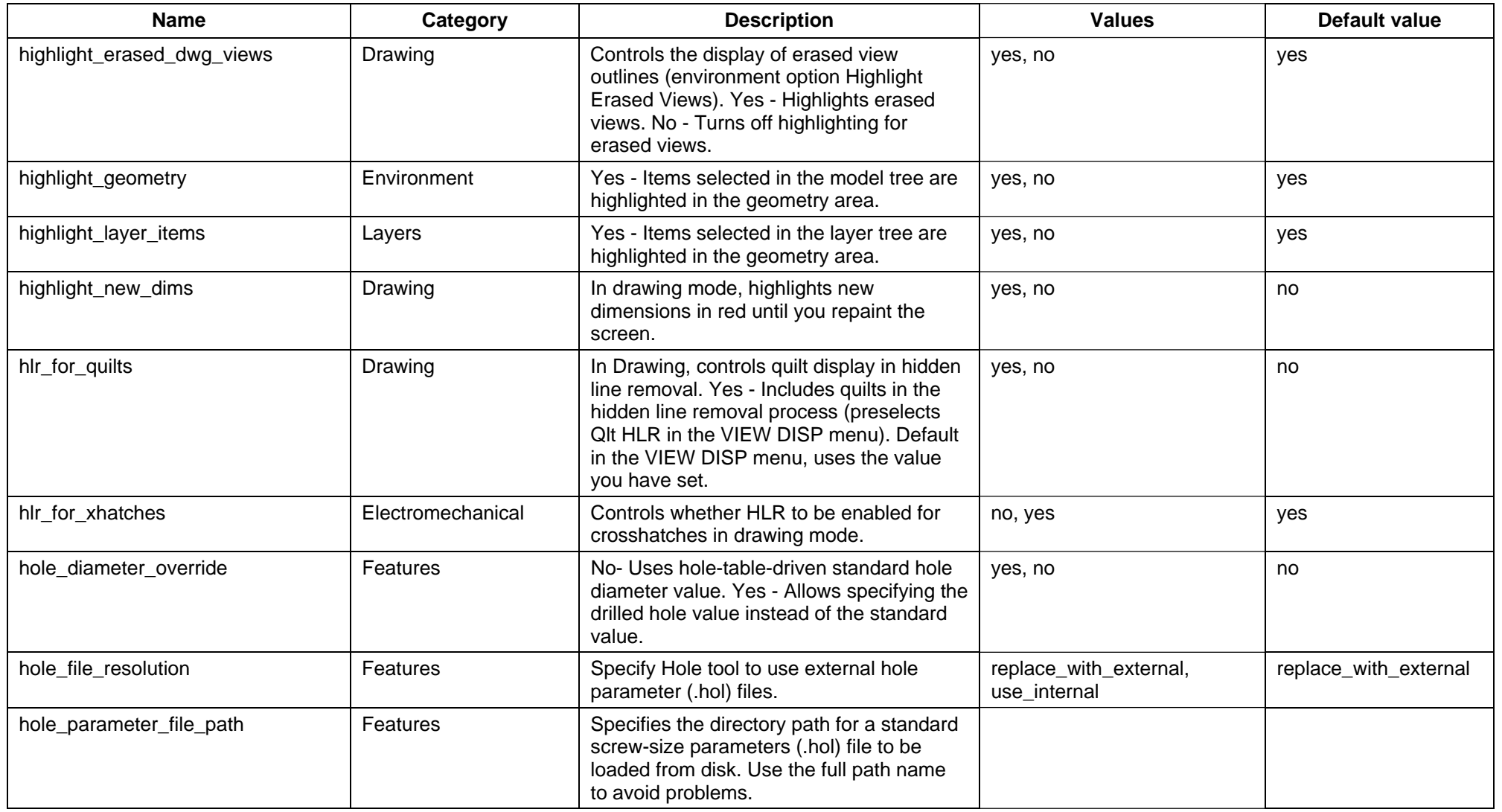

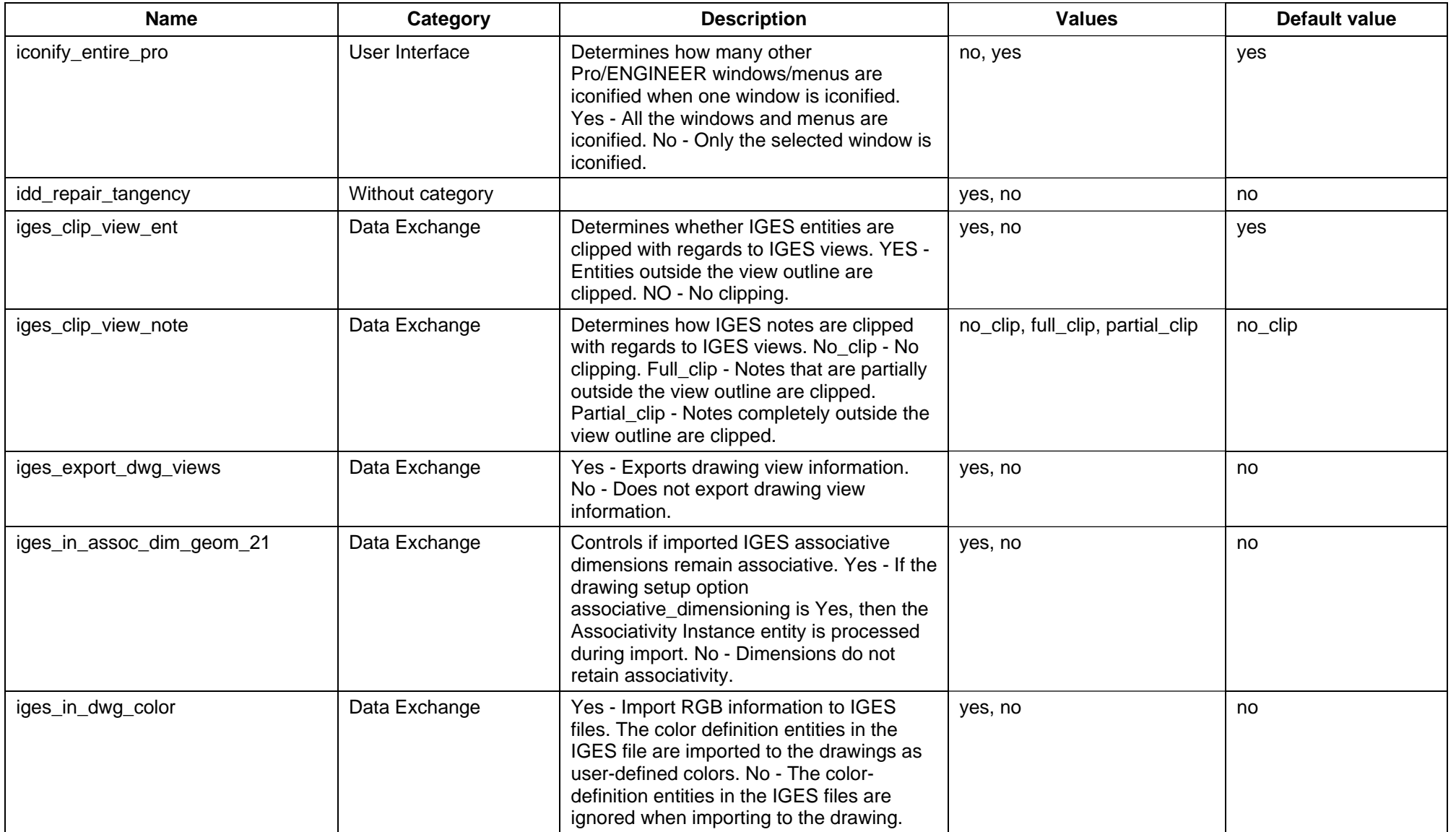

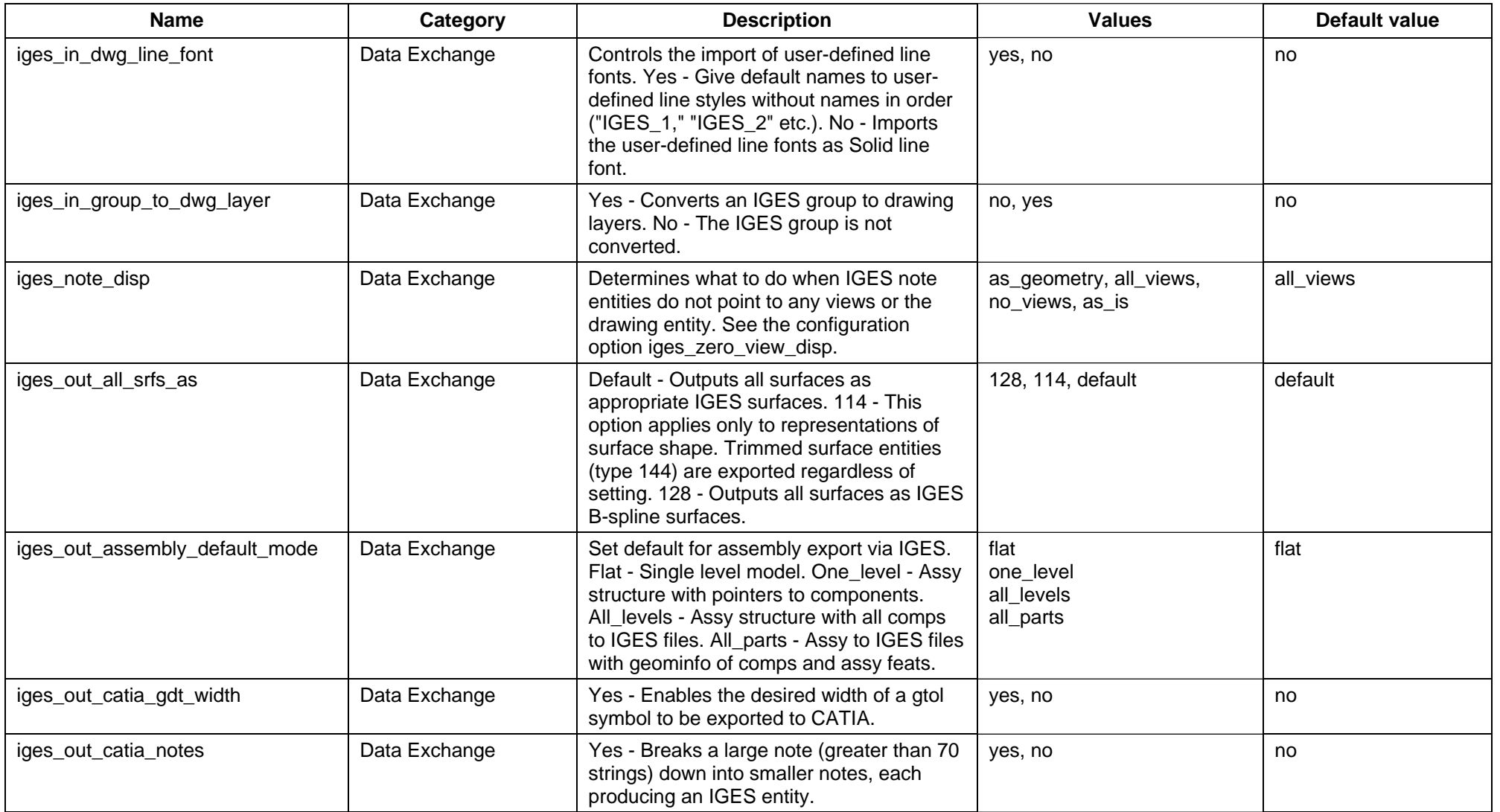

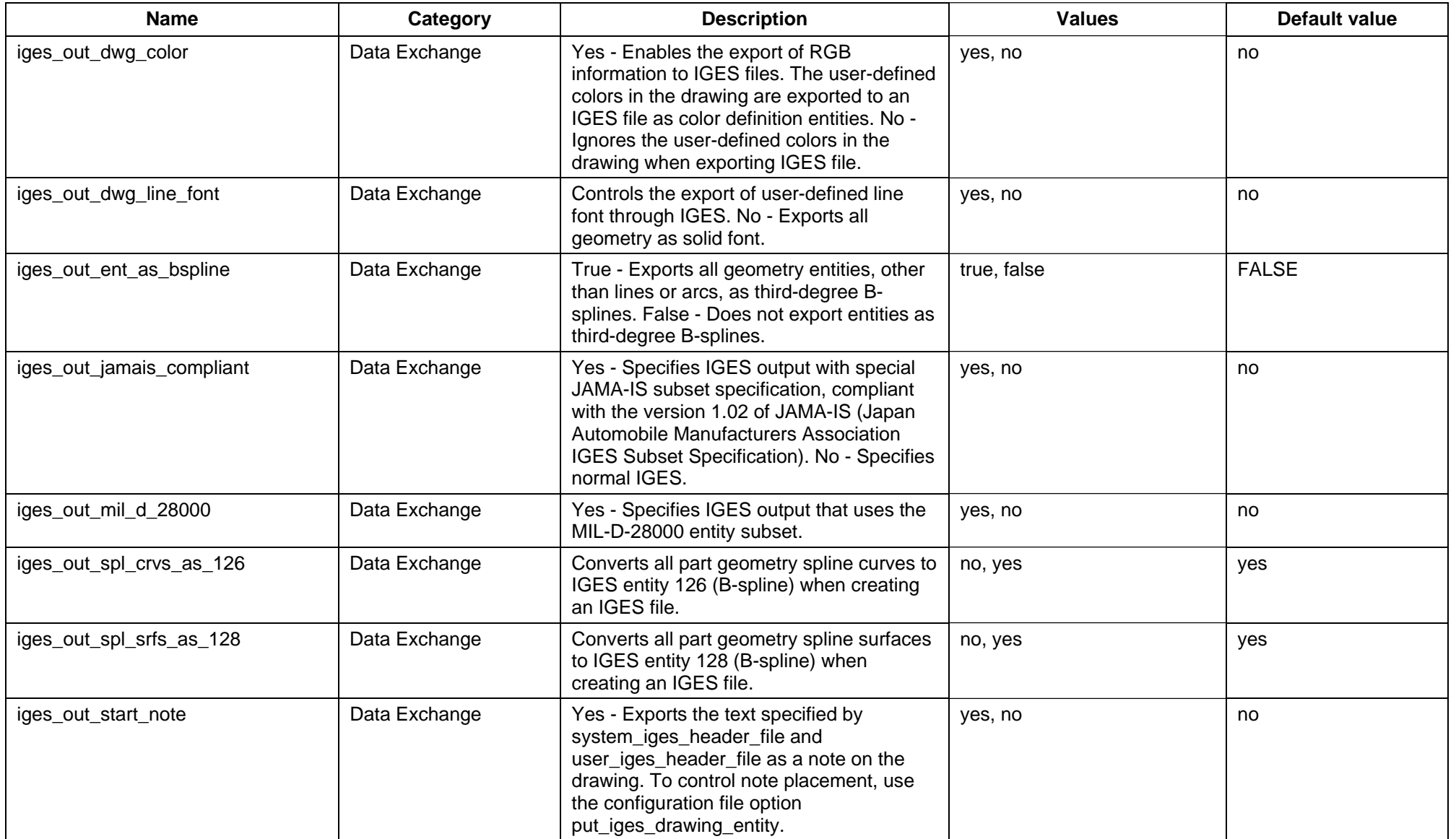

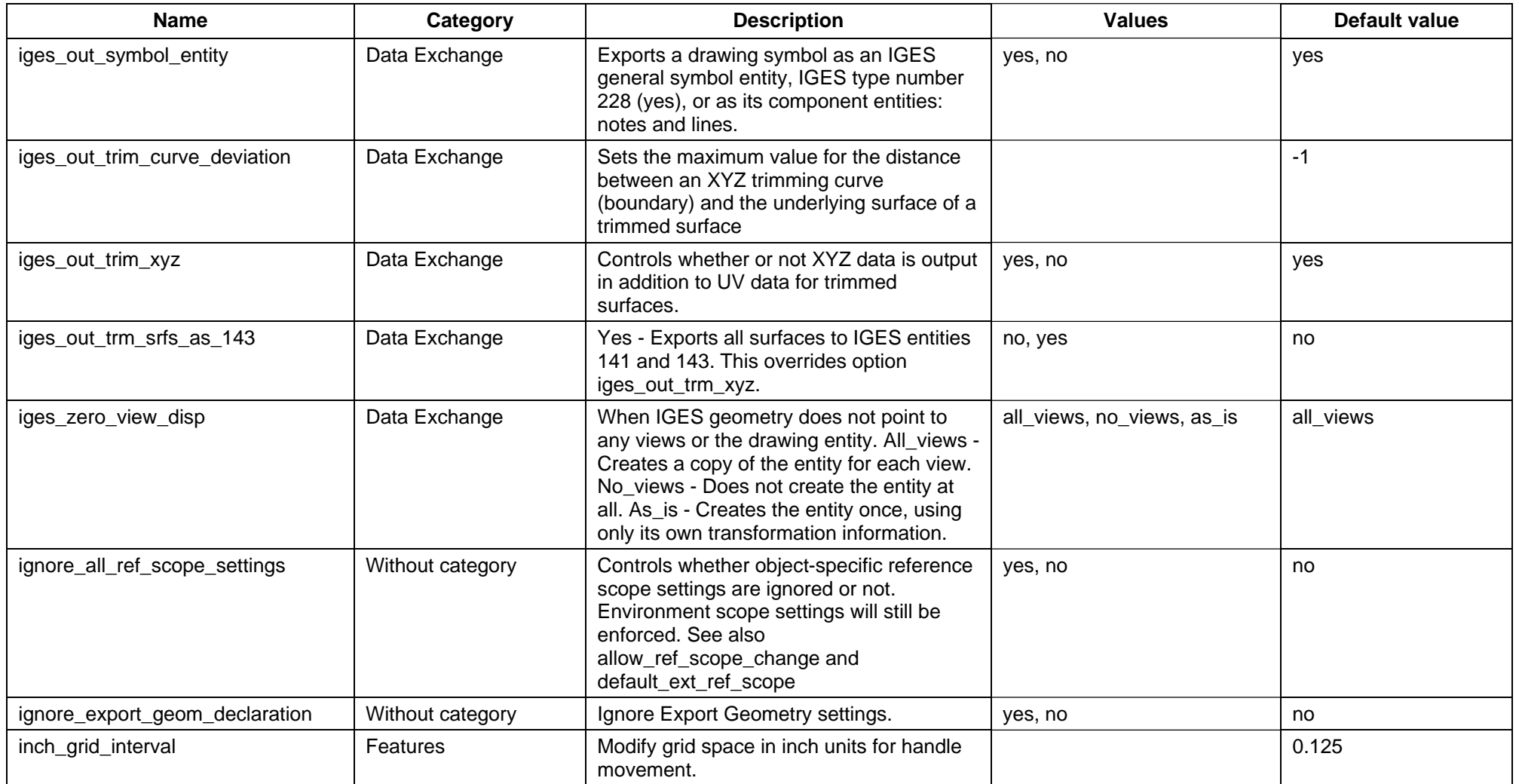

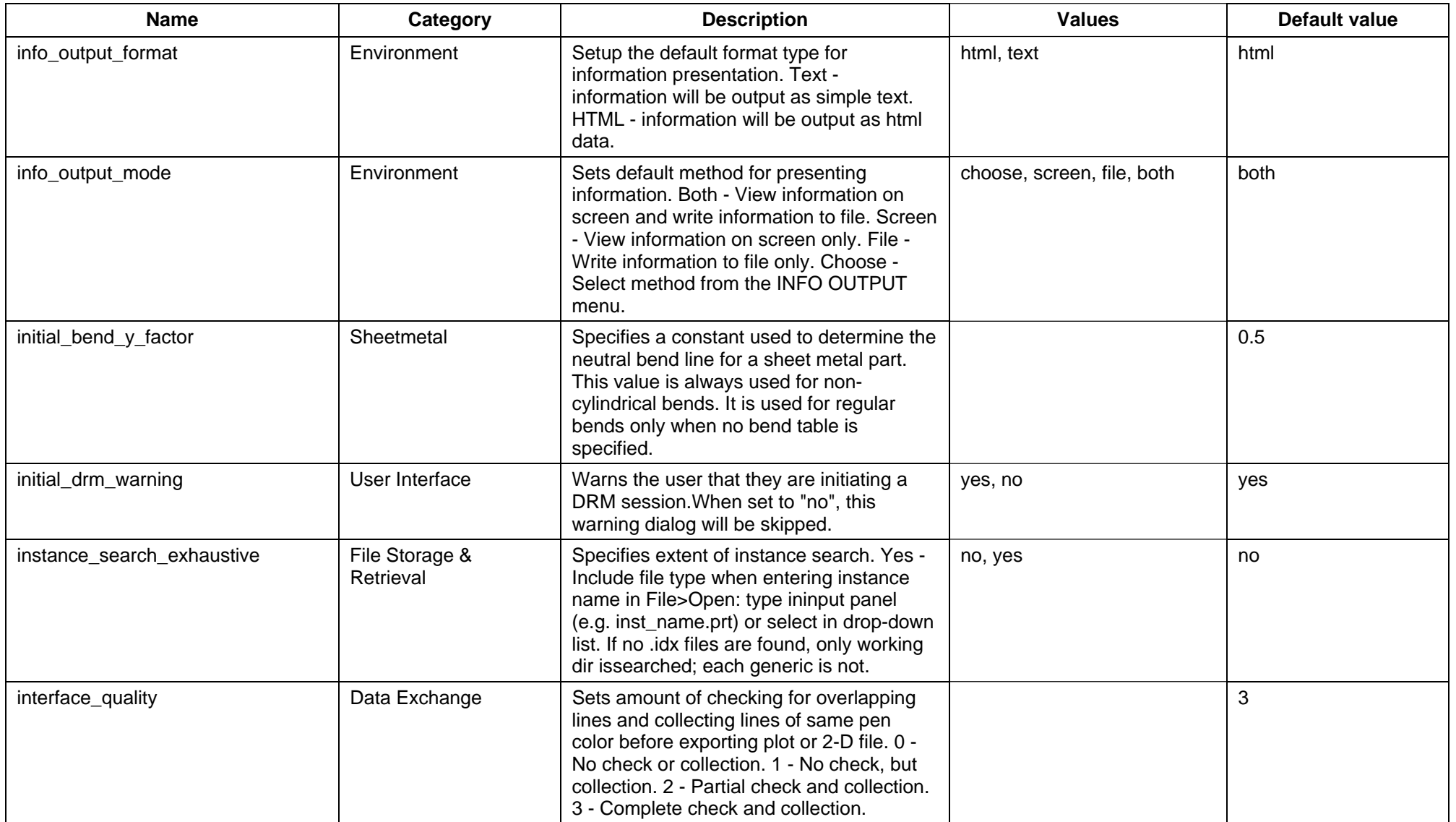

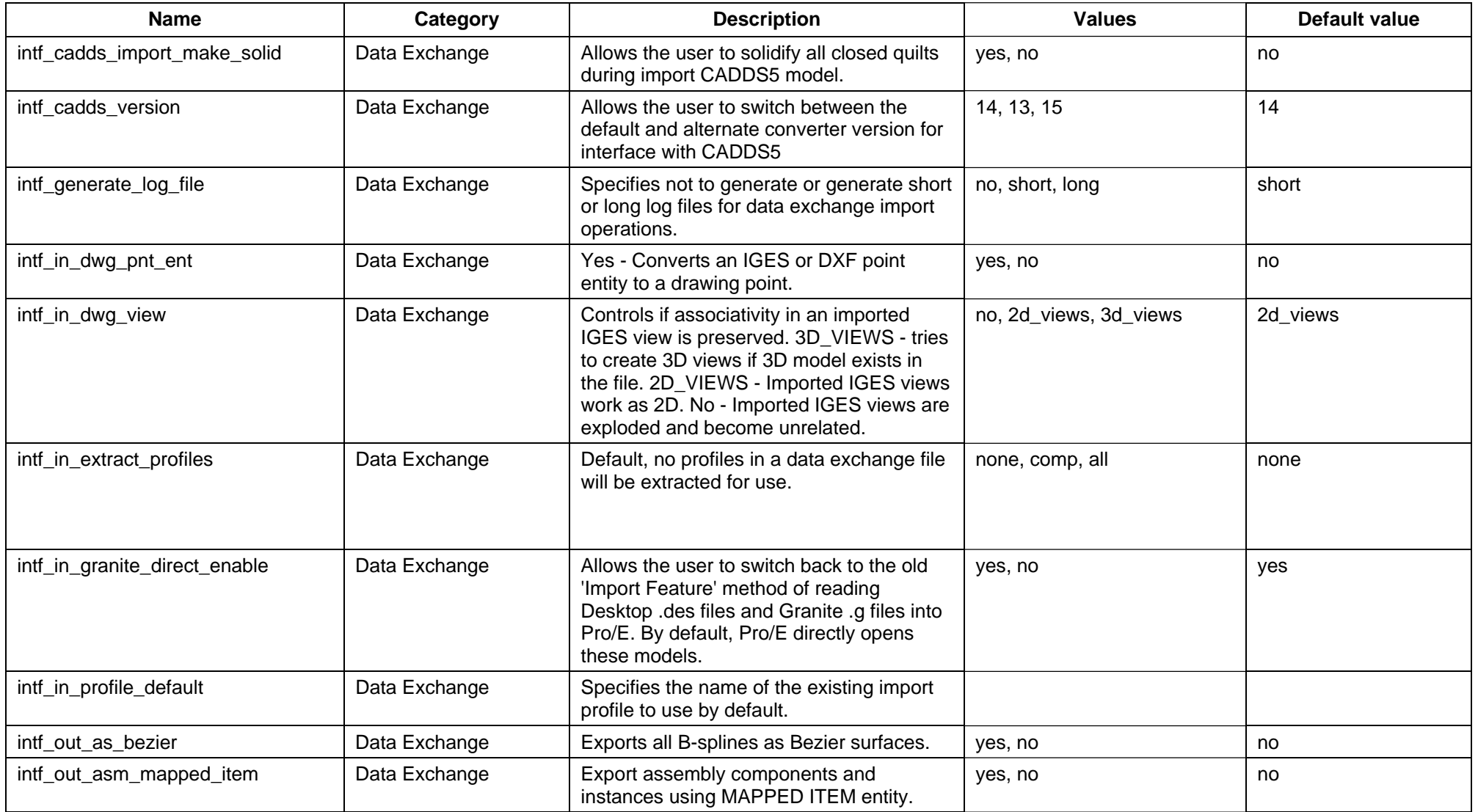

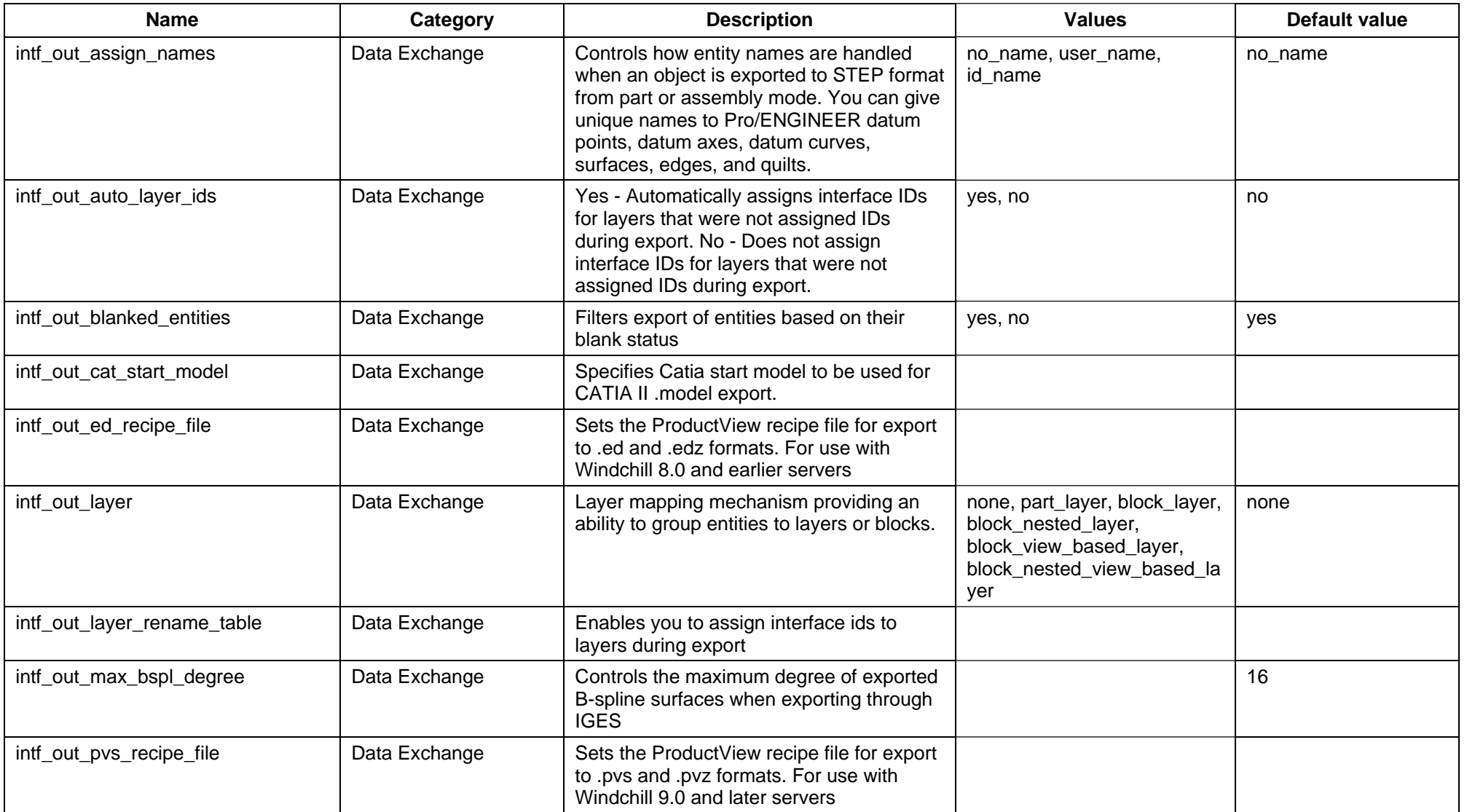

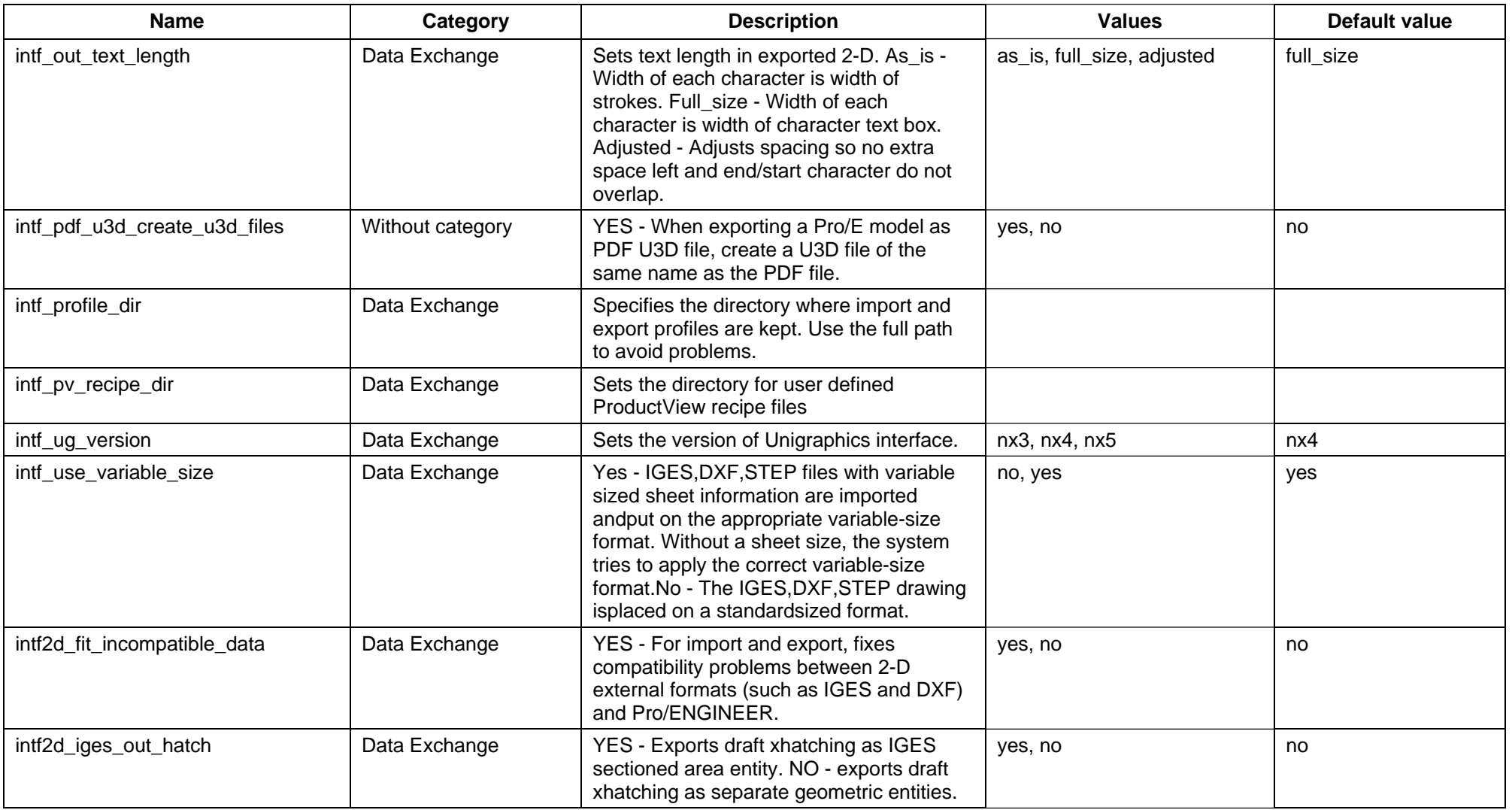

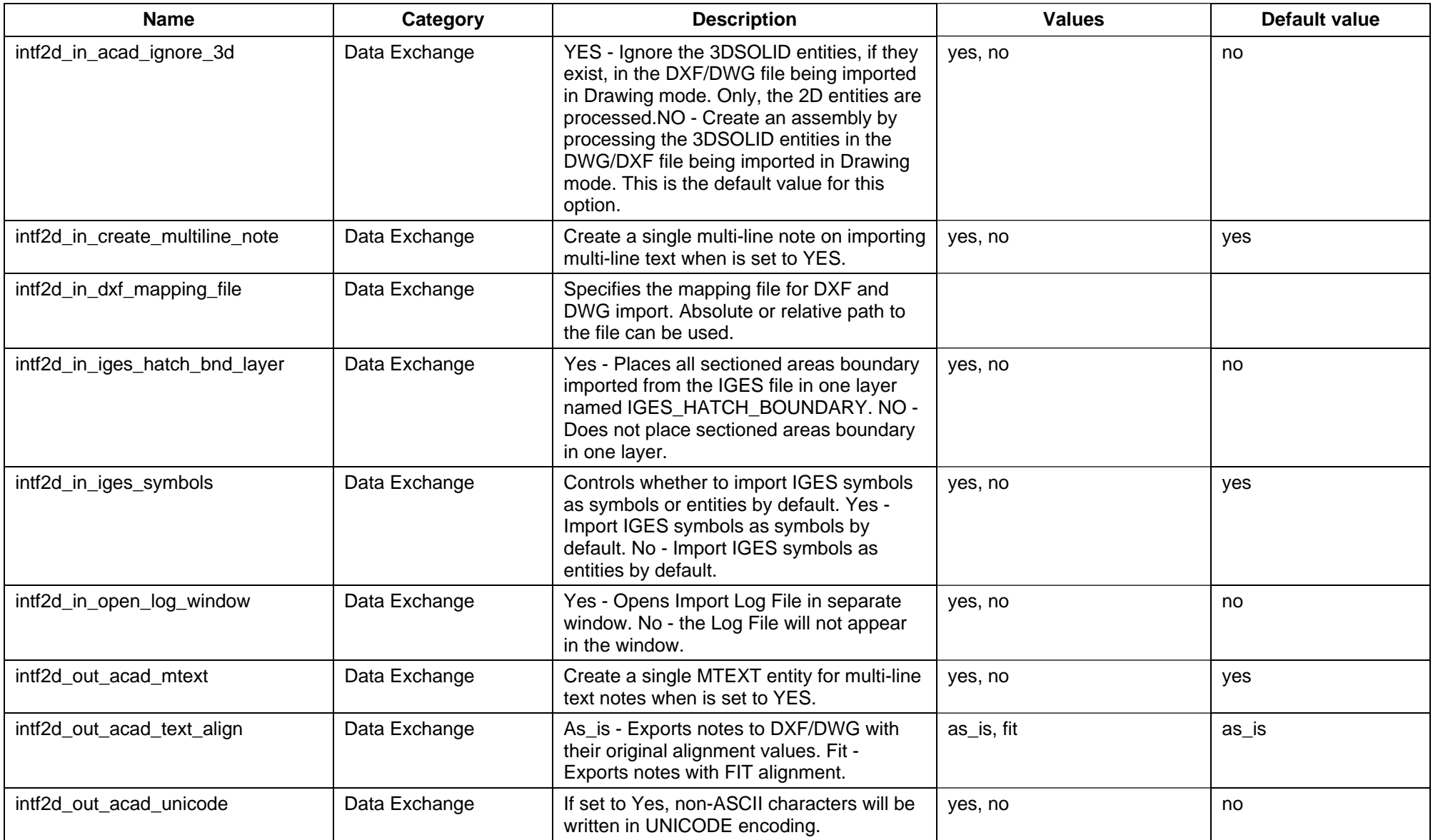

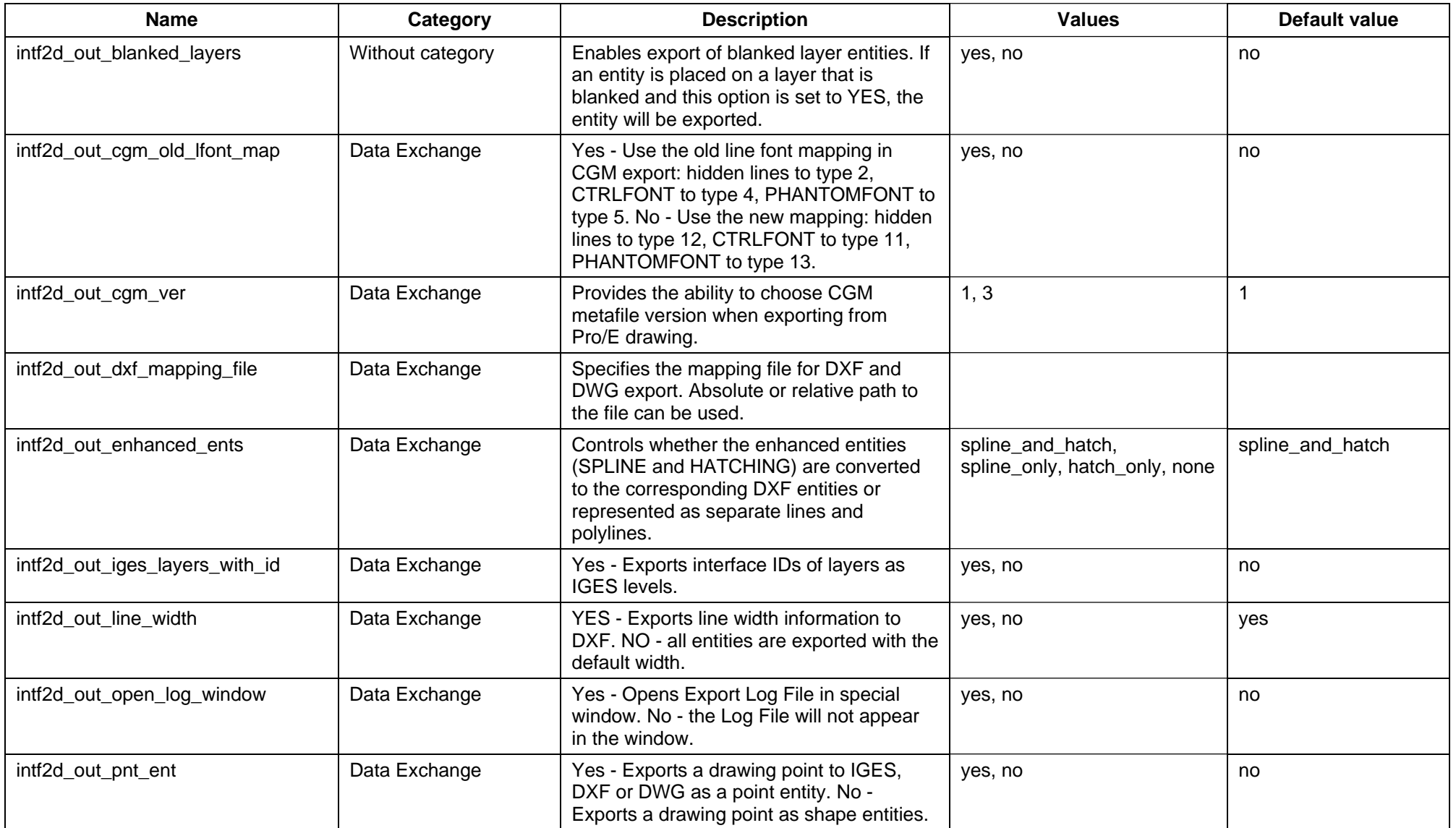

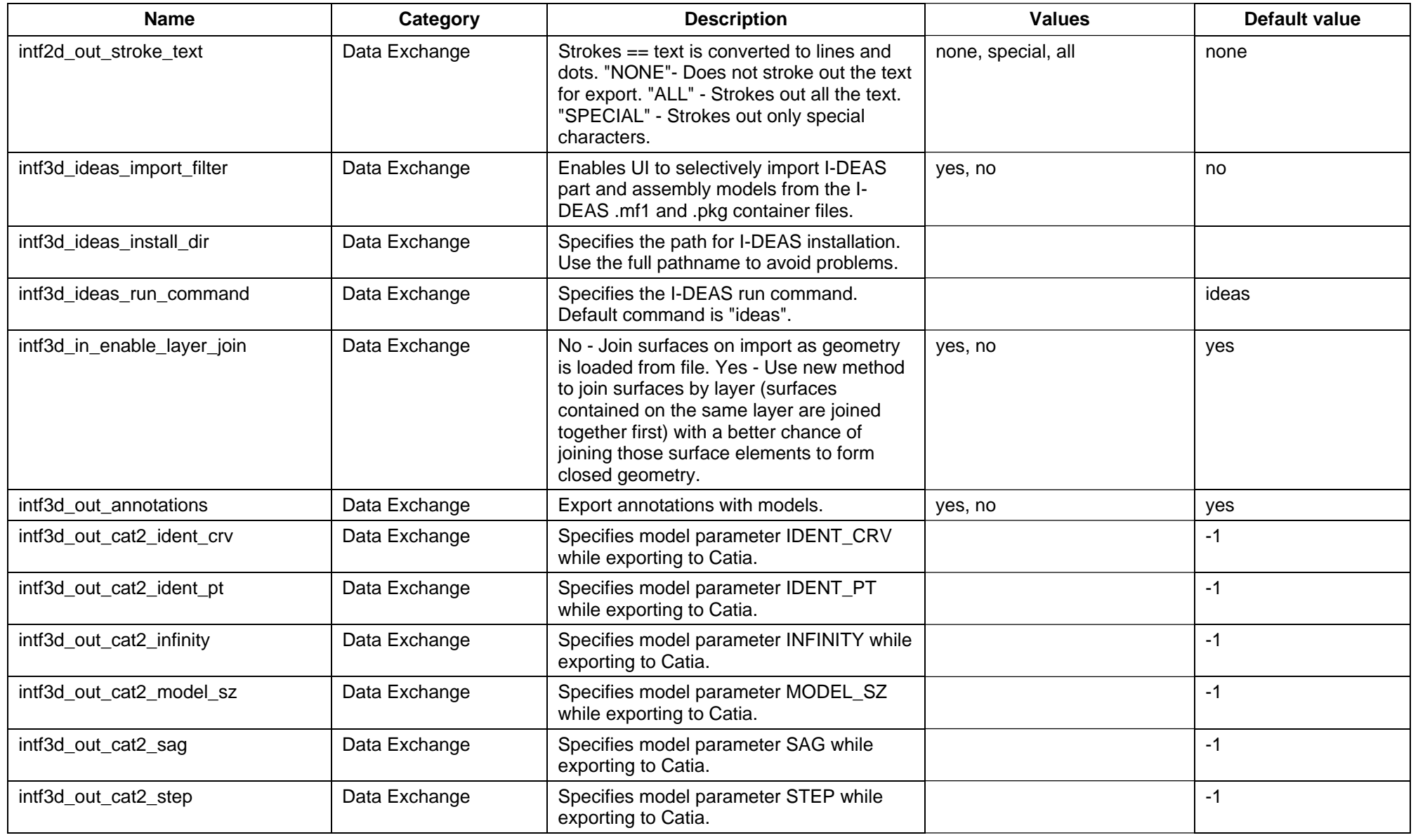

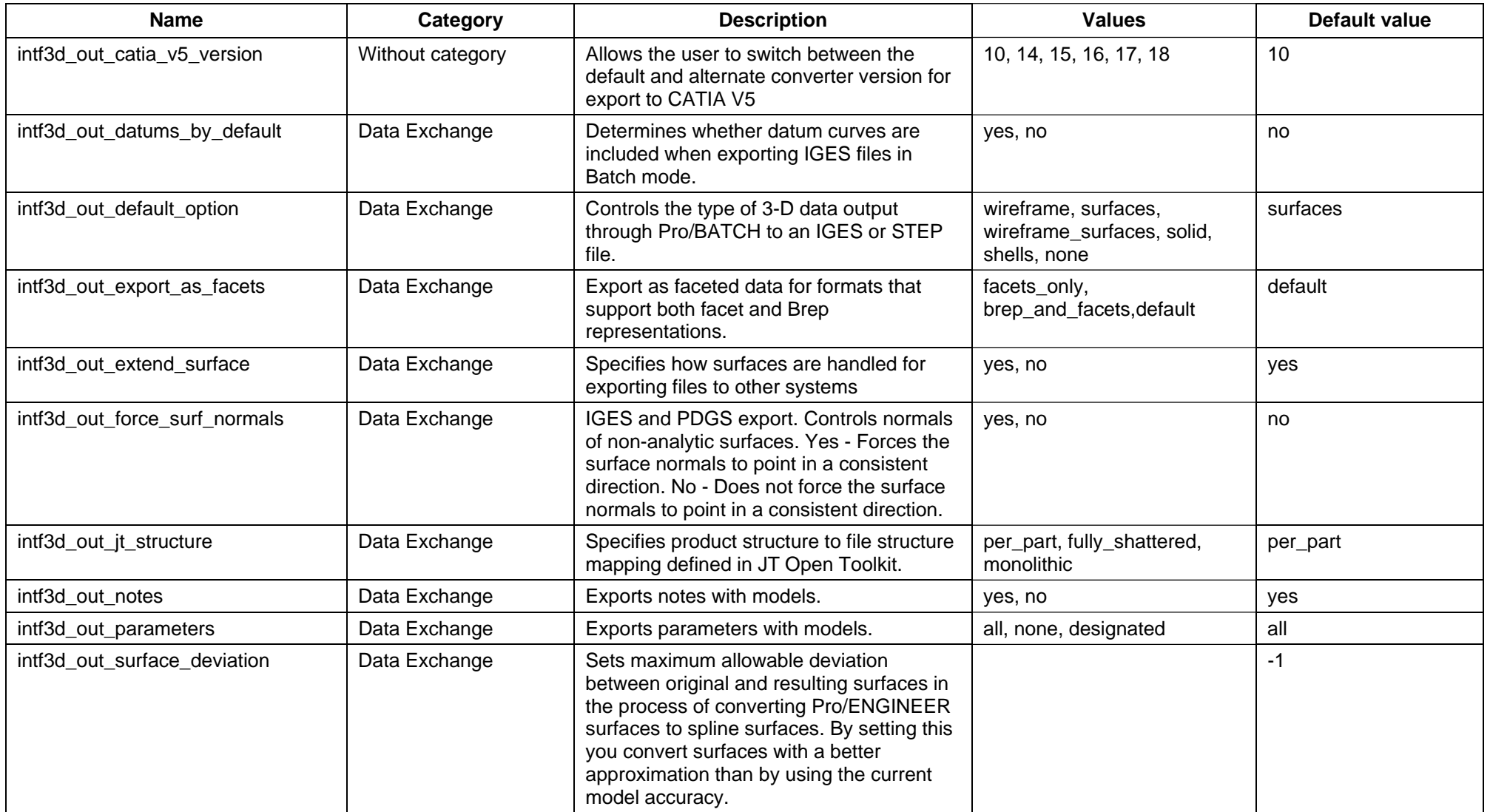

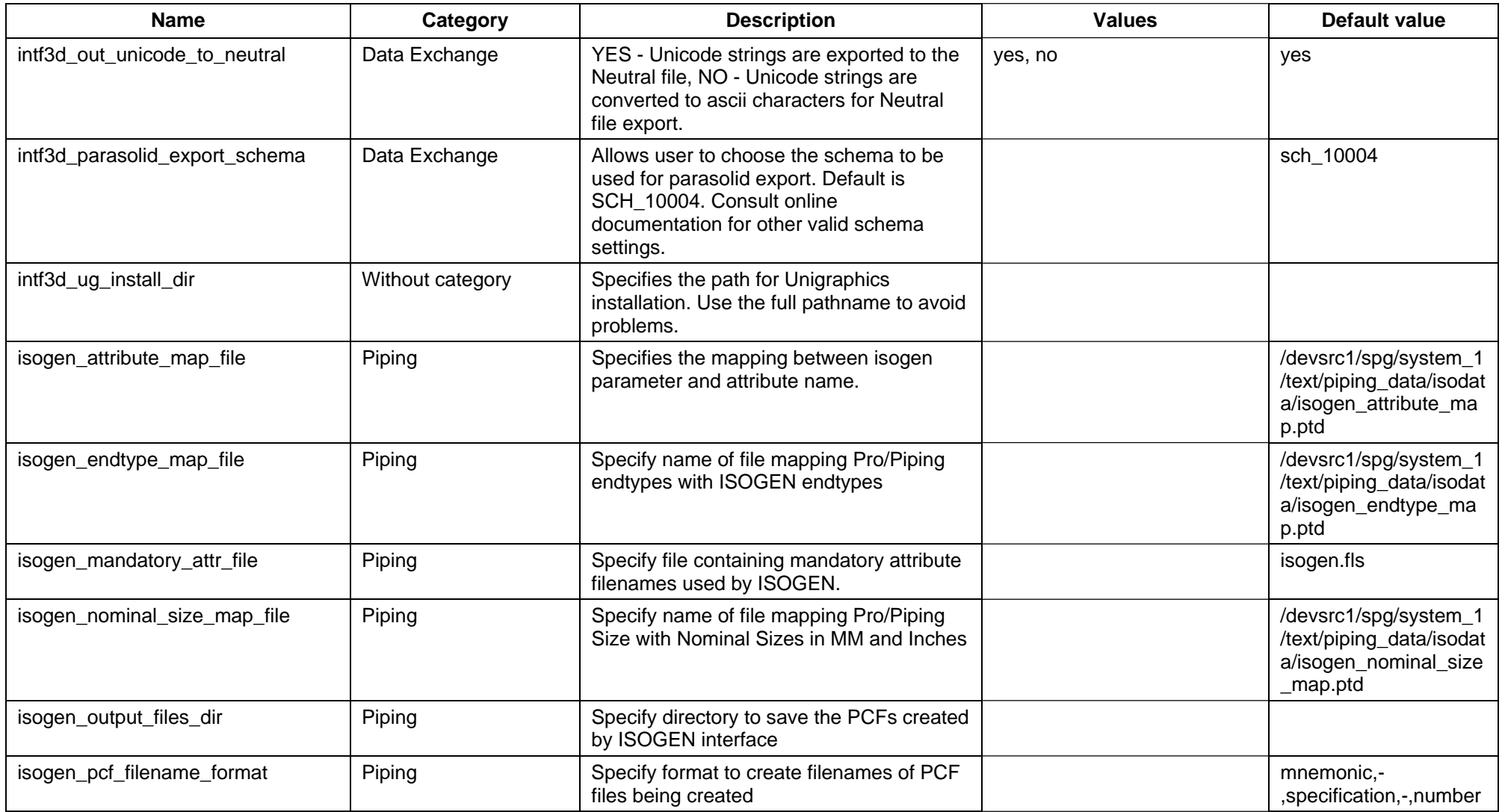

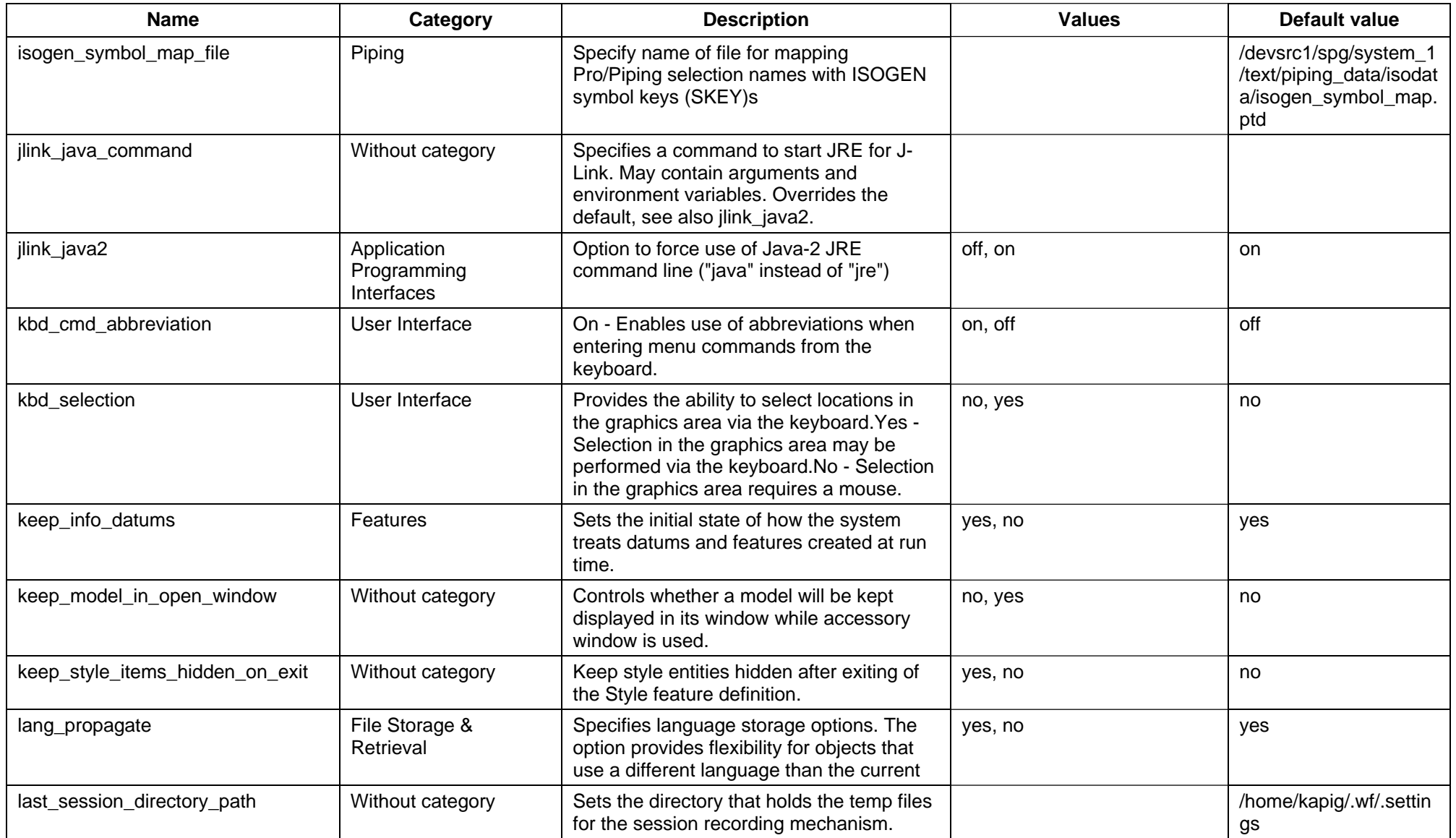

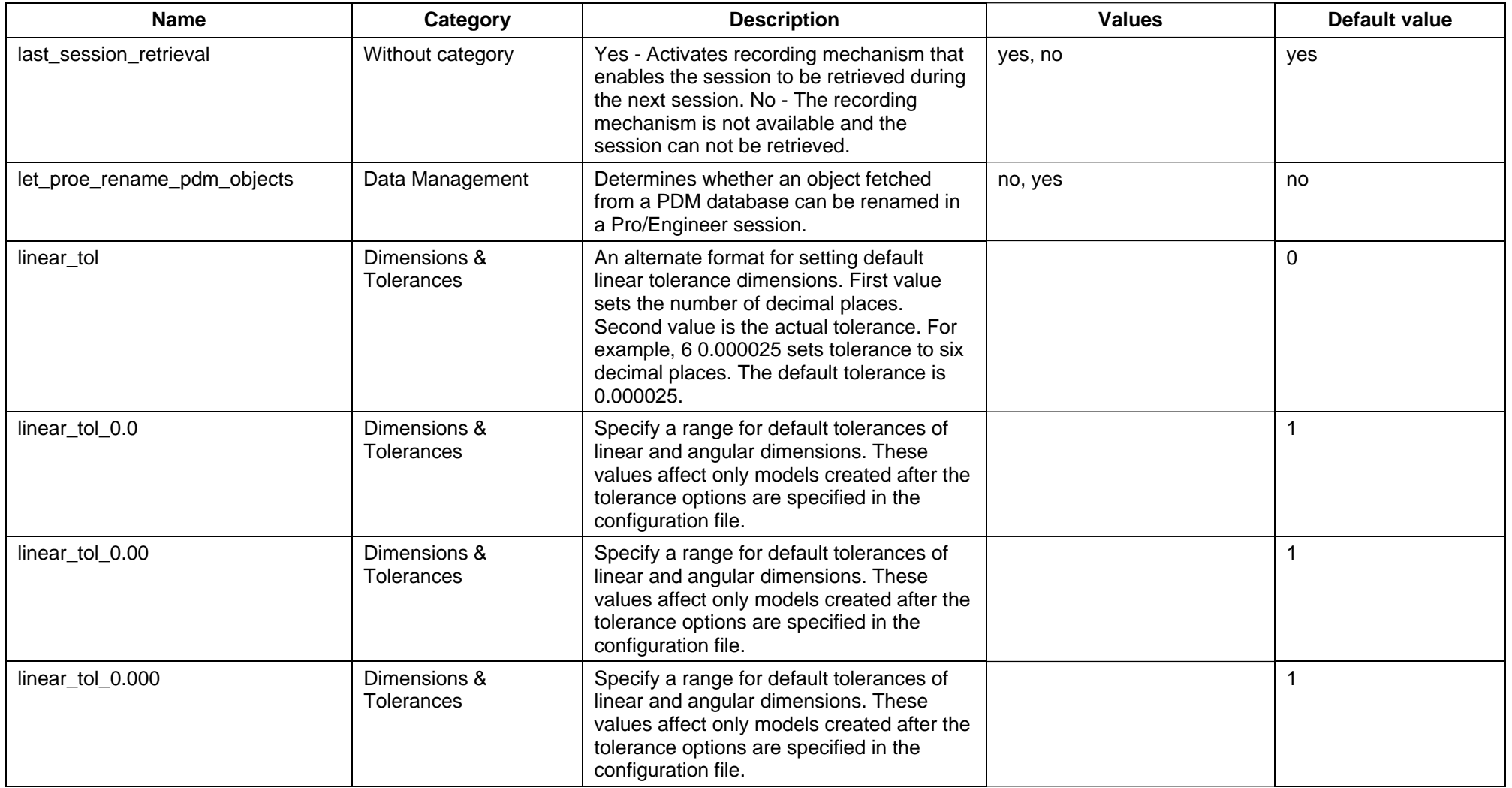

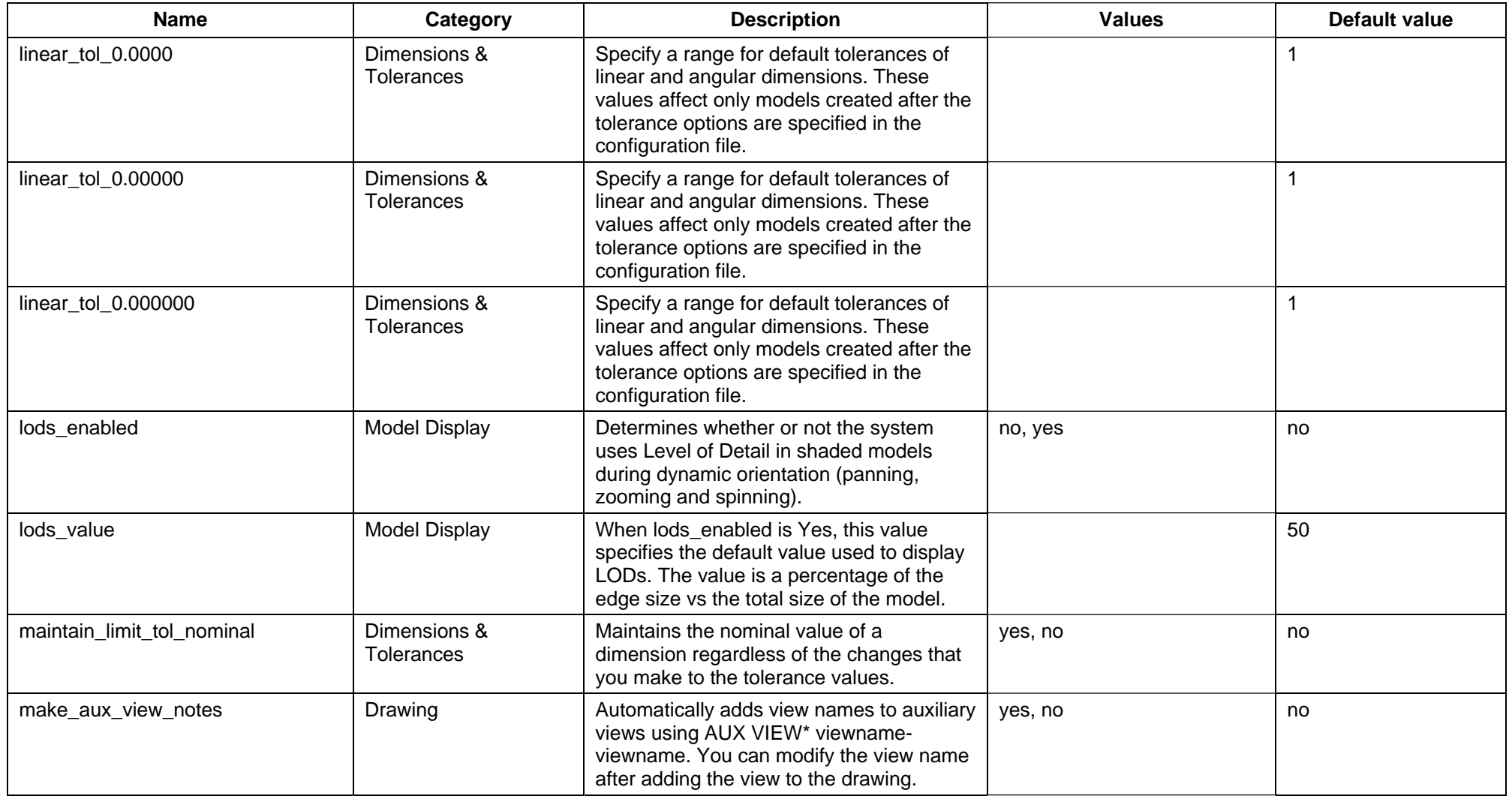

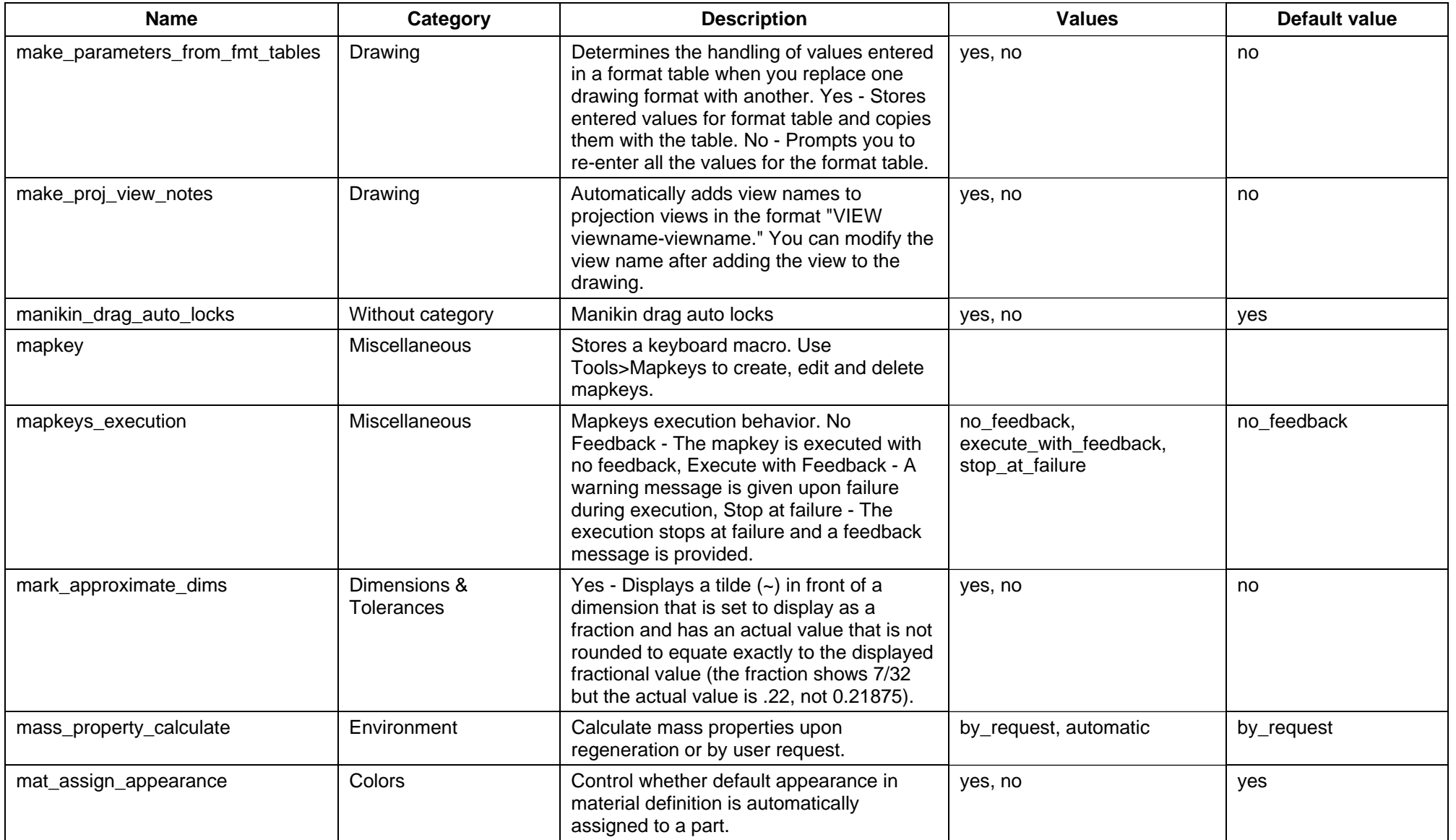

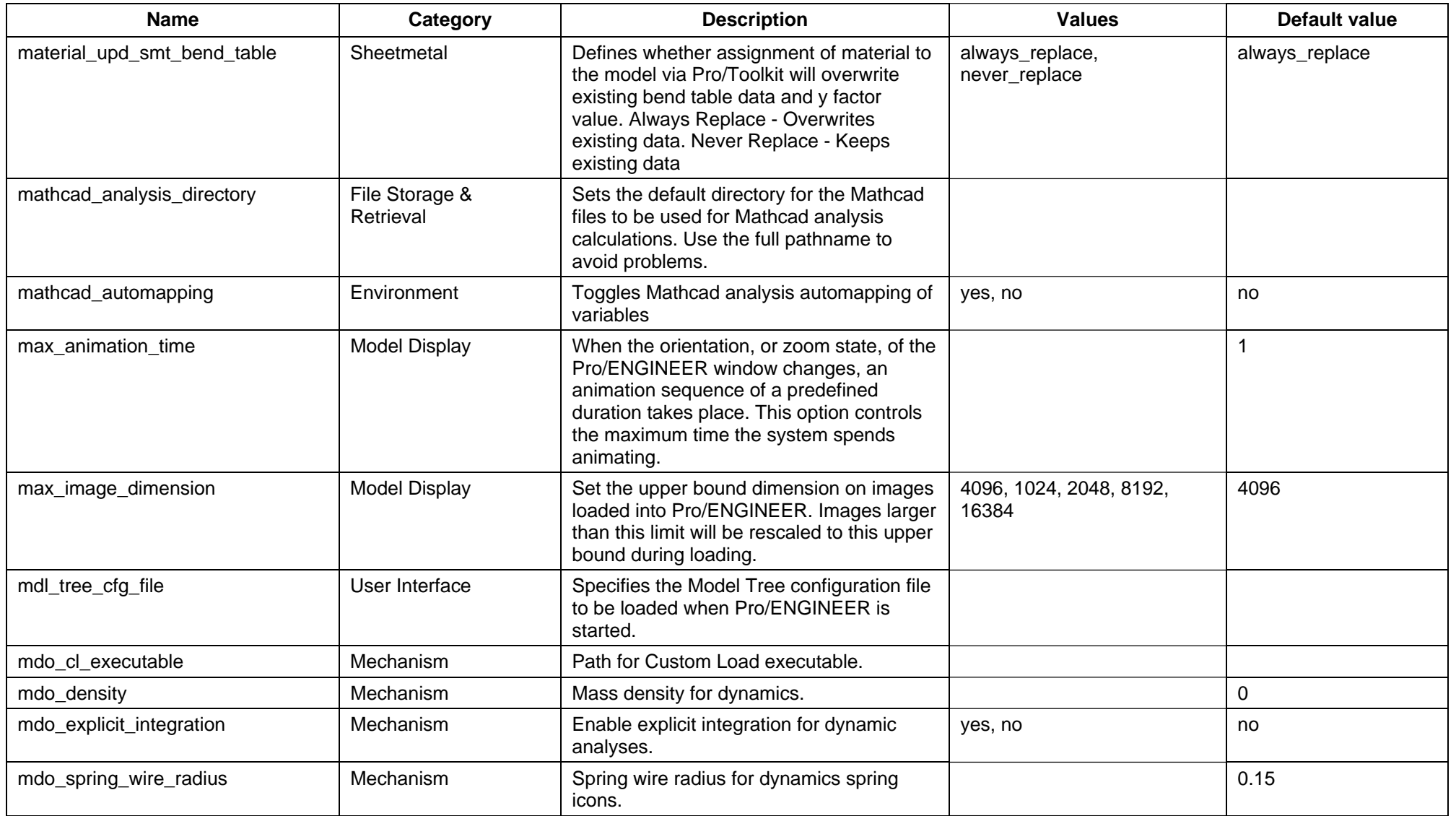

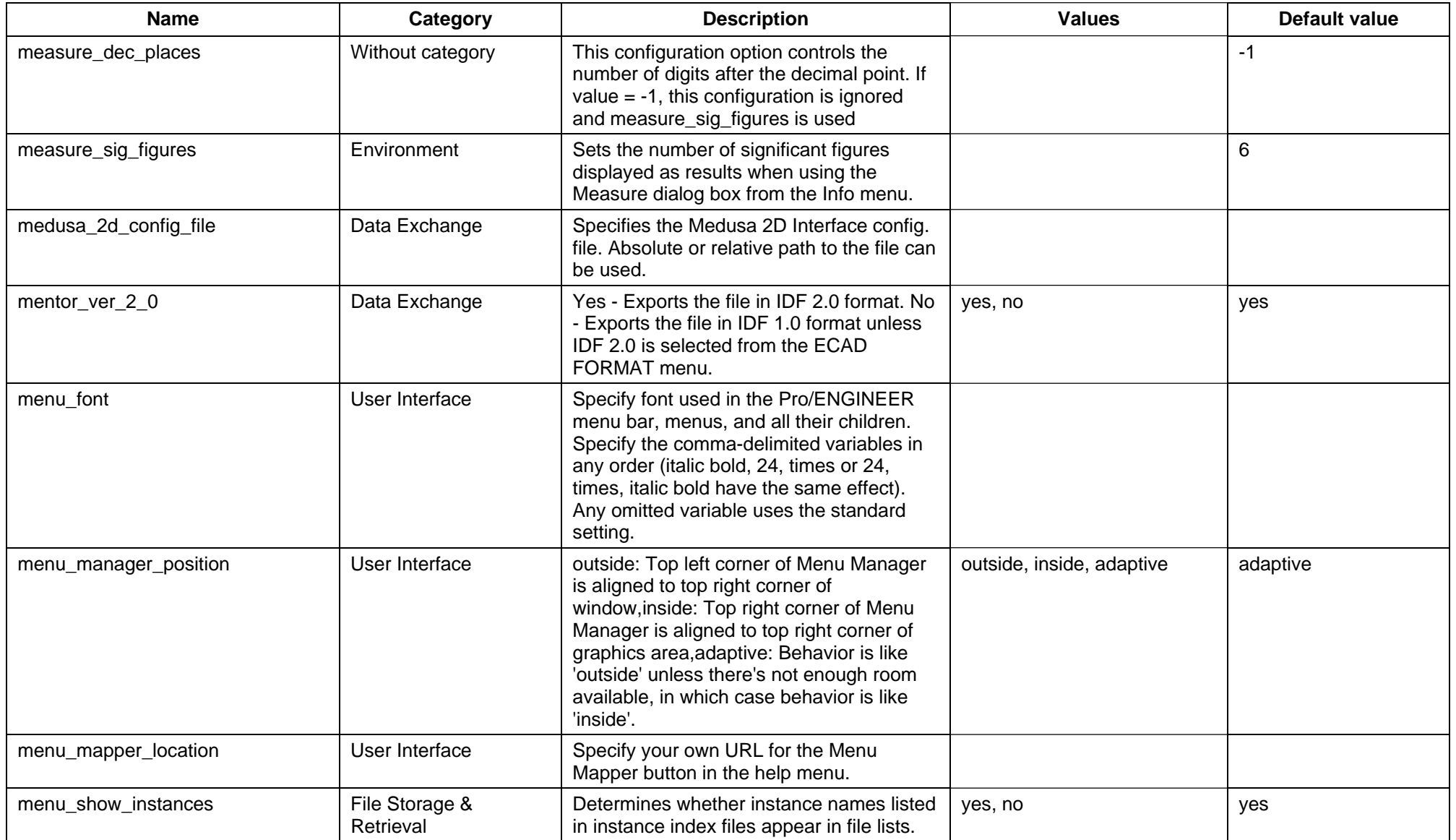

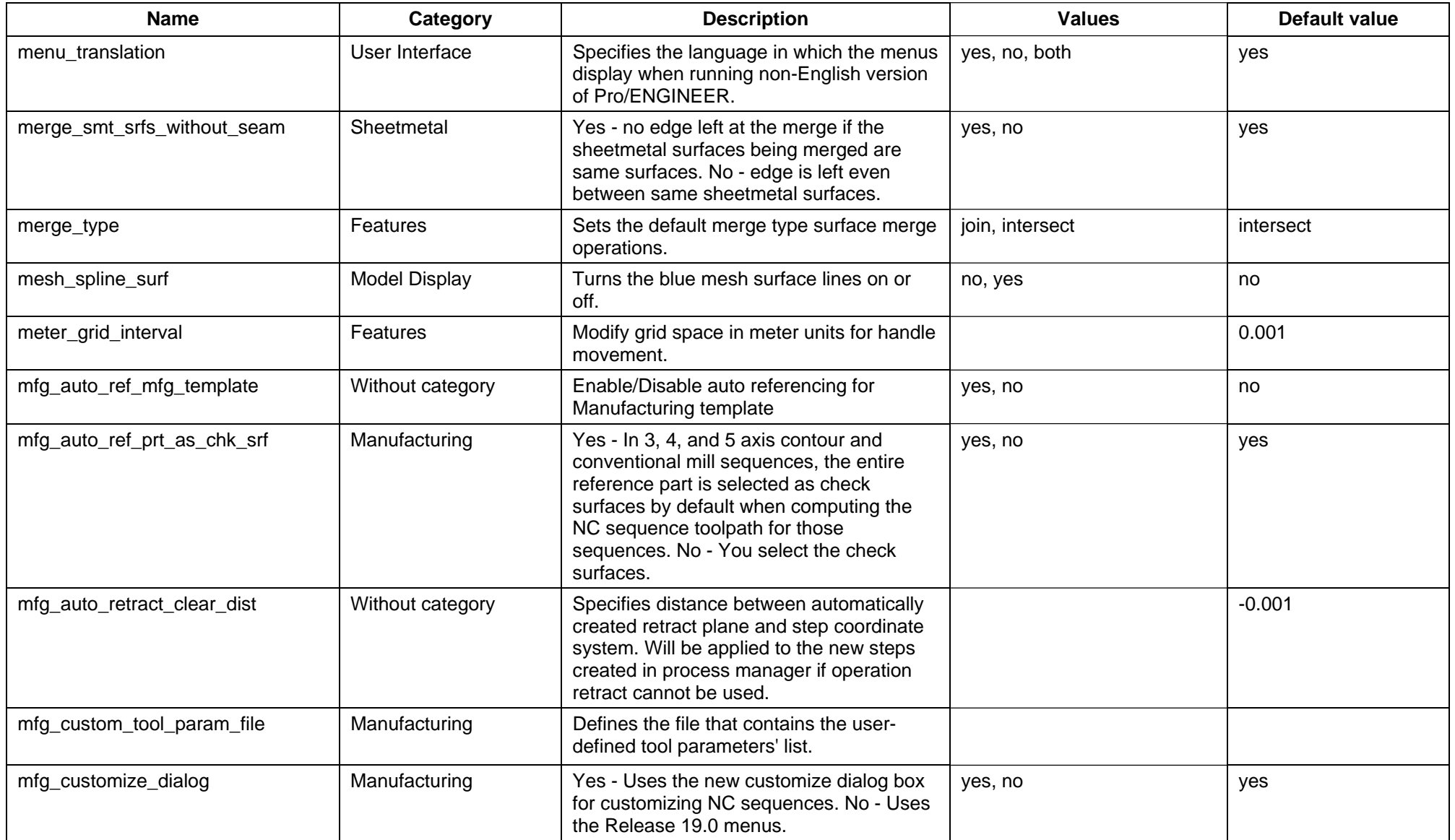

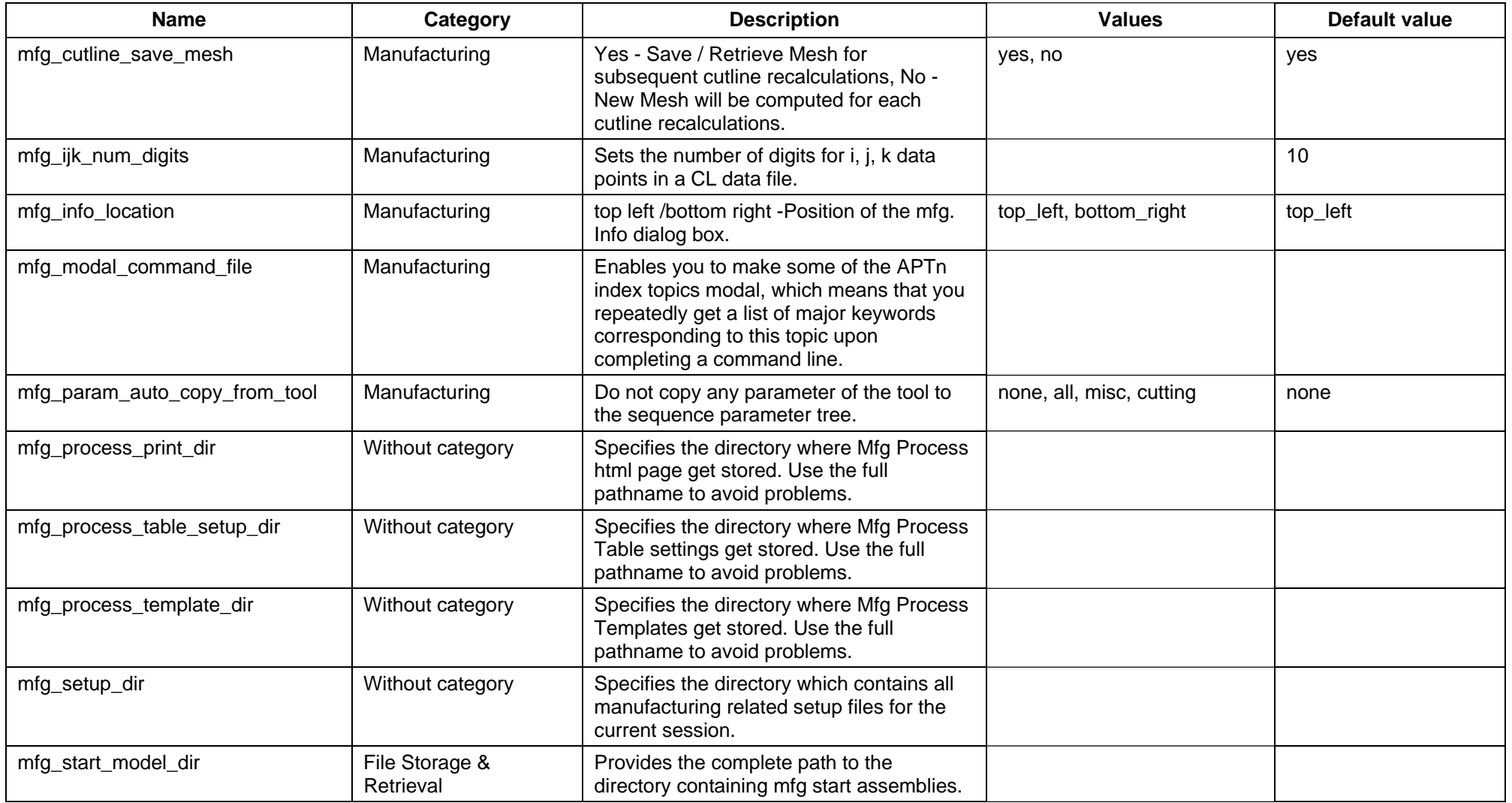

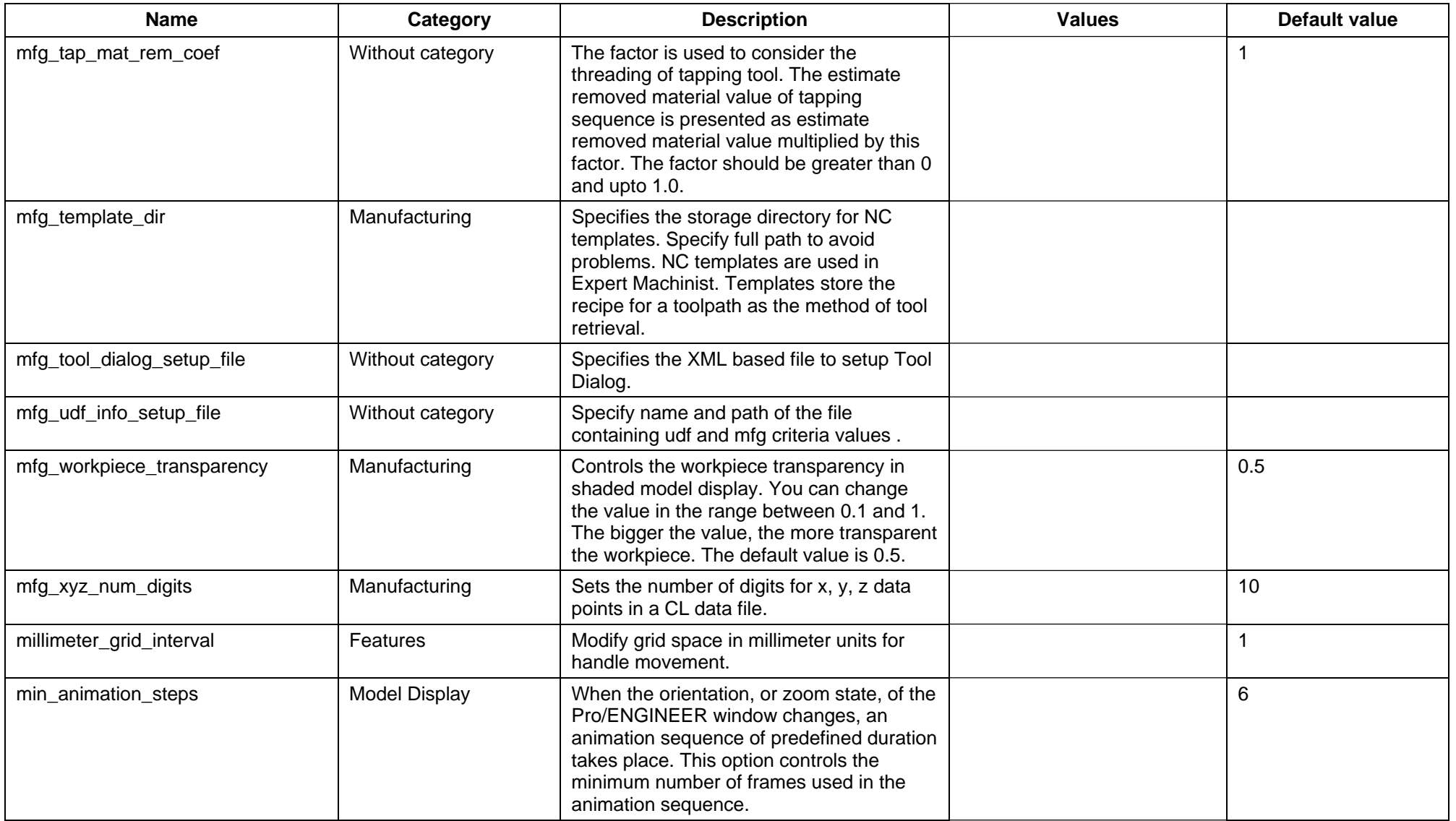

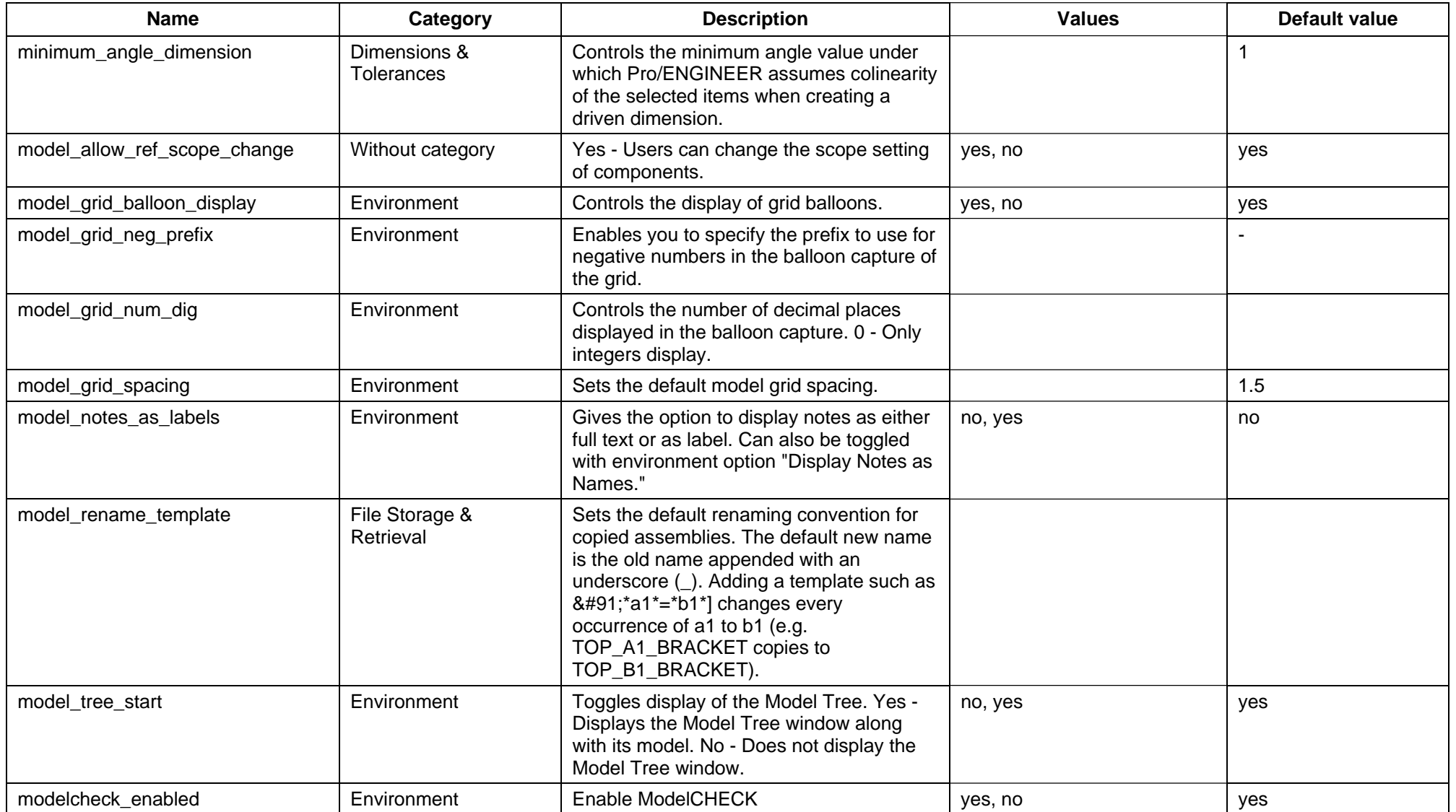

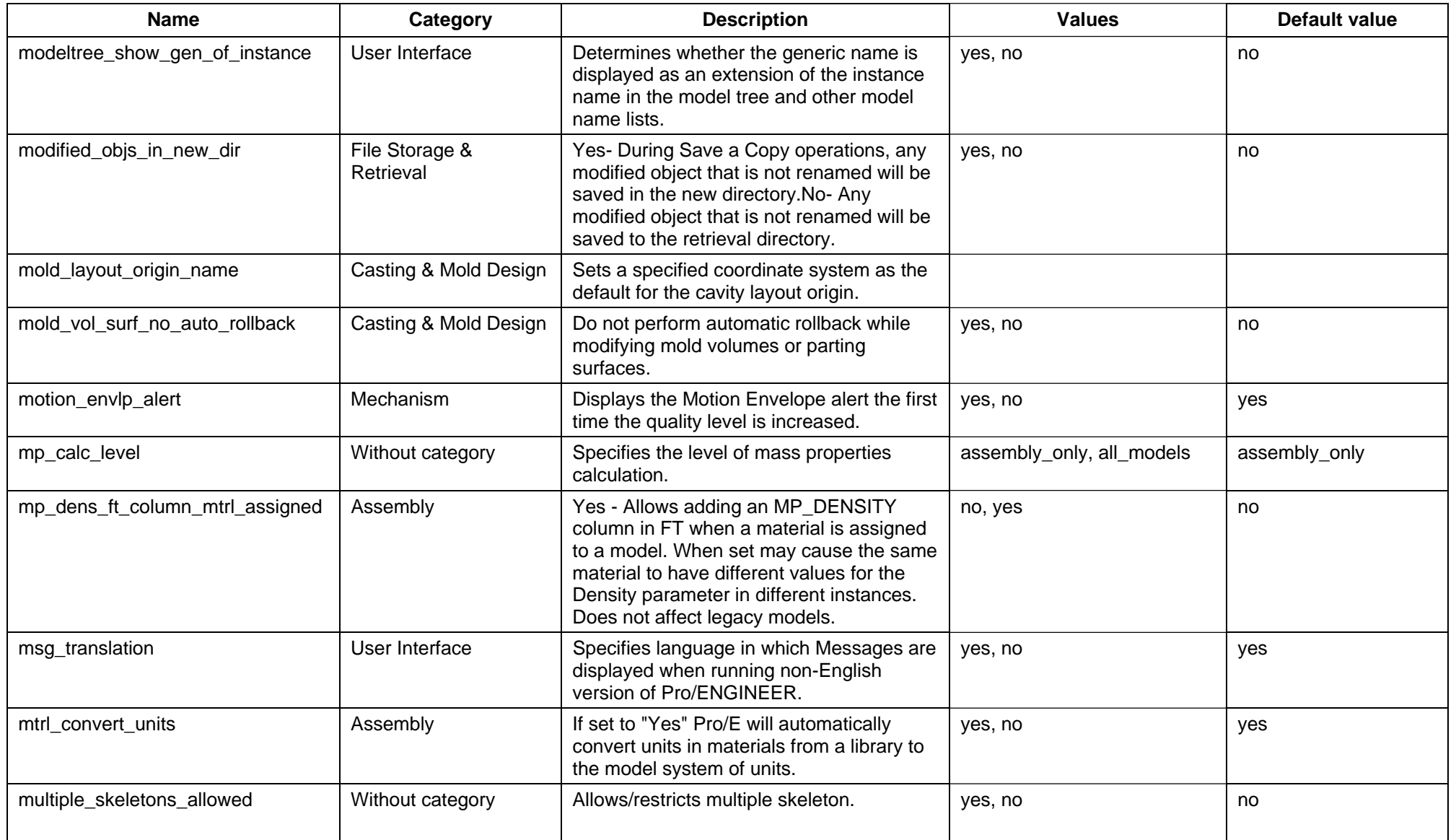

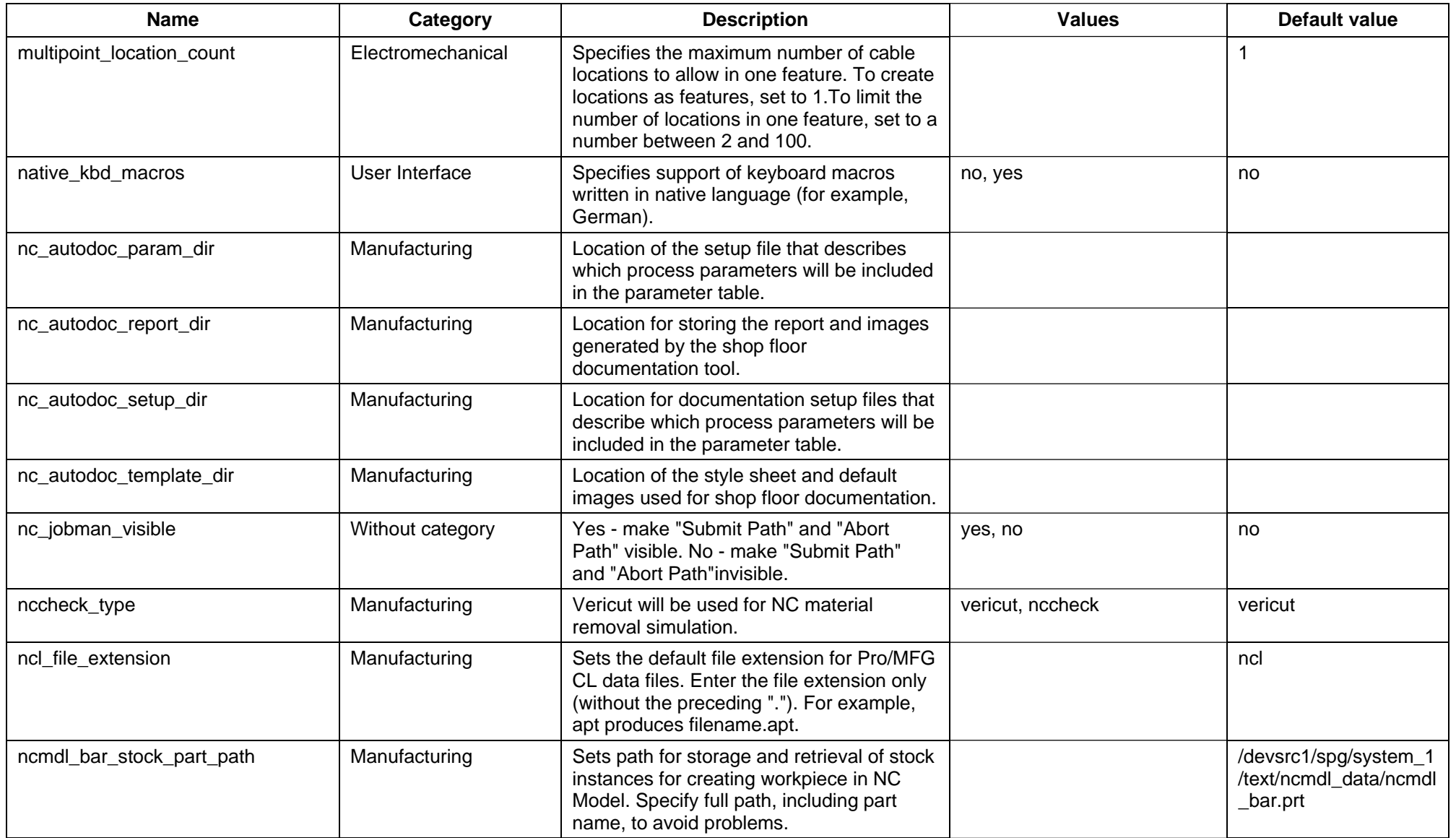

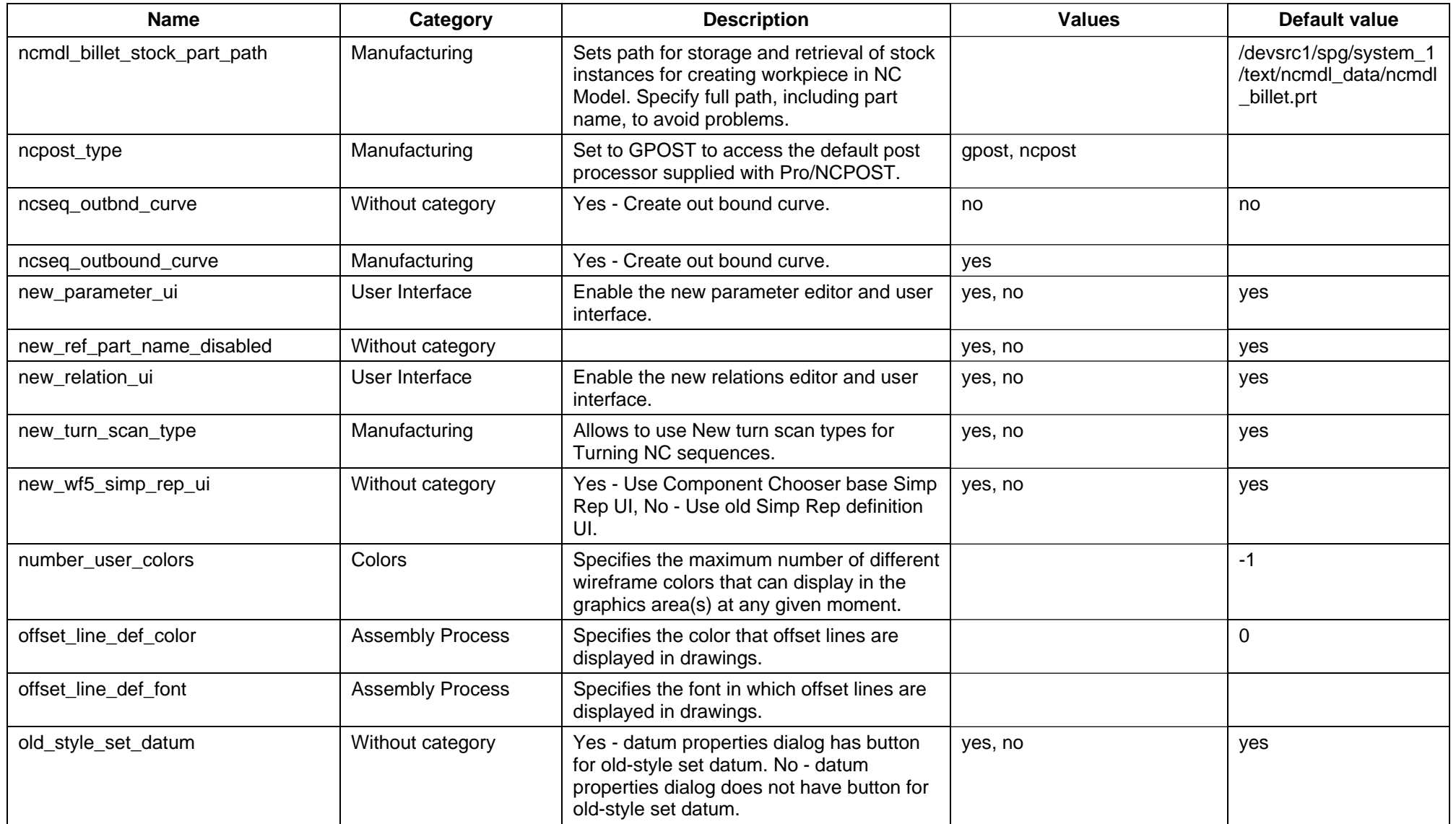

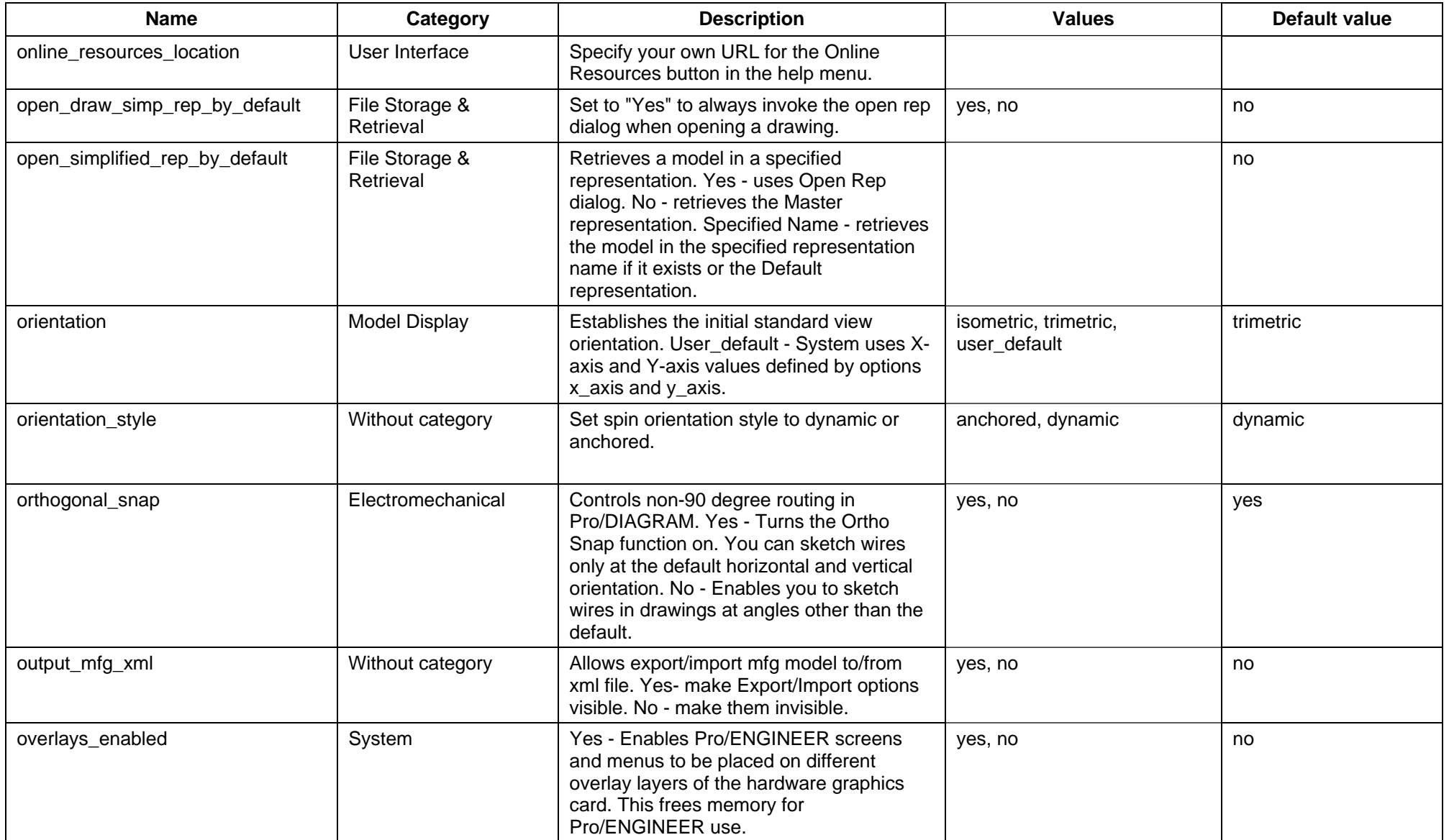
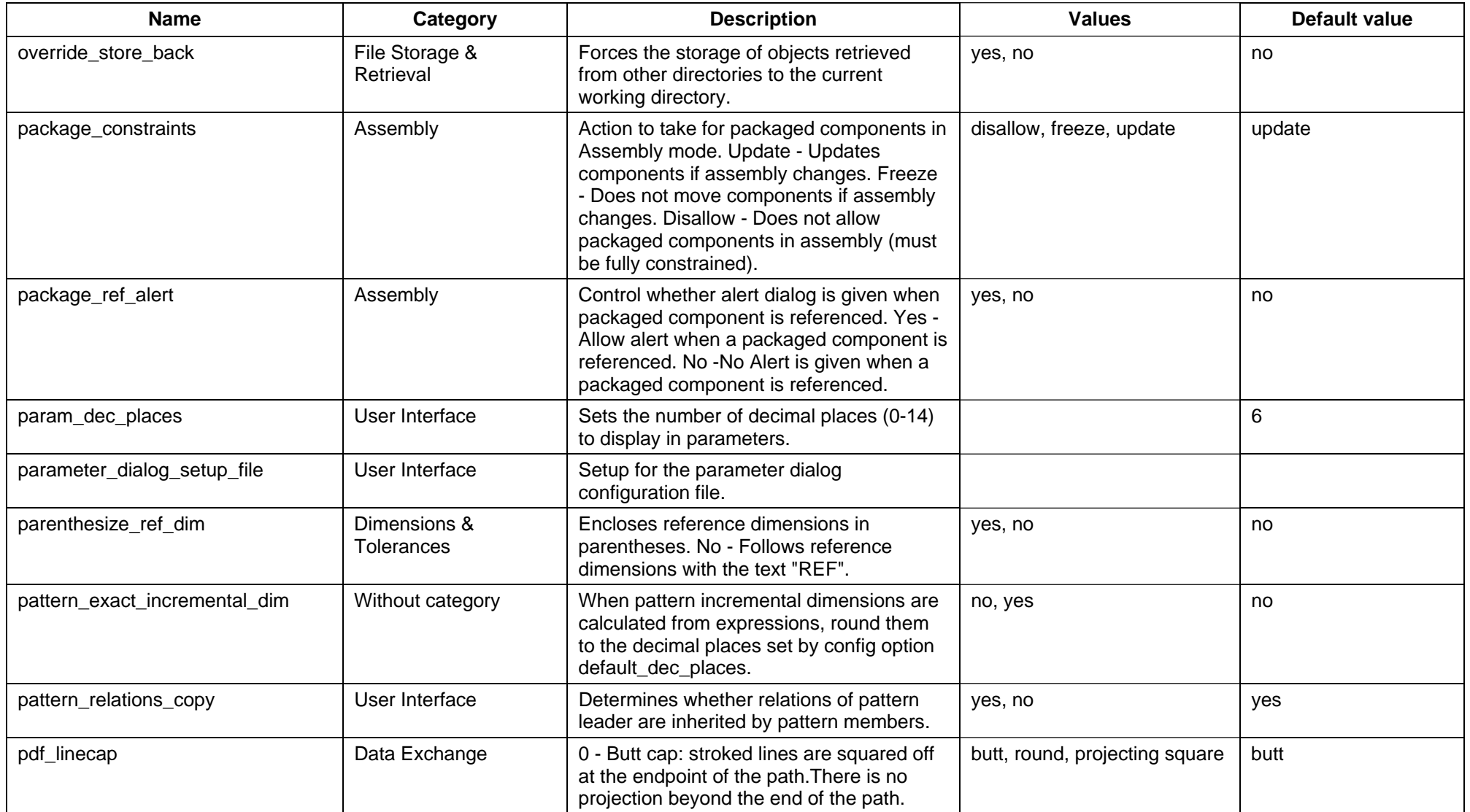

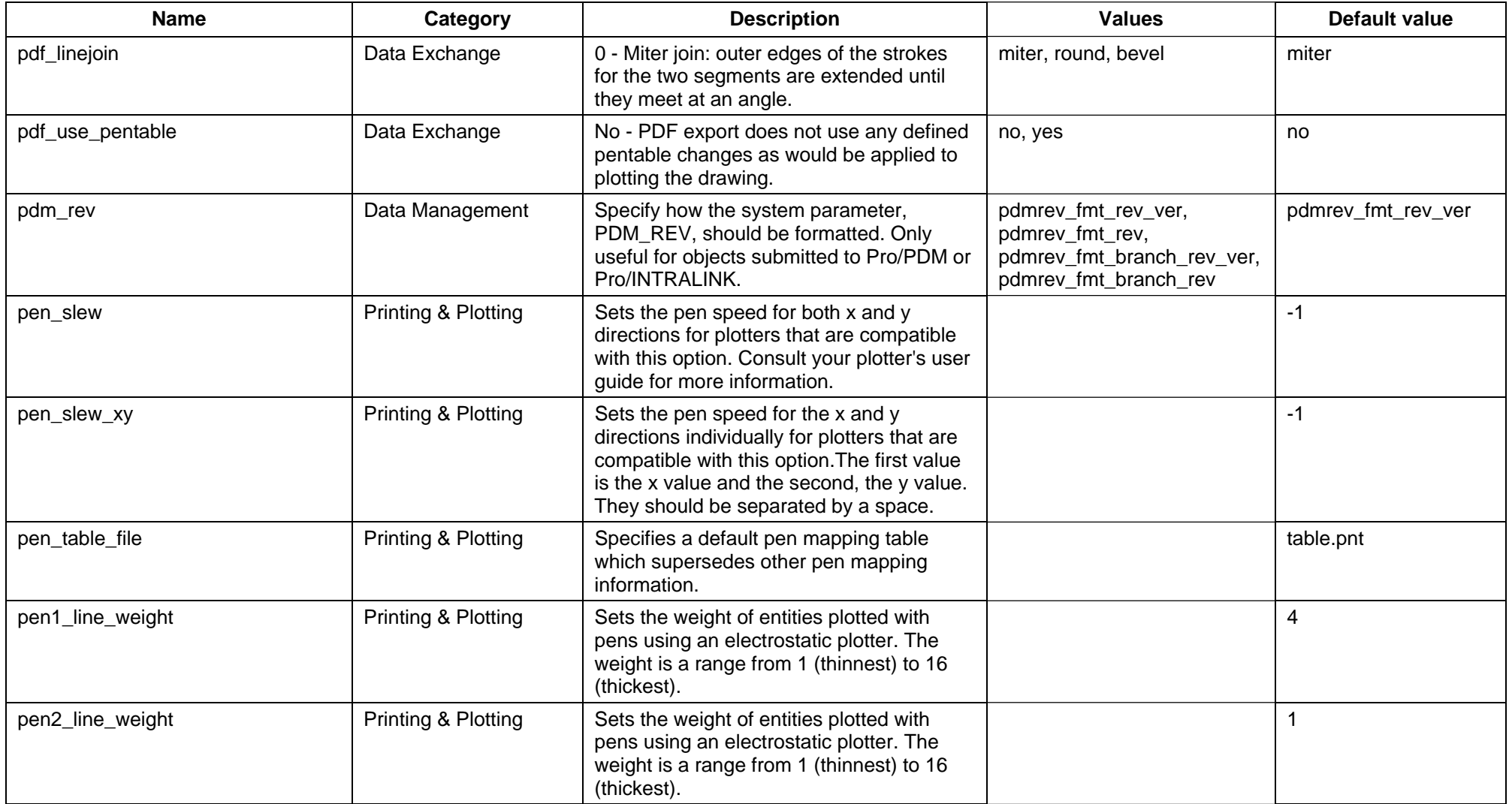

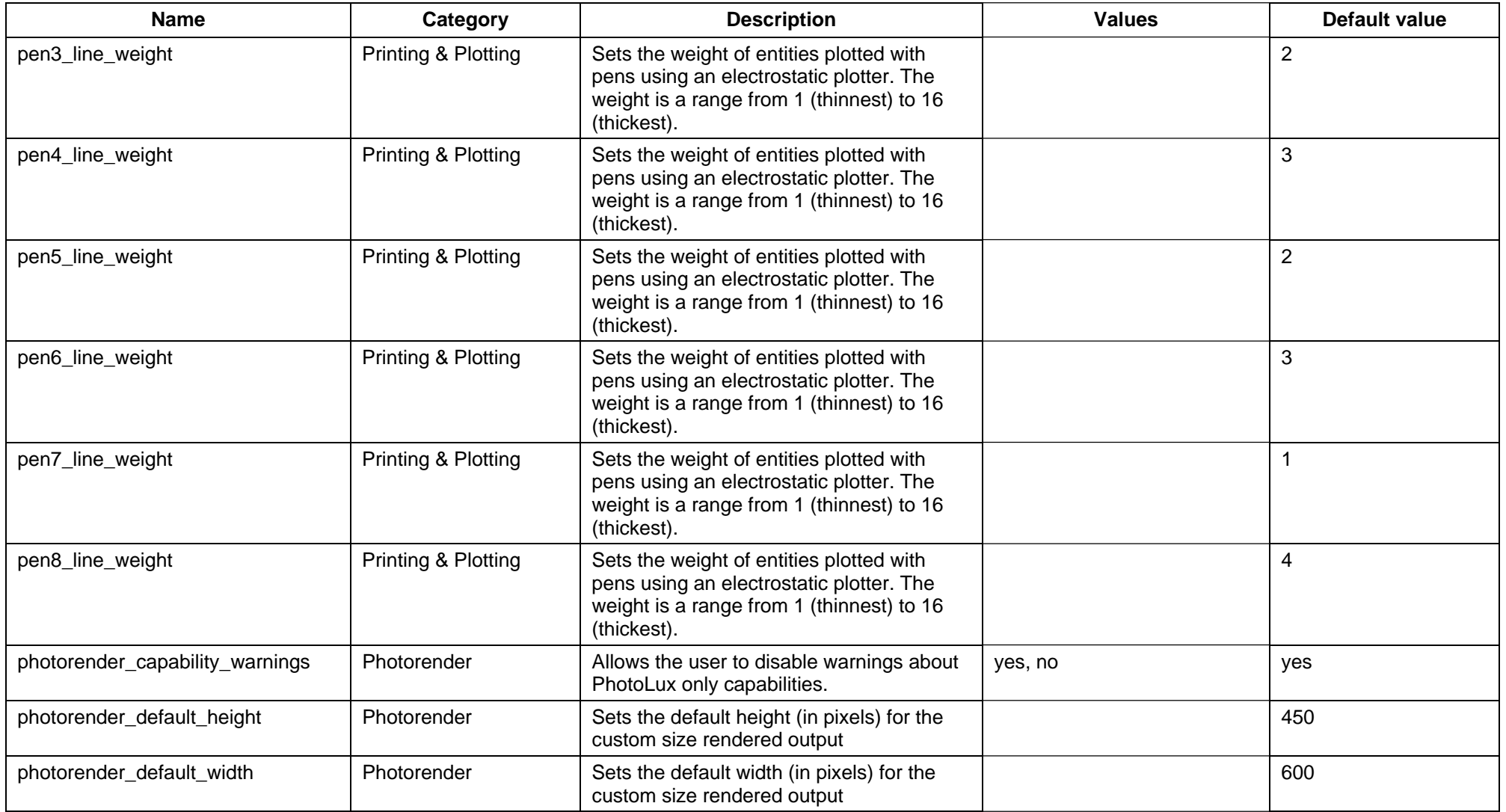

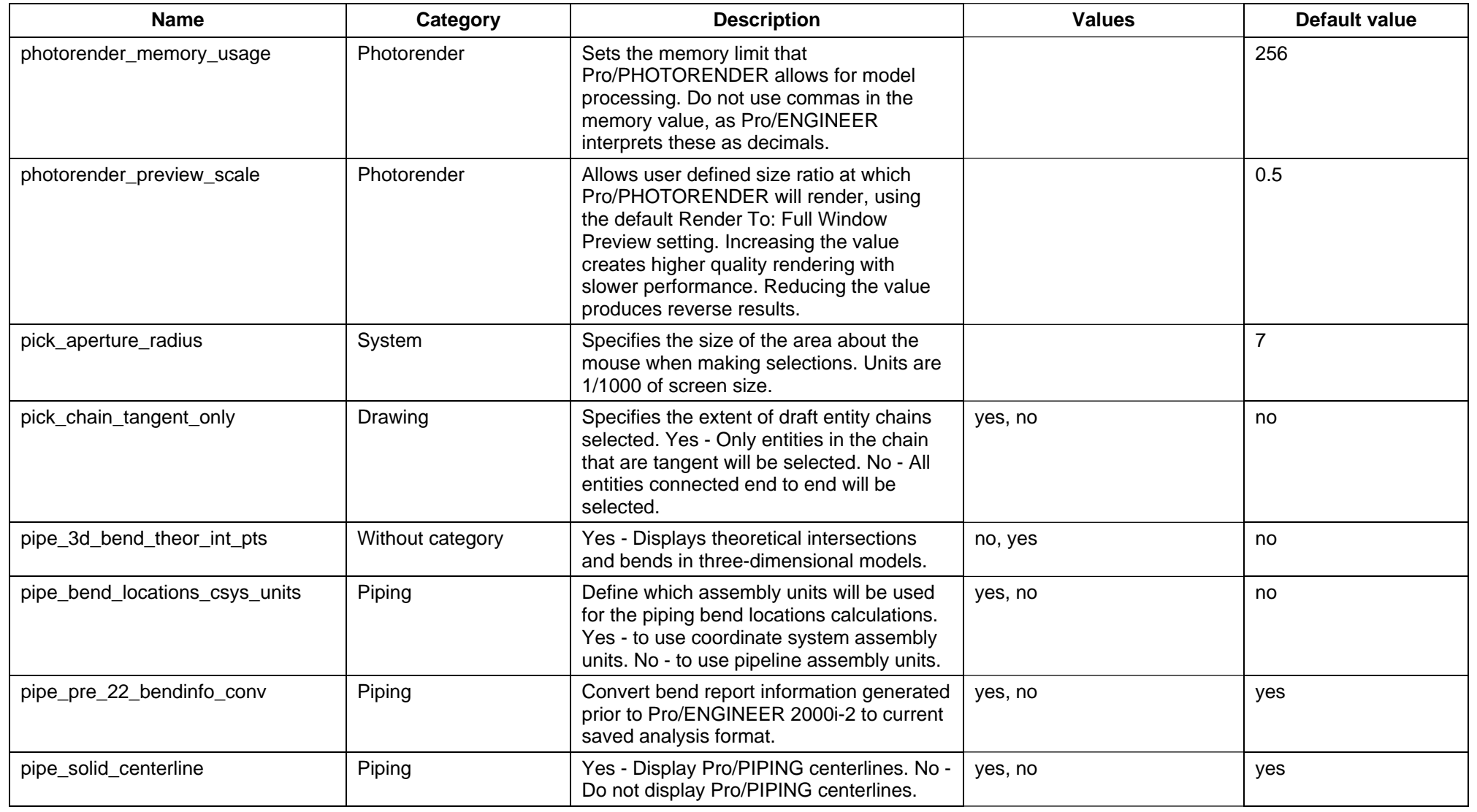

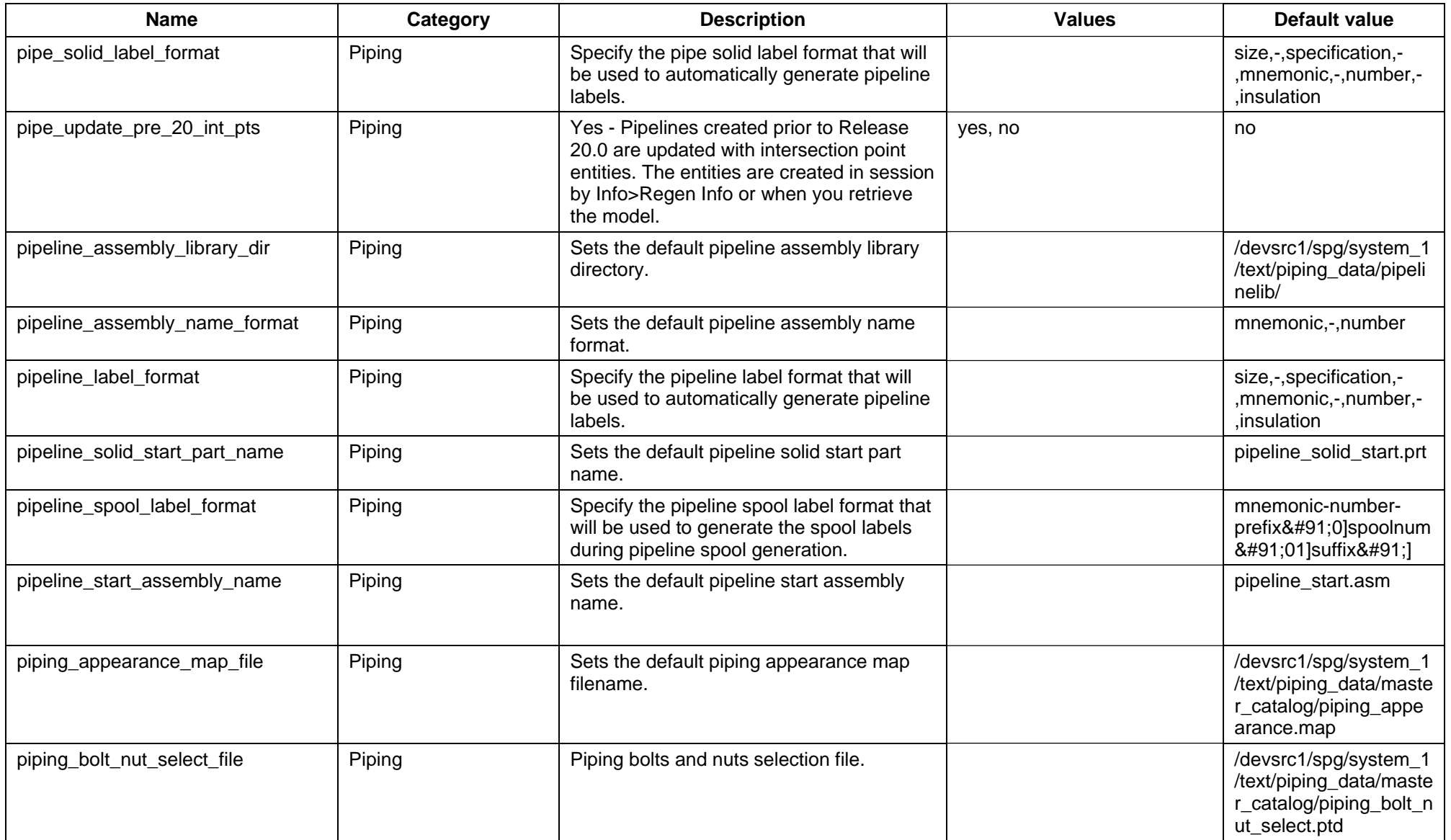

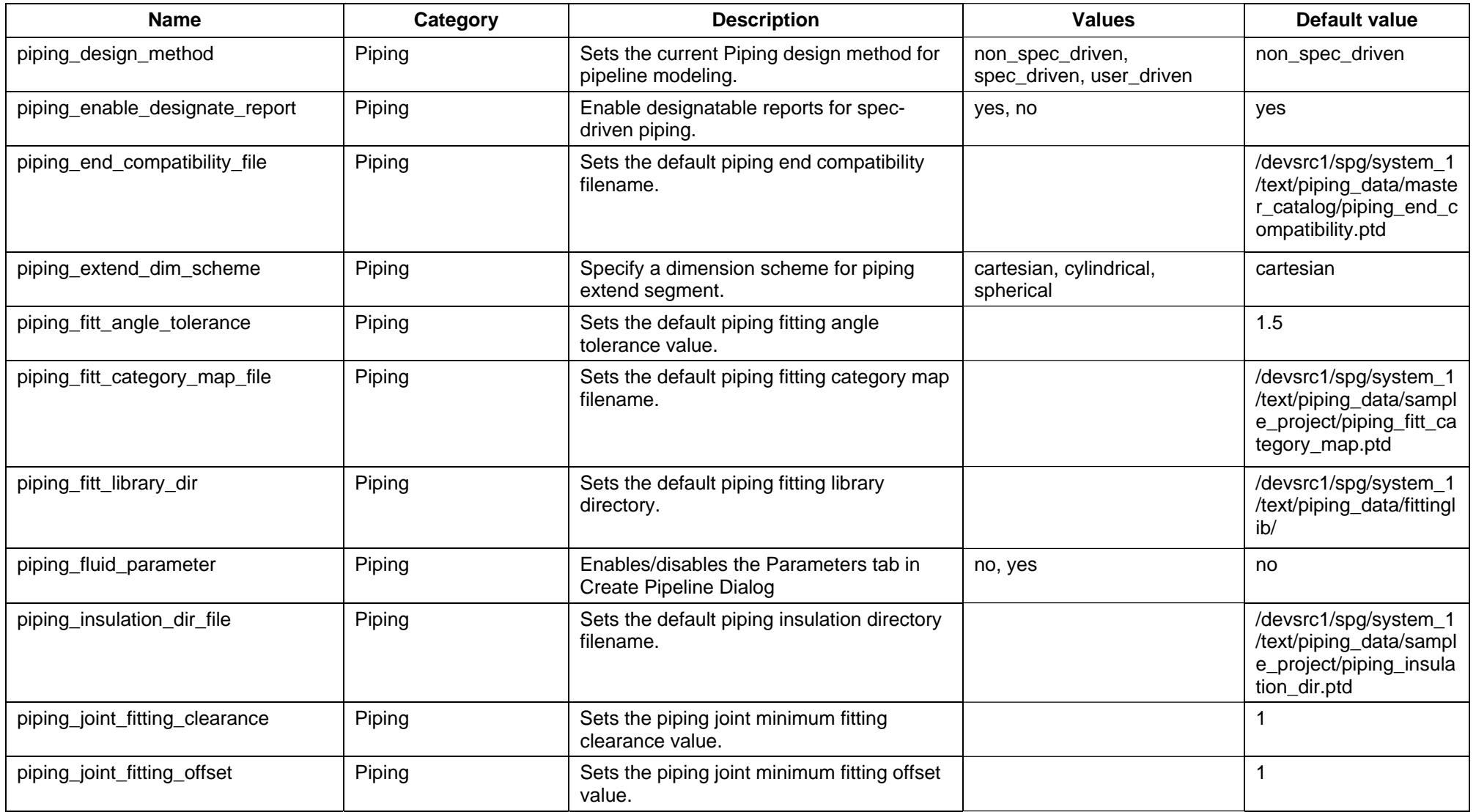

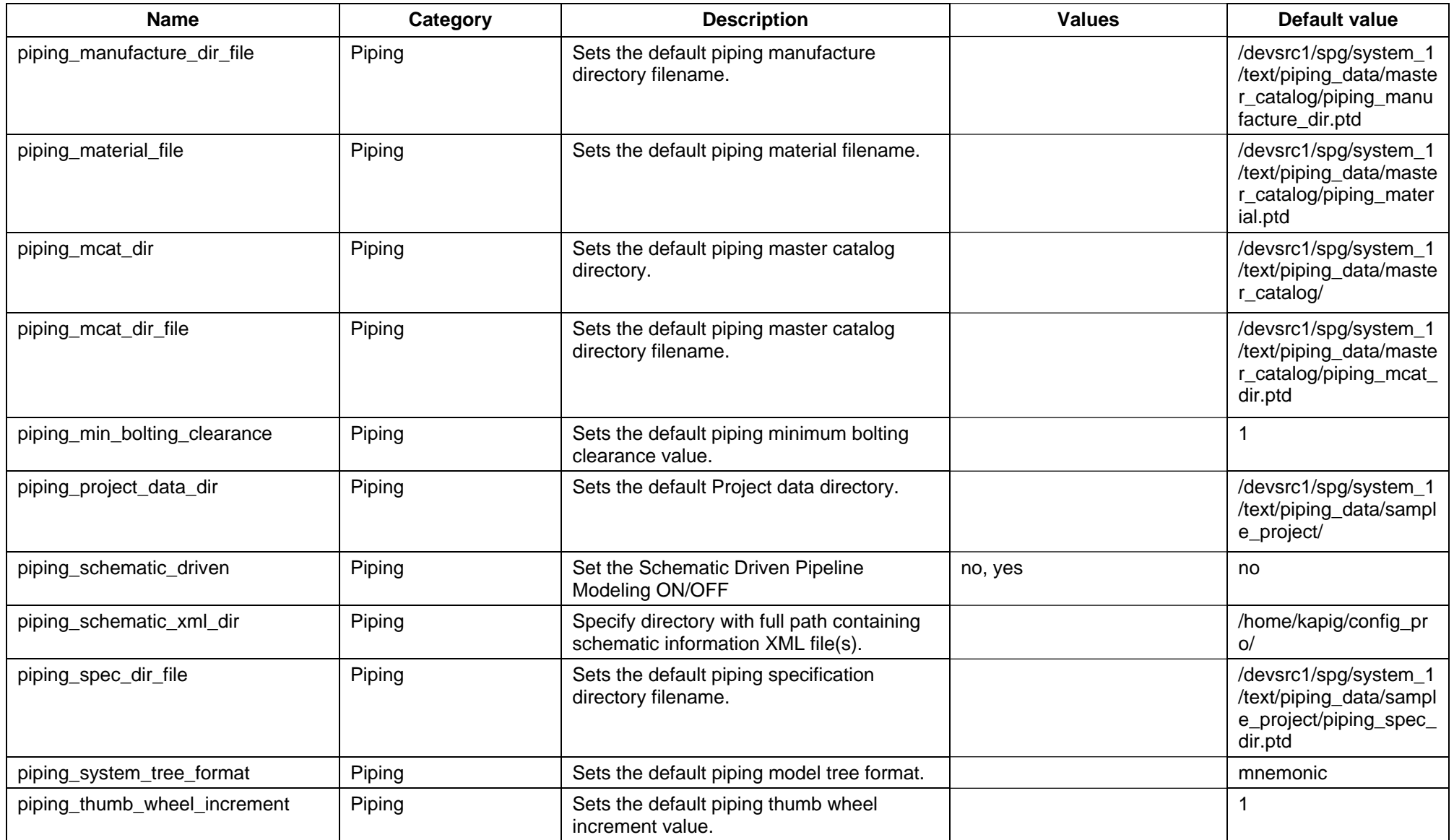

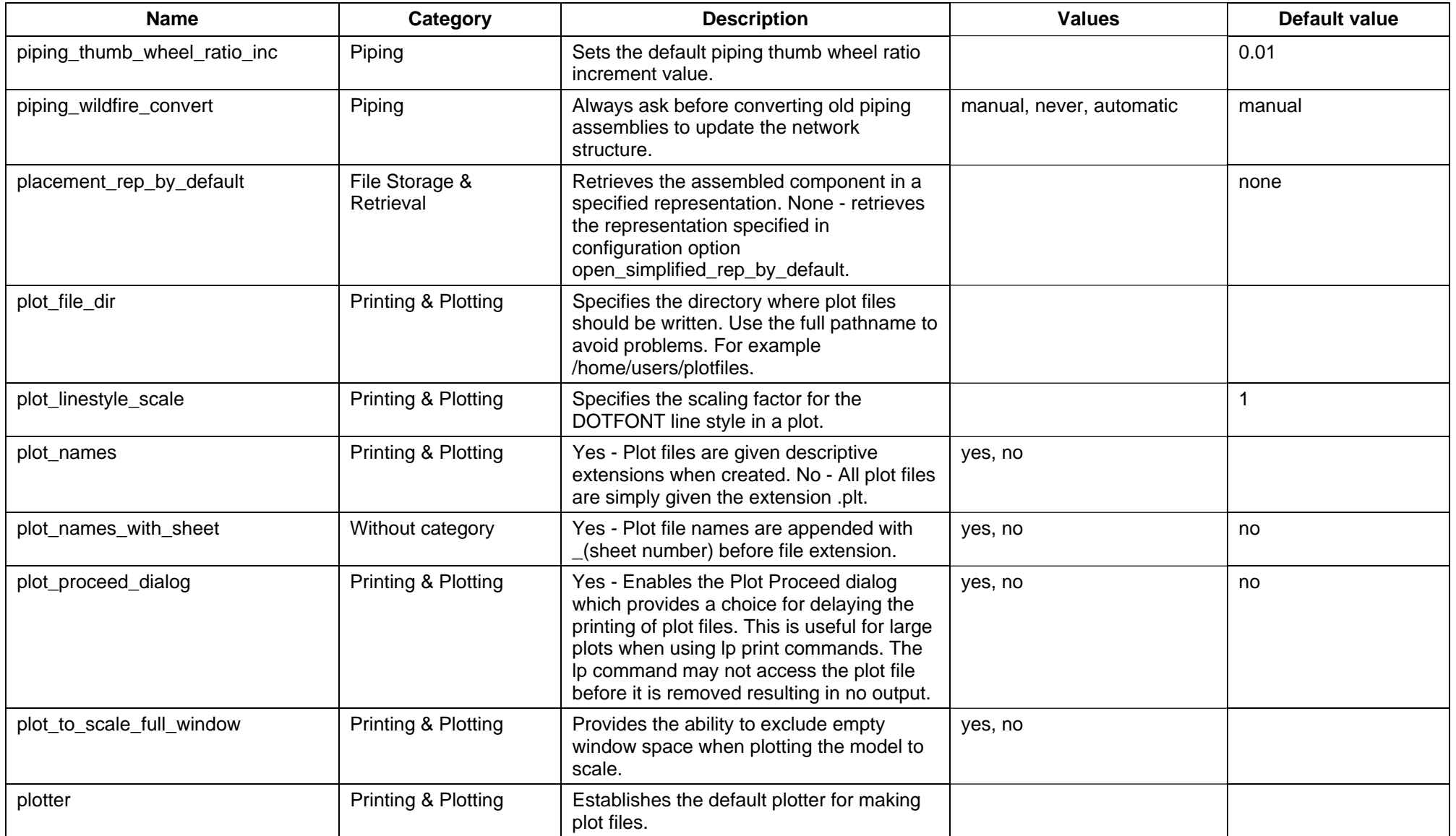

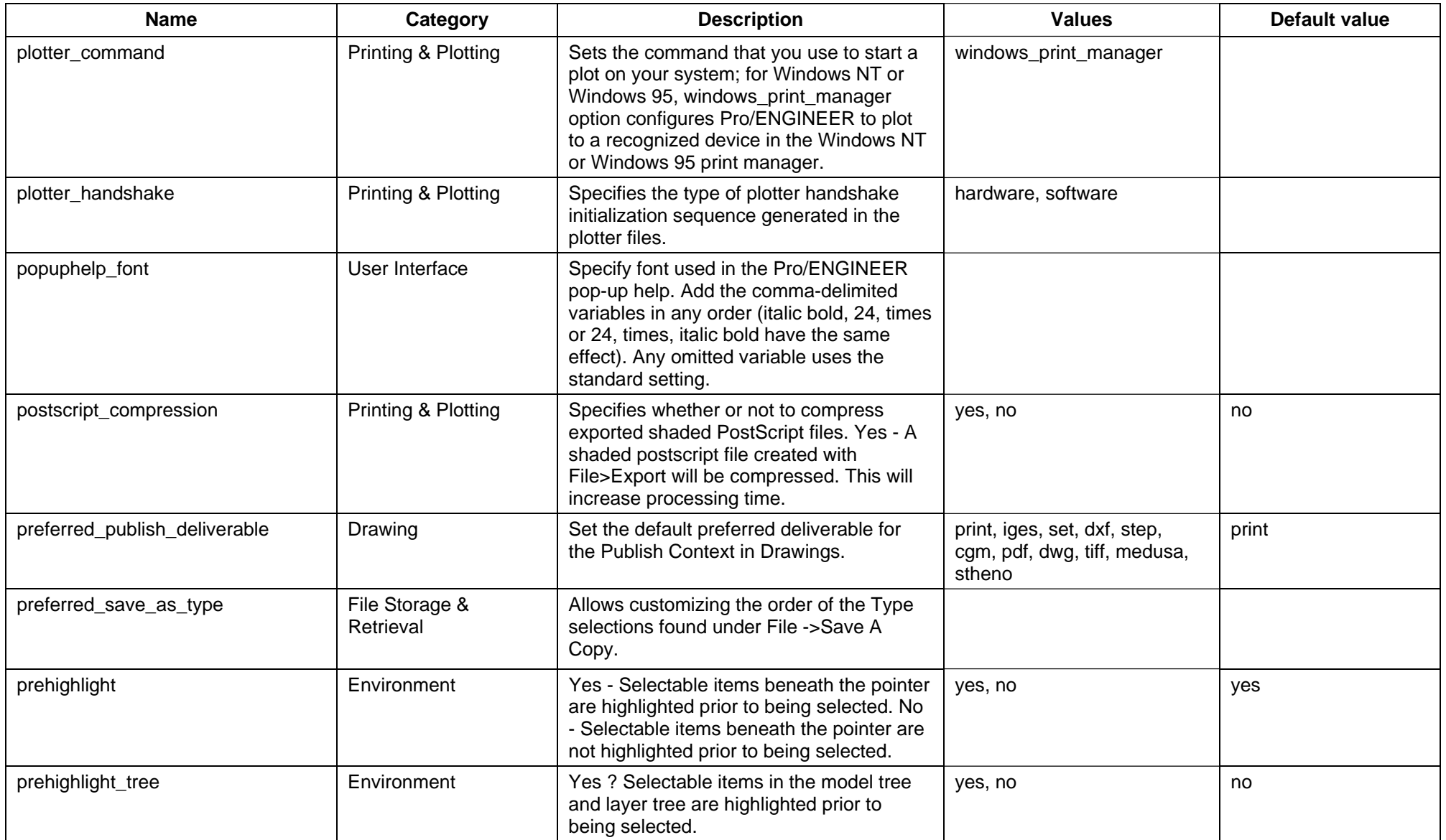

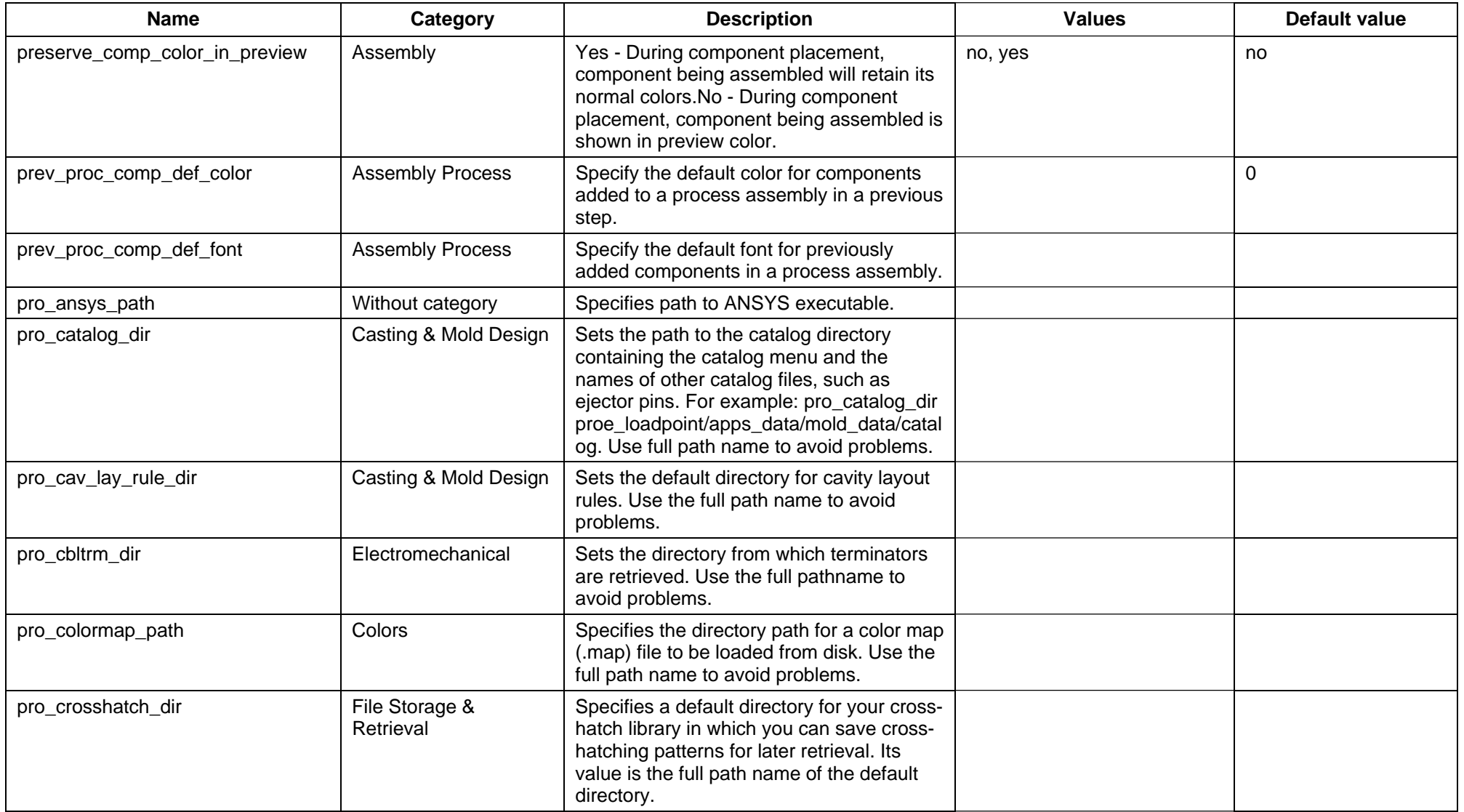

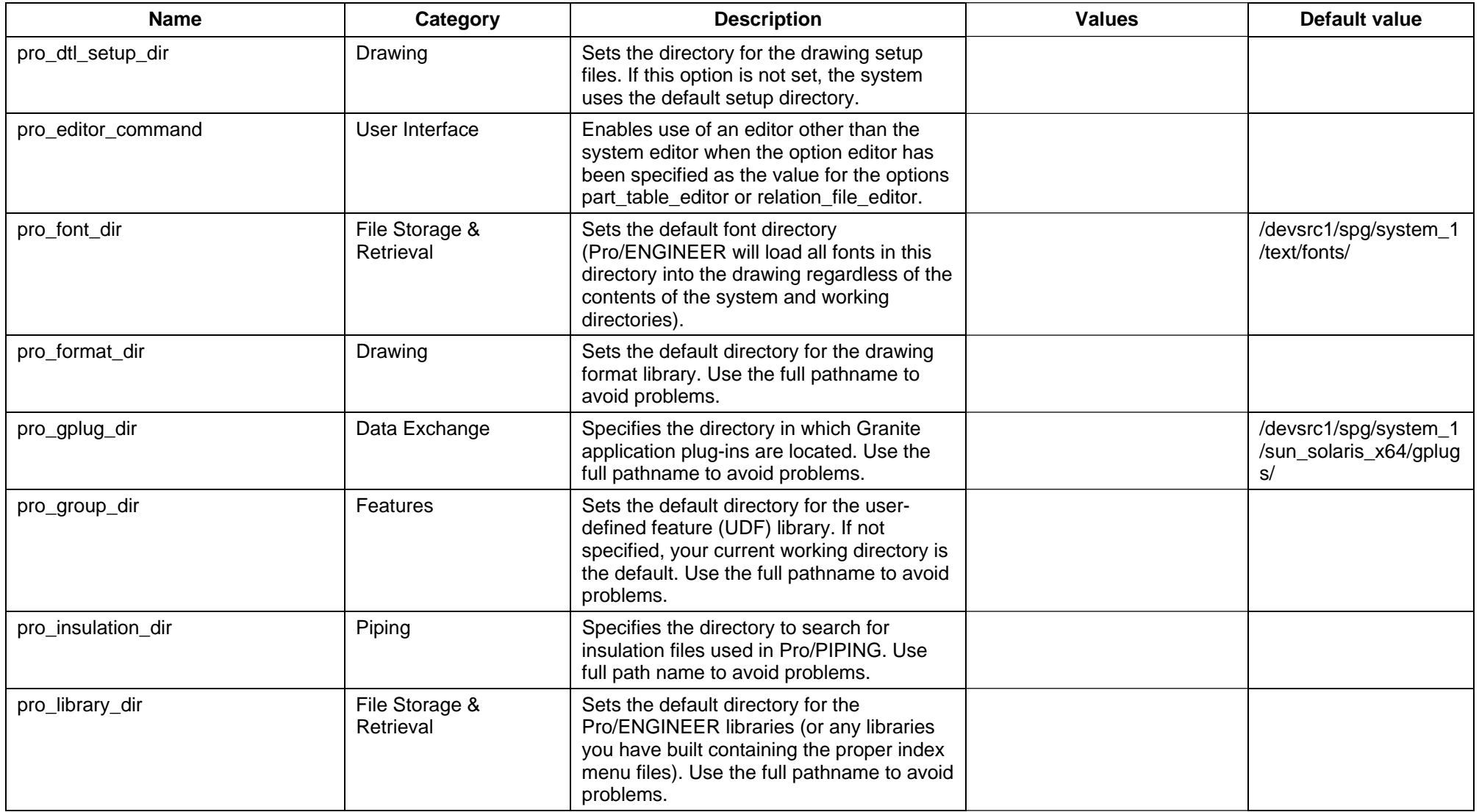

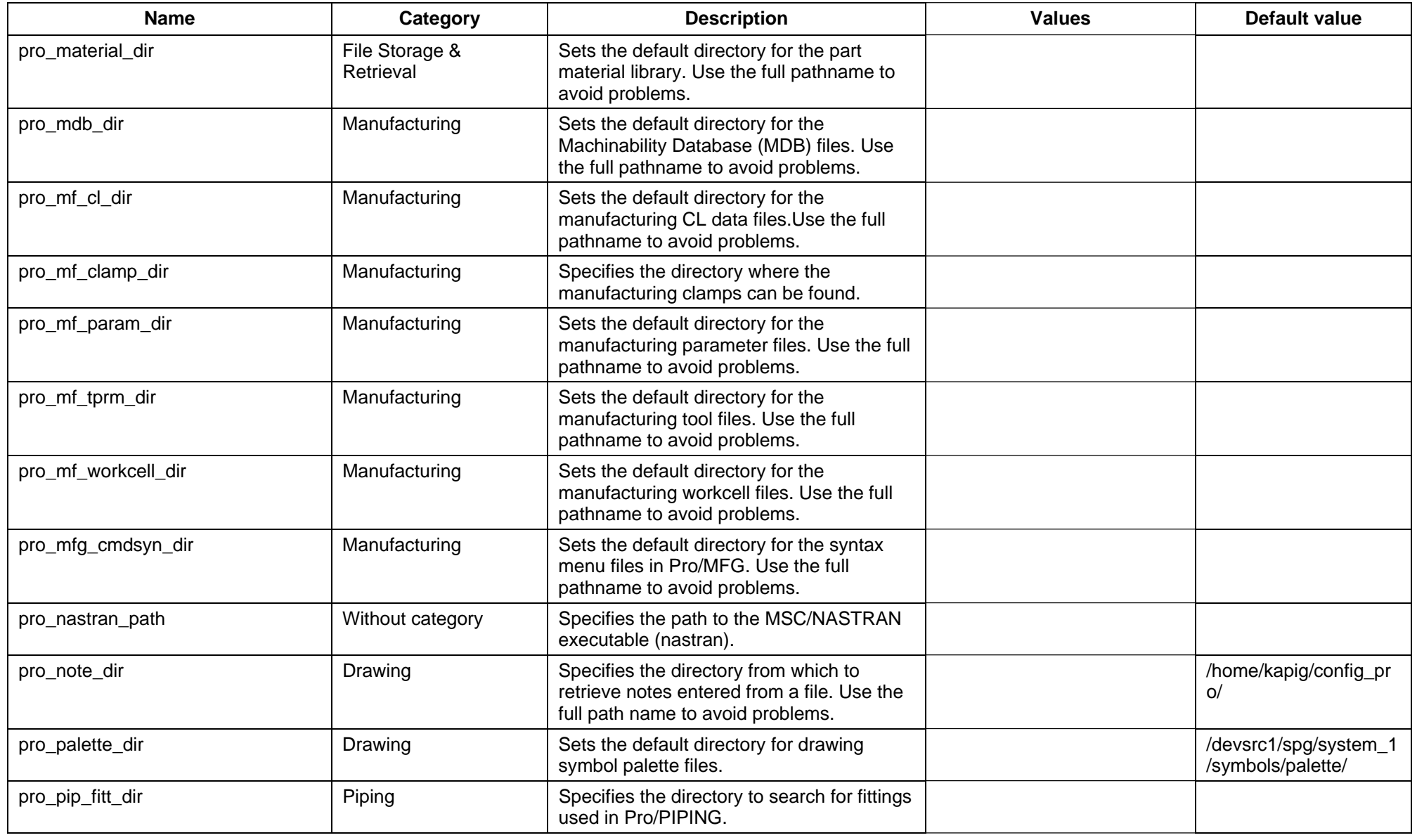

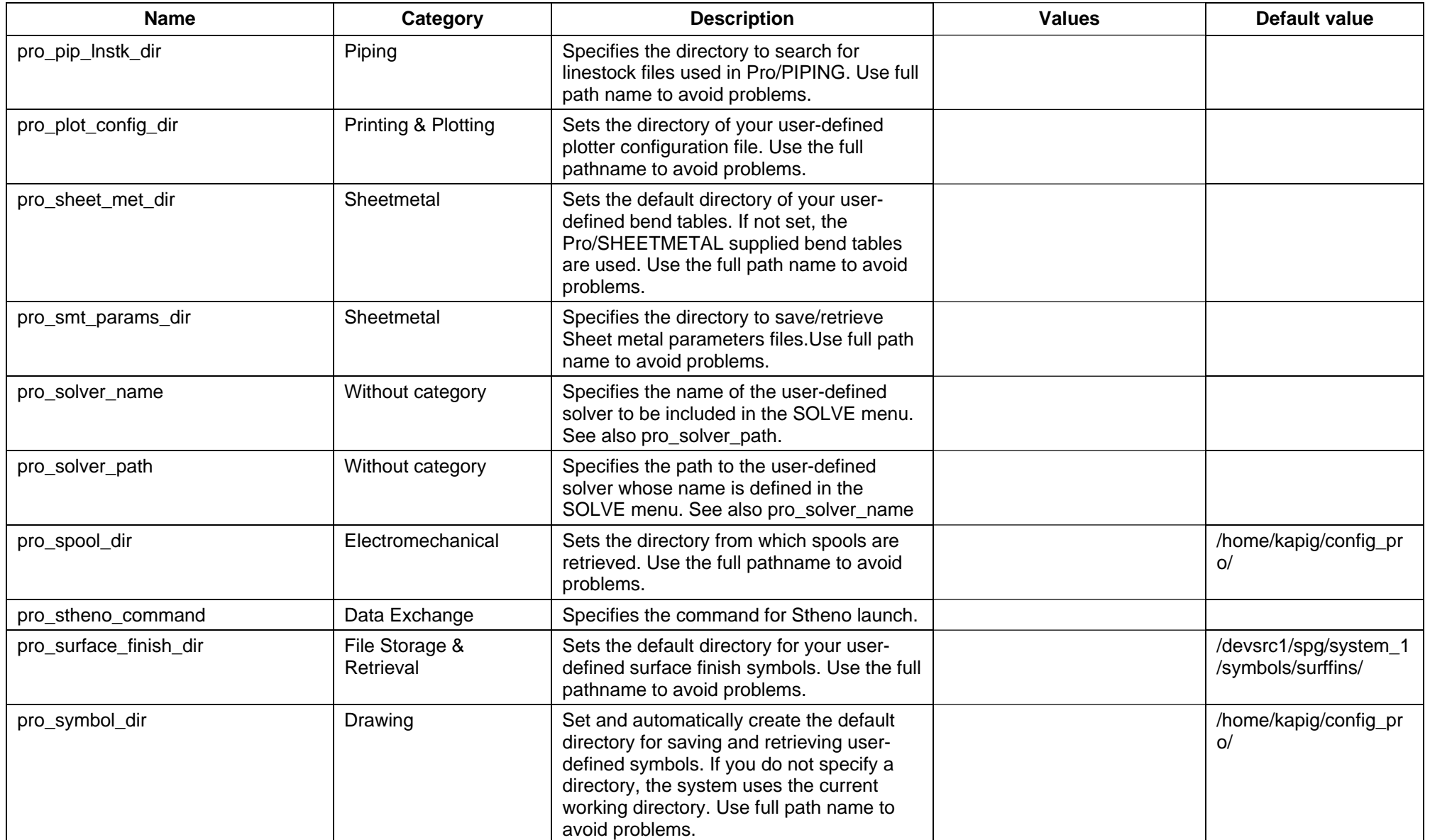

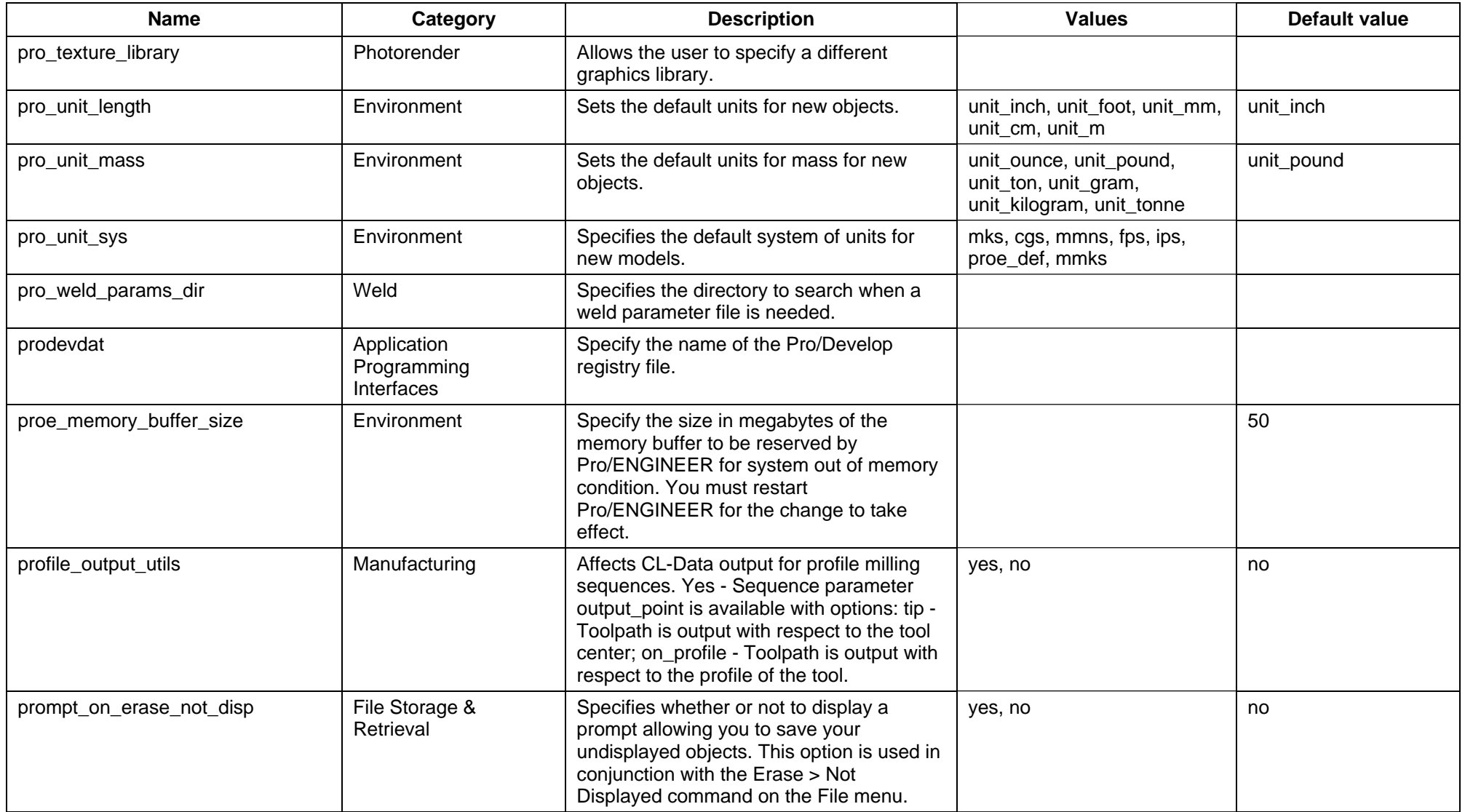

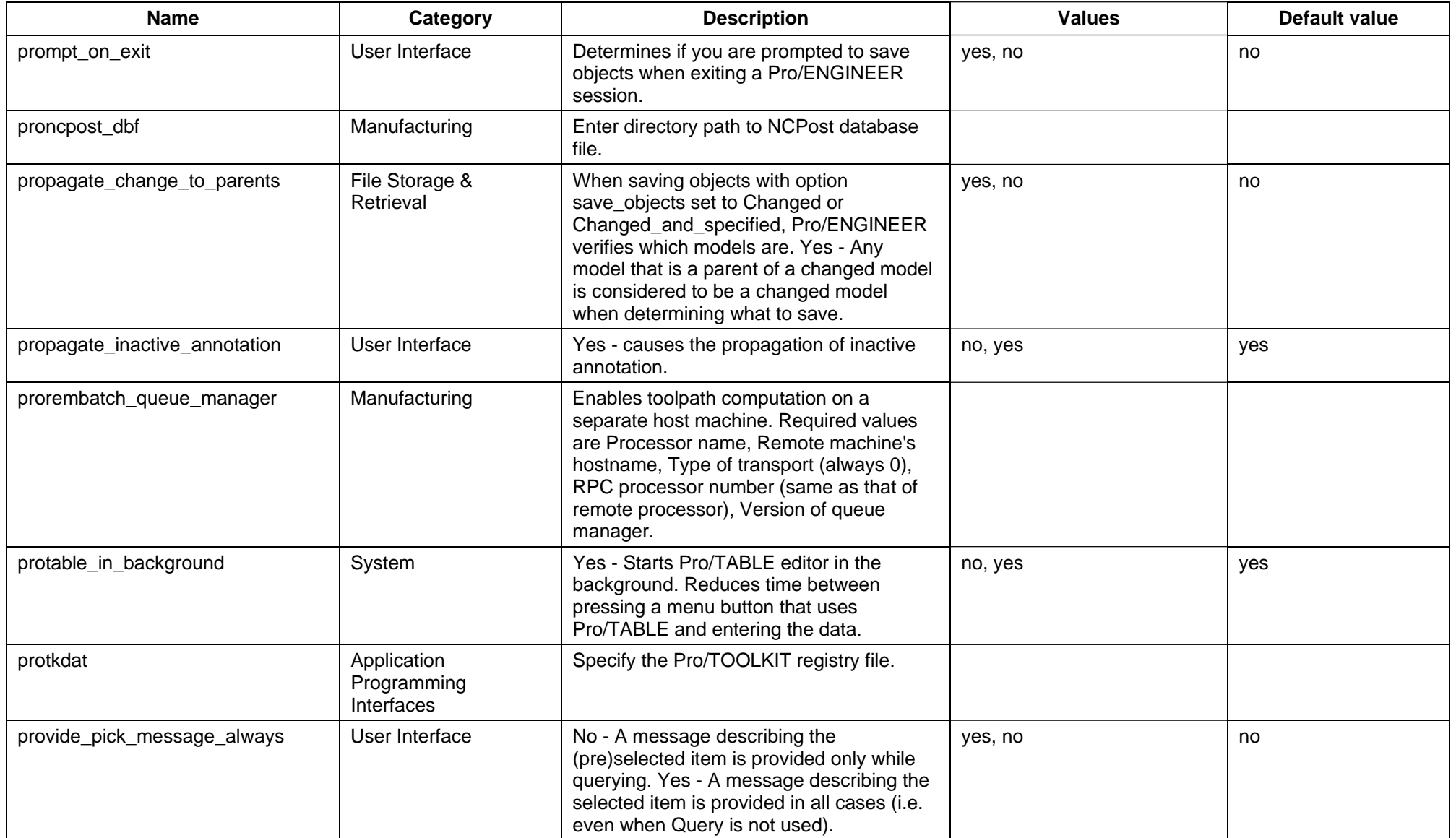

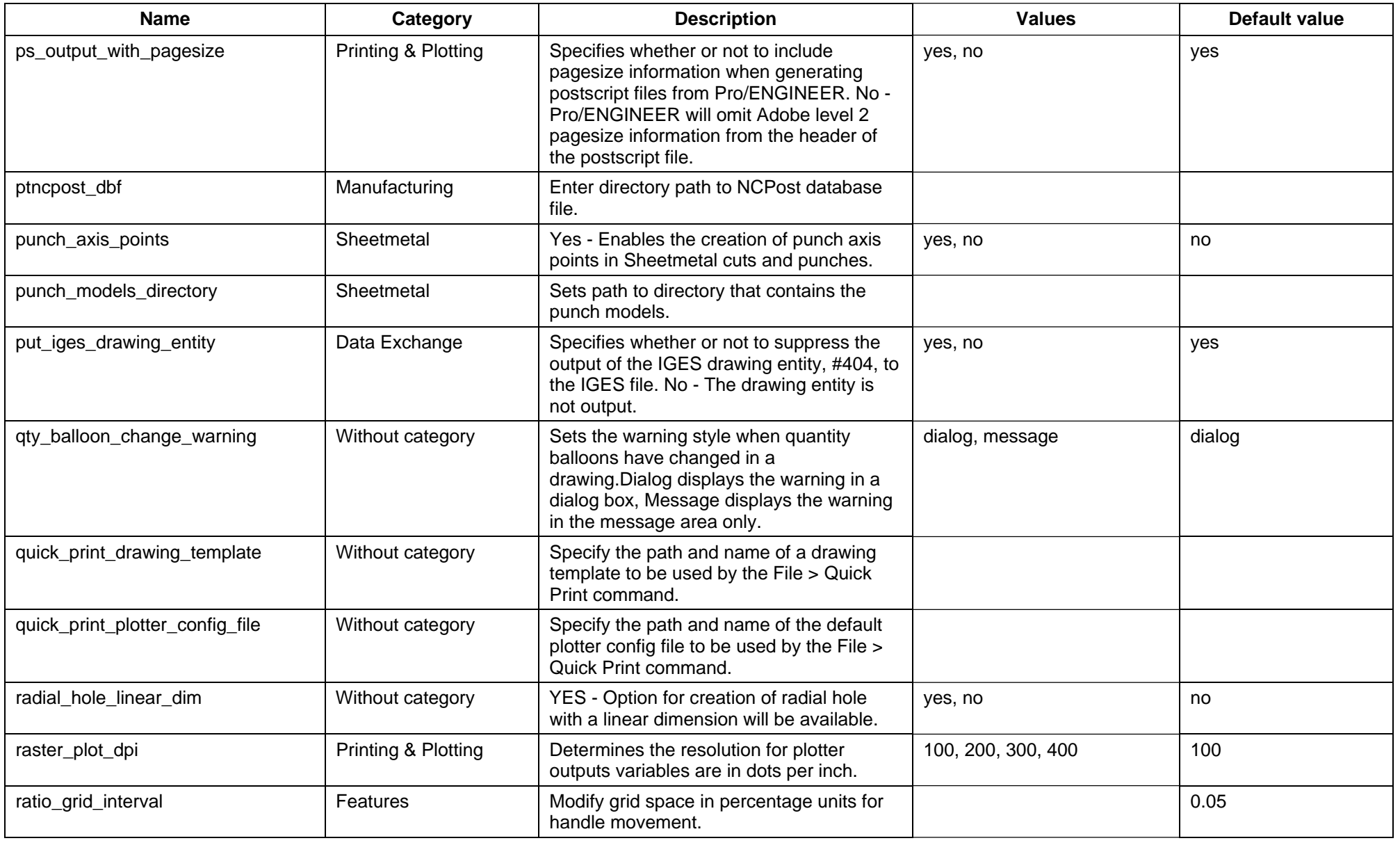

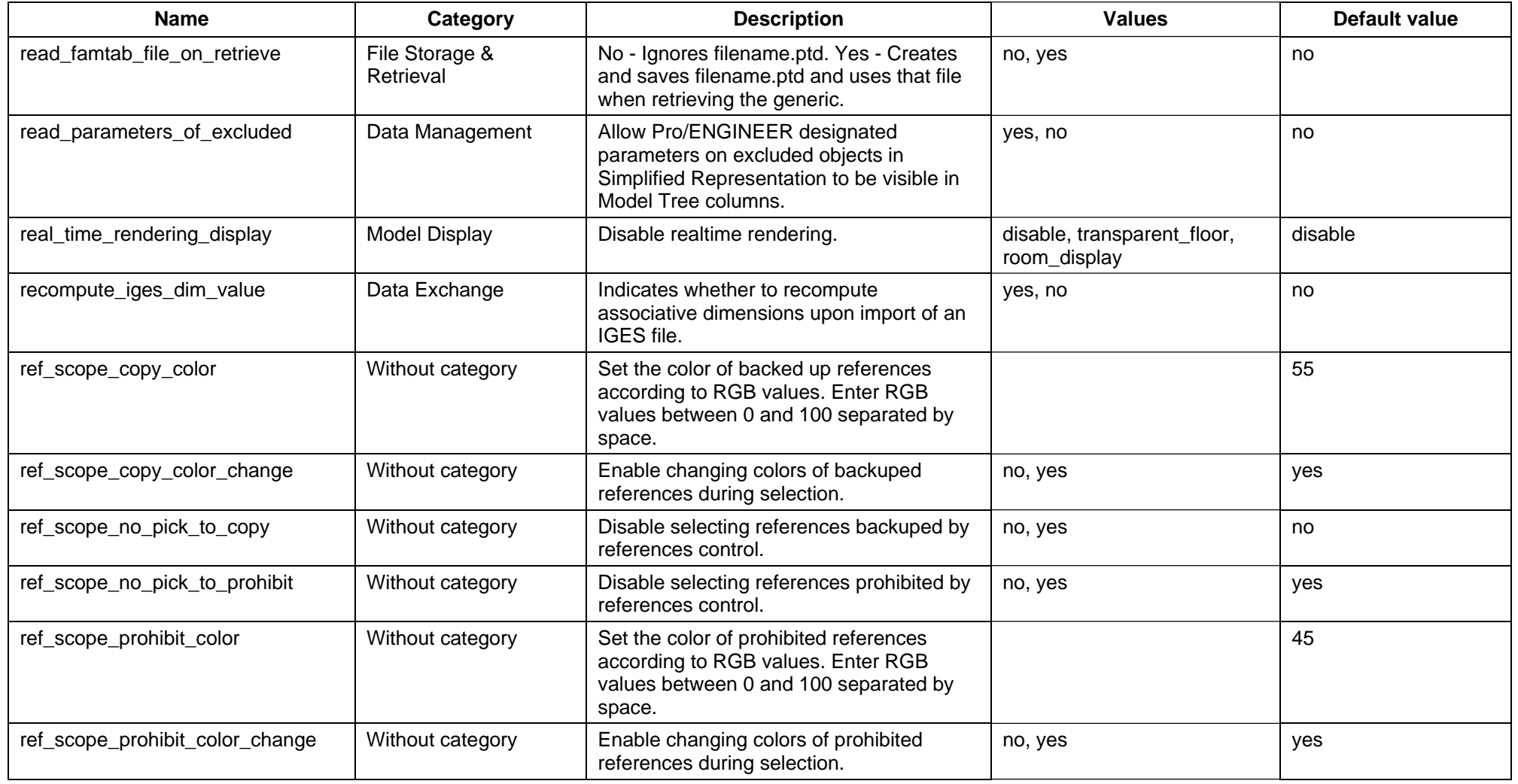

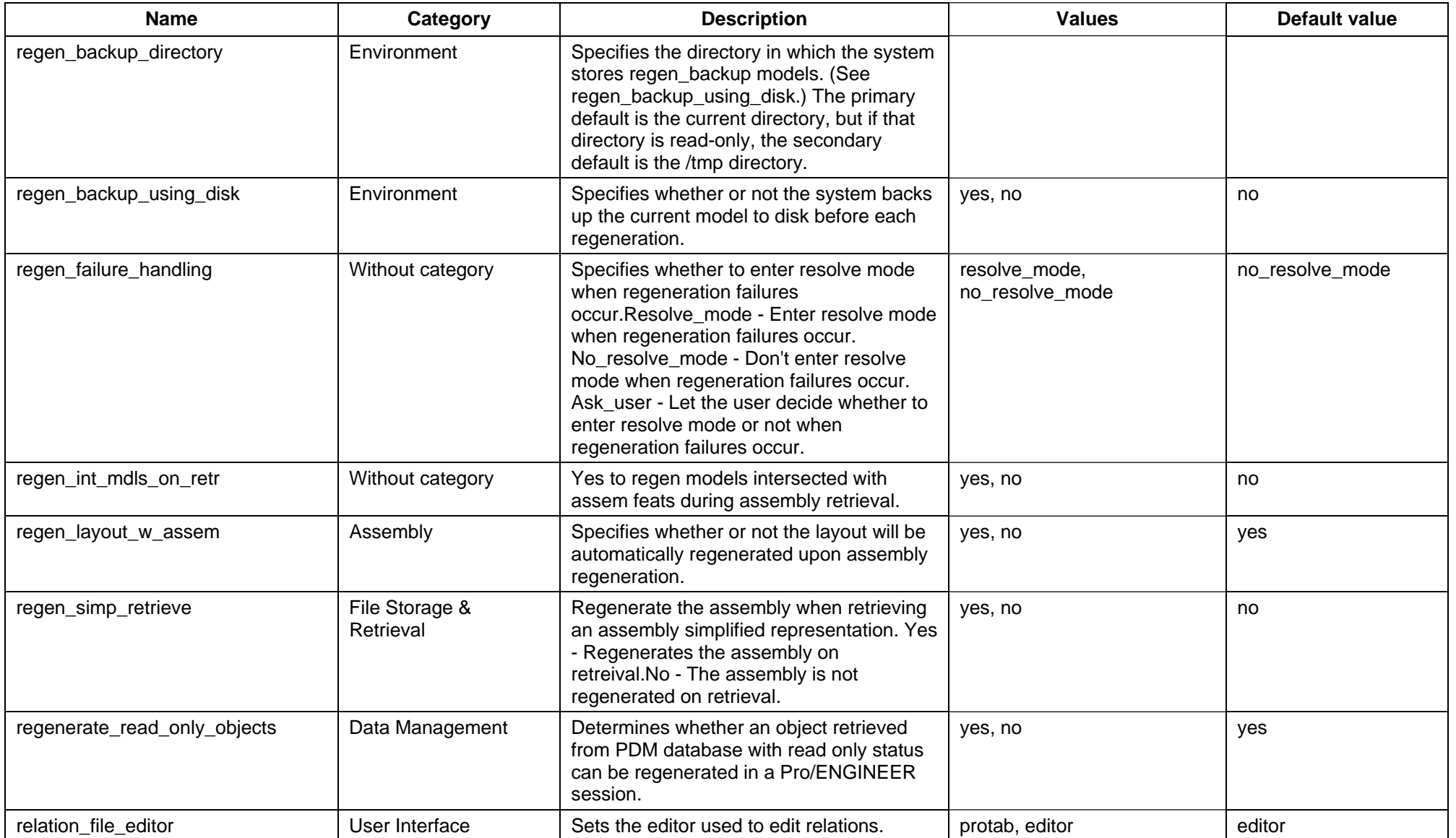

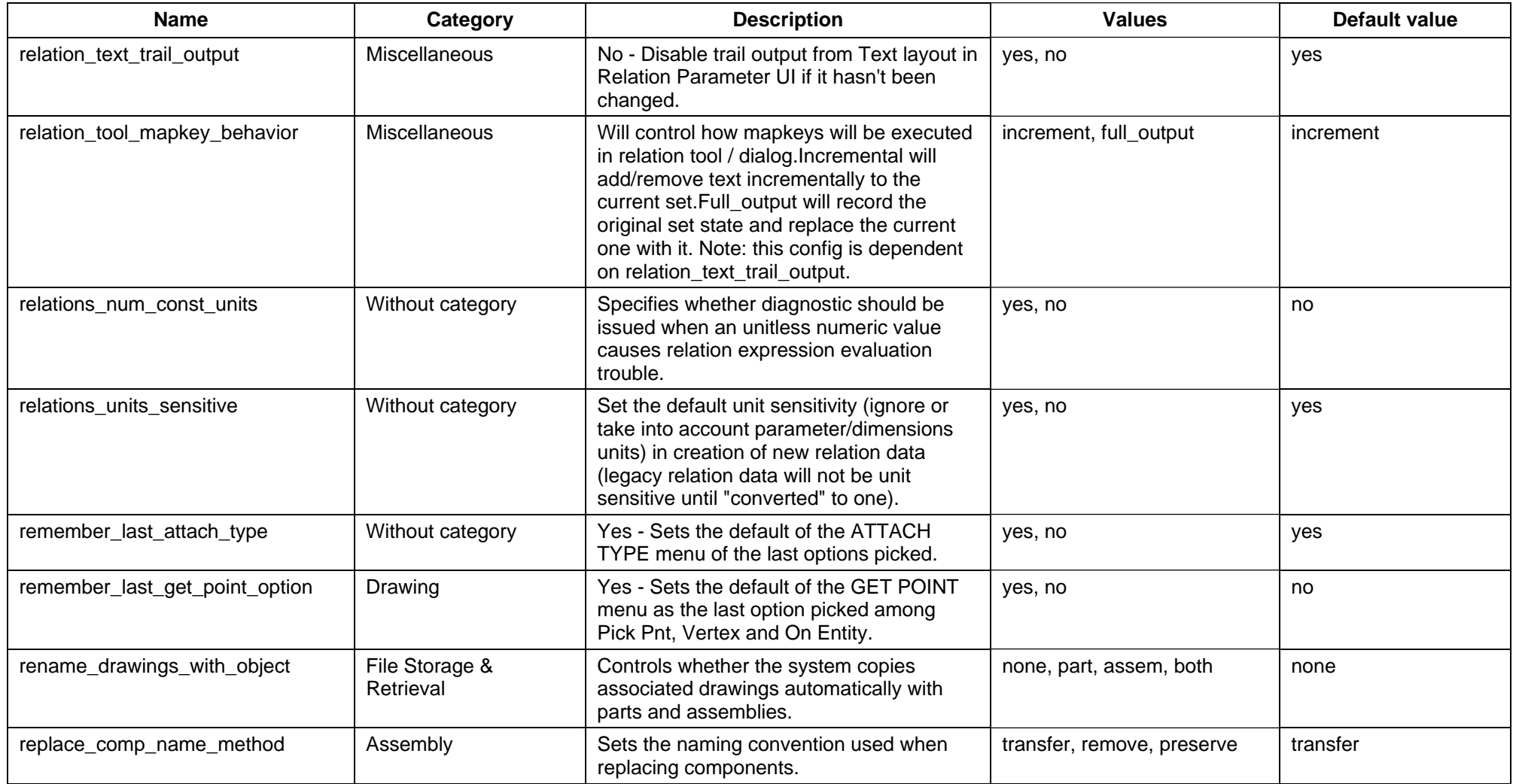

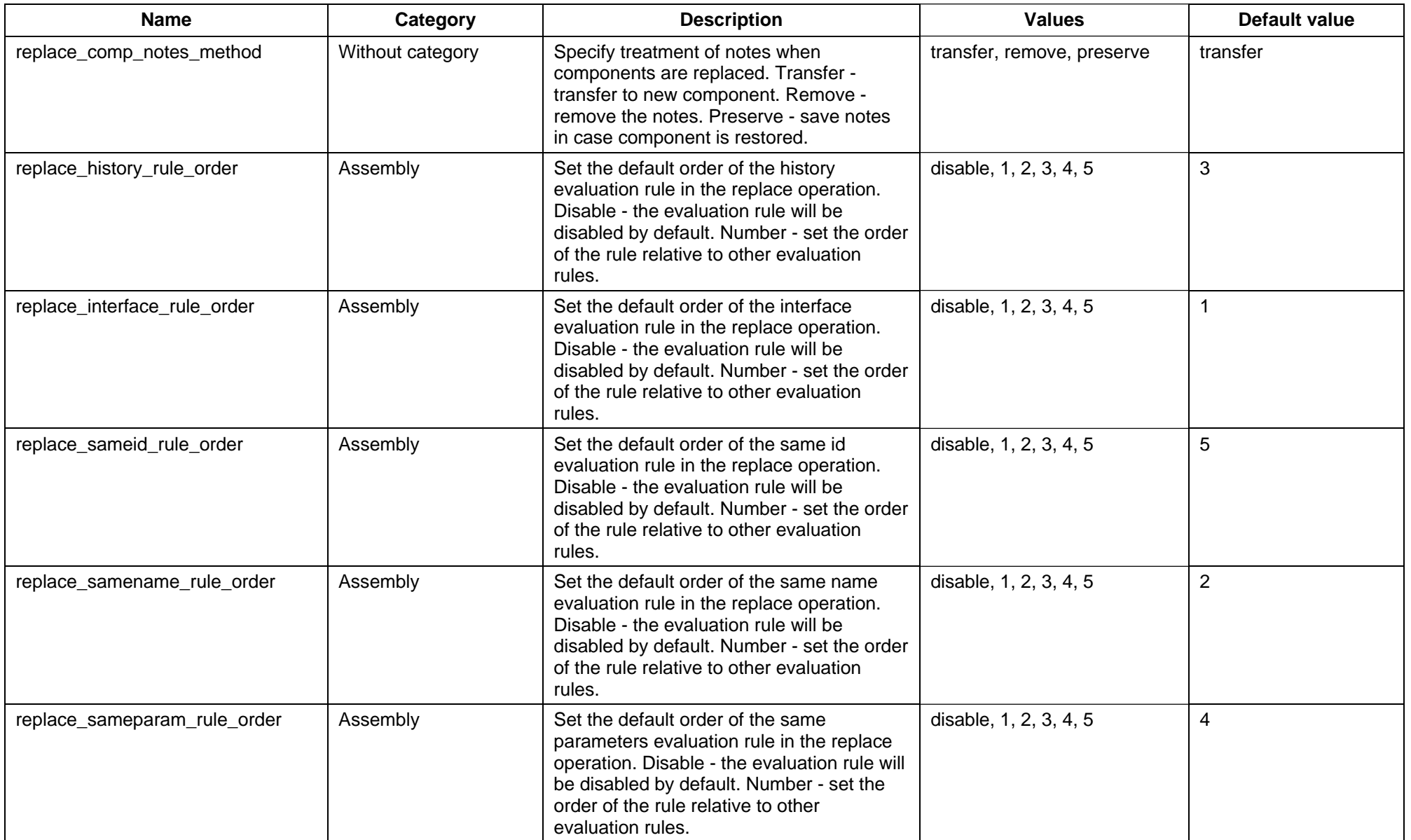

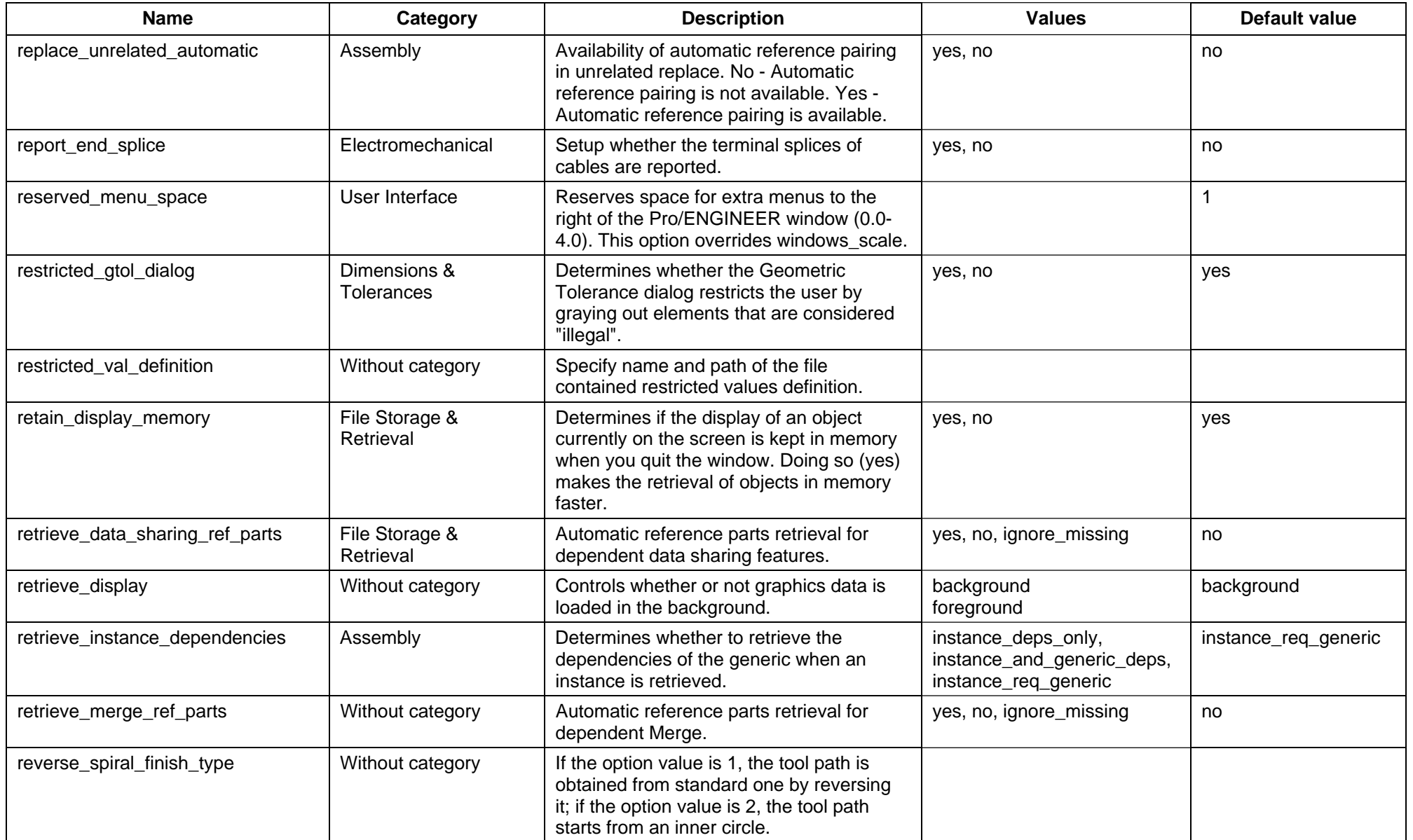

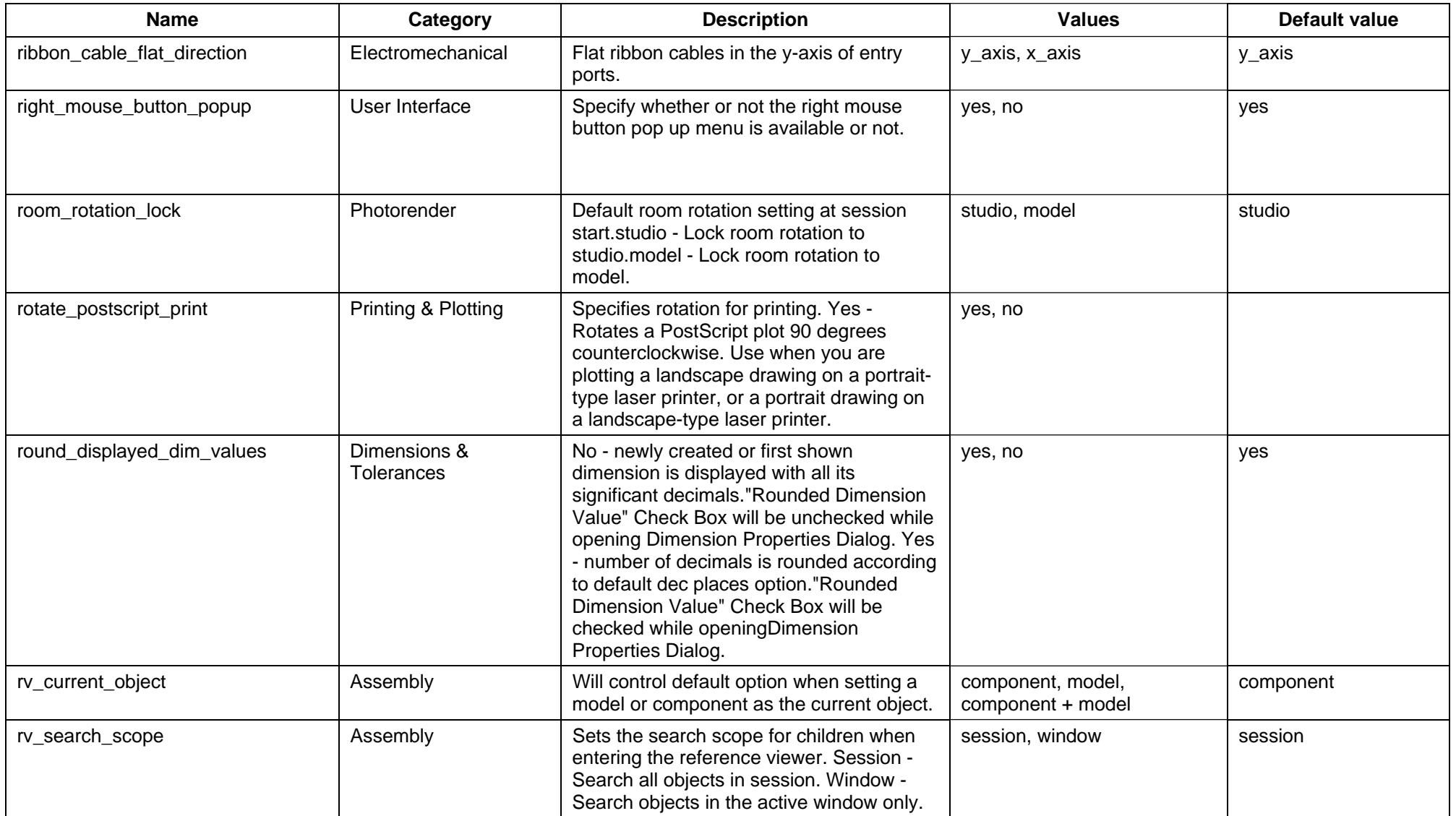

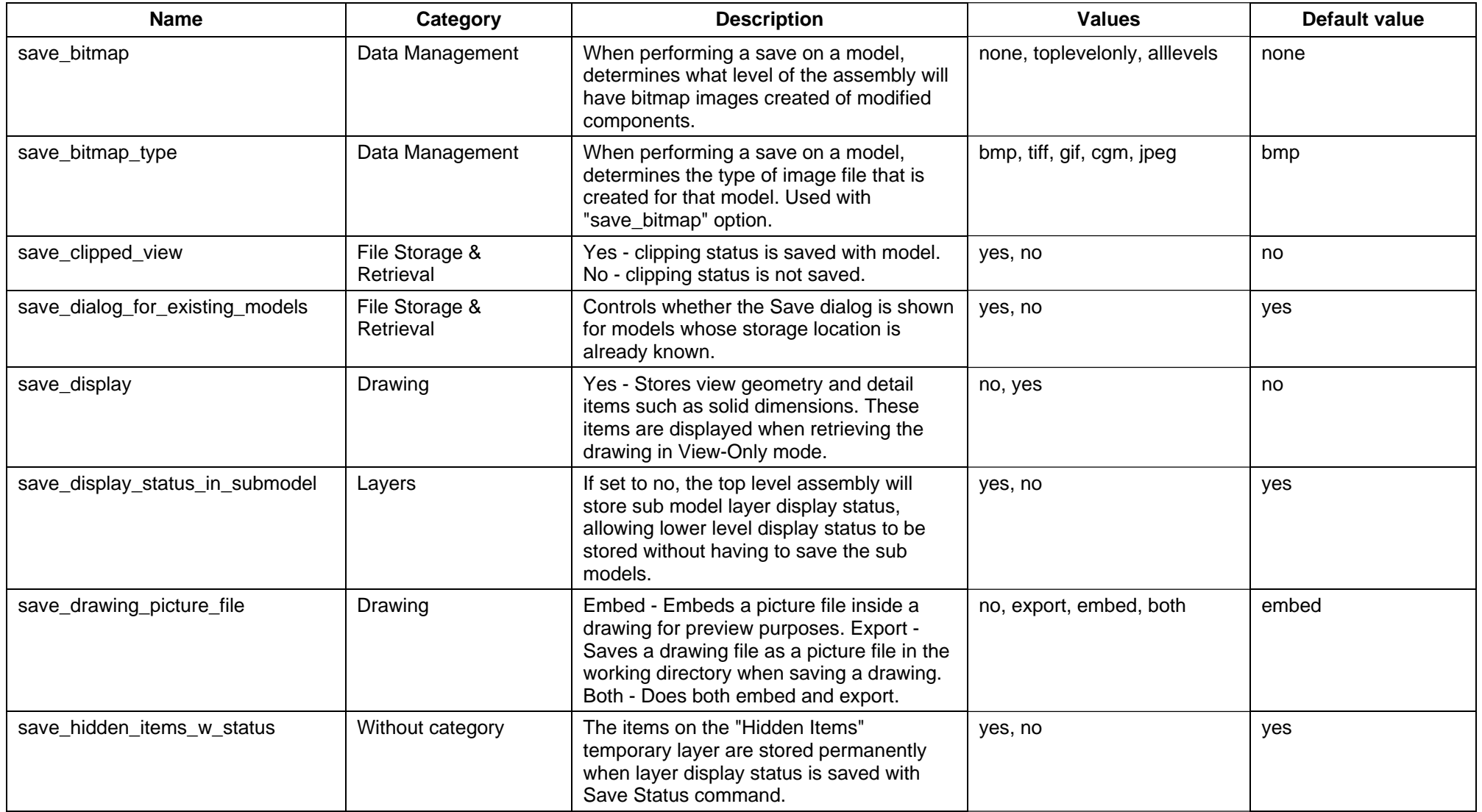

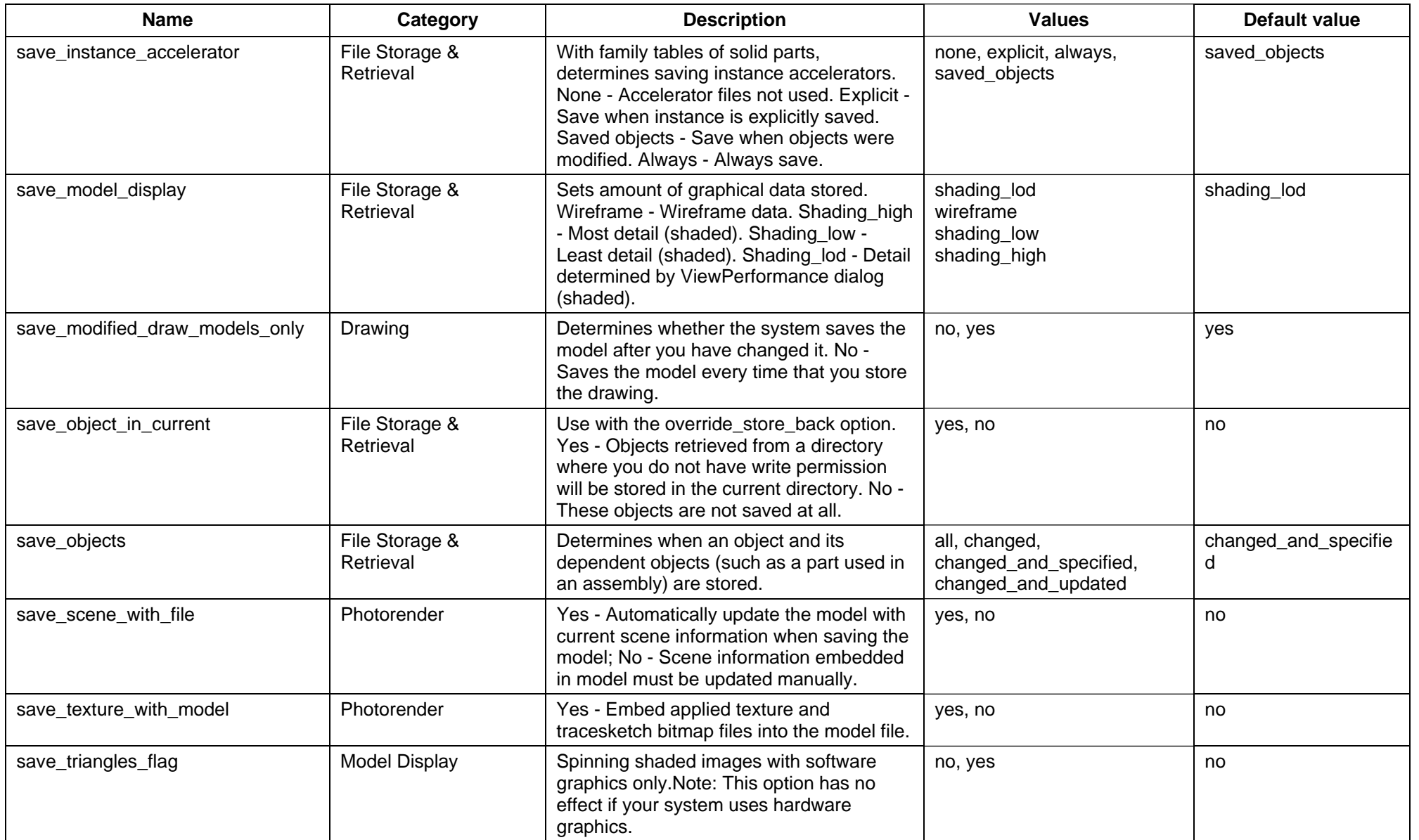

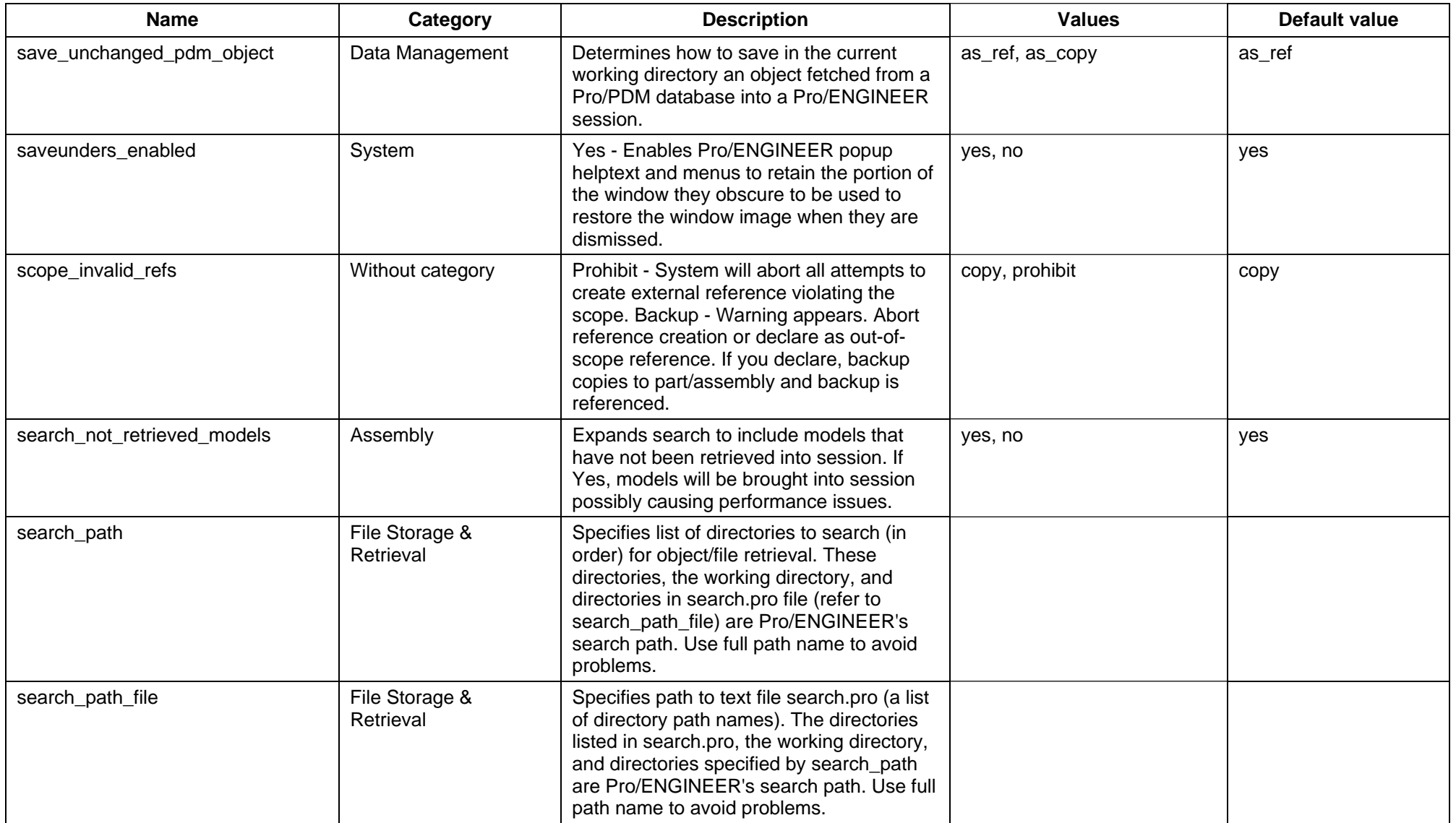

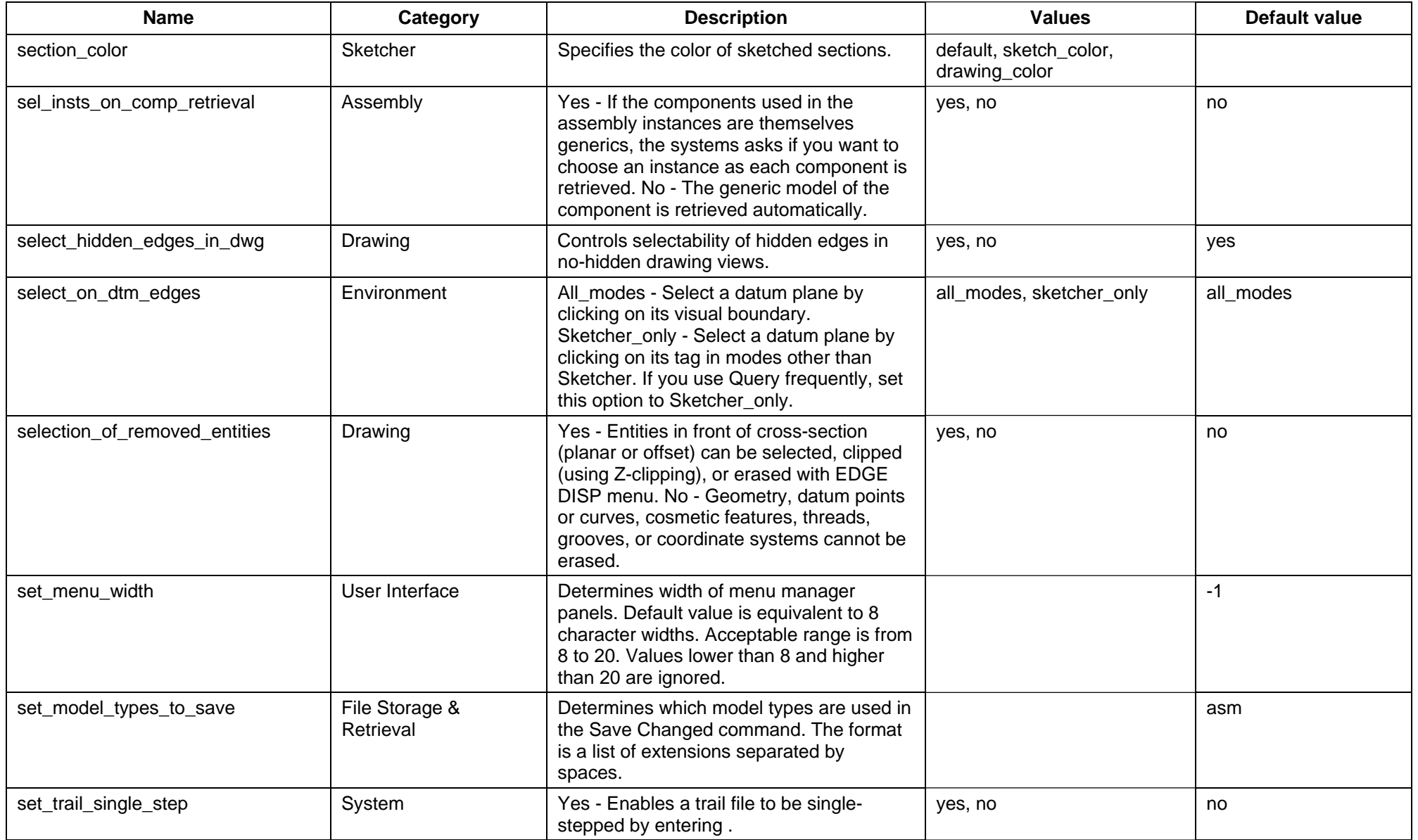

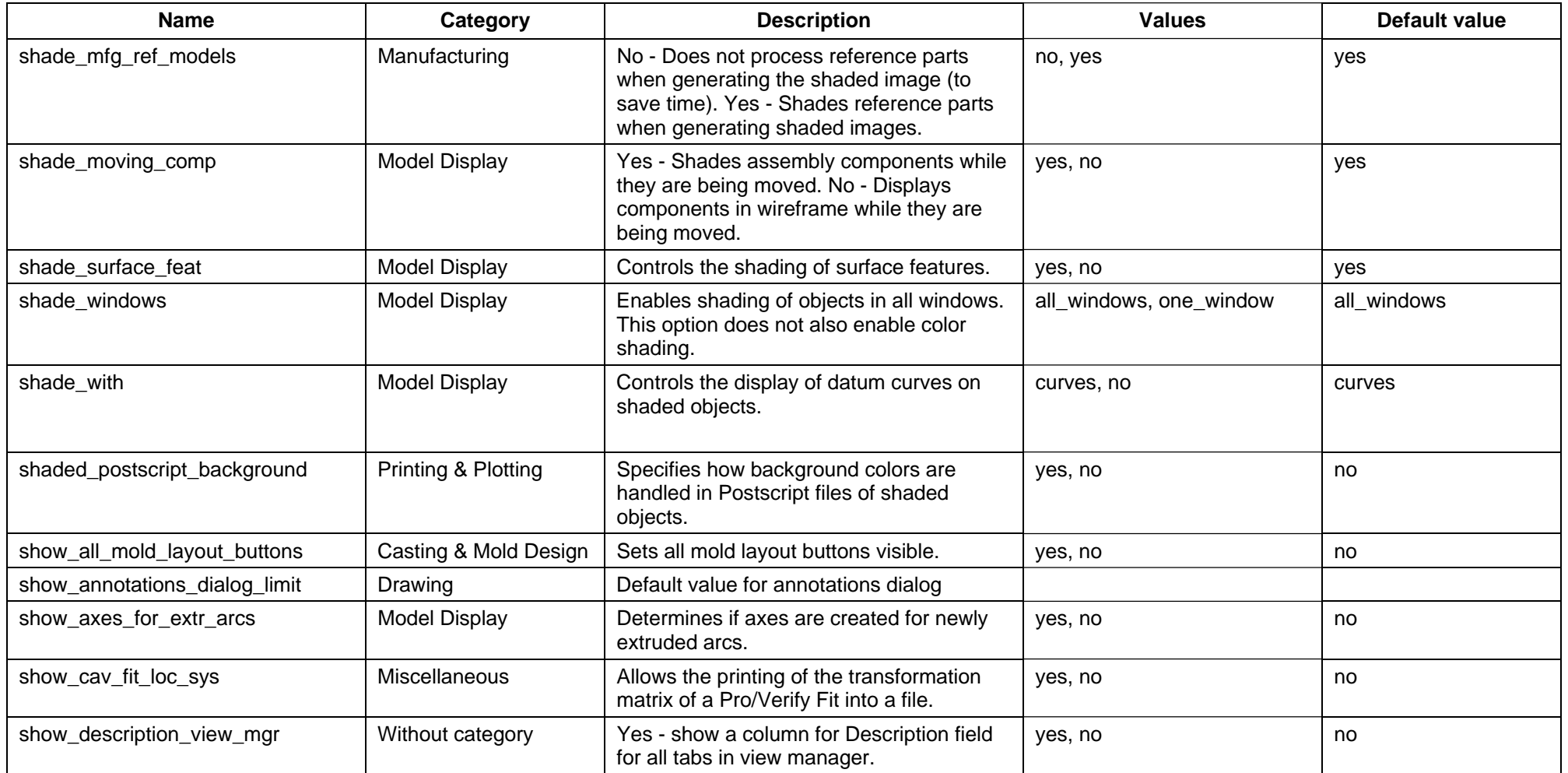

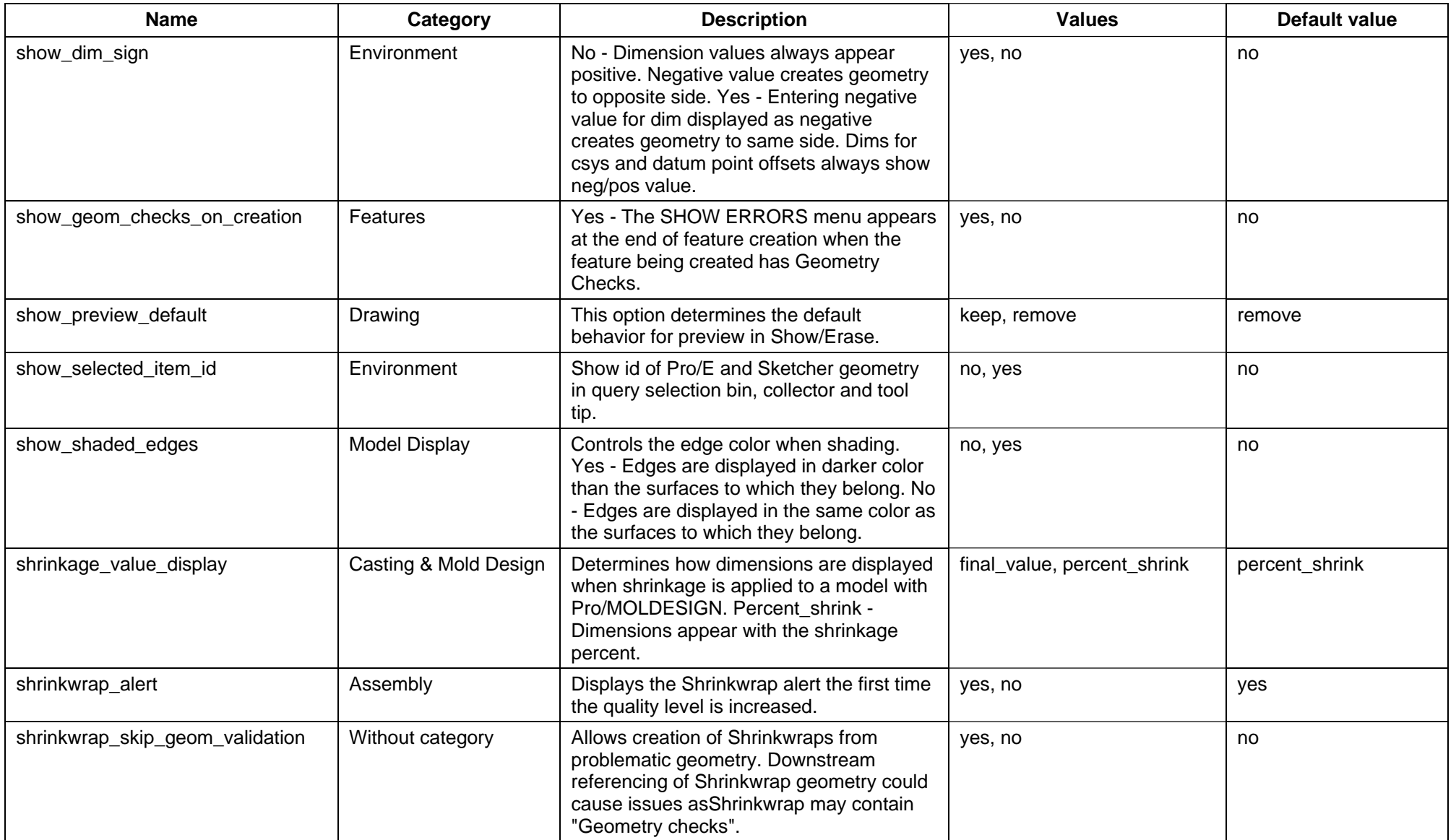

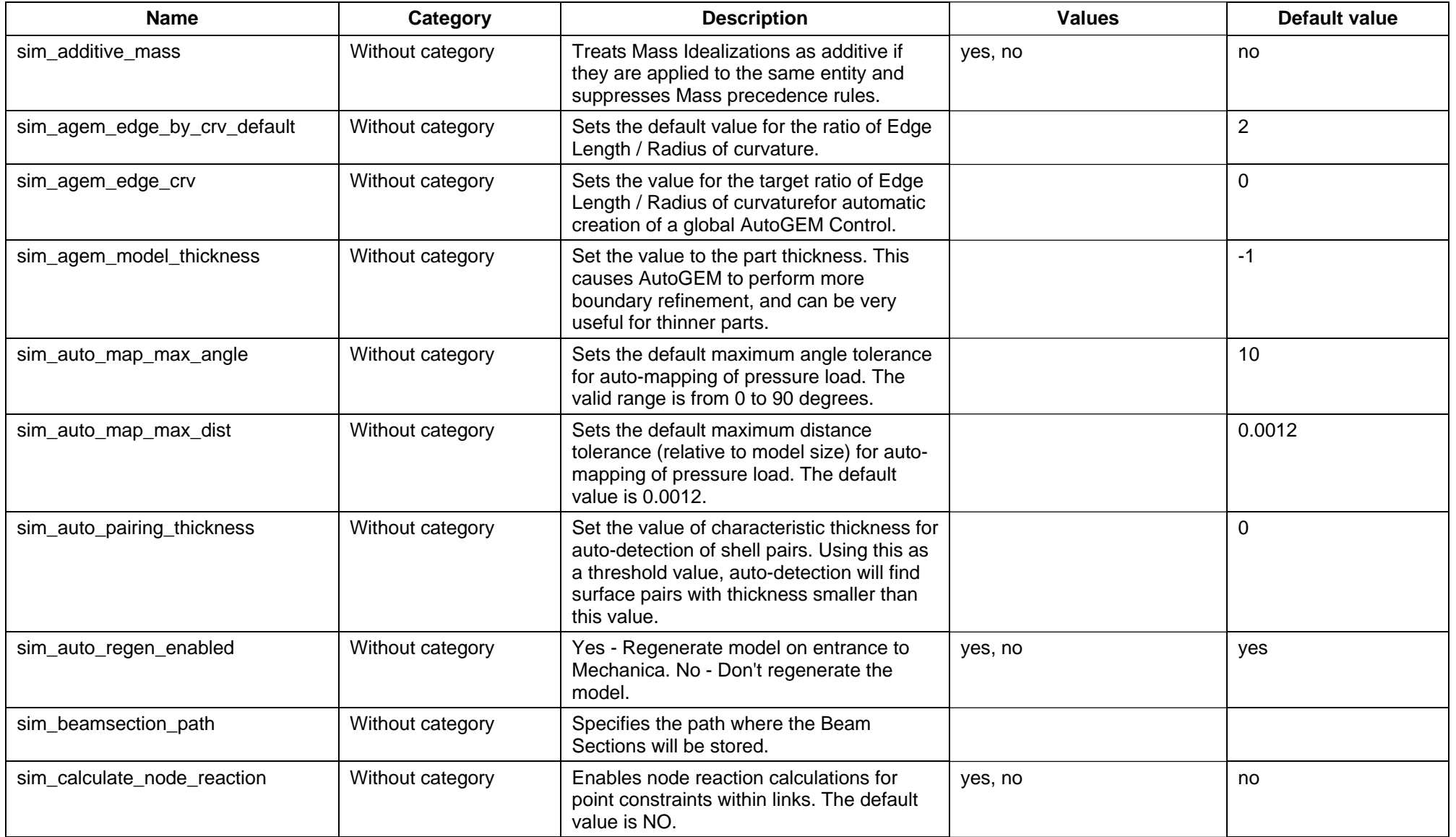

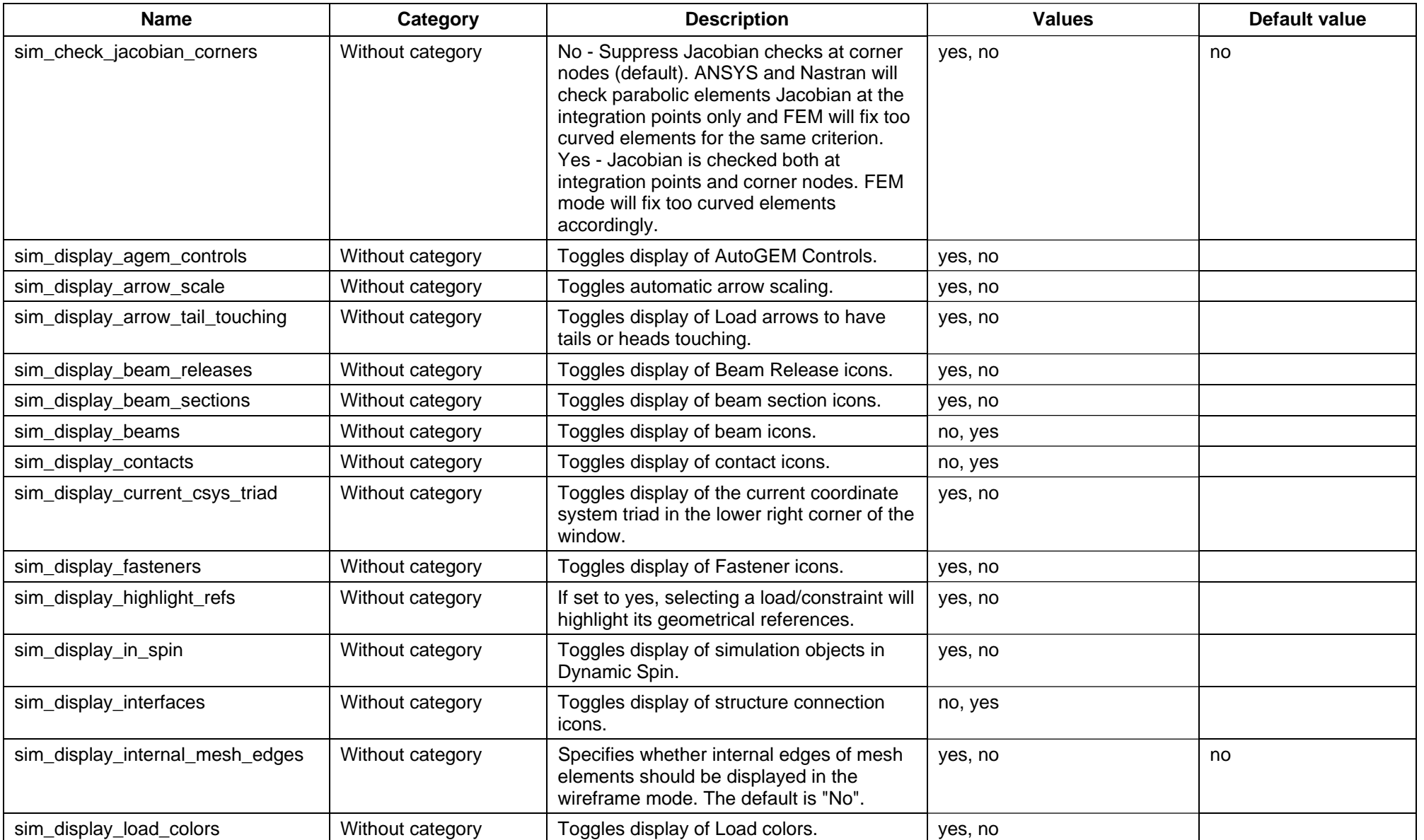

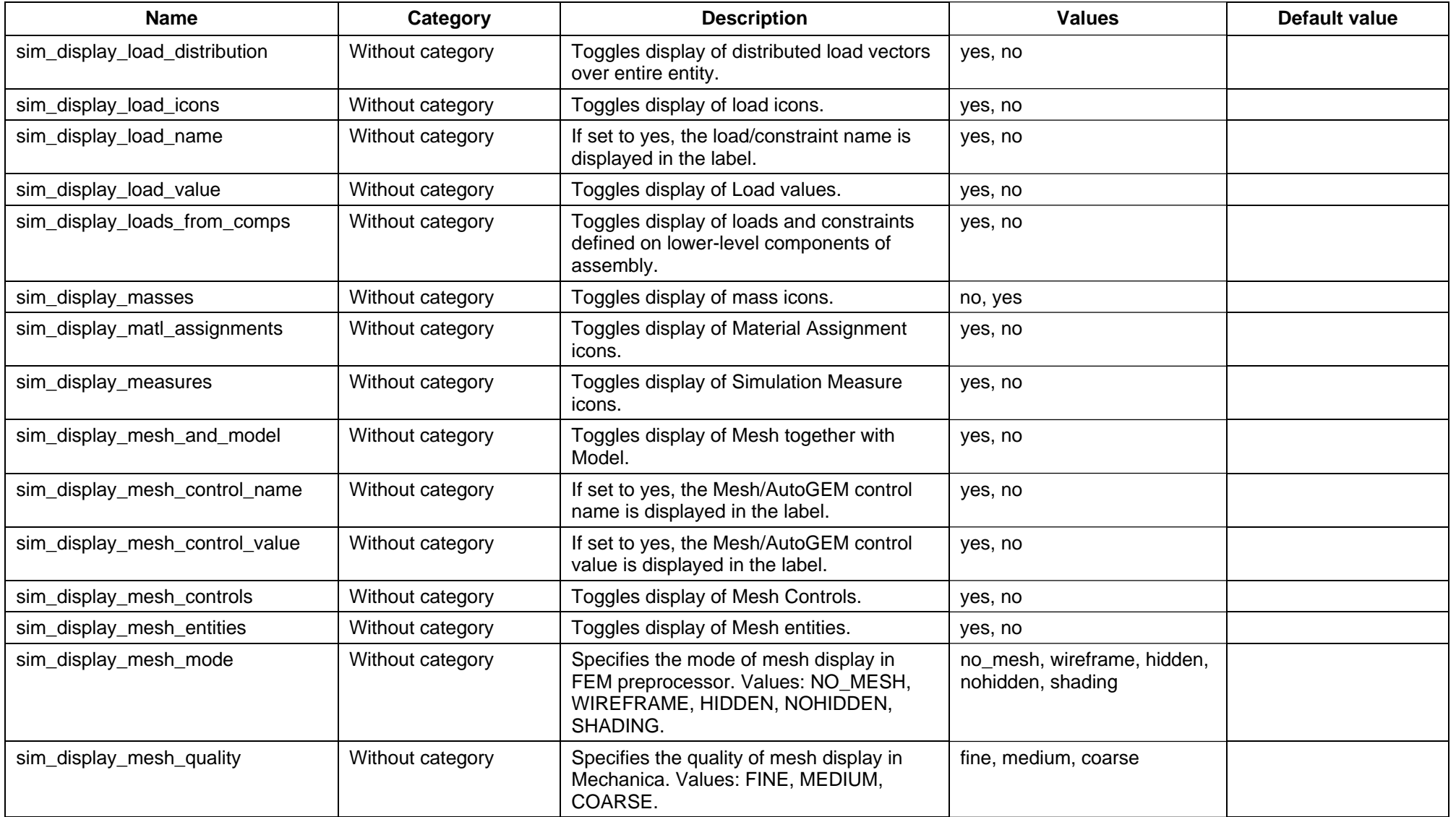

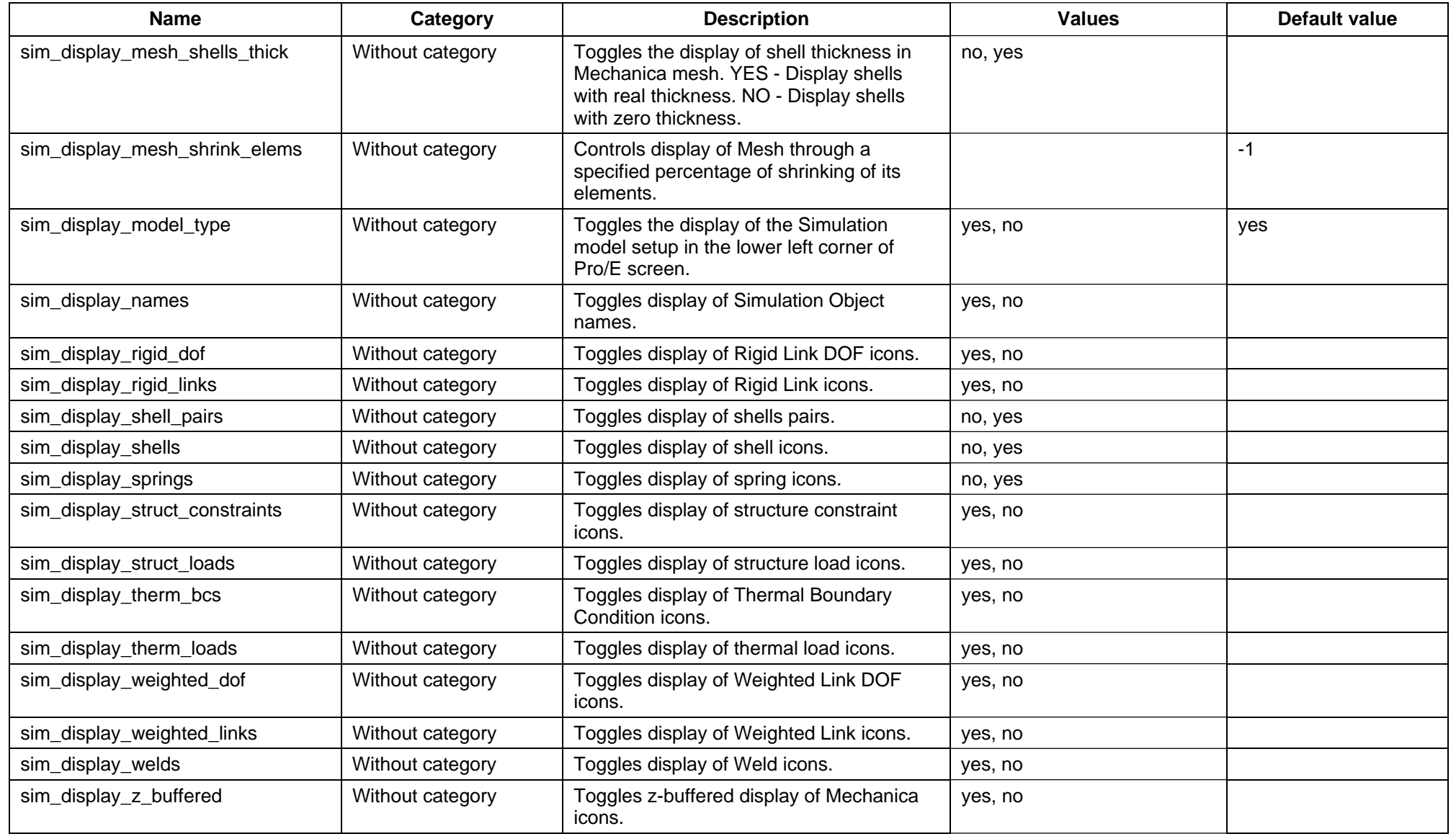

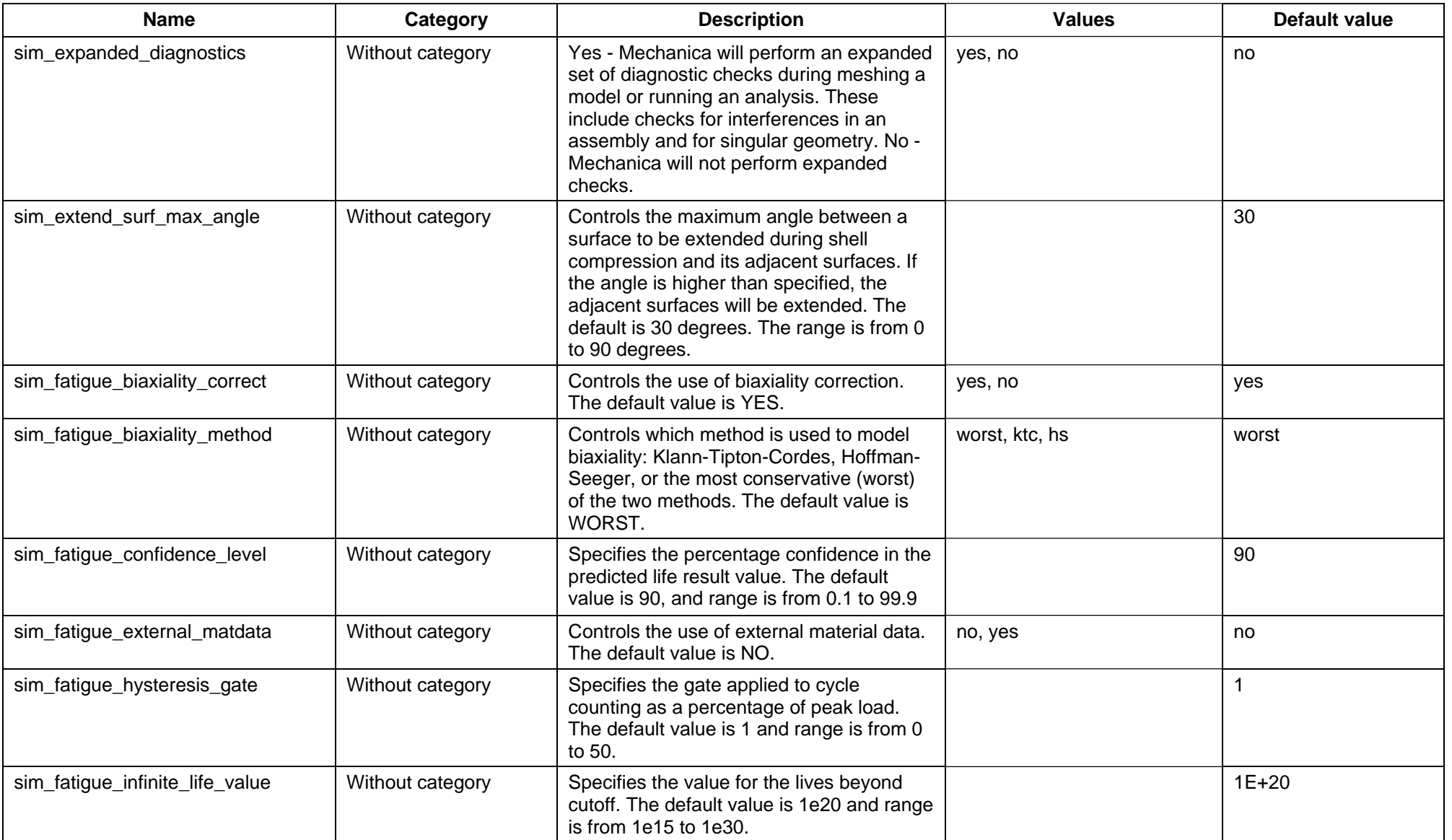

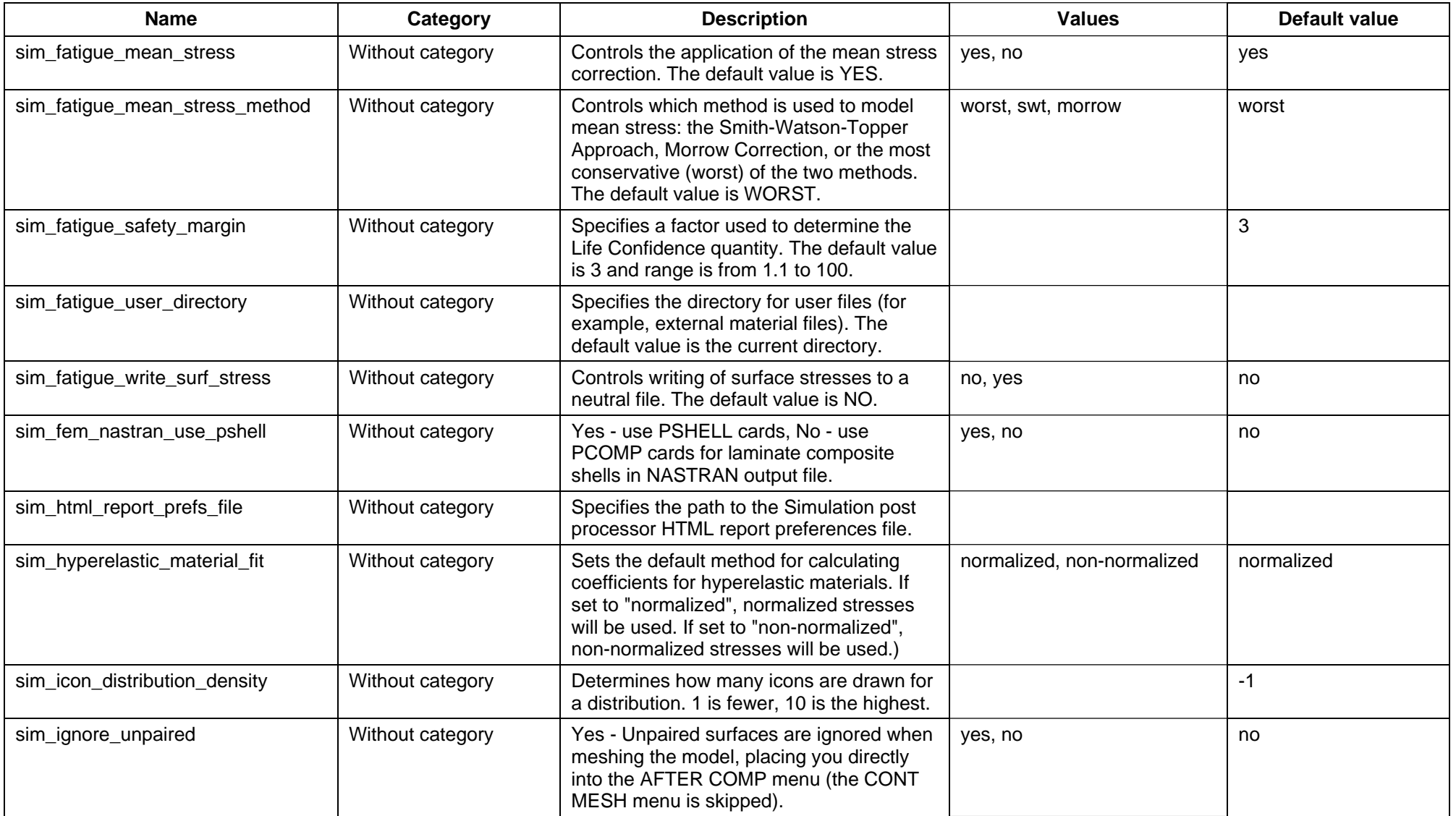

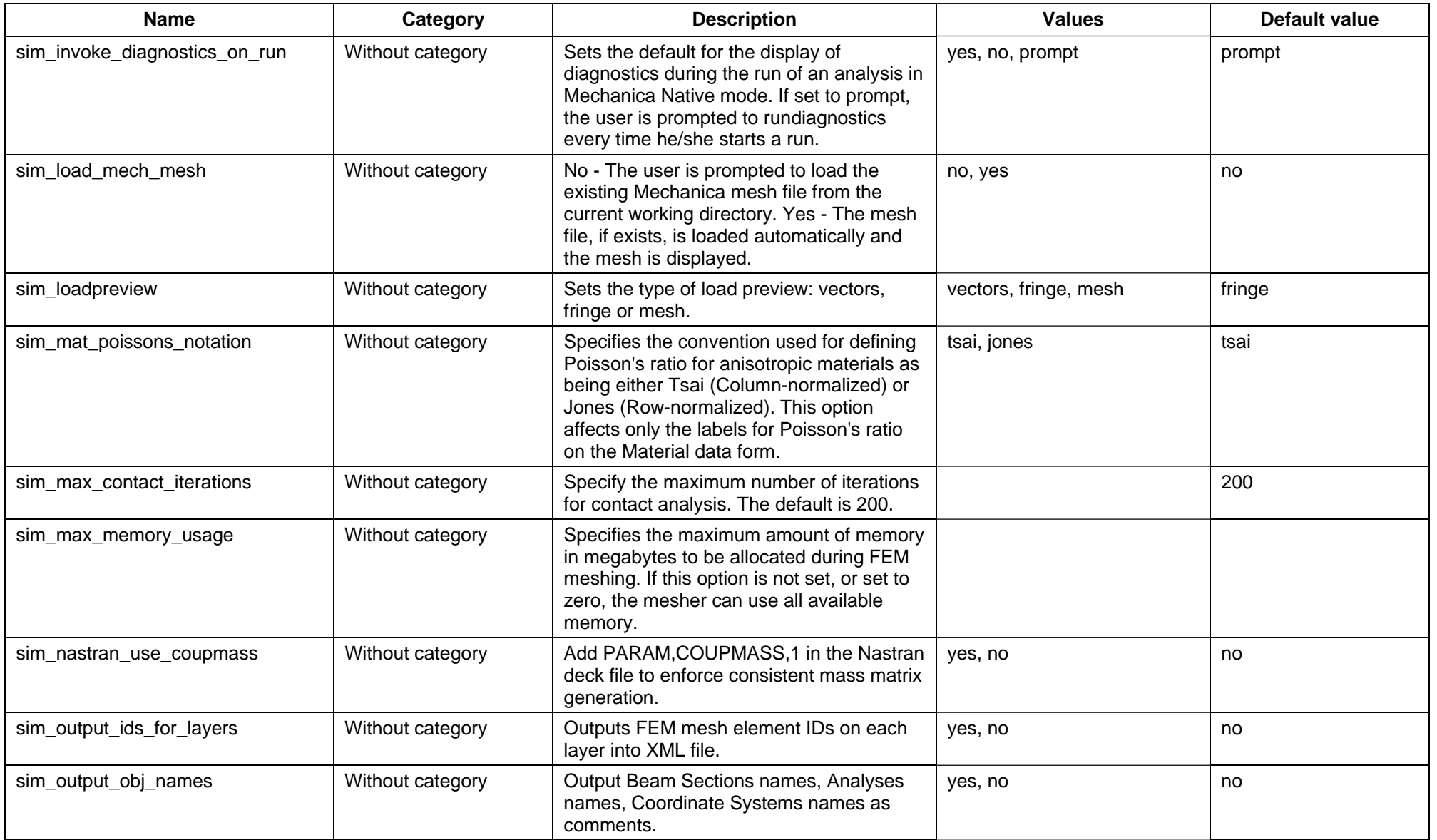

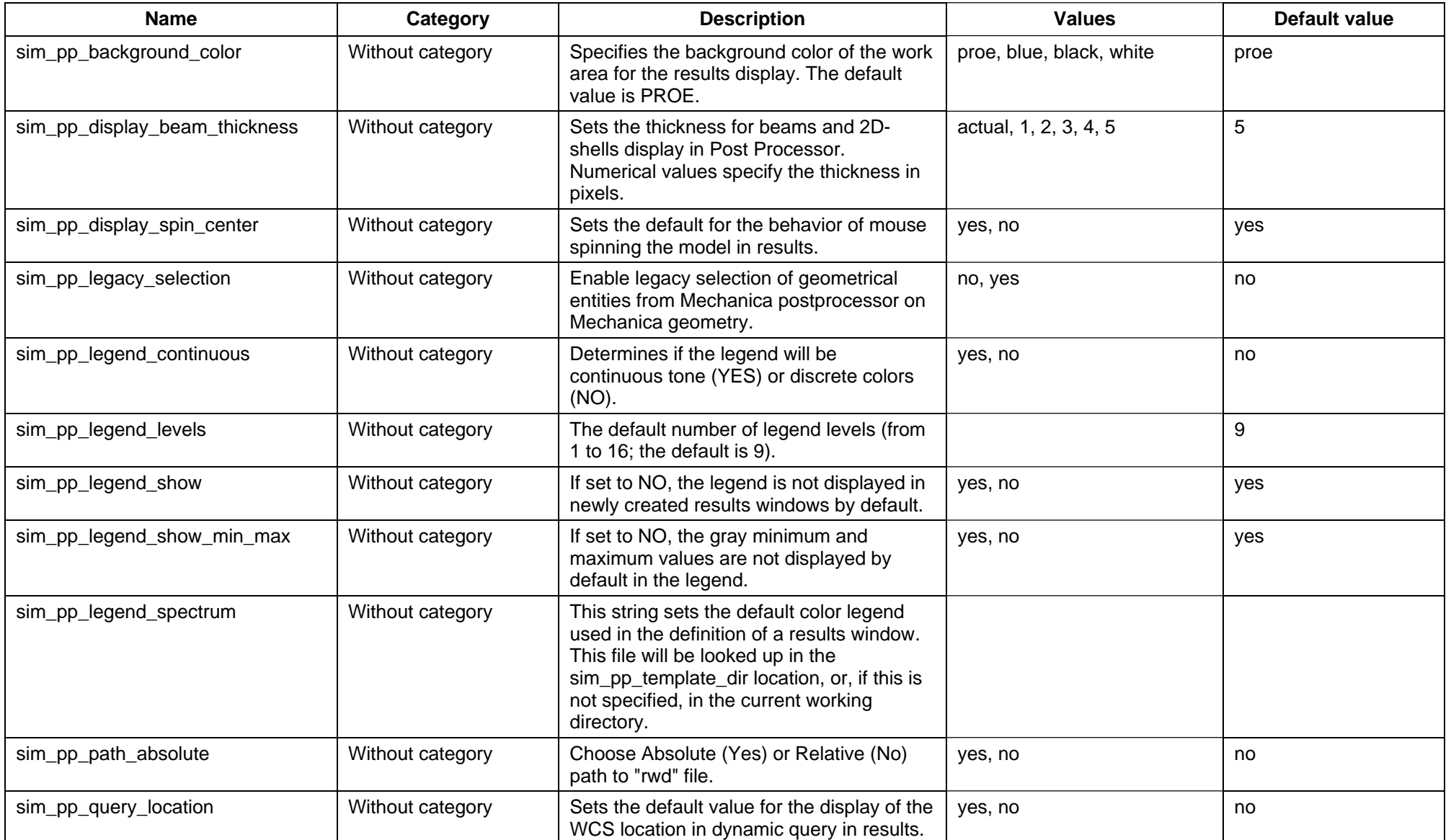
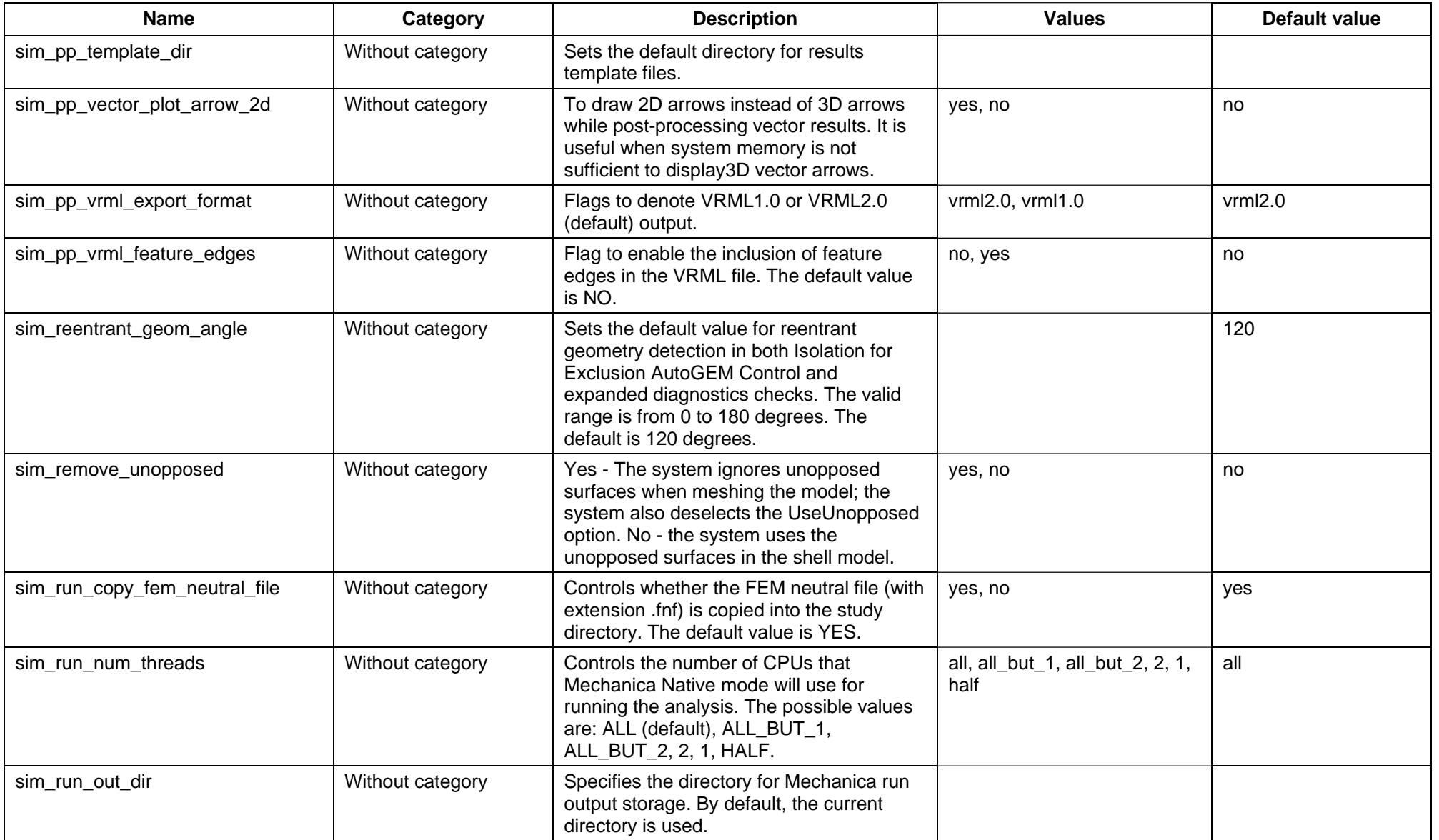

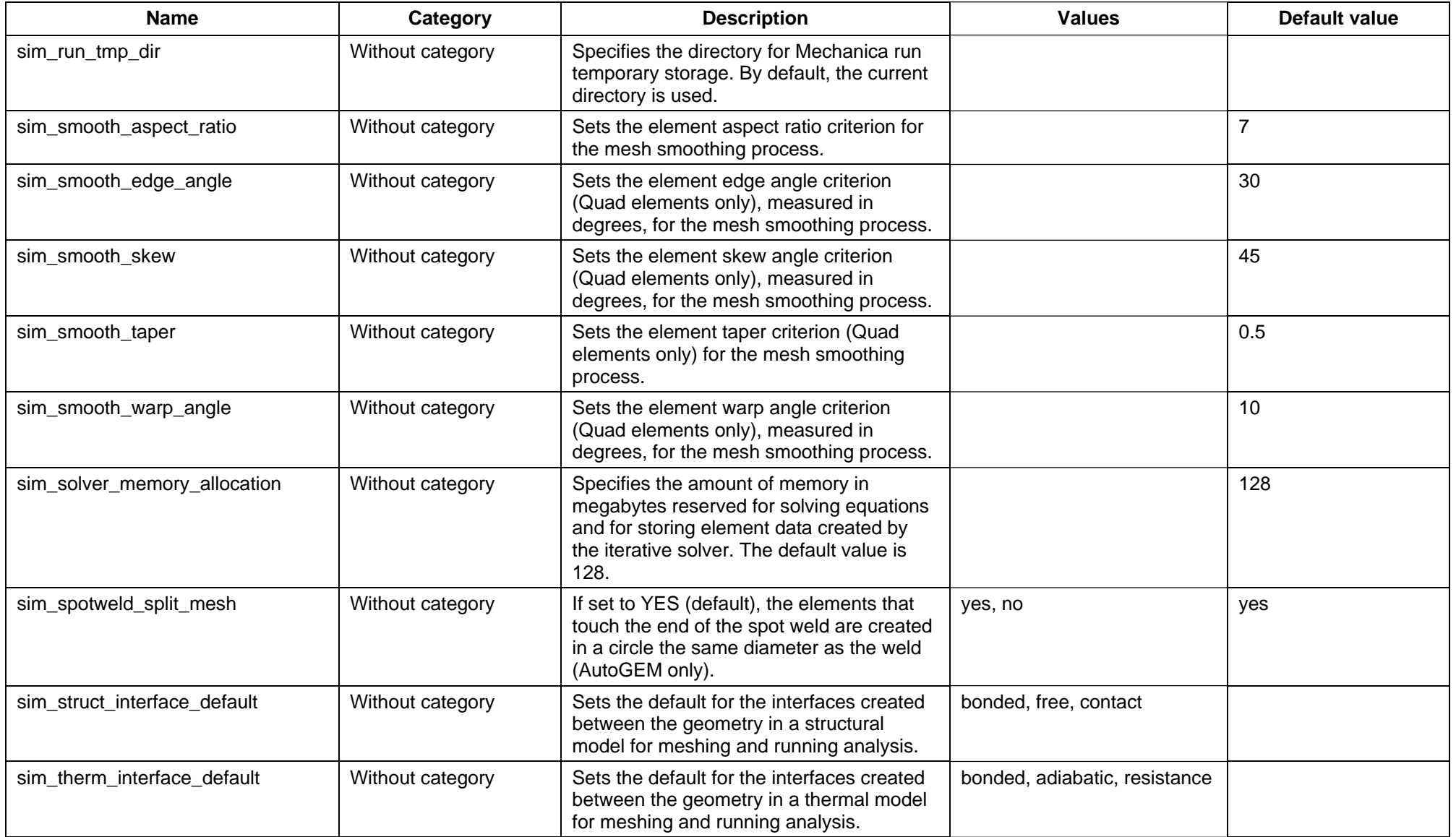

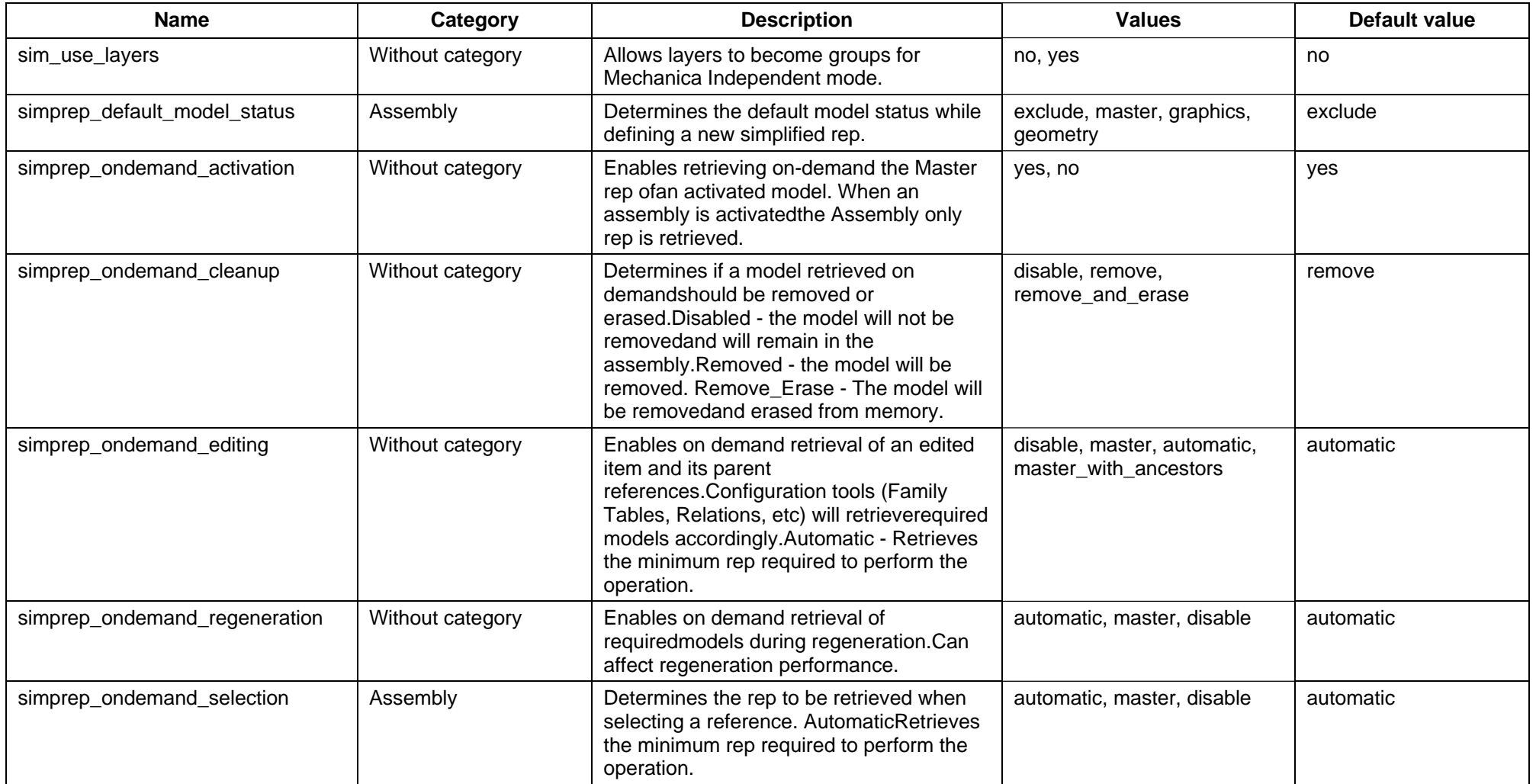

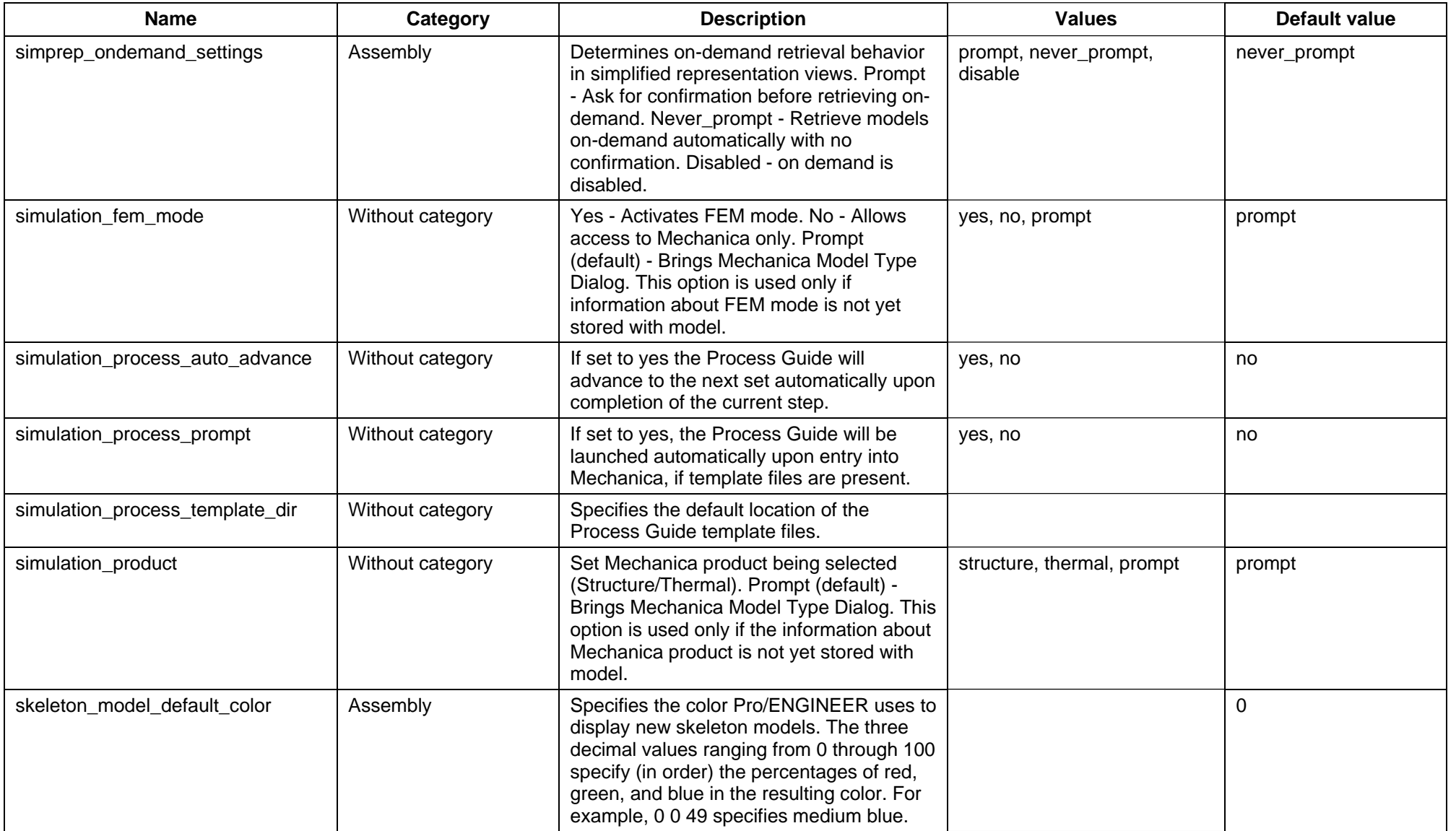

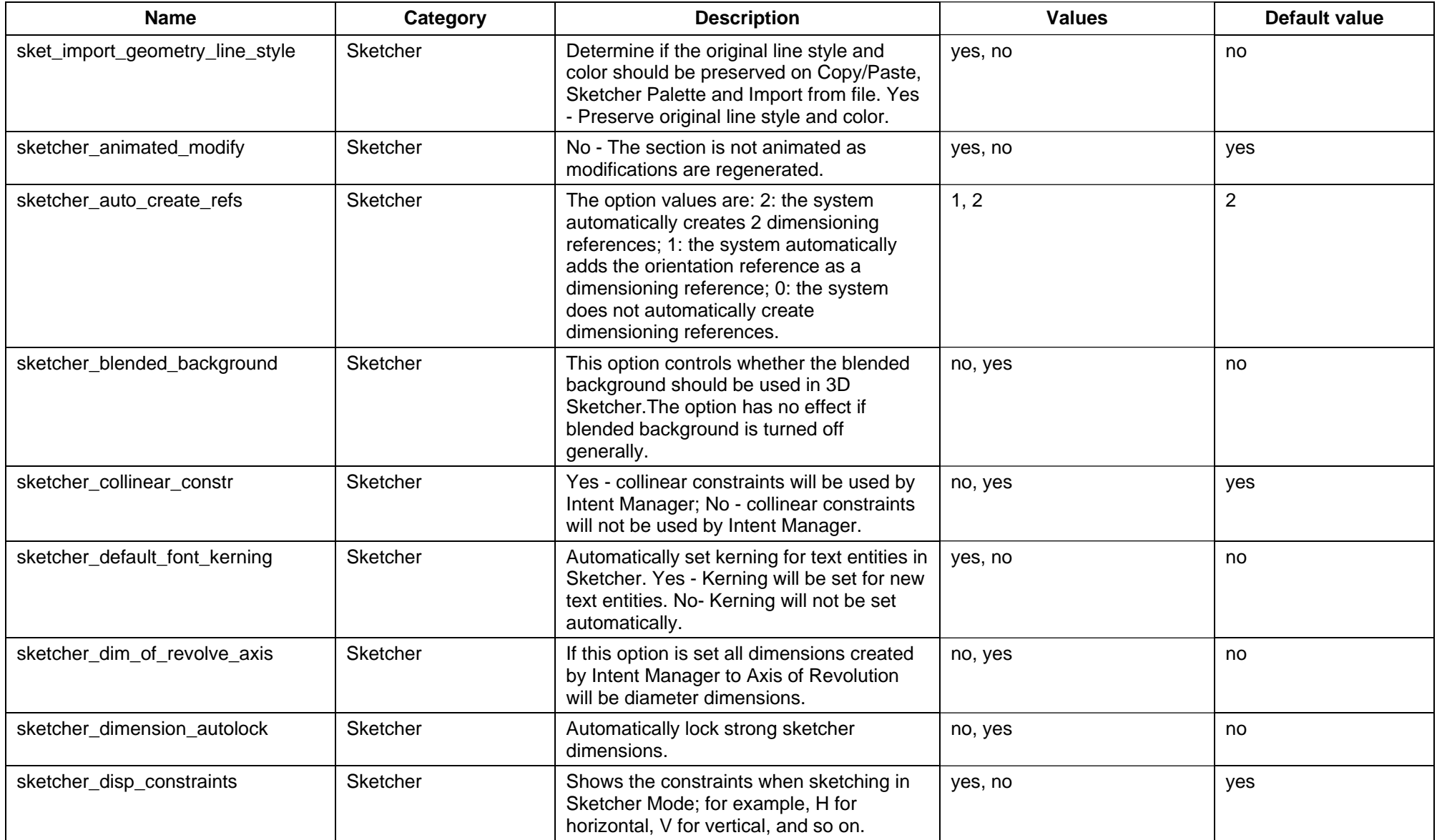

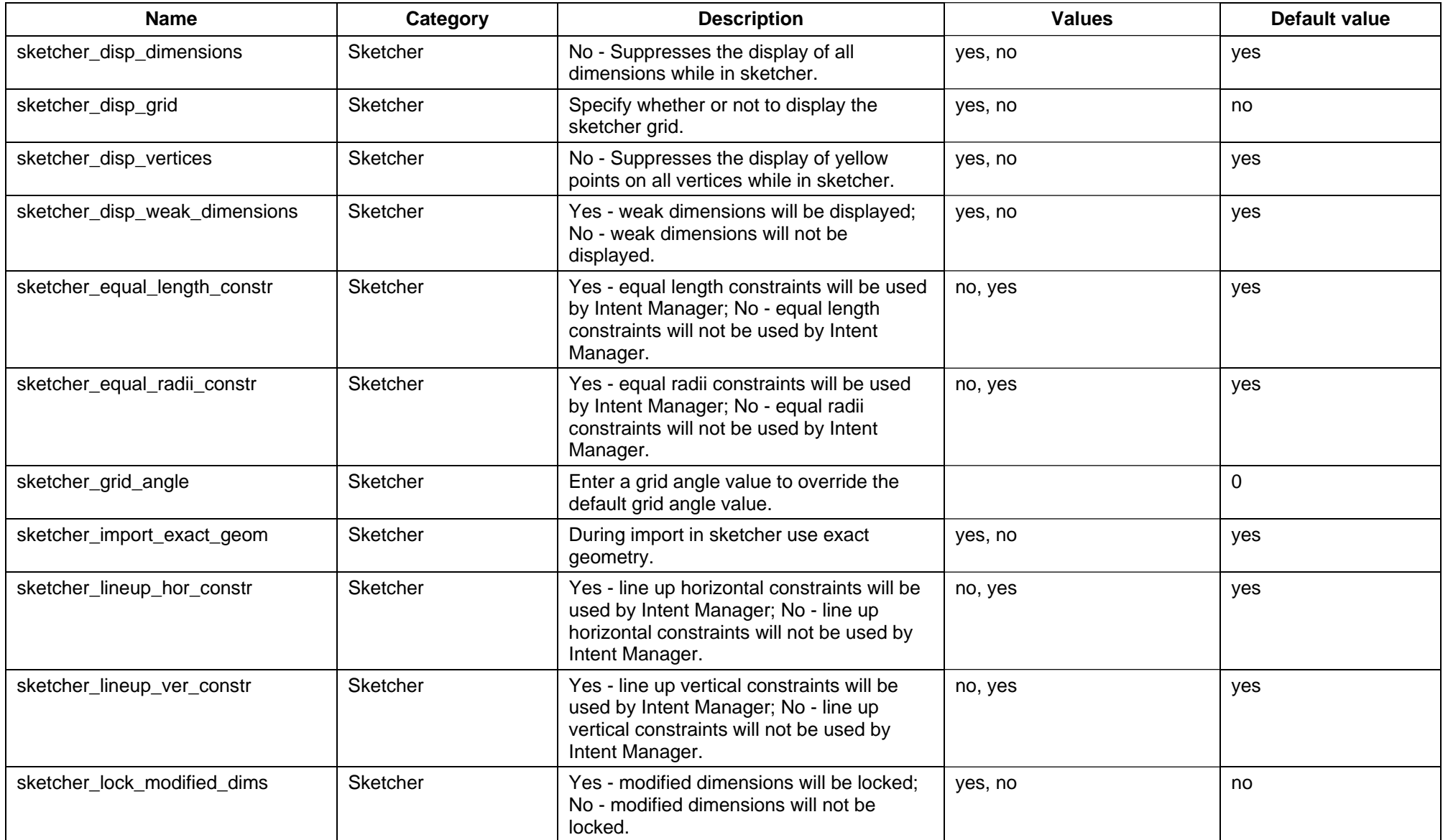

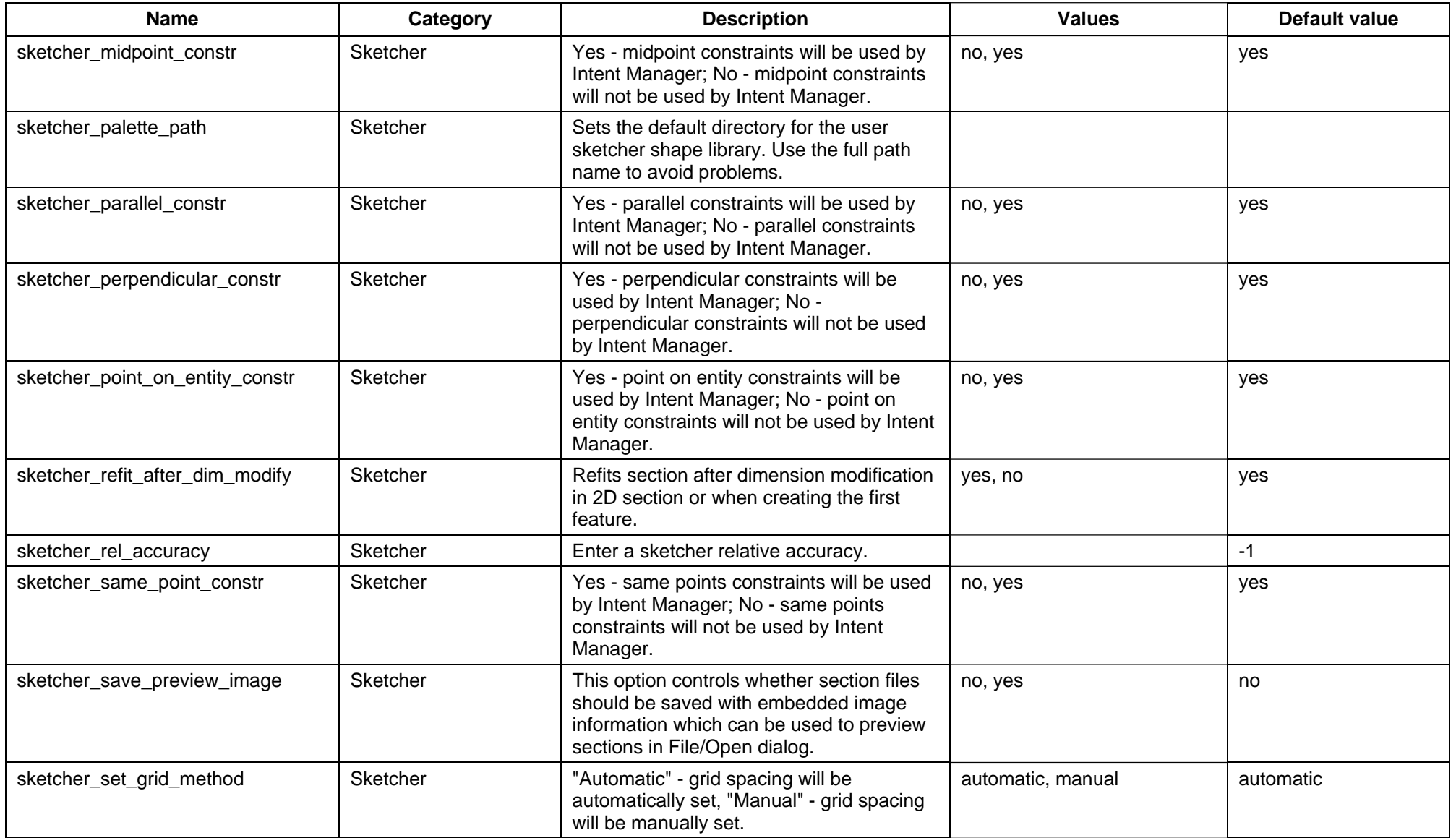

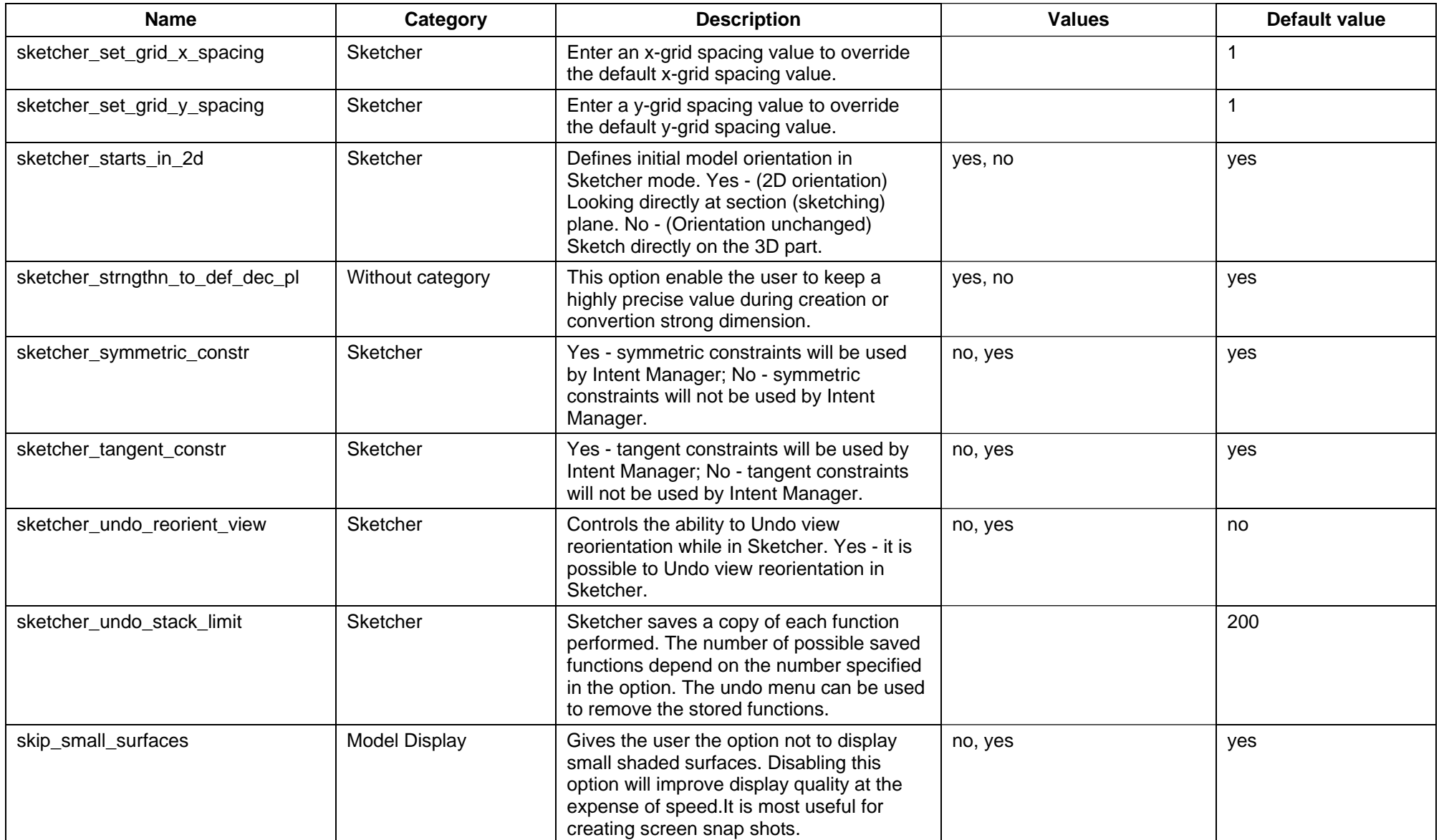

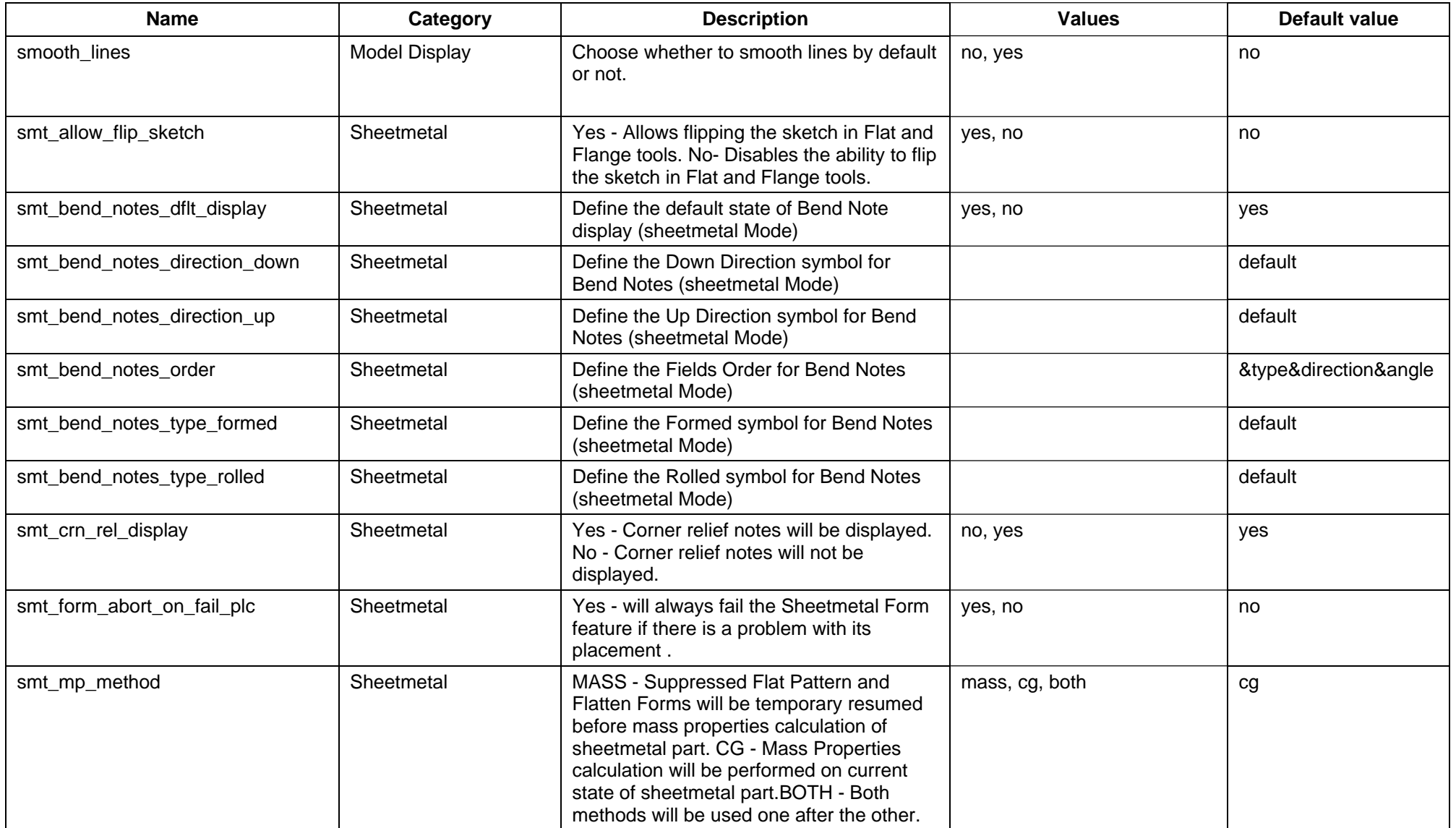

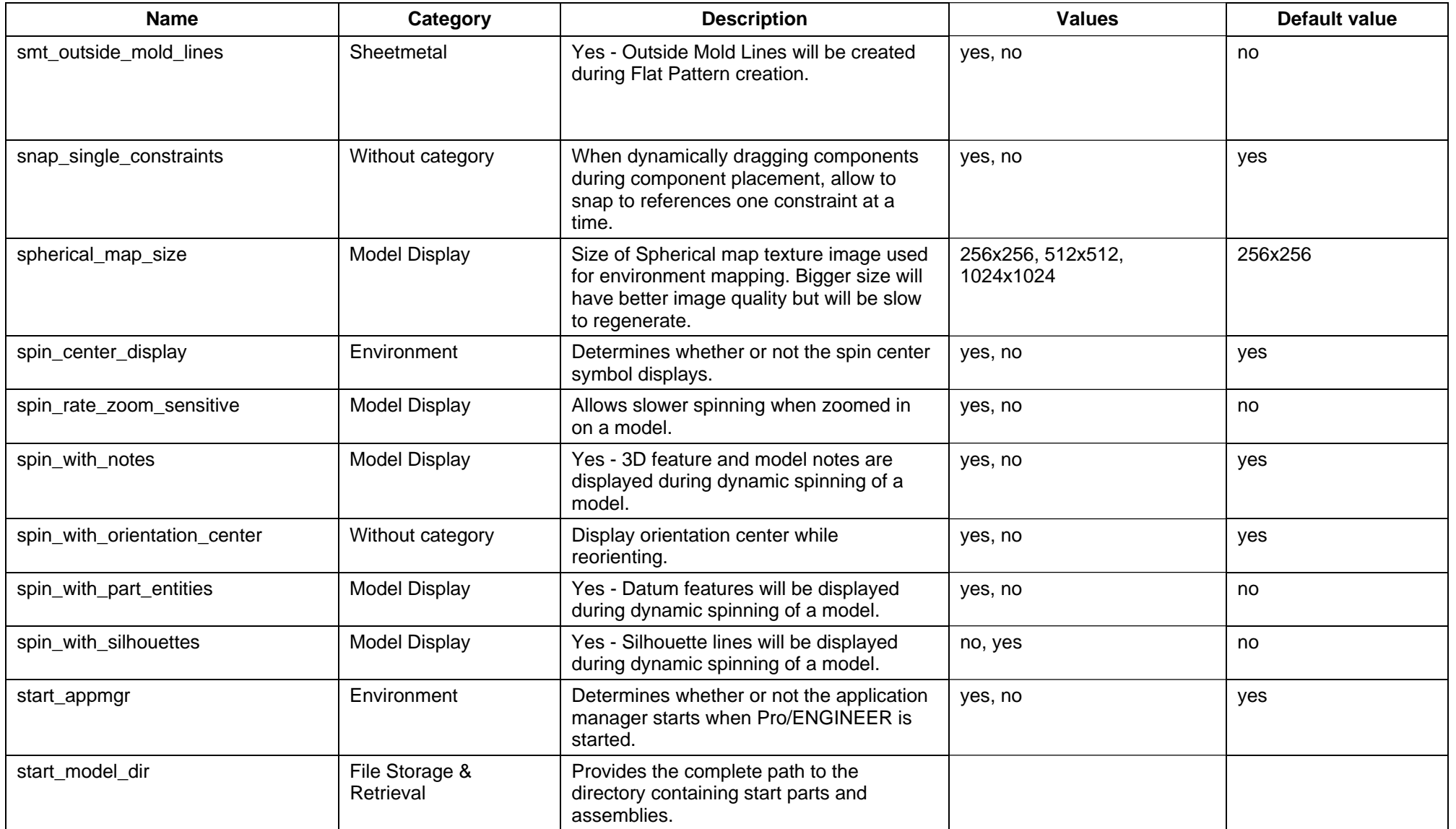

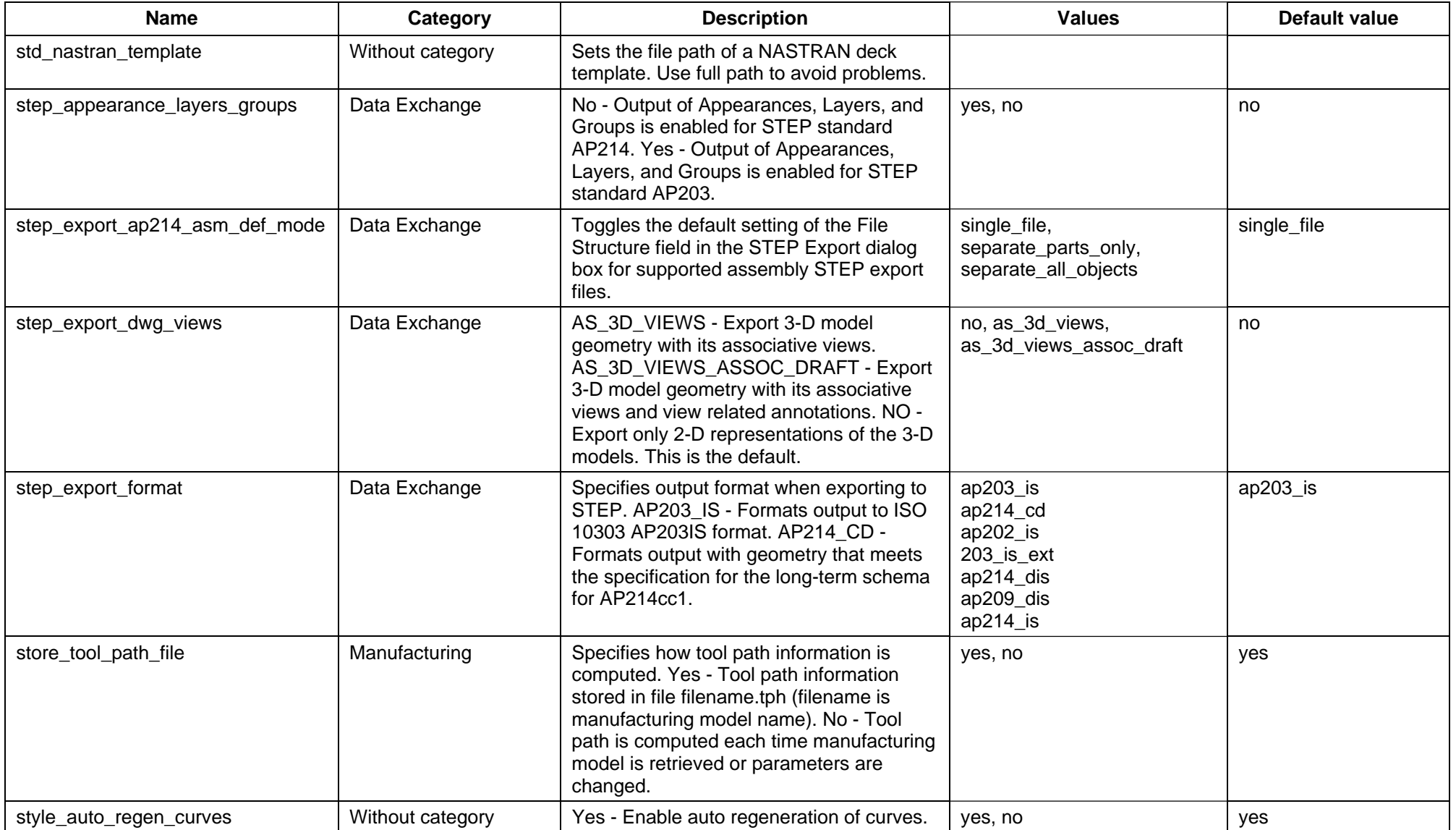

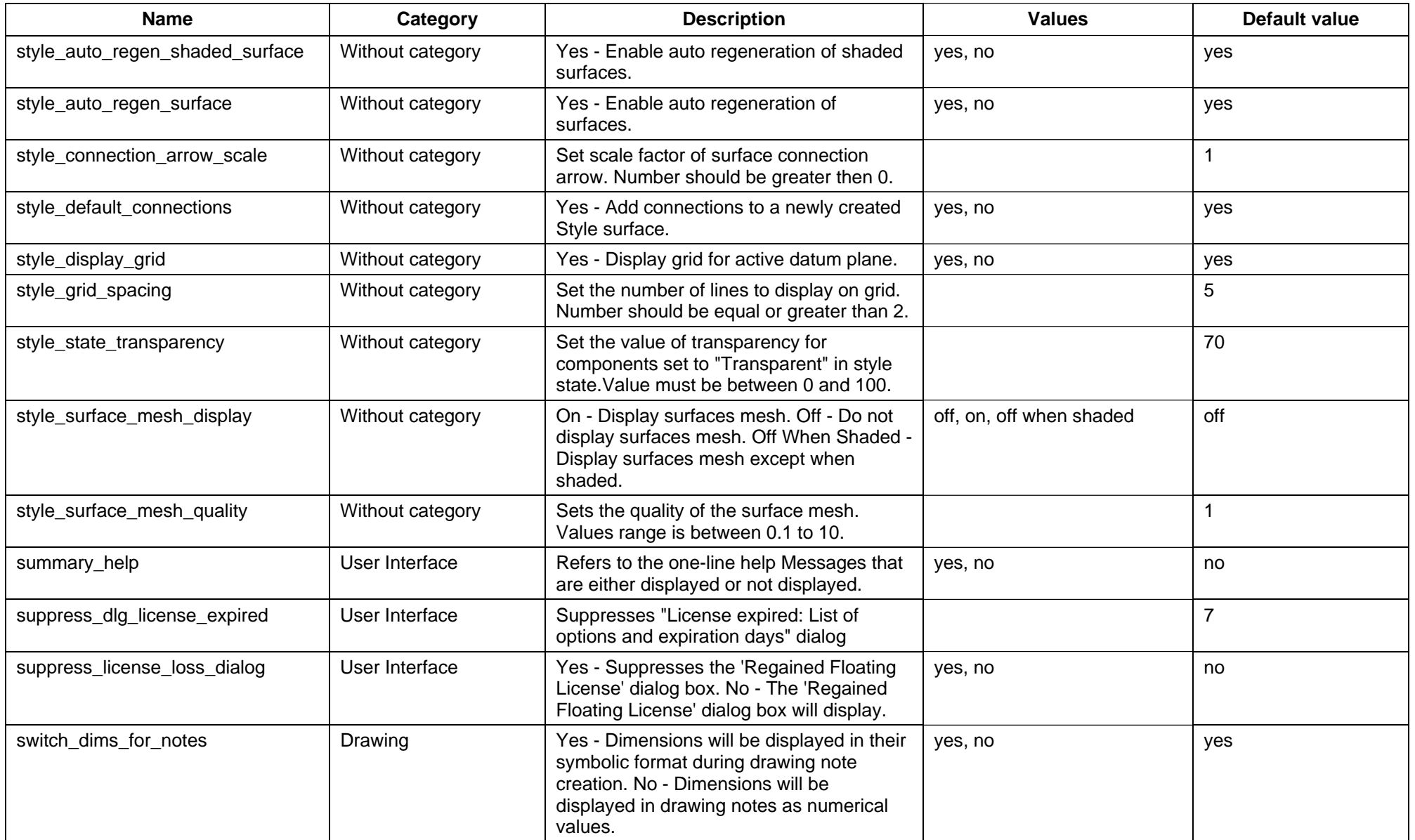

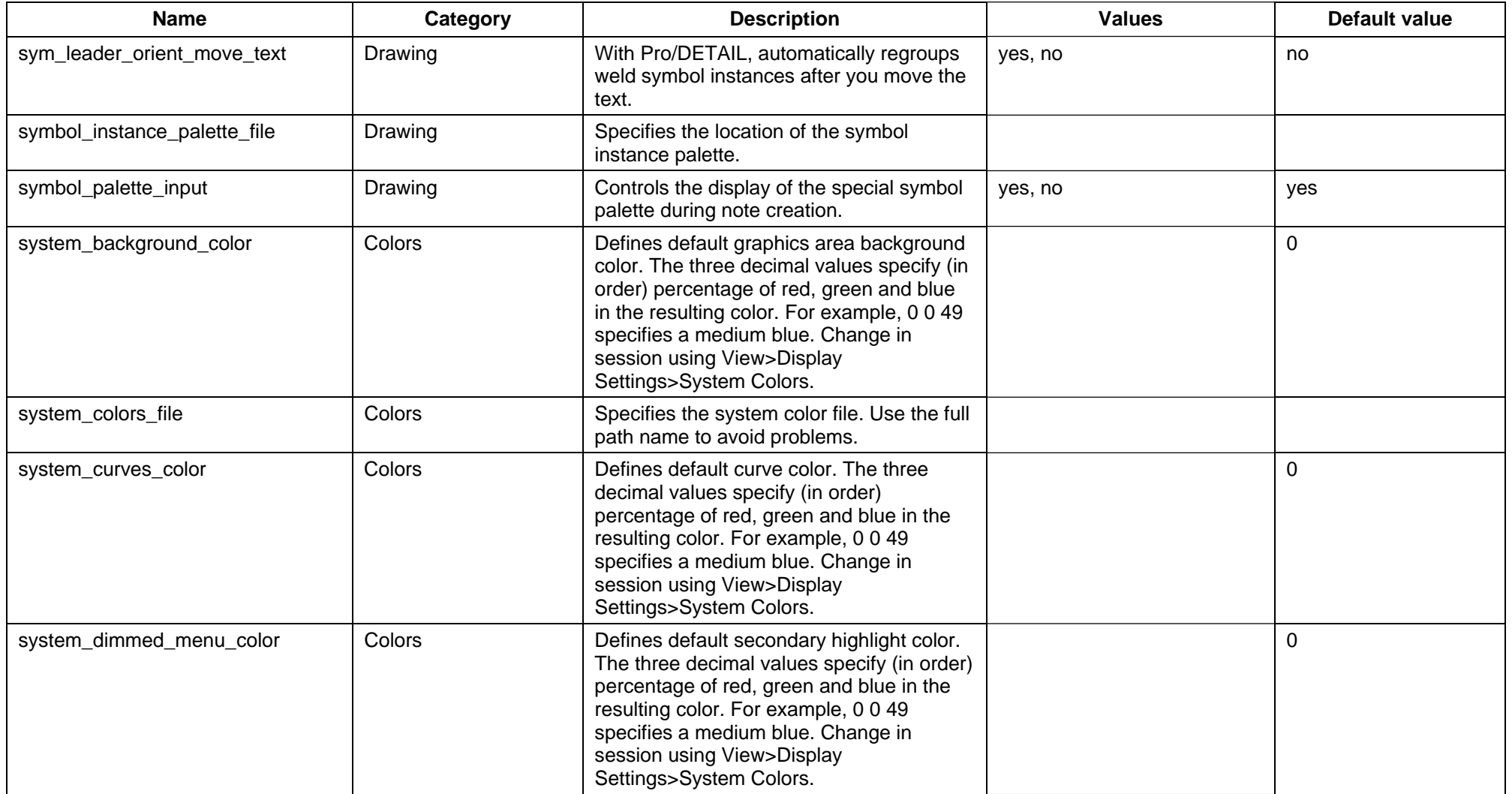

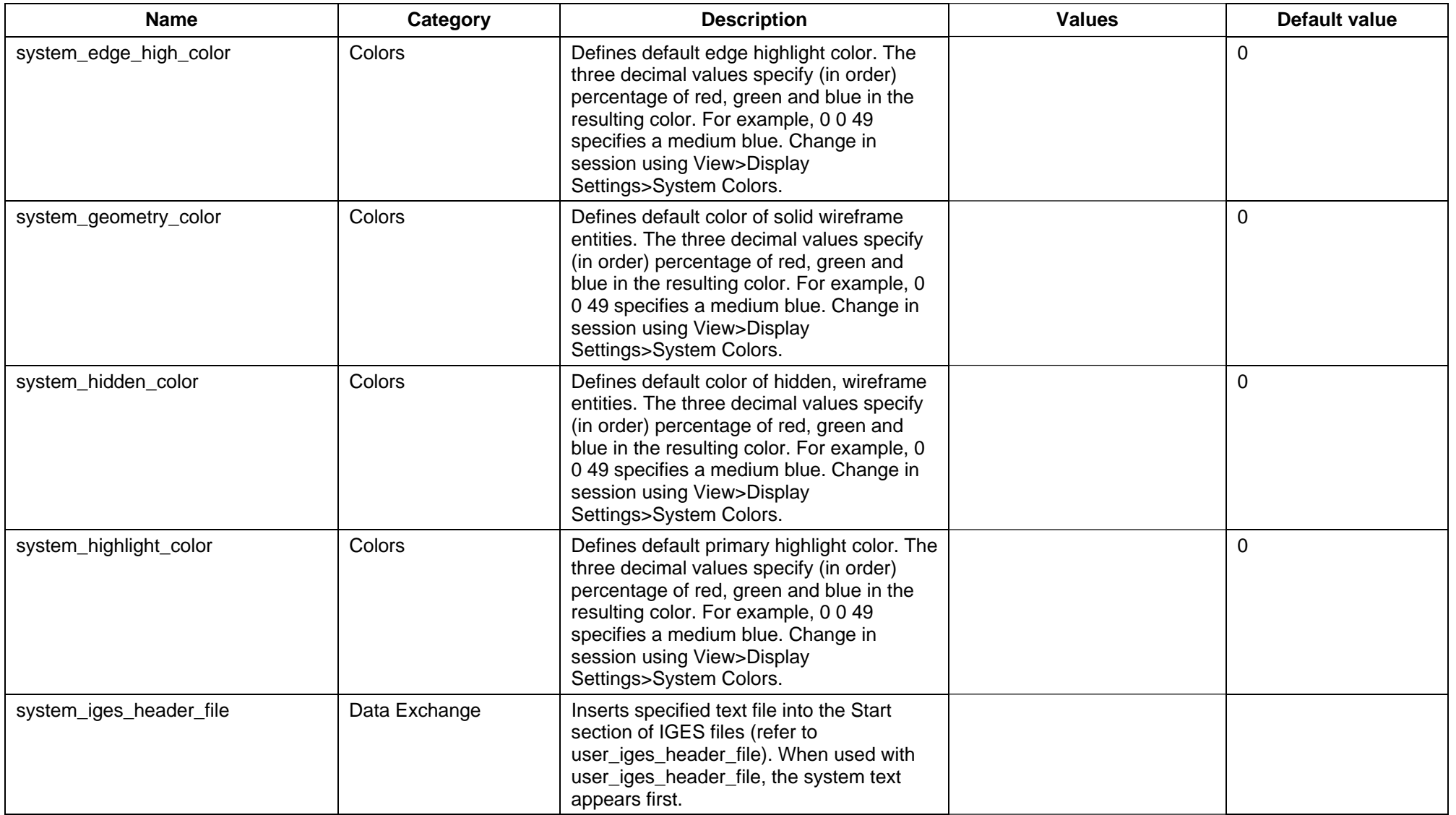

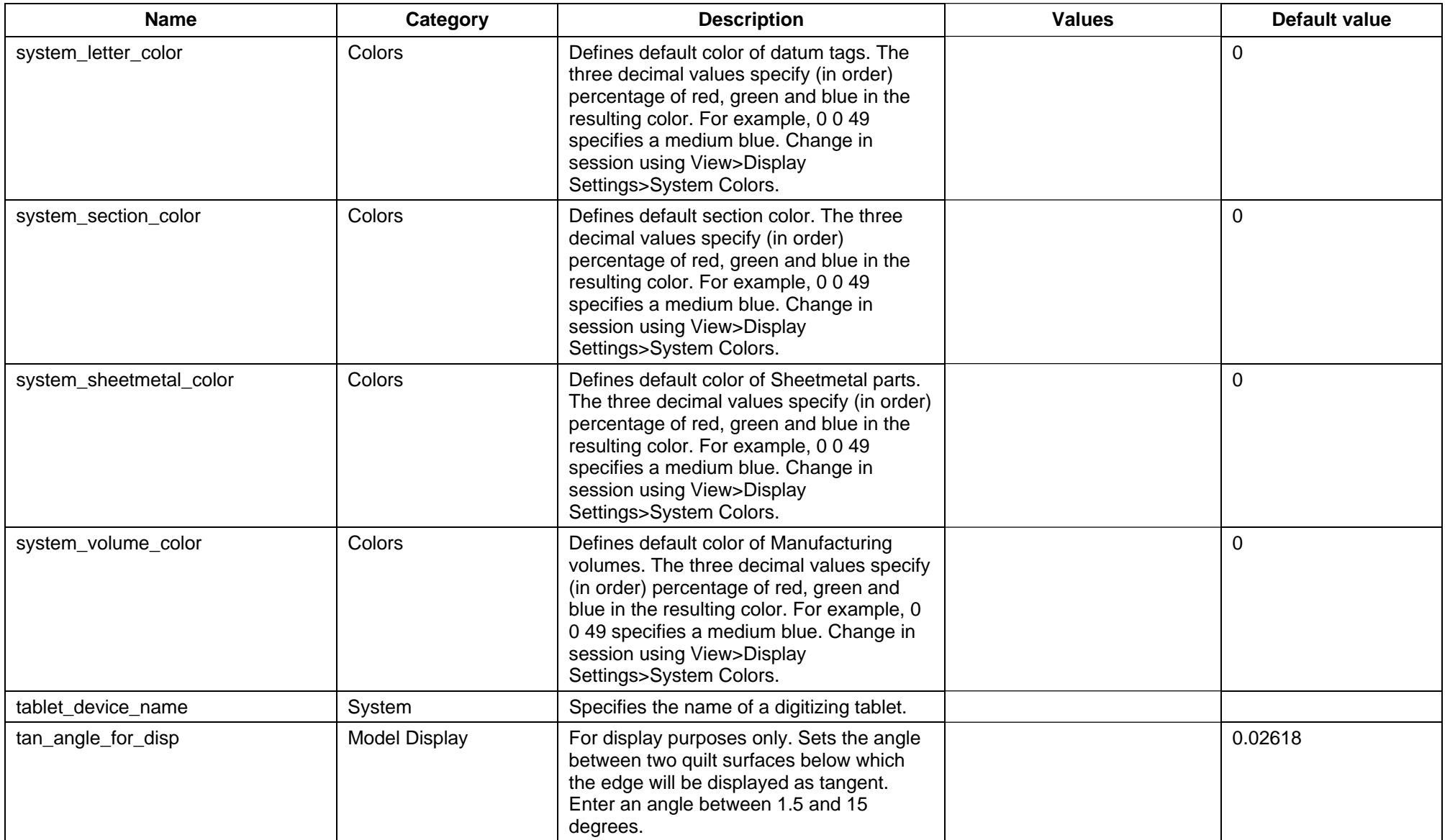

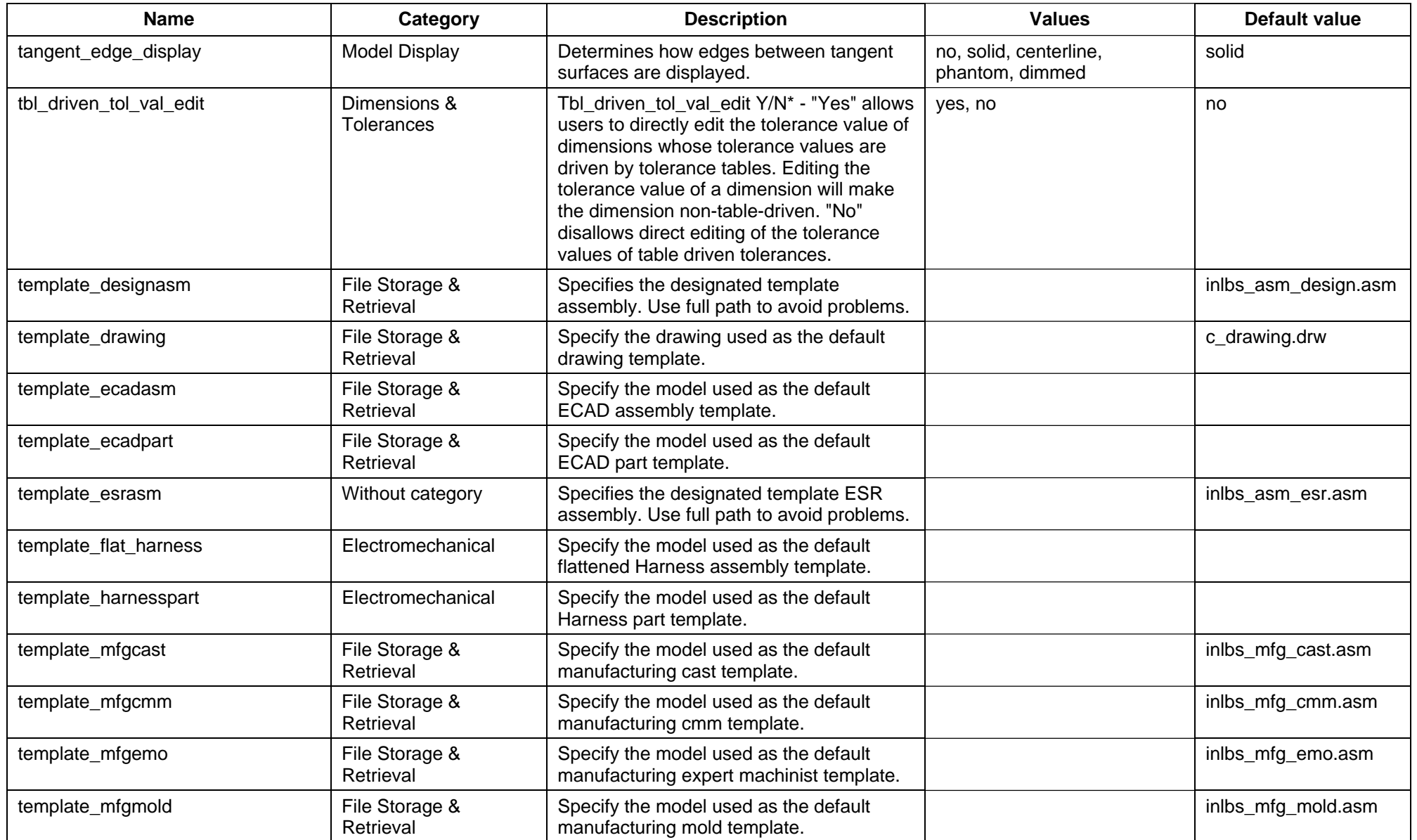

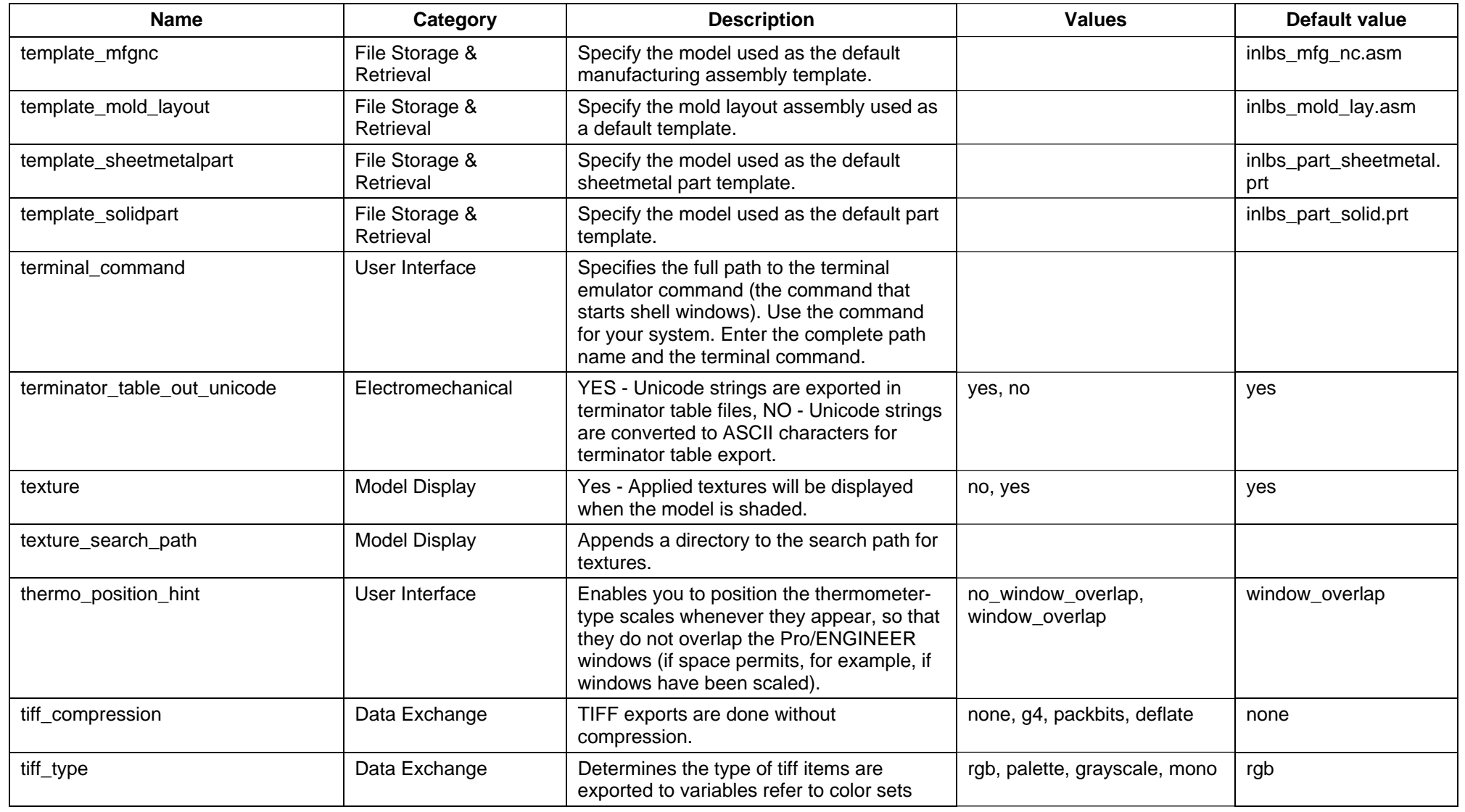

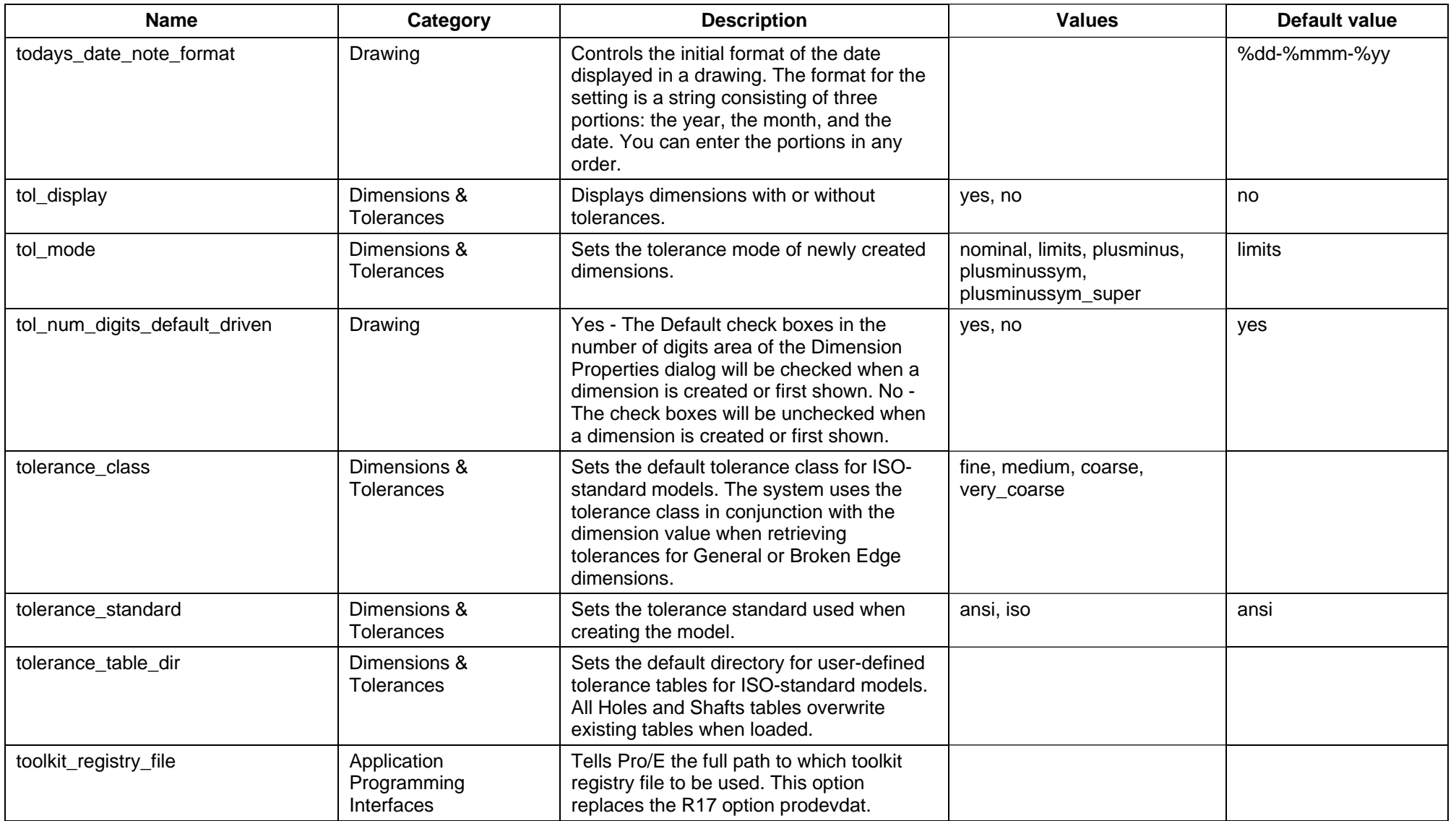

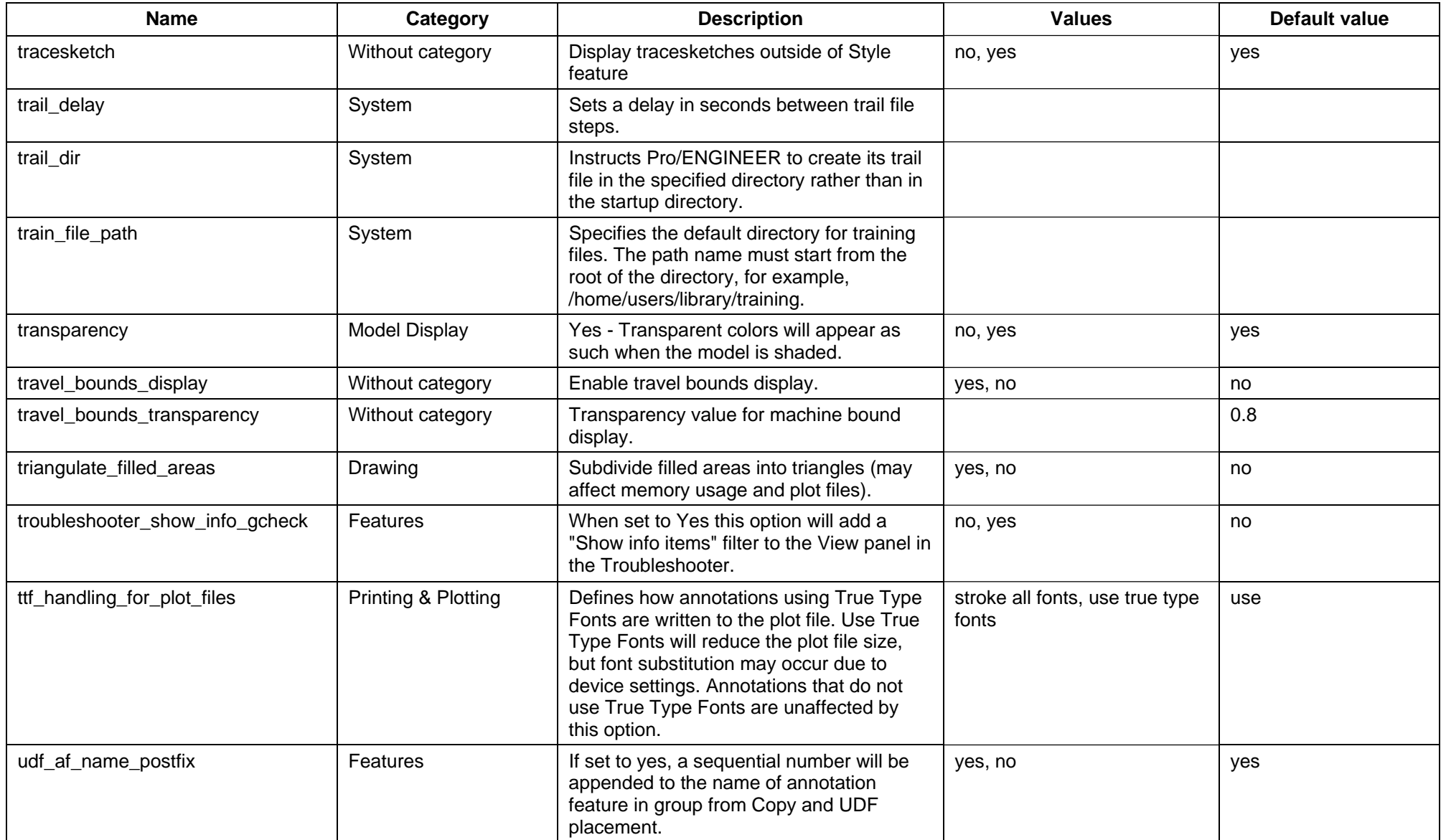

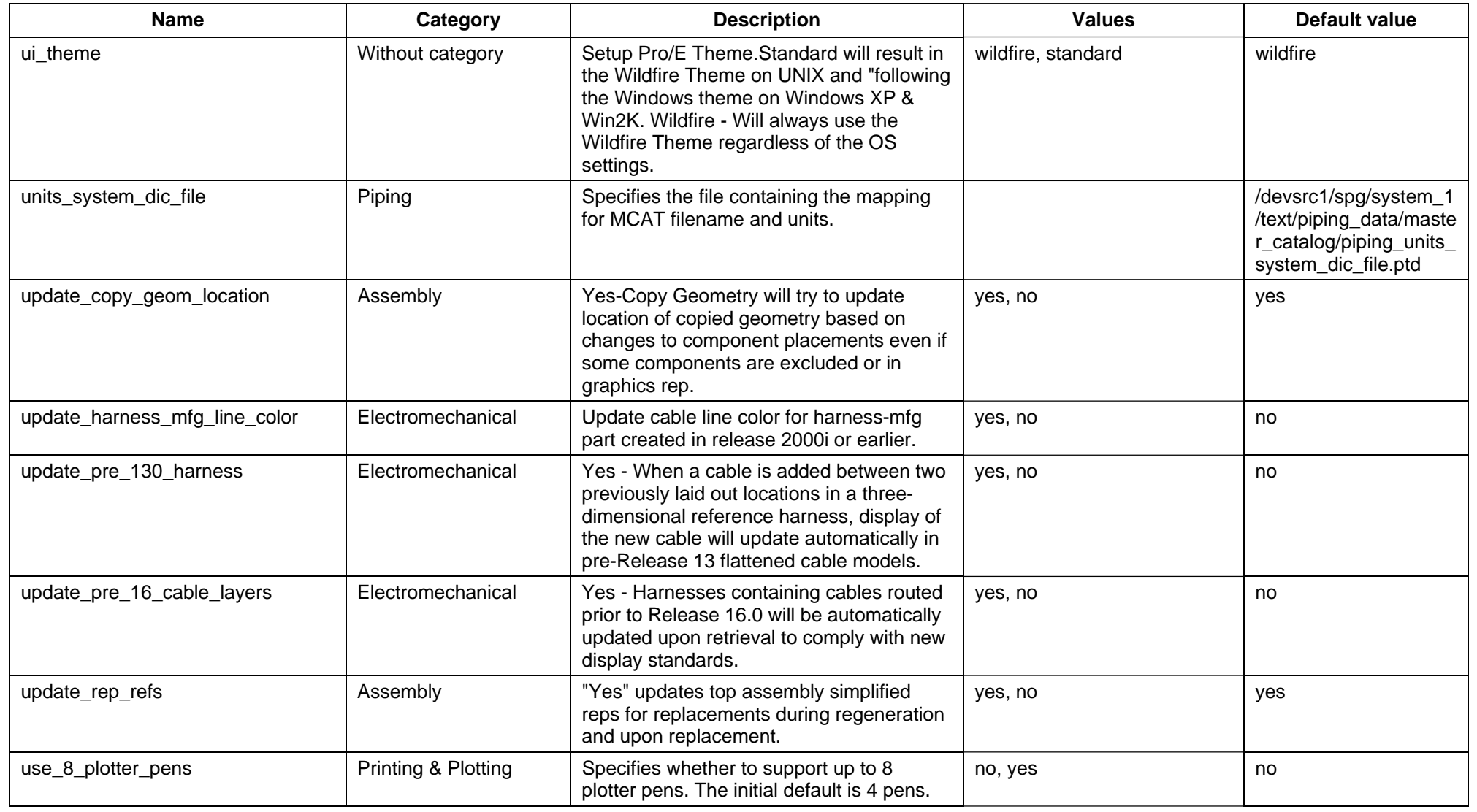

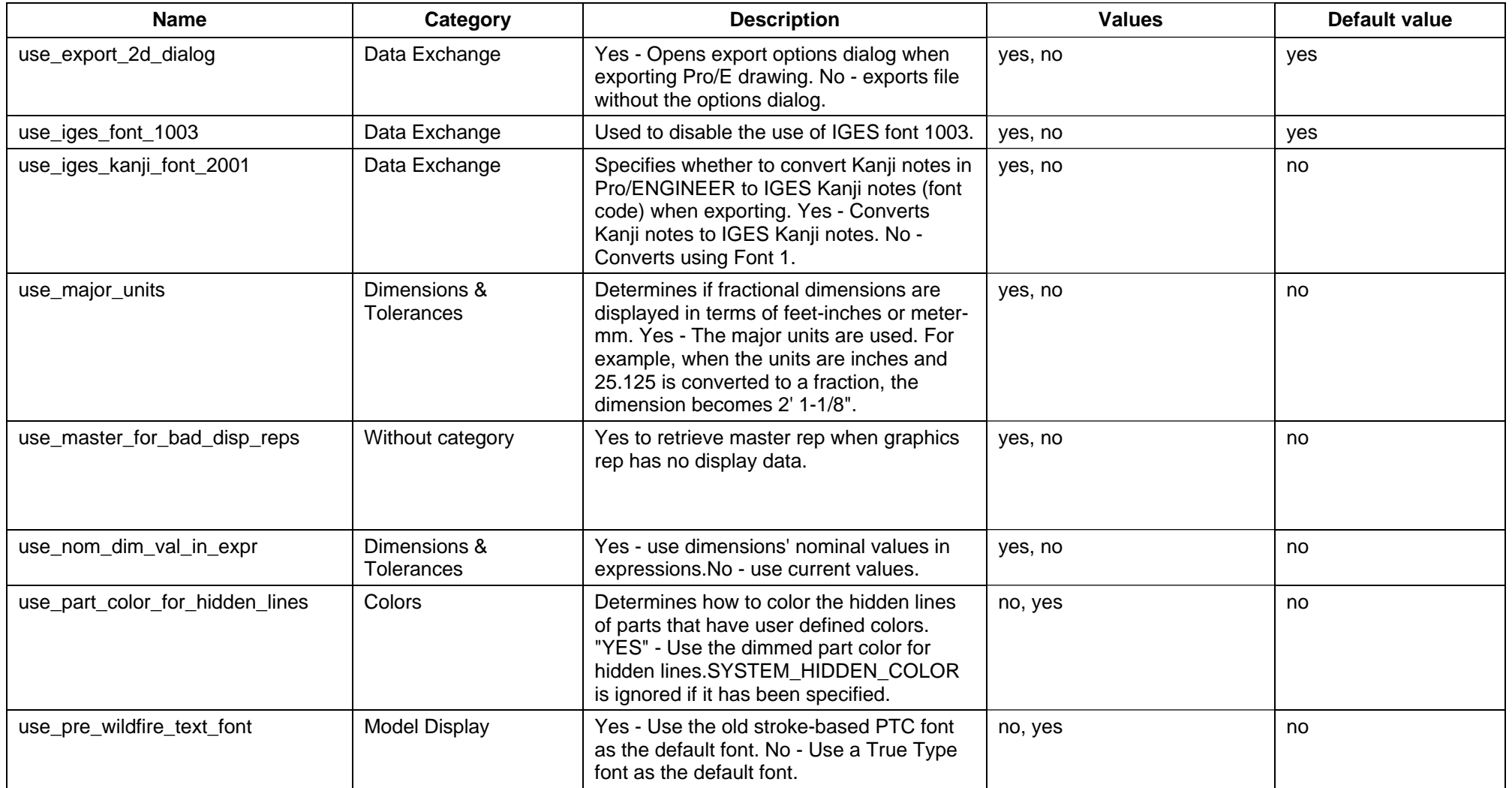

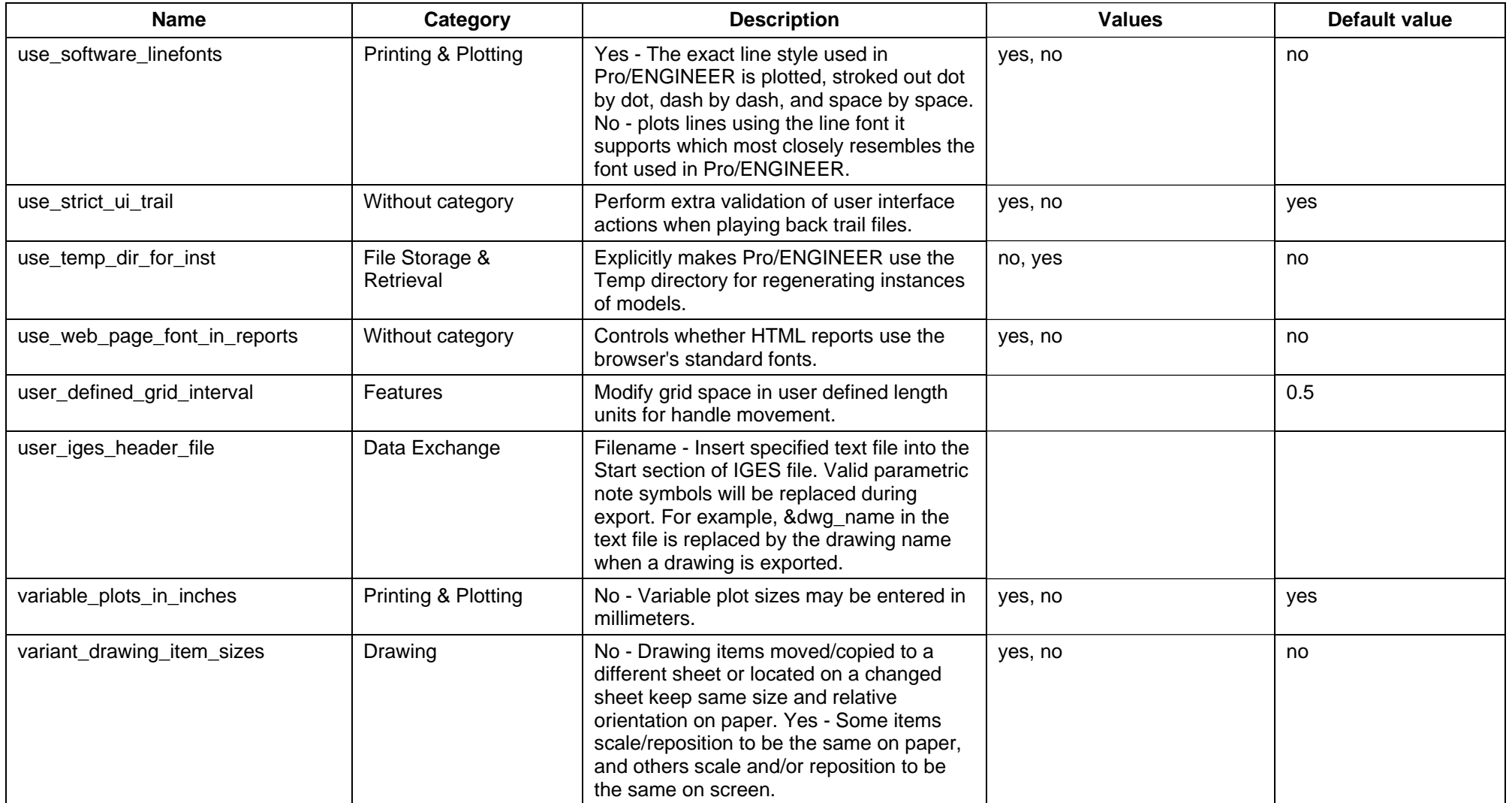

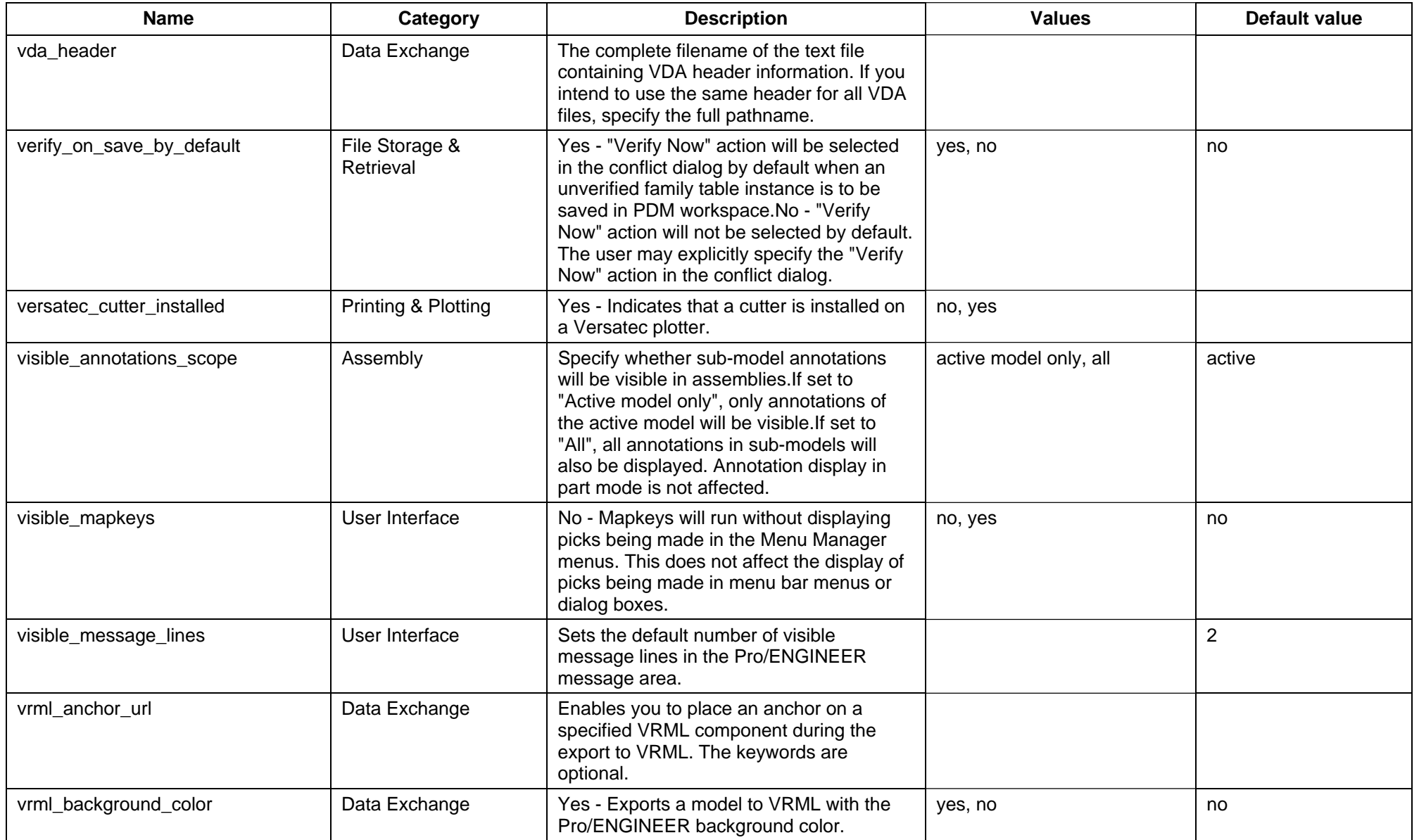

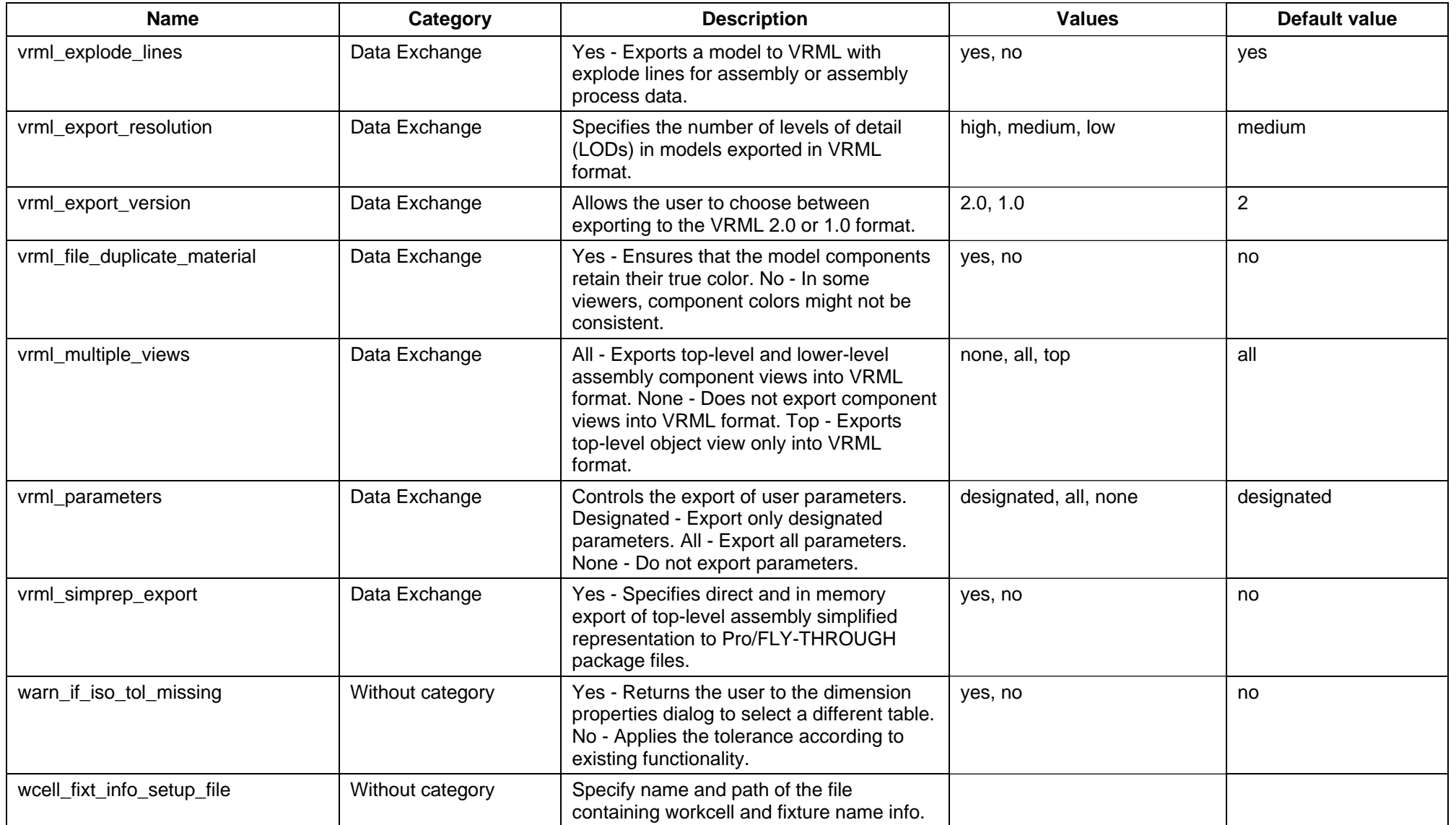

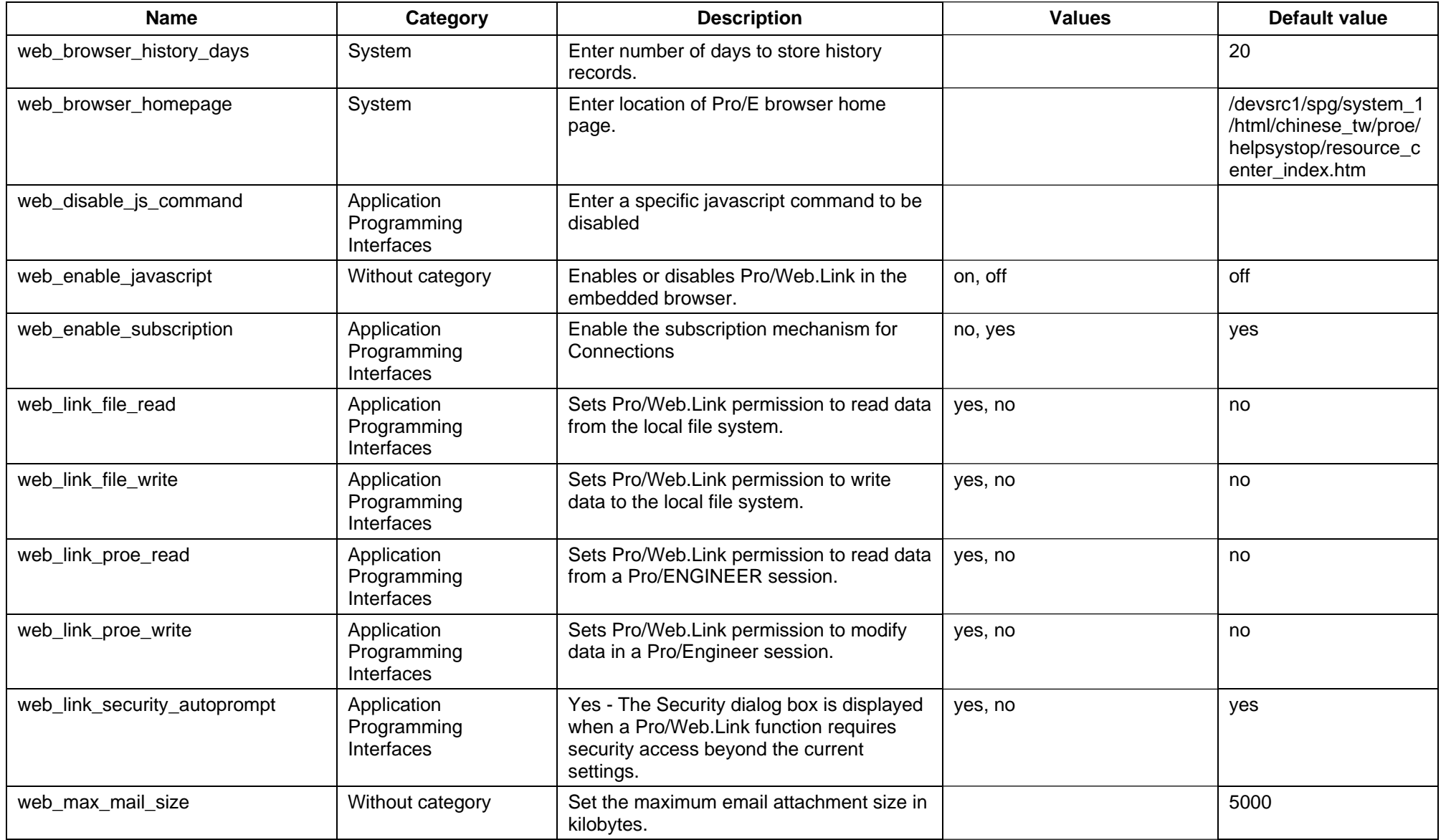

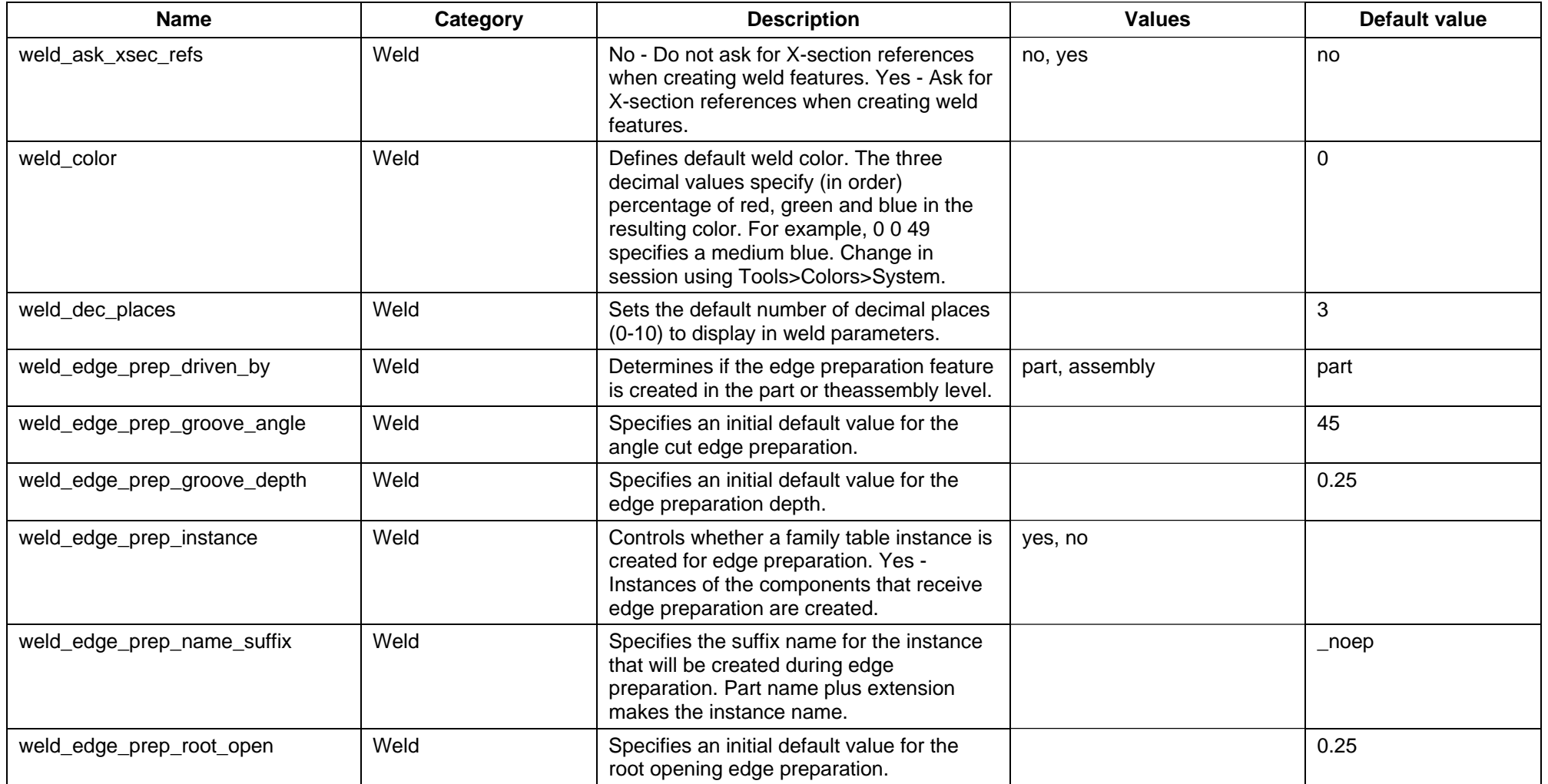

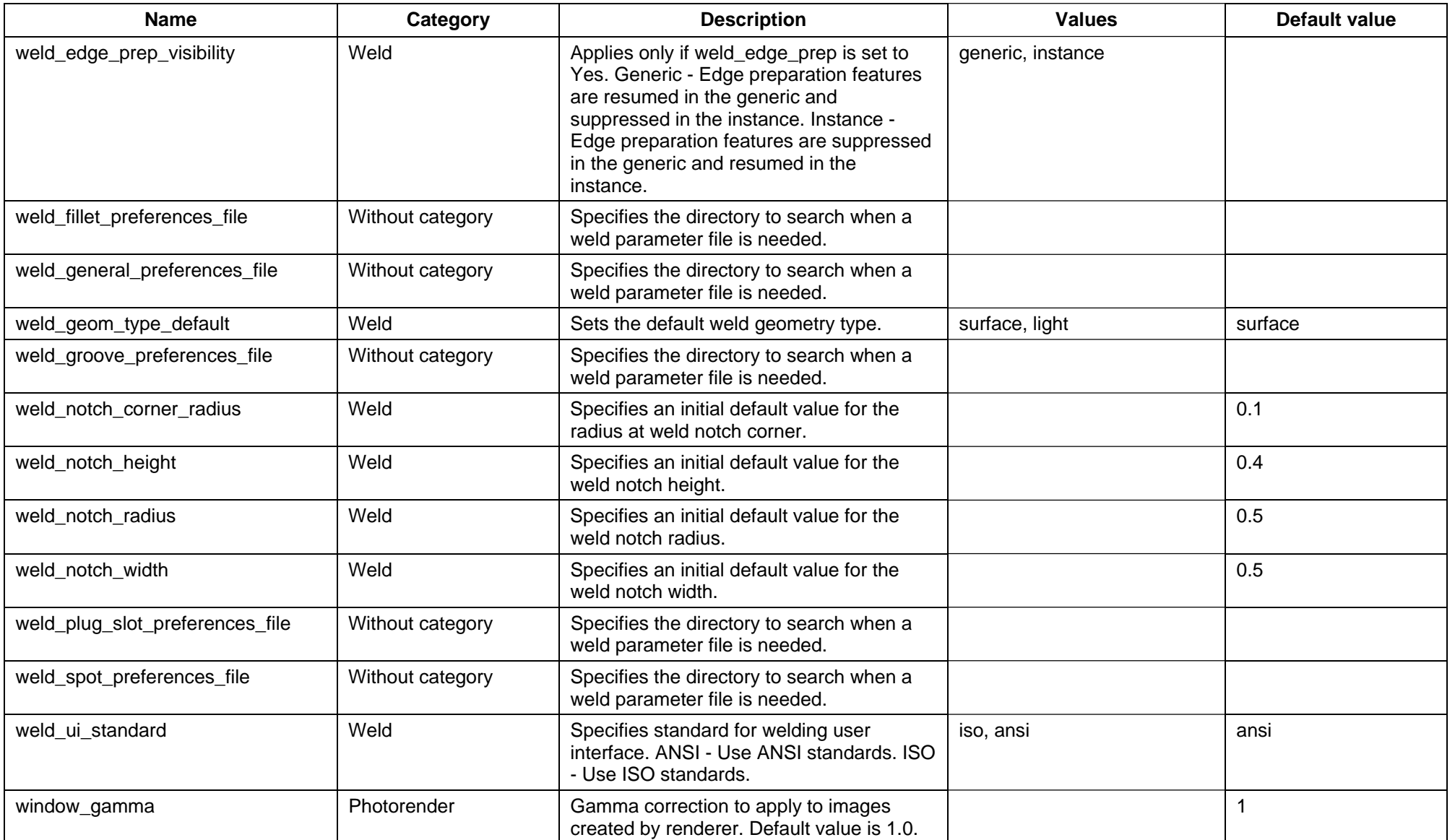

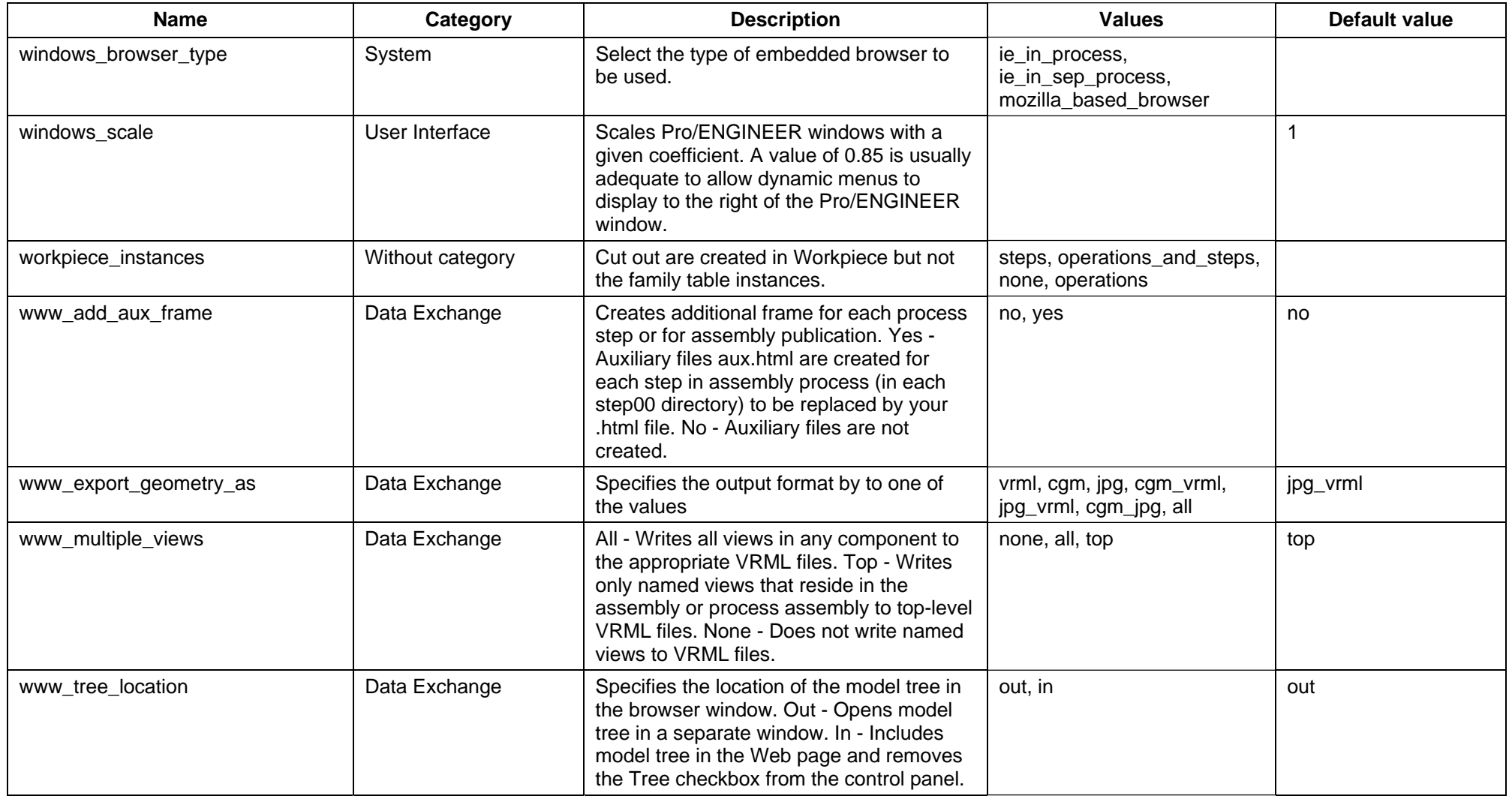

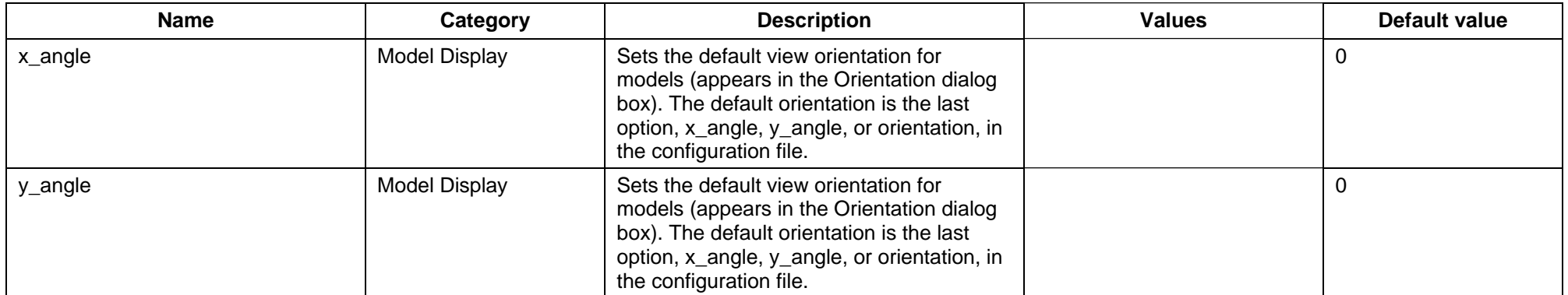

## **Pro/ENGINEER Wildfire 4.0 to 5.0 Configuration Options Changes**

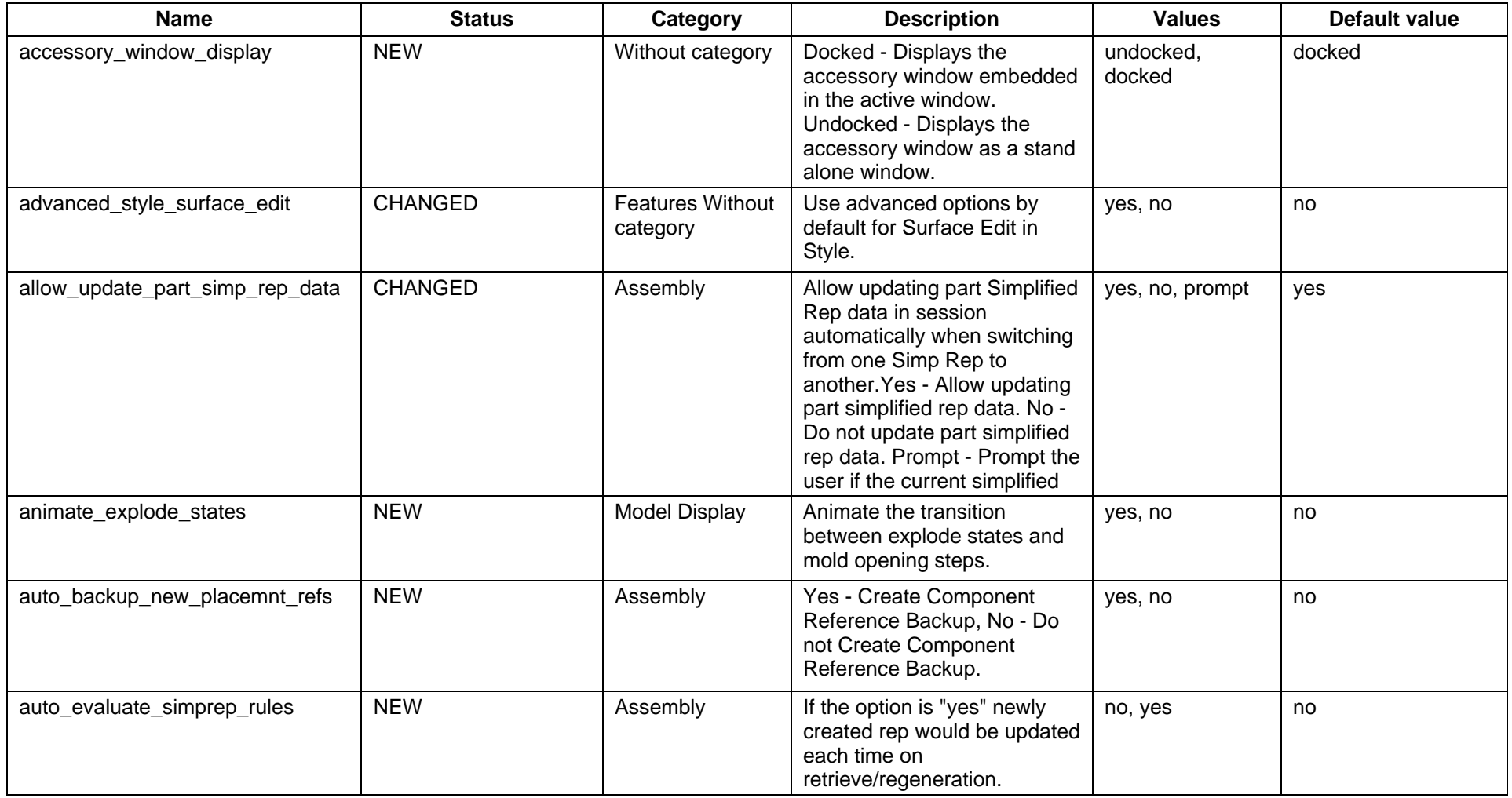

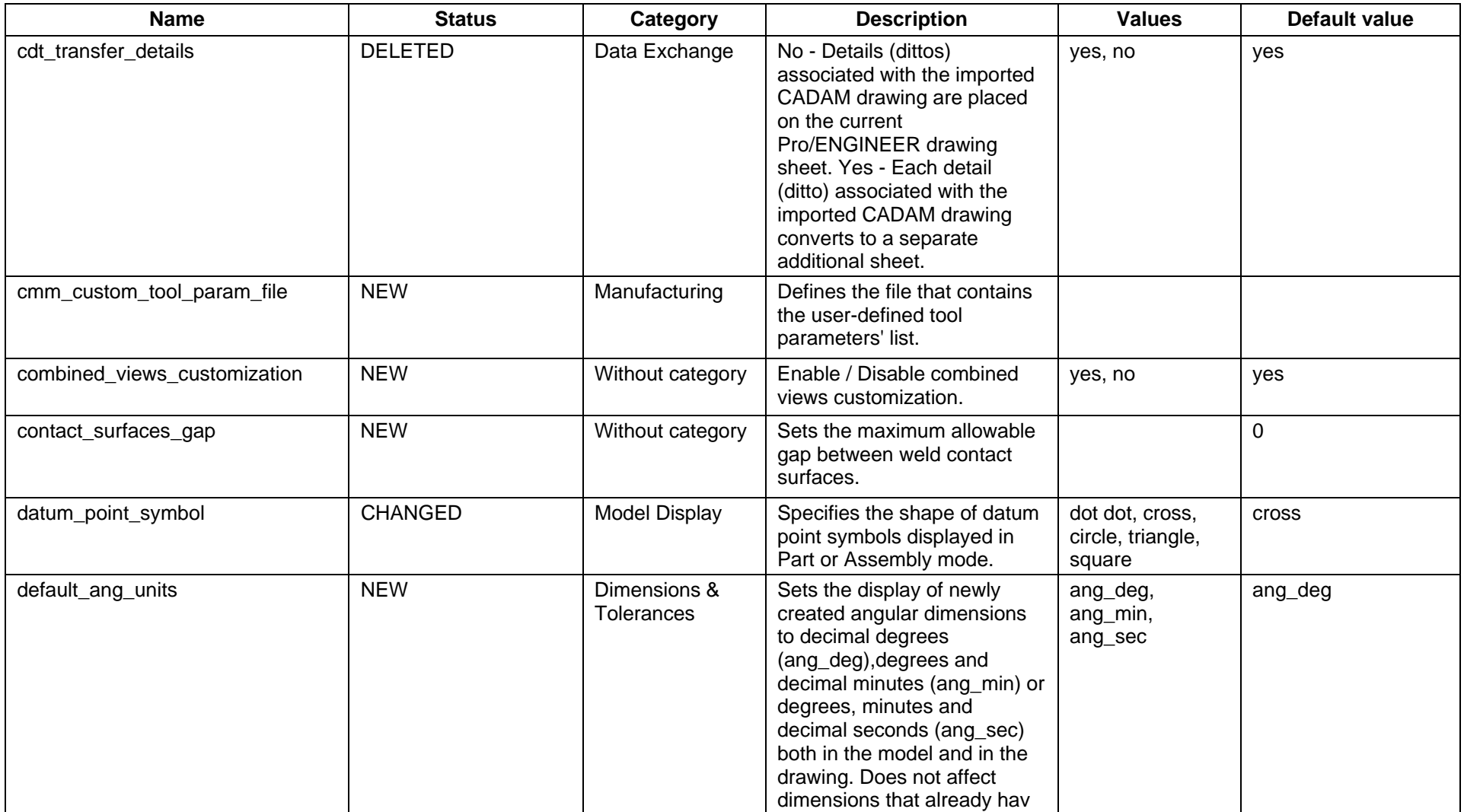

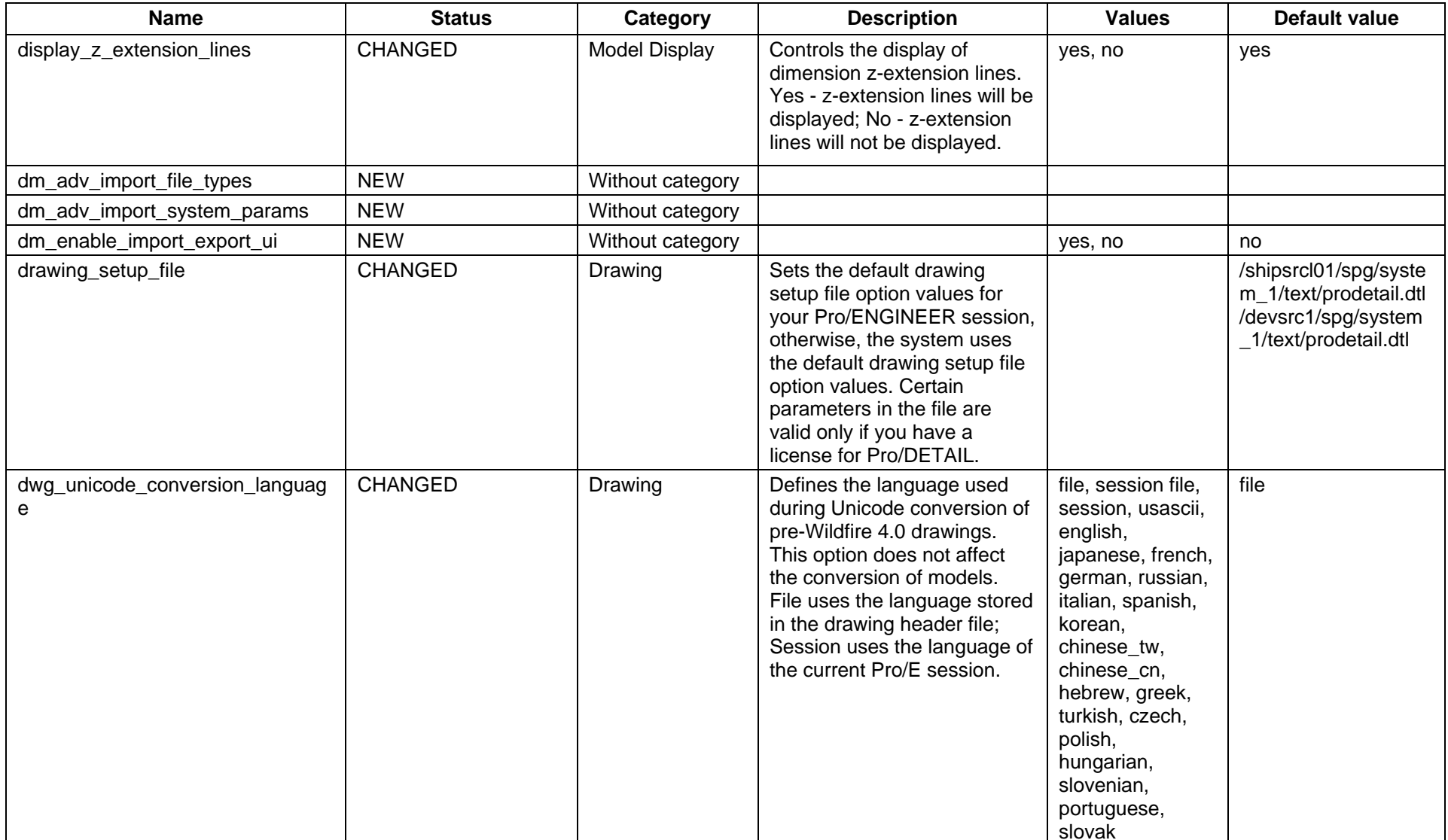

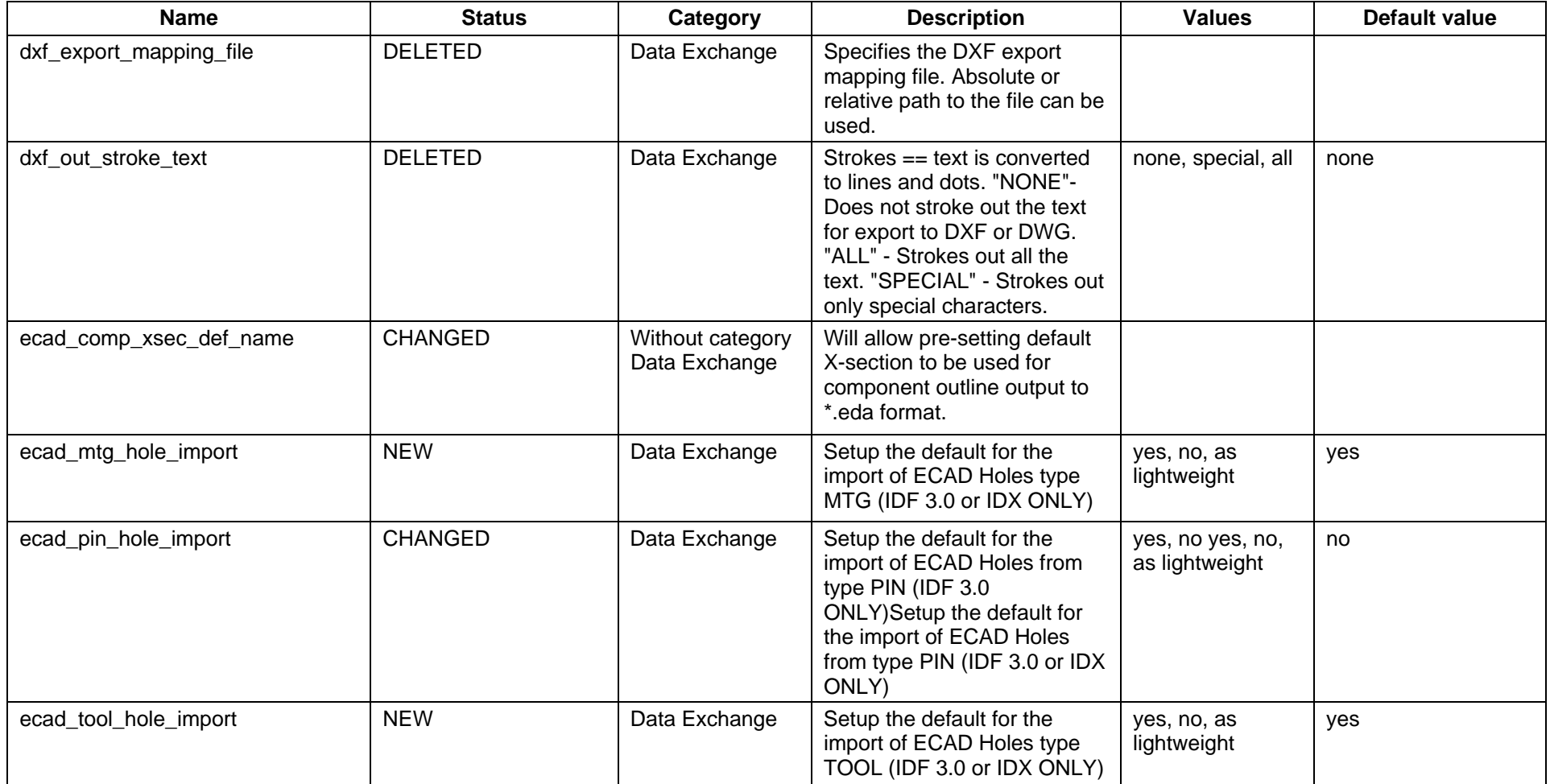

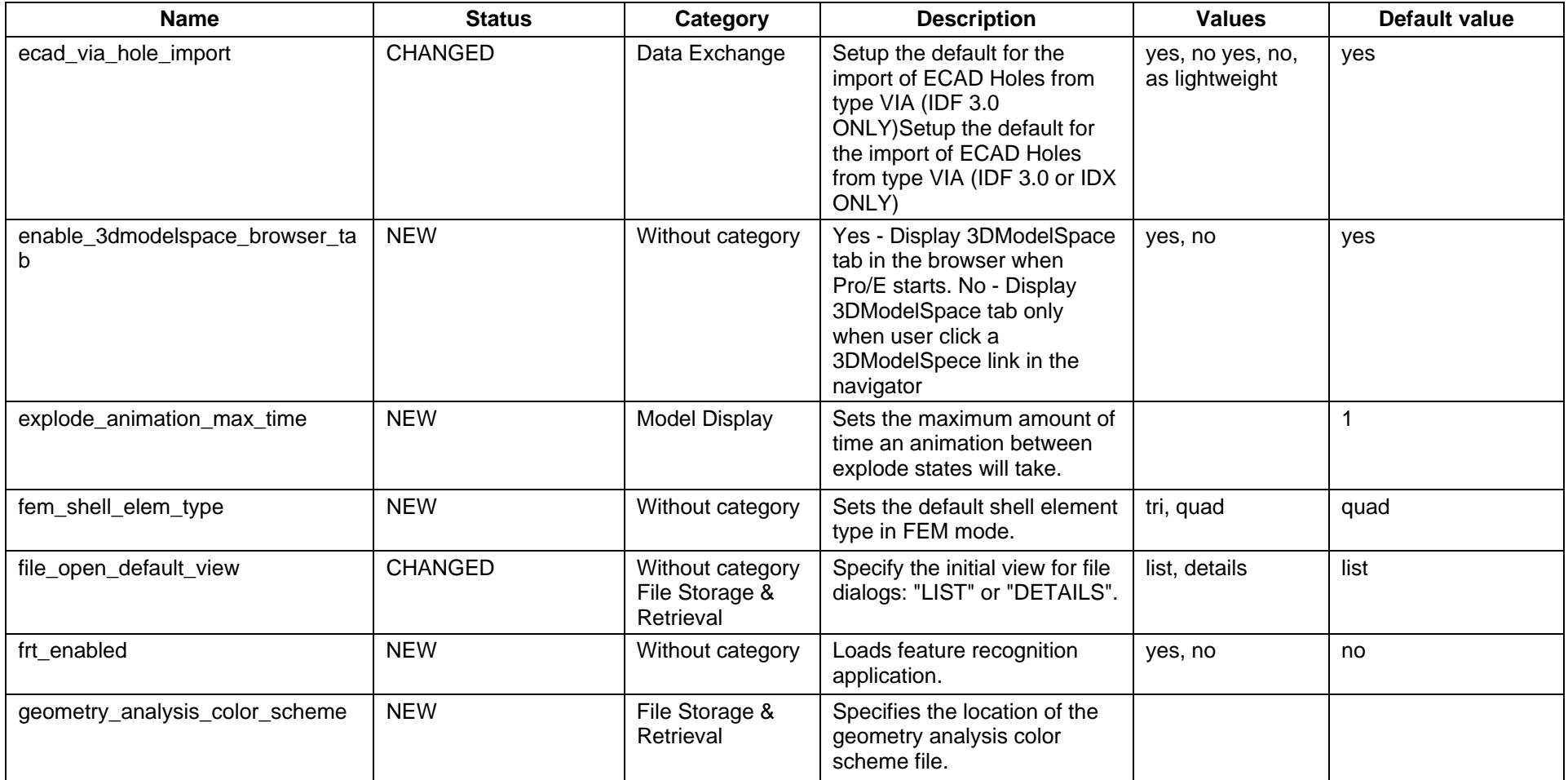

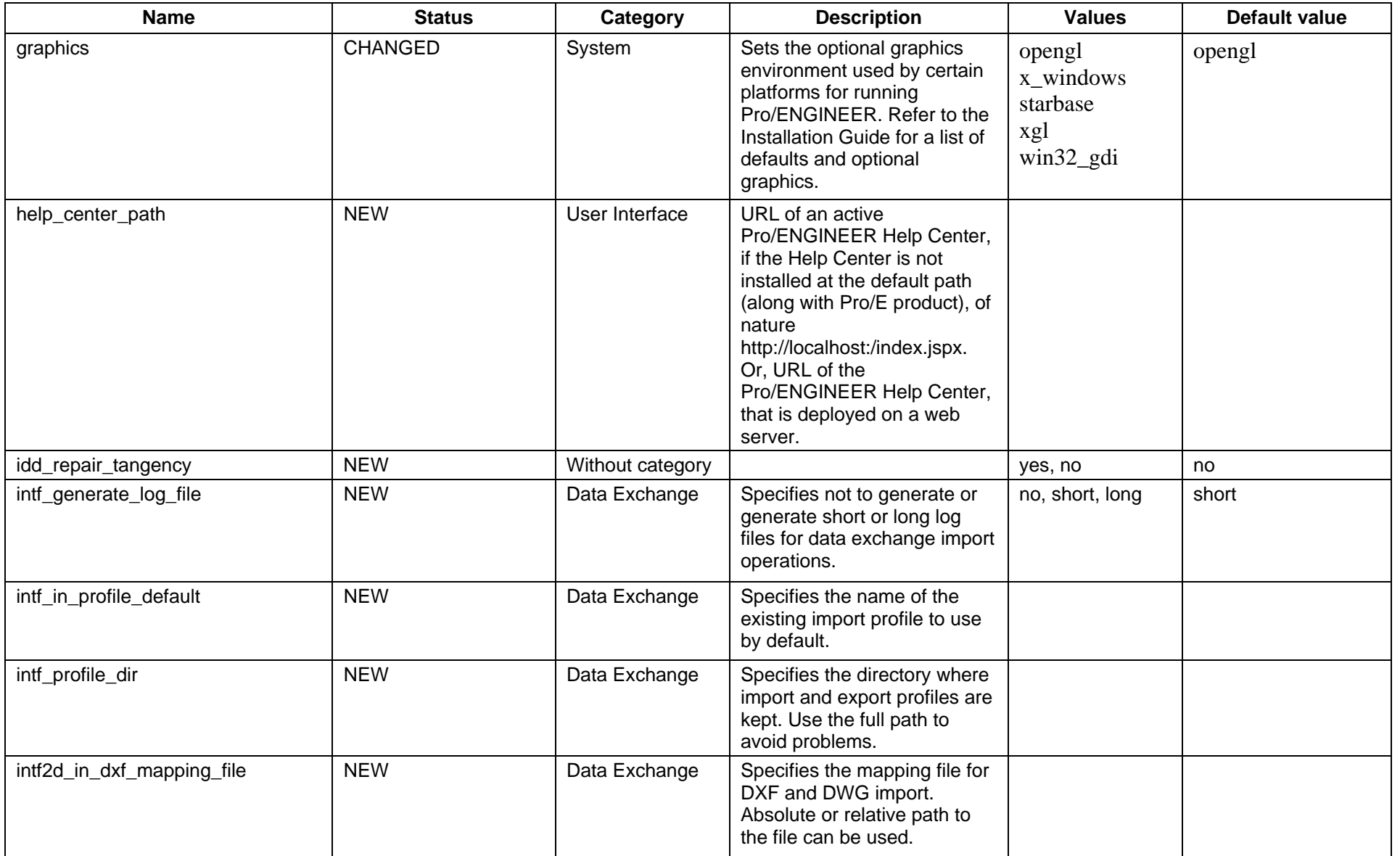

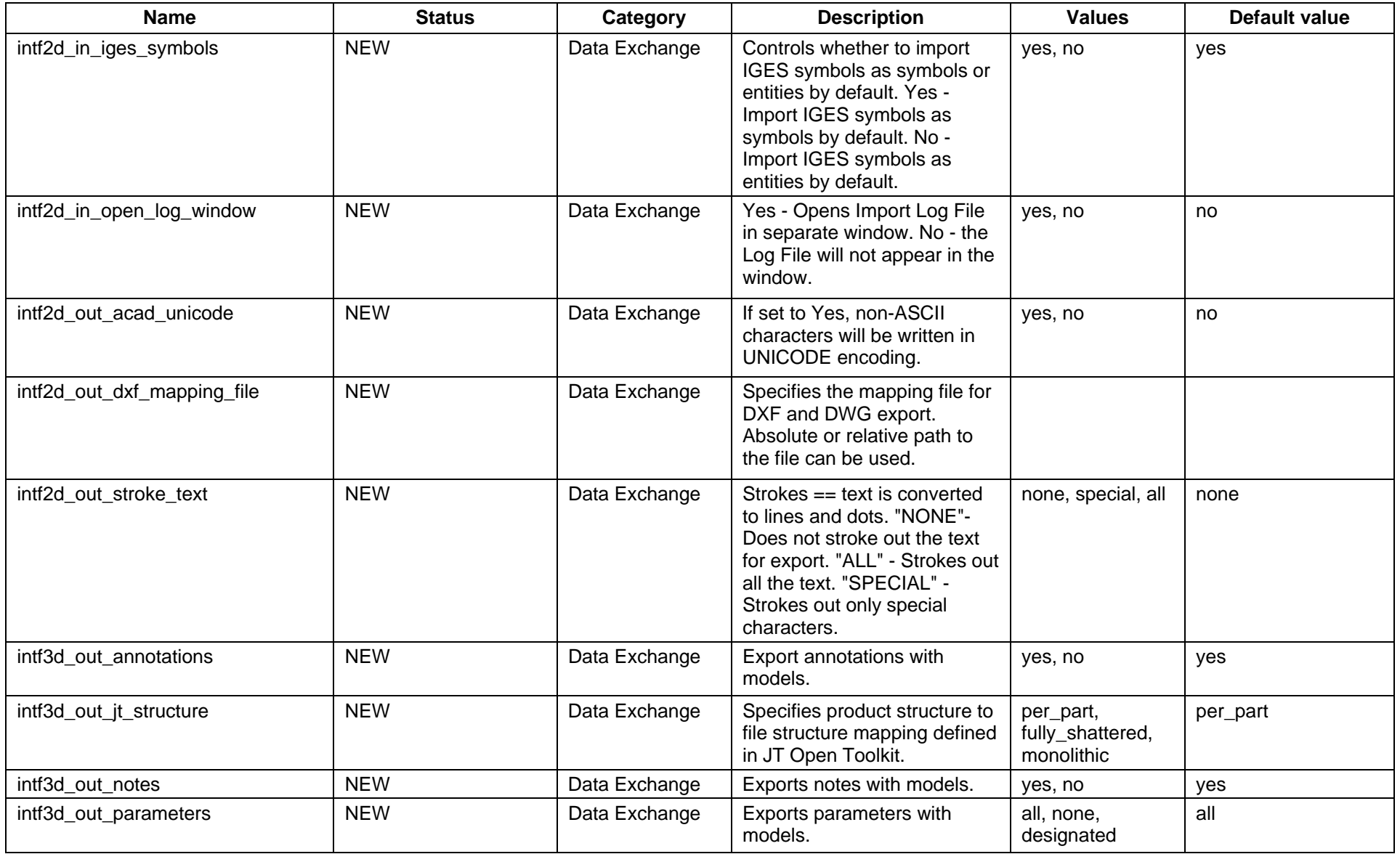

Parametric Technology Corporation 143 143 Pro/ENGINEER Wildfire 4.0 to 5.0 Configuration Options Changes
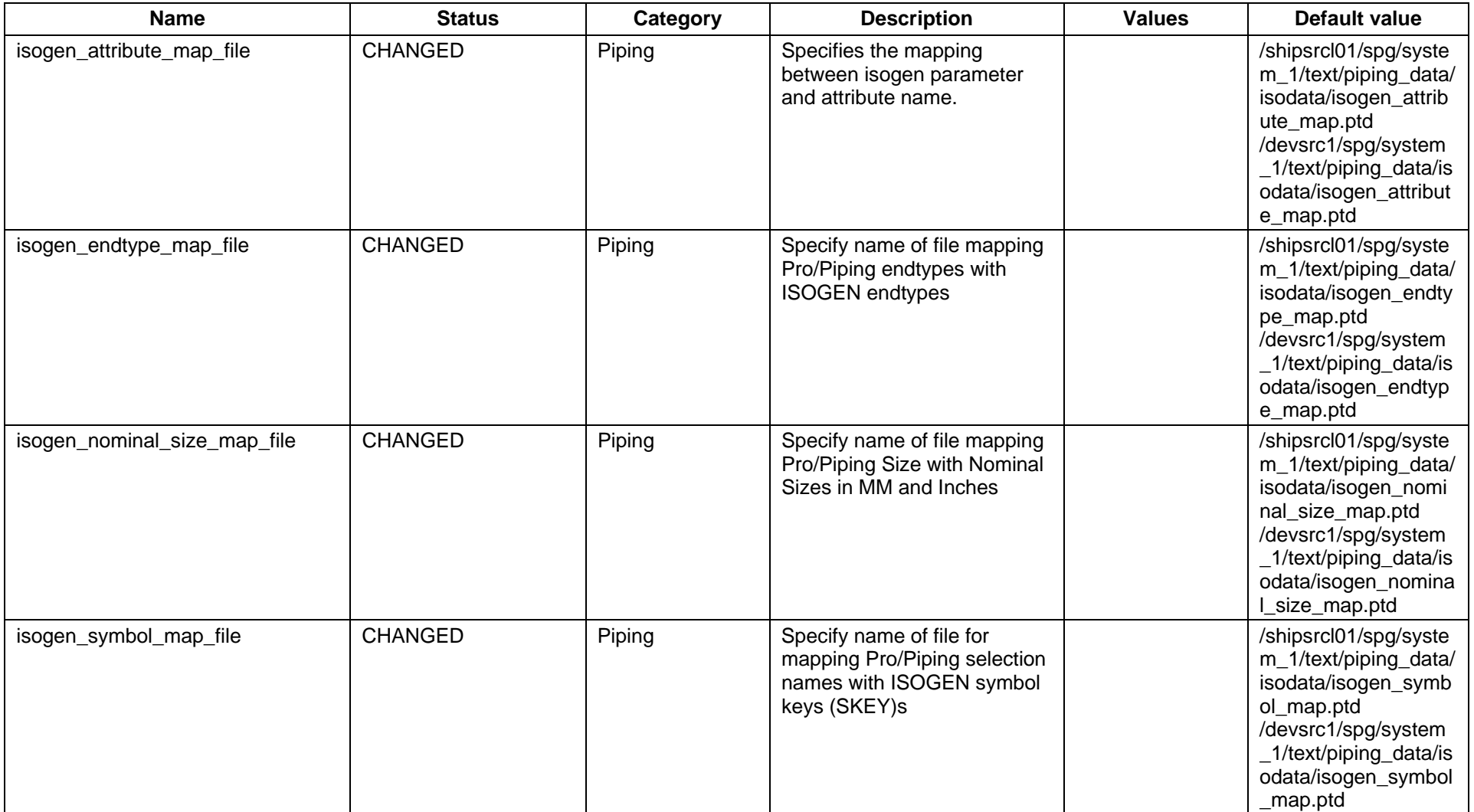

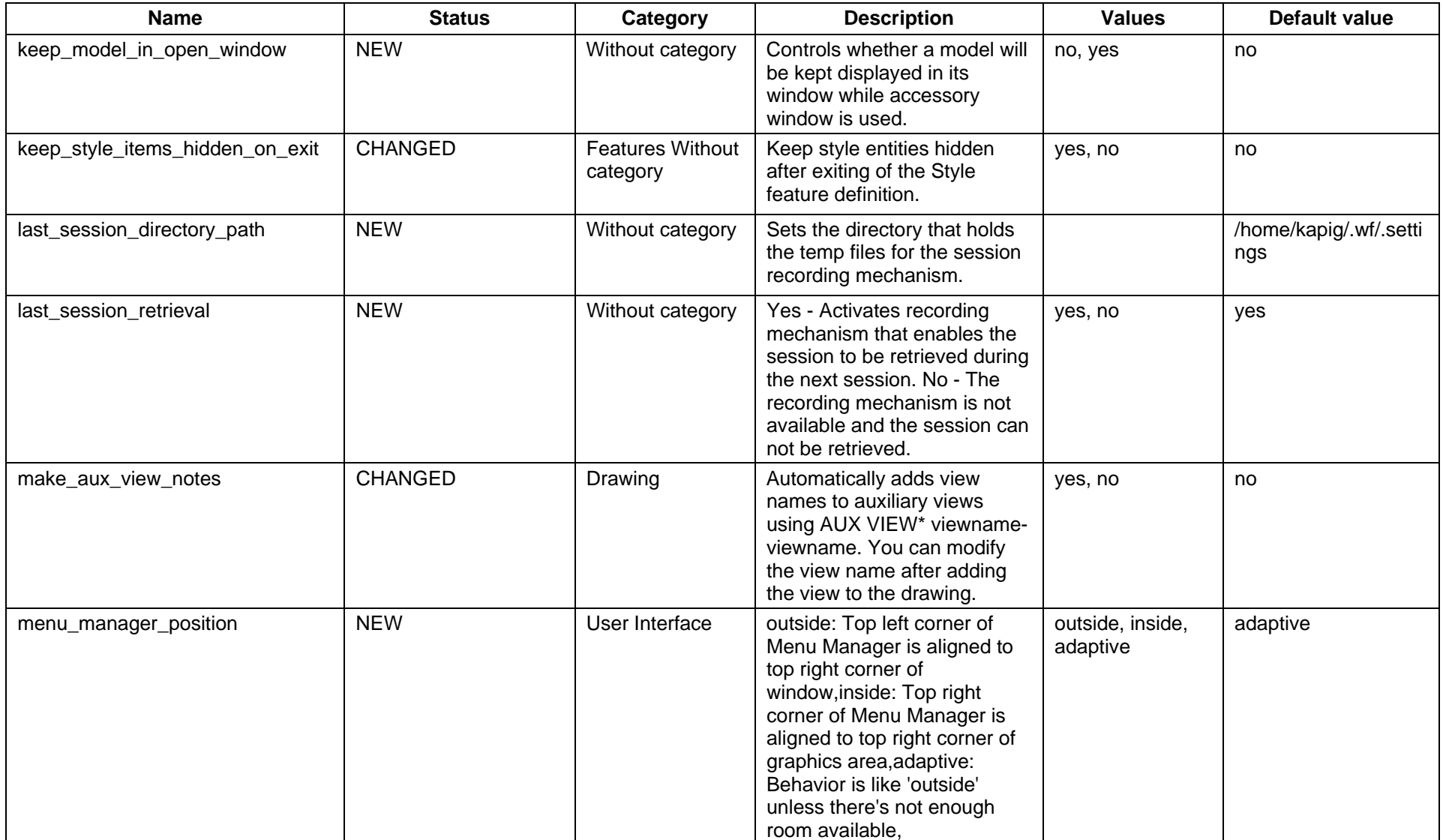

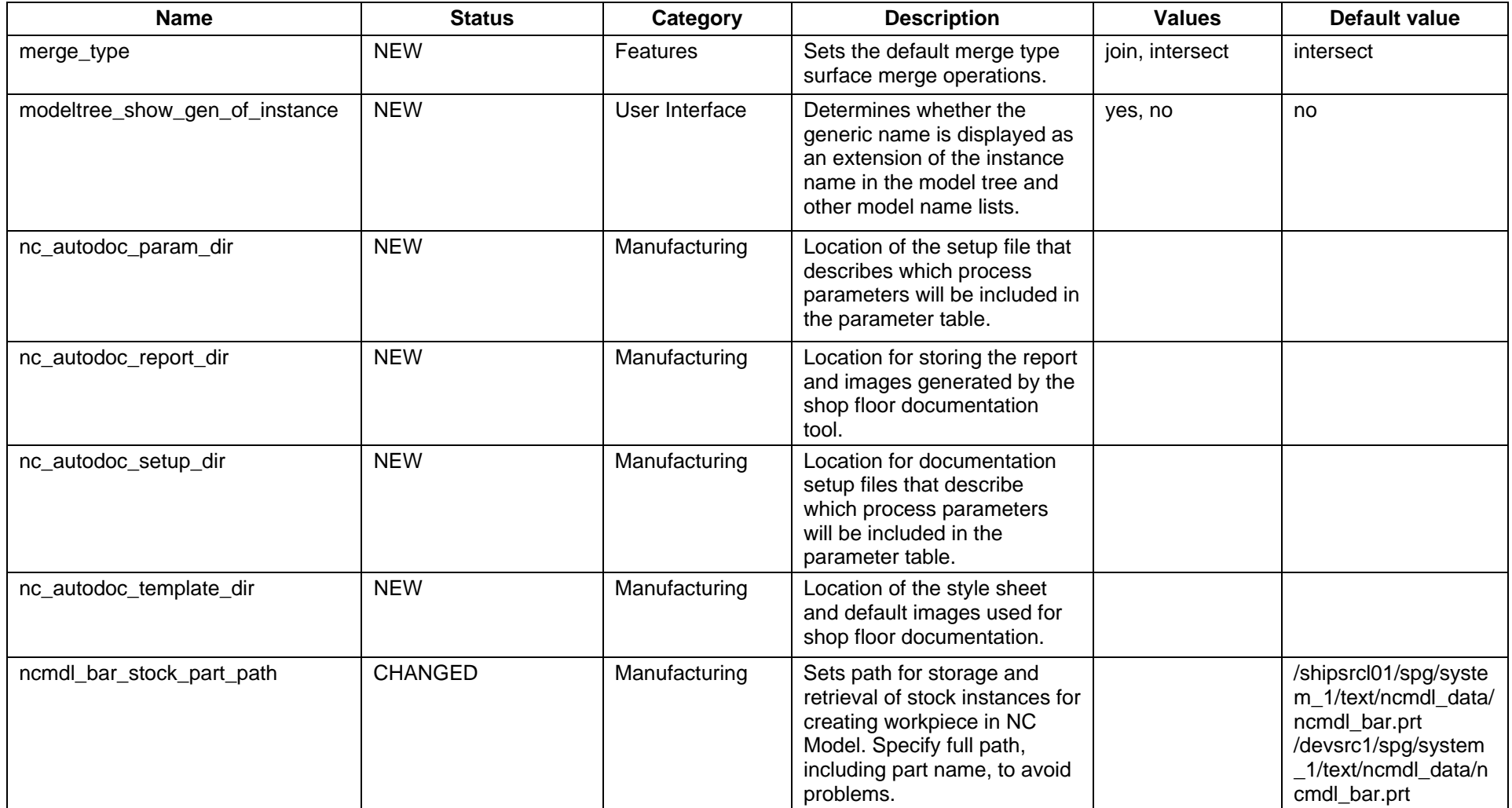

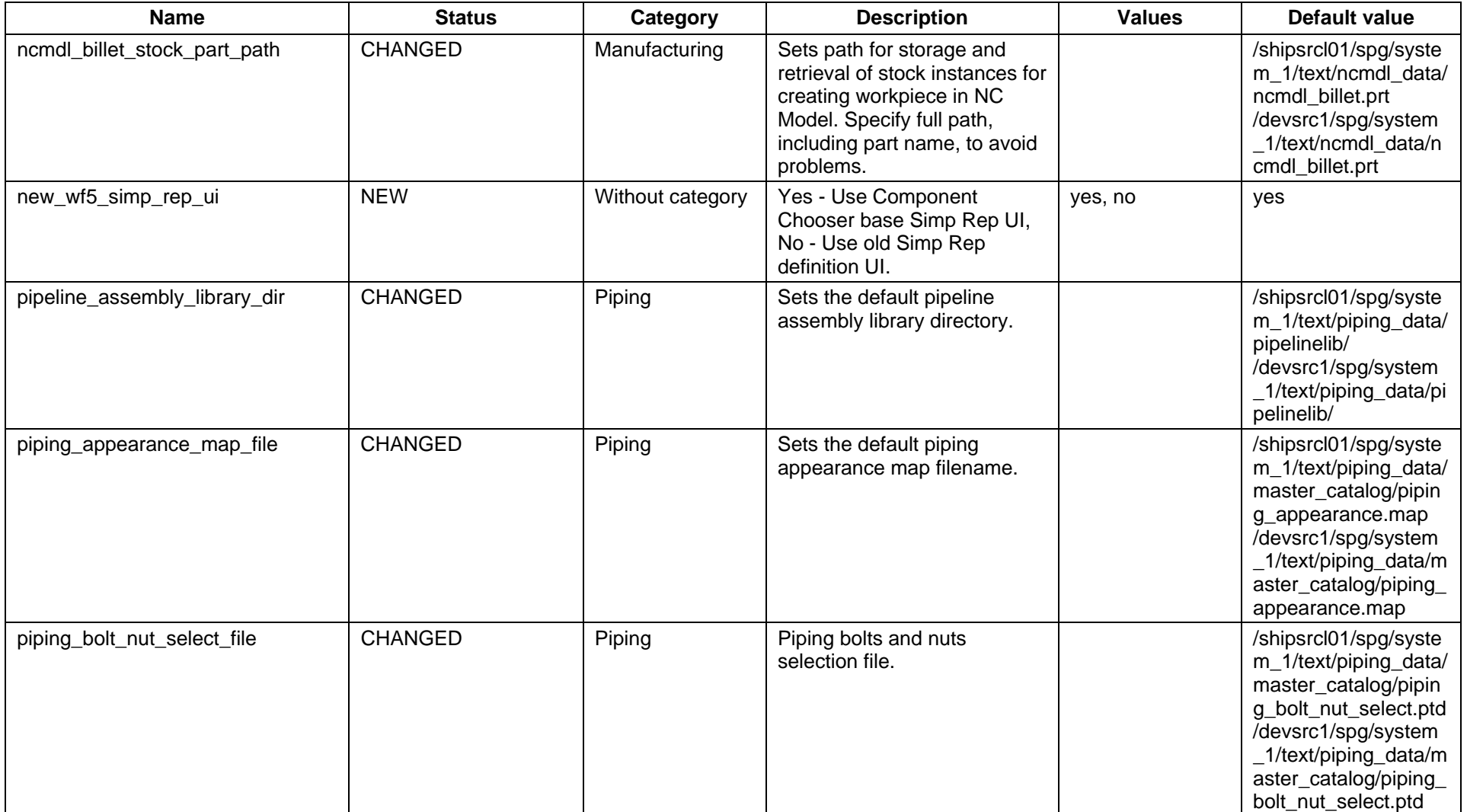

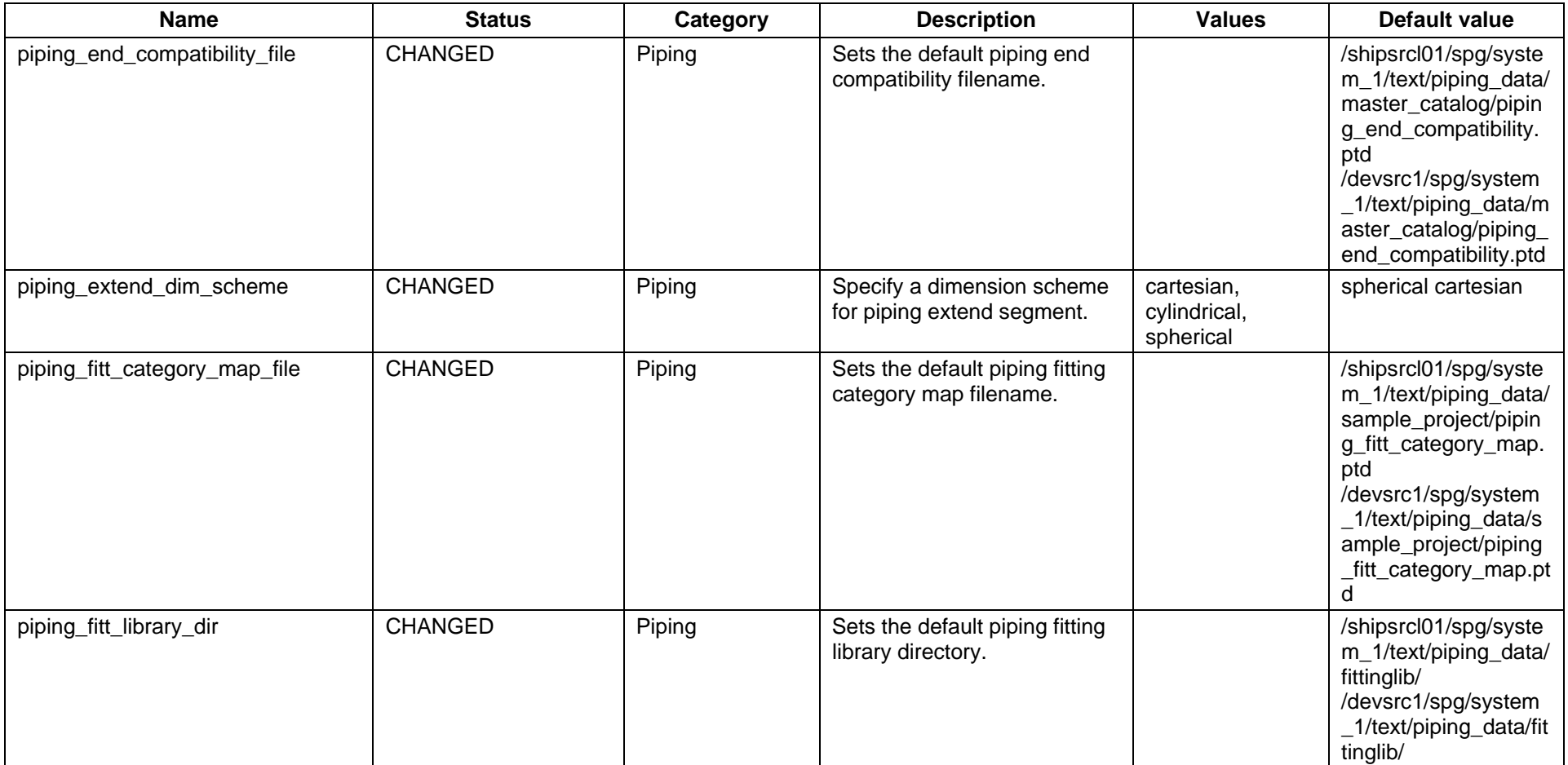

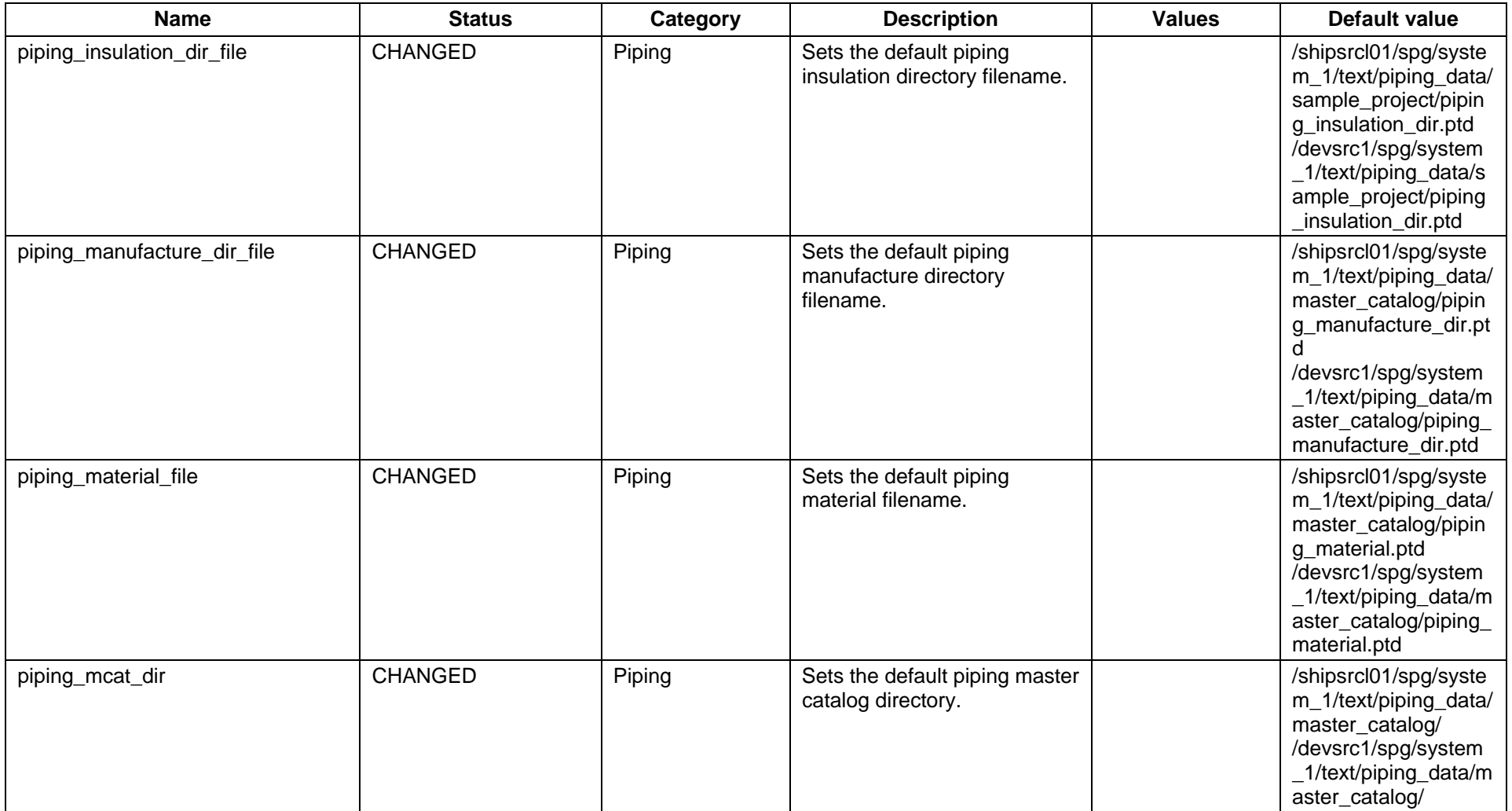

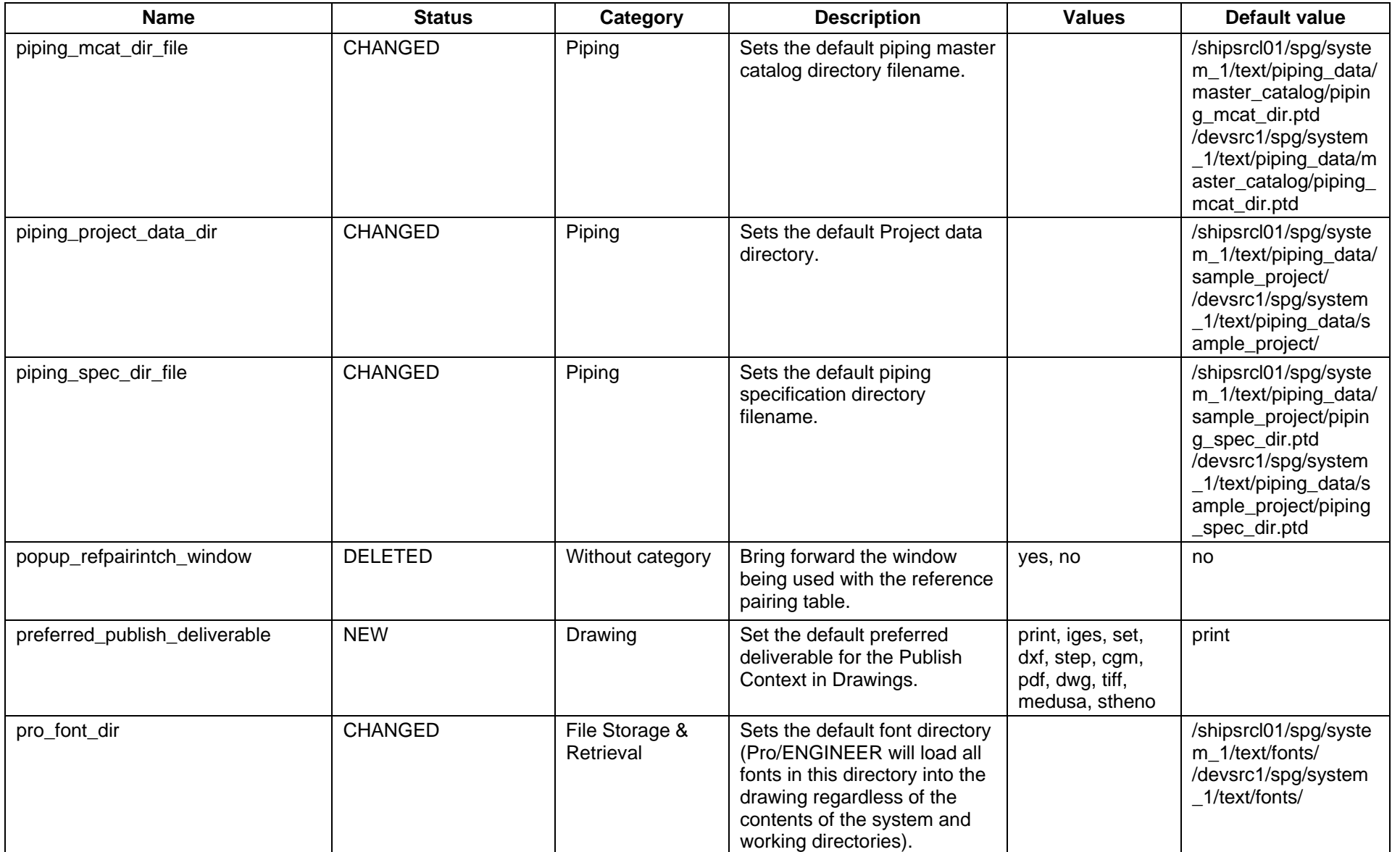

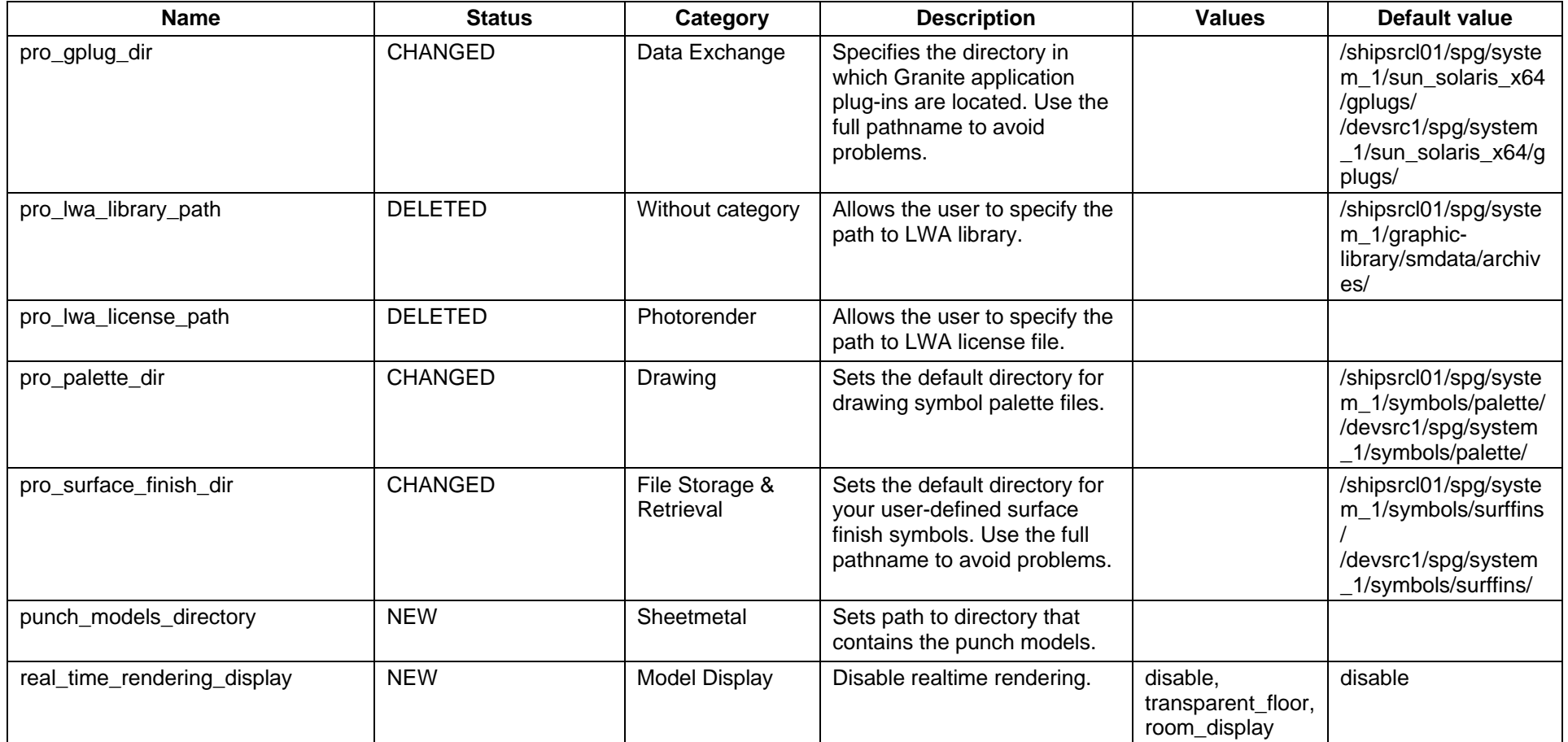

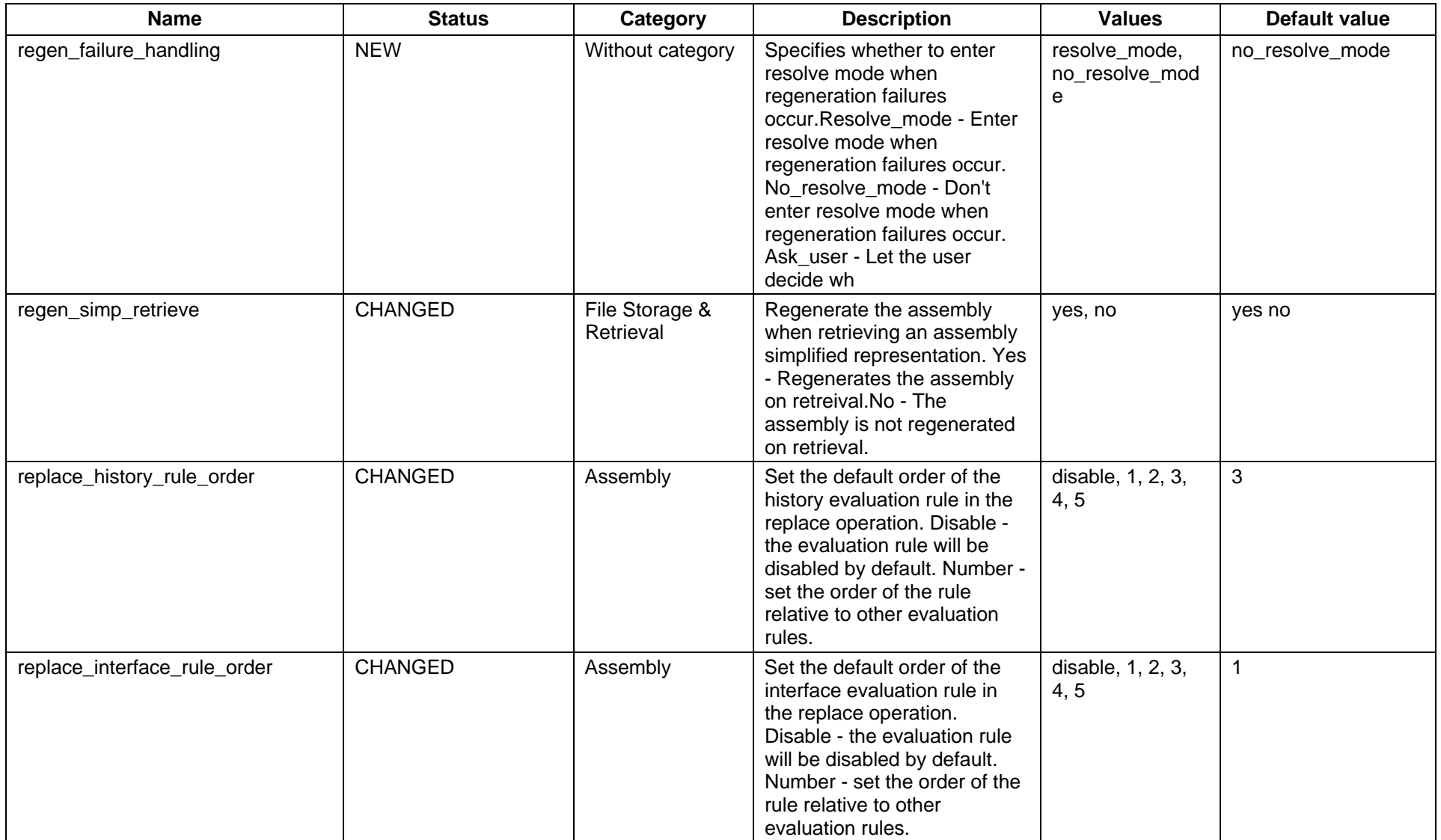

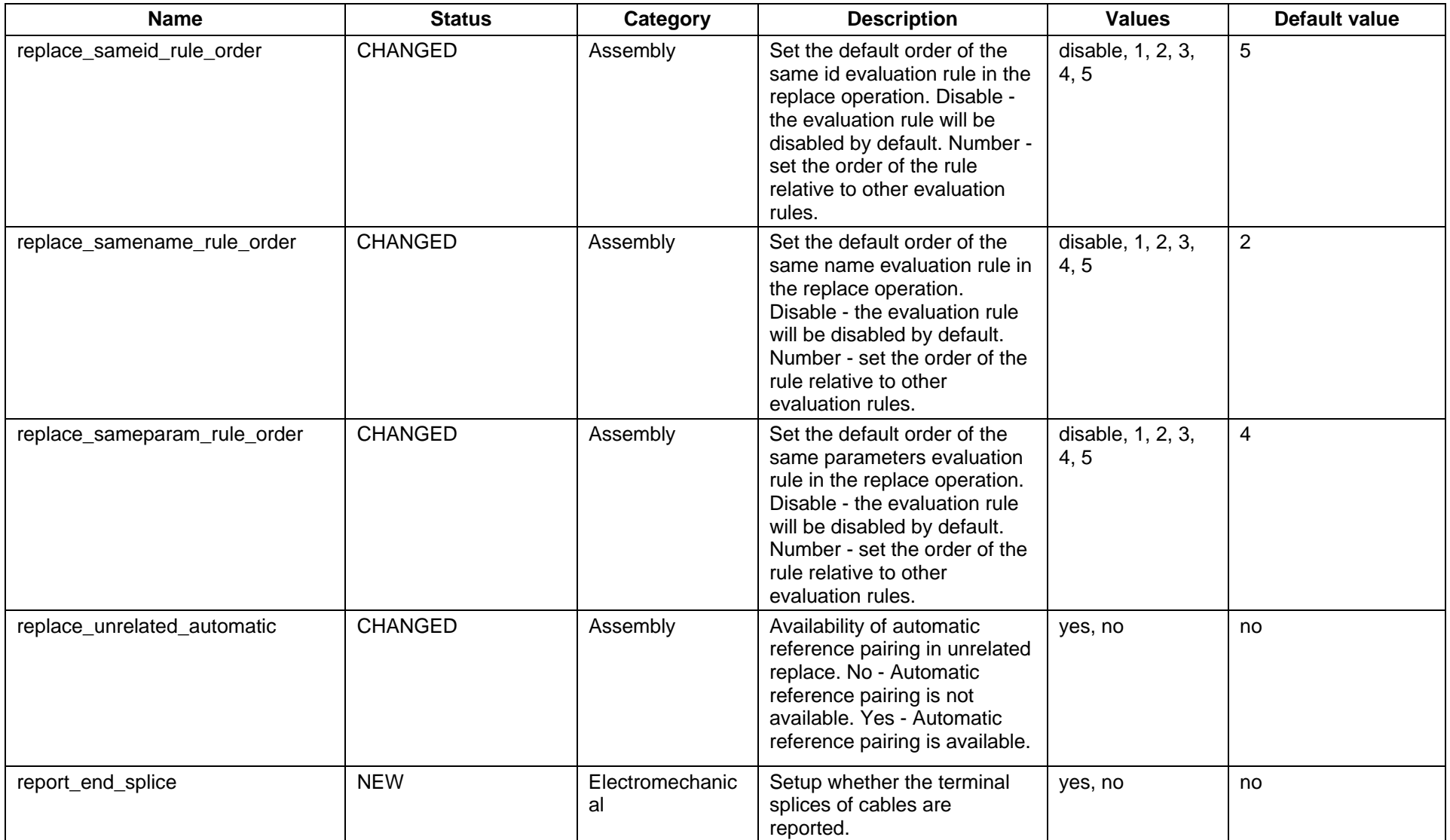

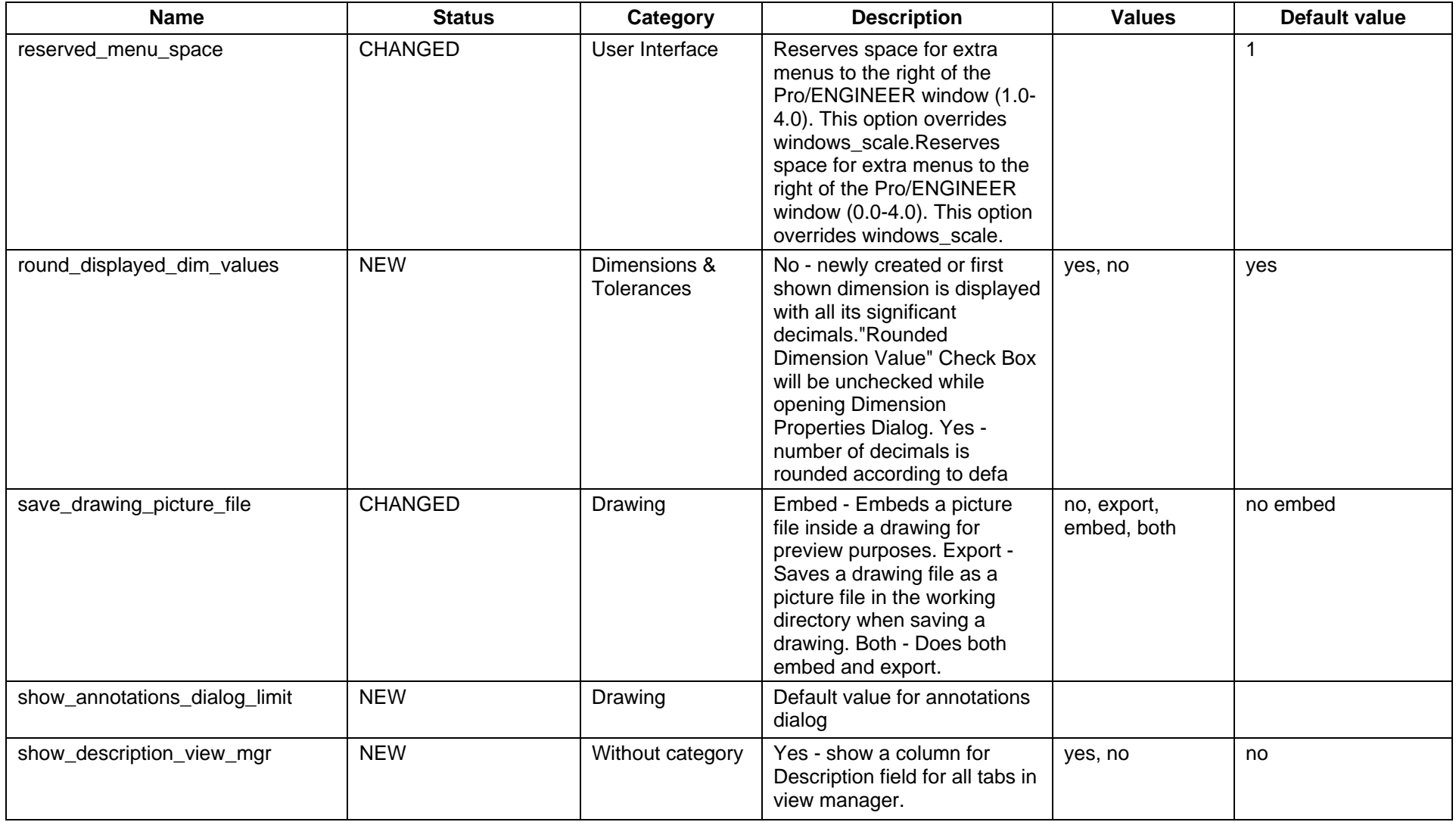

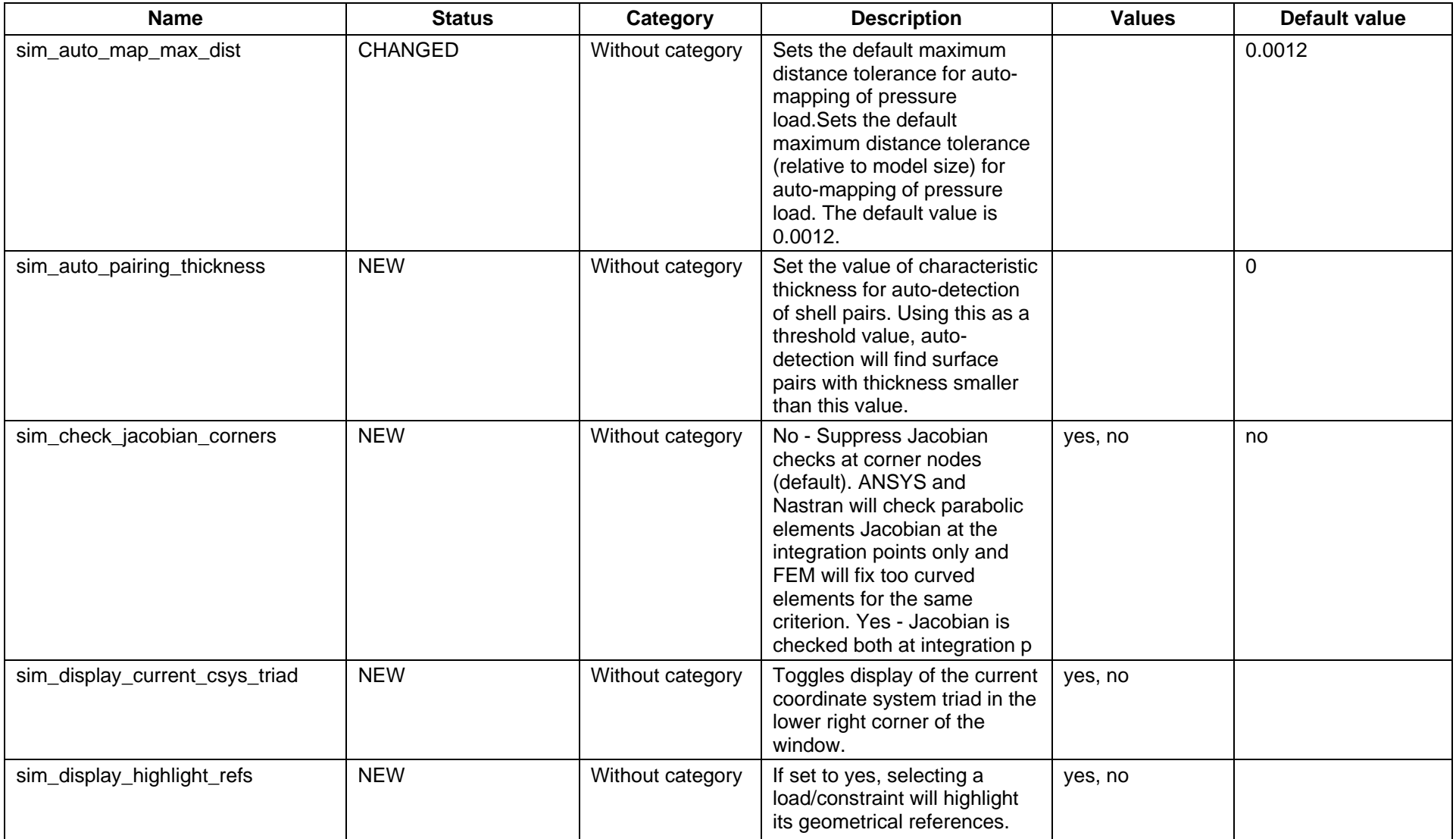

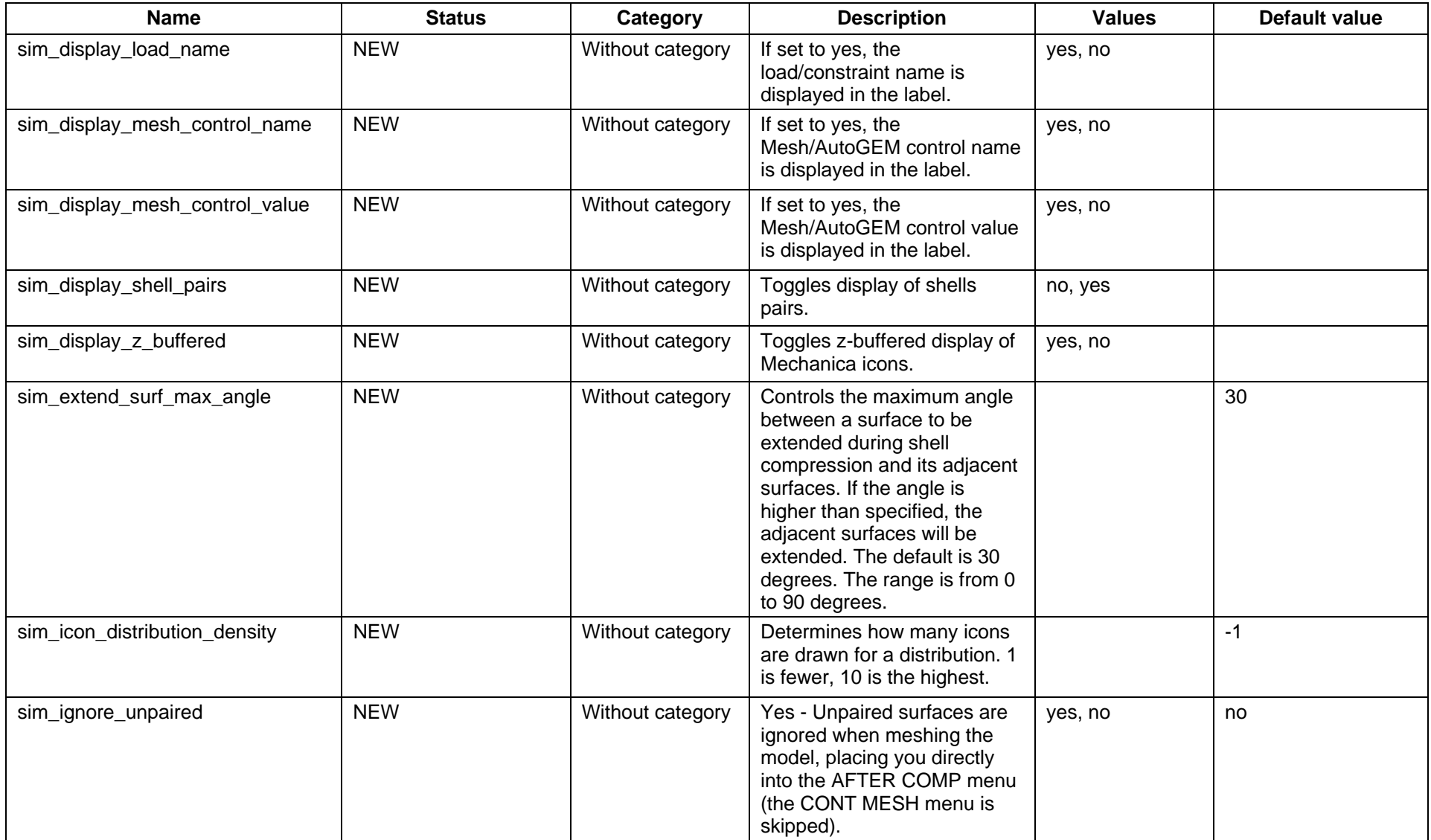

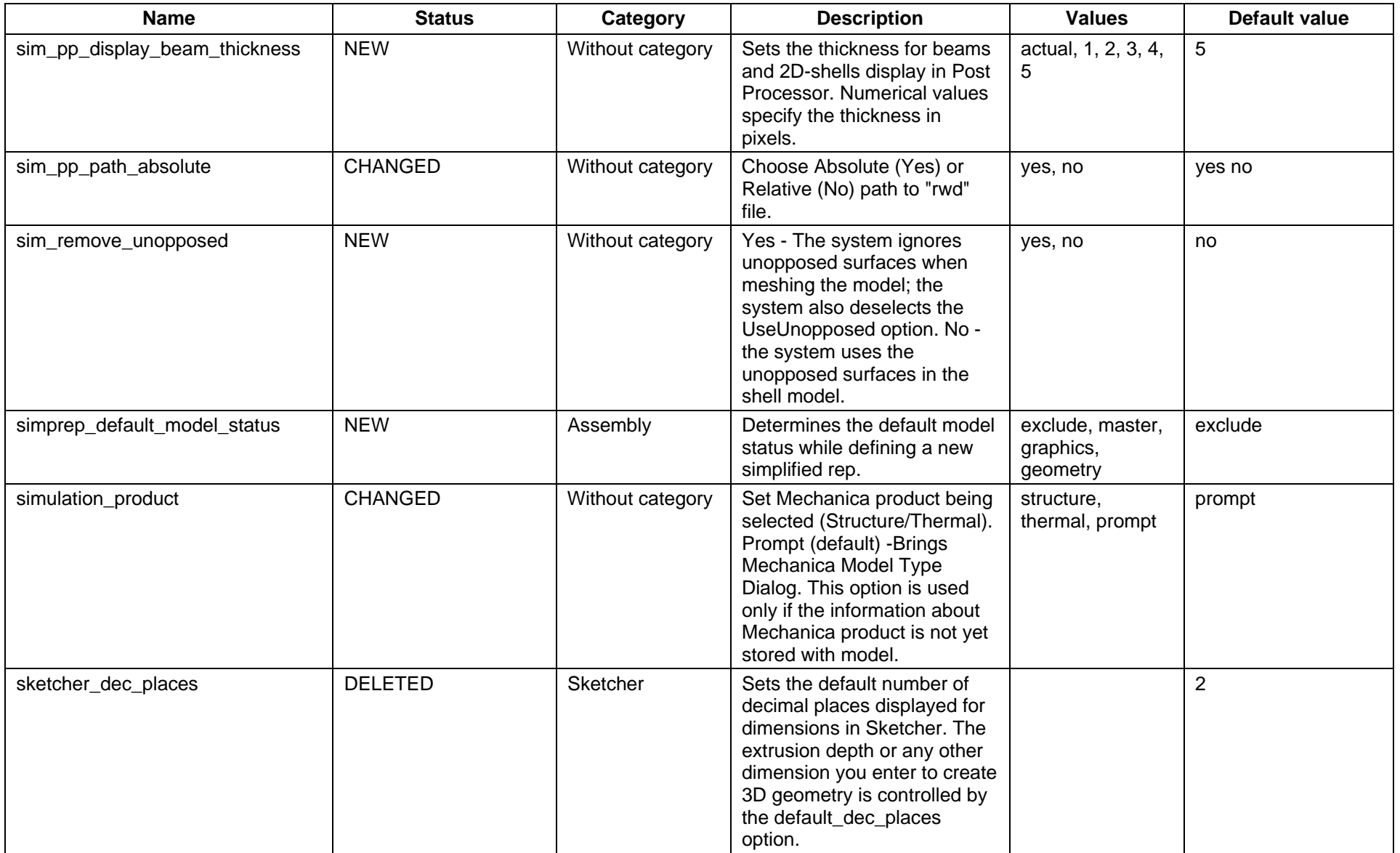

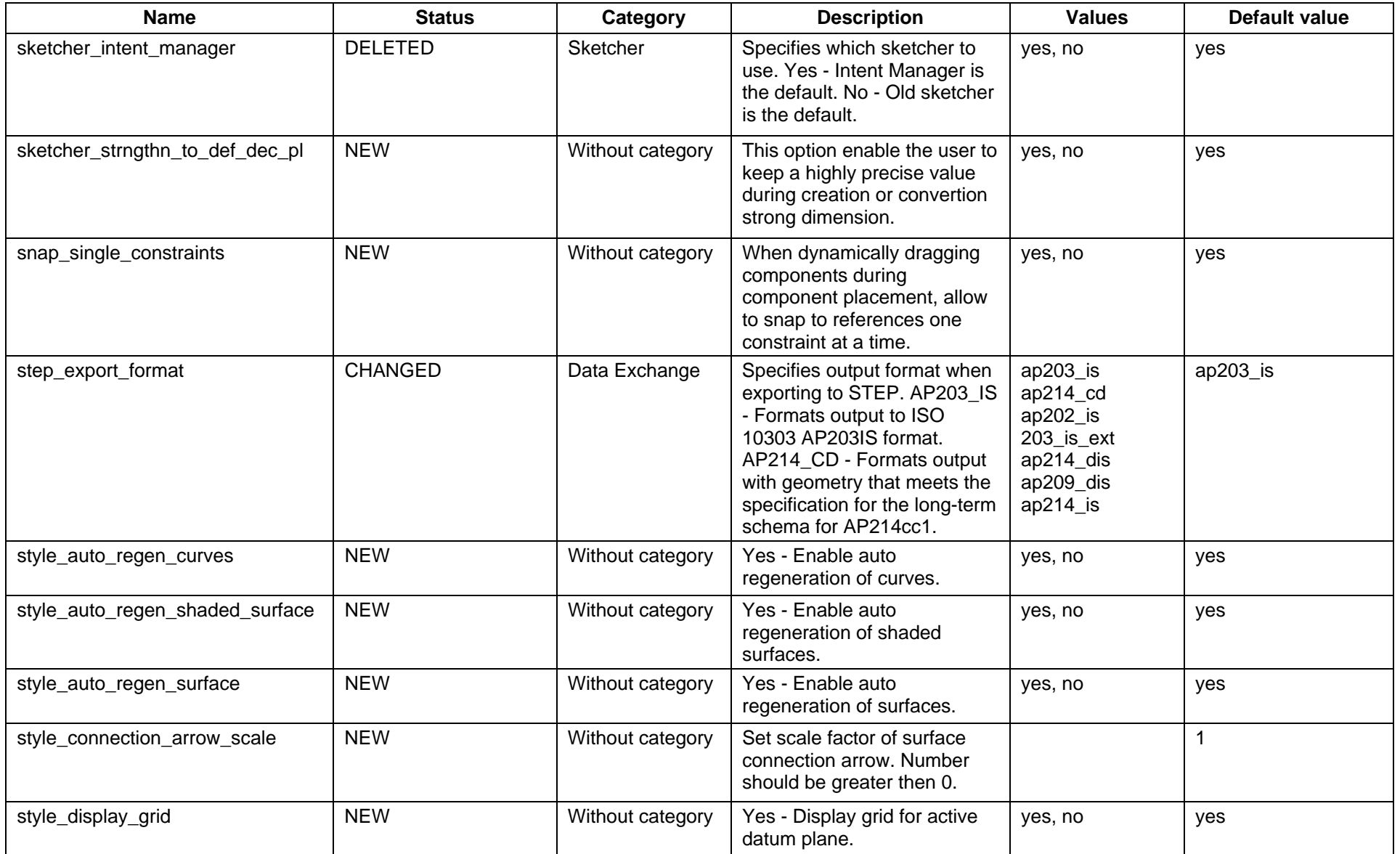

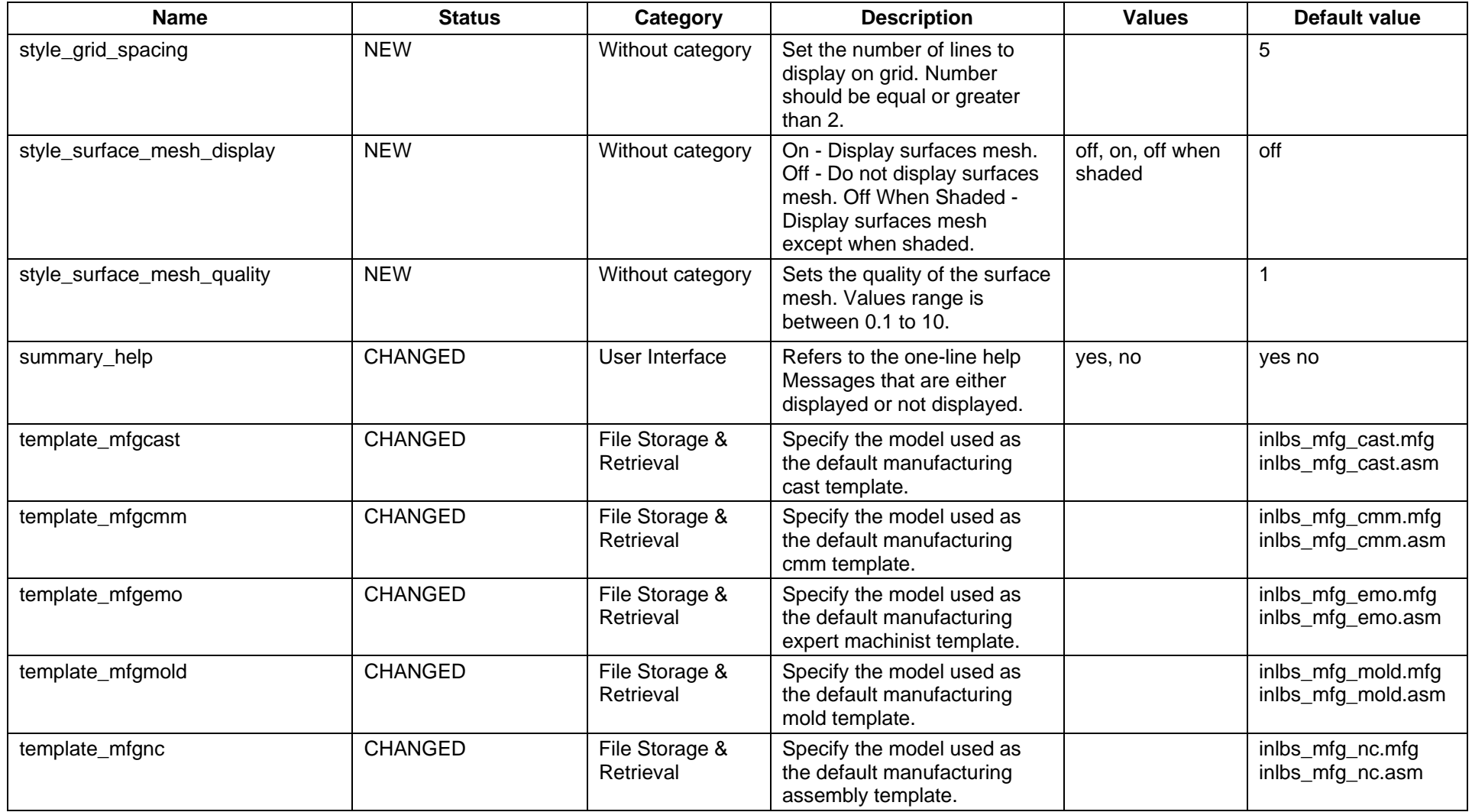

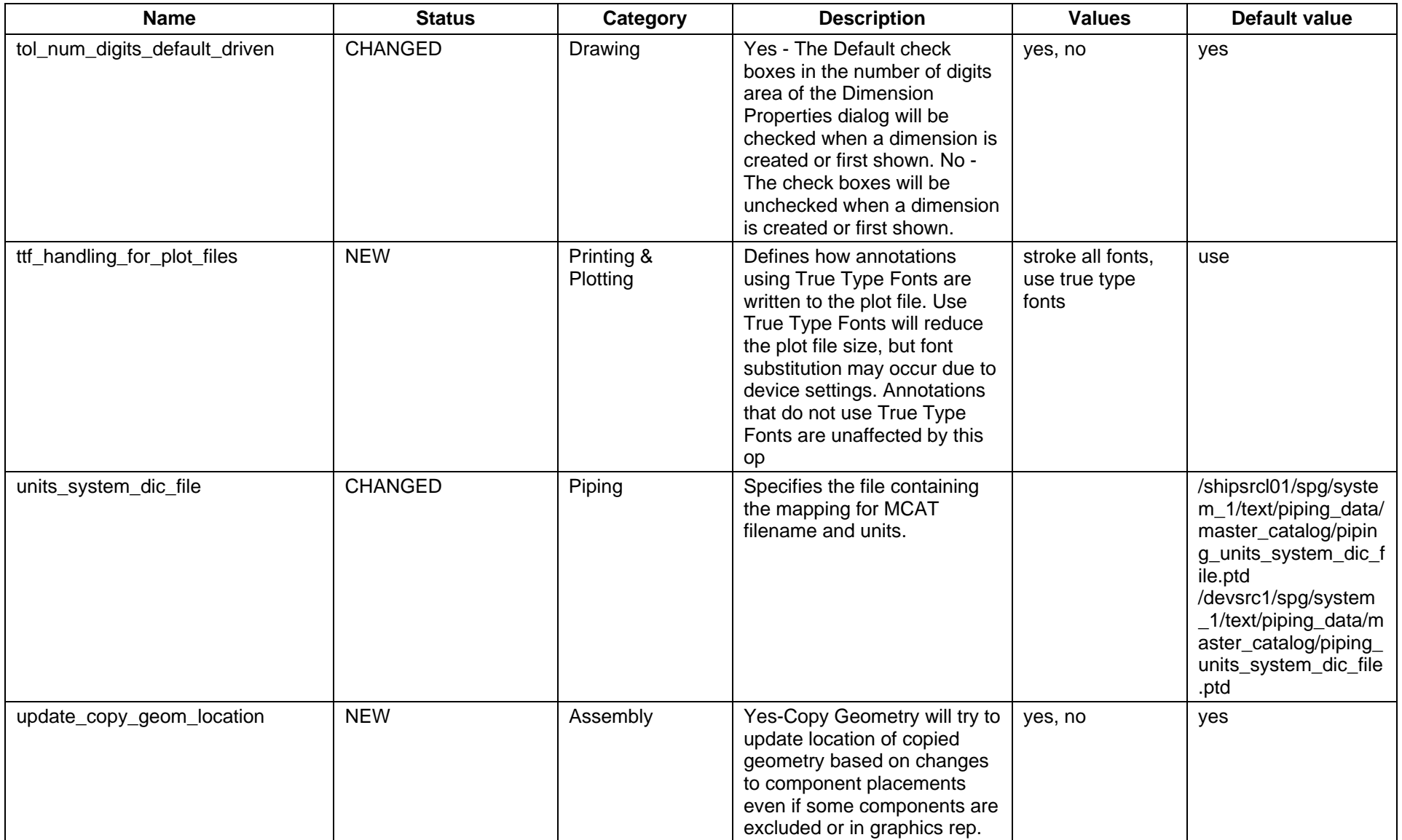

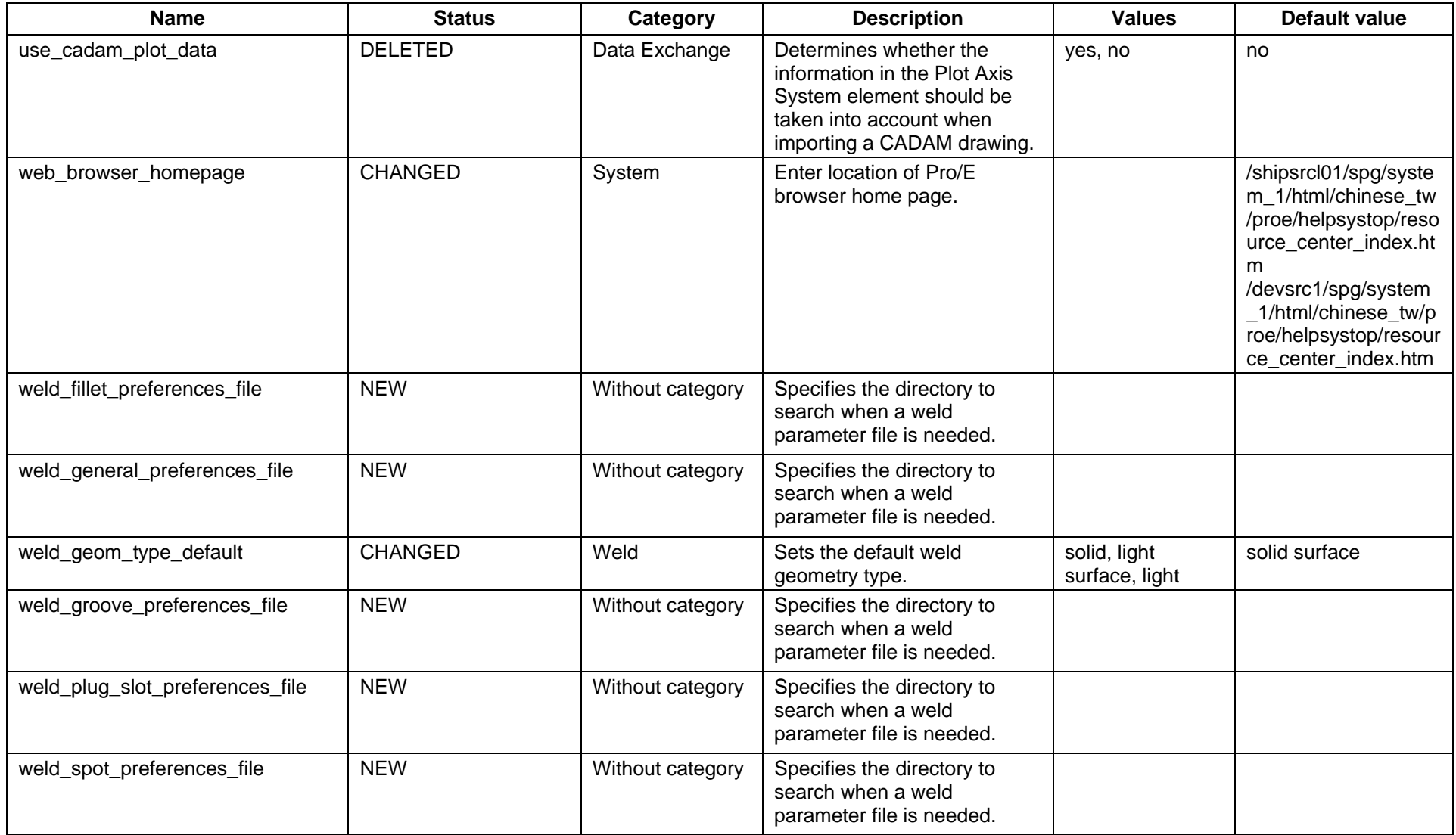

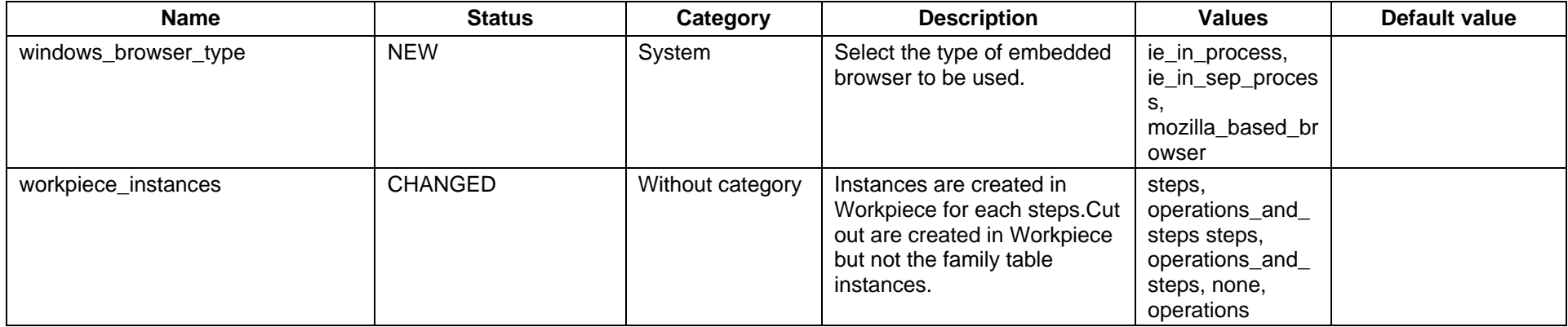